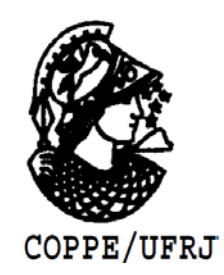

### ESTUDO DA INFLUÊNCIA DO RETROESPALHAMENTO DE RAIOS X EM MATERIAIS NA QUALIDADE DE IMAGEM DA RADIOGRAFIA COMPUTADORIZADA

Dalton José Menezes Cuevas Beltran

Dissertação de Mestrado apresentada ao Programa de Pós-graduação em Engenharia Nuclear, COPPE, da Universidade Federal do Rio de Janeiro, como parte dos requisitos necessários à obtenção do título de Mestre em Engenharia Nuclear.

Orientador: Ricardo Tadeu Lopes

Rio de Janeiro Agosto de 2010

## **Livros Grátis**

http://www.livrosgratis.com.br

Milhares de livros grátis para download.

### ESTUDO DA INFLUÊNCIA DO RETROESPALHAMENTO DE RAIOS X EM MATERIAIS NA QUALIDADE DE IMAGEM DA RADIOGRAFIA COMPUTADORIZADA

Dalton José Menezes Cuevas Beltran

DISSERTAÇÃO SUBMETIDA AO CORPO DOCENTE DO INSTITUTO ALBERTO LUIZ COIMBRA DE PÓS-GRADUAÇÃO E PESQUISA DE ENGENHARIA (COPPE) DA UNIVERSIDADE FEDERAL DO RIO DE JANEIRO COMO PARTE DOS REQUISITOS NECESSÁRIOS PARA A OBTENÇÃO DO GRAU DE MESTRE EM CIÊNCIAS EM ENGENHARIA NUCLEAR.

Examinada por:

\_\_\_\_\_\_\_\_\_\_\_\_\_\_\_\_\_\_\_\_\_\_\_\_\_\_\_\_\_\_\_\_\_\_\_\_\_\_\_\_\_\_\_\_\_\_\_\_\_ Prof. Ricardo Tadeu Lopes, D.Sc.

\_\_\_\_\_\_\_\_\_\_\_\_\_\_\_\_\_\_\_\_\_\_\_\_\_\_\_\_\_\_\_\_\_\_\_\_\_\_\_\_\_\_\_\_\_\_\_\_\_ Prof. Ademir Xavier da Silva, D.Sc.

\_\_\_\_\_\_\_\_\_\_\_\_\_\_\_\_\_\_\_\_\_\_\_\_\_\_\_\_\_\_\_\_\_\_\_\_\_\_\_\_\_\_\_\_\_\_\_\_\_ Prof. Marcelino José dos Anjos, D.Sc.

RIO DE JANEIRO, RJ – BRASIL AGOSTO DE 2010

Beltran, Dalton José Menezes Cuevas

Estudo da influência do retroespalhamento de raios X em materiais na qualidade de imagem da radiografia computadorizada/ Dalton José Menezes Cuevas Beltran. – Rio de Janeiro: UFRJ/COPPE, 2010.

XXVI, 118 p.: il.; 29,7 cm.

Orientador: Ricardo Tadeu Lopes

Dissertação (mestrado) – UFRJ/ COPPE/ Programa de Engenharia Nuclear, 2010.

Referências Bibliográficas: p. 114 - 118.

1. Radiografia computadorizada. 2. Qualidade de imagem. 3. Retroespalhamento de raios X. I. Lopes, Ricardo Tadeu. II. Universidade Federal do Rio de Janeiro, COPPE, Programa de Engenharia Nuclear. III. Título.

*"Corra sua própria corrida"*

*Autor desconhecido*

*Aos meus pais, Nestor e Celeste.*

*Ao meu irmão Helton.*

*À toda minha família brasileira e chilena.*

## **Agradecimentos**

Agradeço primeiramente a Deus pela criação de um vasto mundo preenchido de infinitos conhecimentos a serem explorados, além de emoções a serem aprendidas.

Aos meus admiráveis e maravilhosos pais, Nestor e Celeste, que tanto batalharam para me dar educação e saúde. Além disso, agradeço os incentivos, as preocupações e por sempre me ensinarem a percorrer o caminho correto.

Ao meu irmão Helton, "o homem que trabalha", pelo enorme incentivo, inspiração e ajuda.

Ao meu orientador Ricardo Tadeu Lopes pela orientação, paciência e por ter me dado a oportunidade de realizar este trabalho.

À minha vovó Margarida de São Paulo que tanto rezou pelos seus netos, muito obrigado pelo carinho.

À tia Carlina por se aventurar a vir ao Brasil em suas férias e dar a oportunidade de compartilhar sua agradável companhia.

À toda minha grande família do Chile e Brasil que sempre me tratam de maneira amorosa.

À todos os meus familiares que não se encontram mais entre nós.

Ao meu amigo Marco Saulo que veio junto comigo nessa aventura no Rio de Janeiro muito agradeço aos conselhos e momentos de diversão. Também à sua mãe Maria Melo pelo incentivo e ajuda.

Aos meus velhos amigos de apartamento Nilson Ferreira, Lucas Oliva, Samuel Dantas e Tadeu Kubo pela amizade, ajuda, companheirismo, diversão e muito mais. E aos novos companheiros Fernando e Robério desejo boa sorte em sua caminhada.

À Cristyane Oliveira por me deixar desabafar algumas frustrações encontradas nessa caminhada e pelas dicas.

Aos amigos de classe de engenharia nuclear: José Eduardo, pelo incentivo, dicas, sugestões e correções muito obrigado amigo; Luiz, pela ajuda na correção da dissertação e as diversas aventuras pelo Rio de Janeiro; Marco Vieira, pelos conselhos, momentos de diversão e amizade; Valmir, Antonio Carlos, Sarah, Alessandra, Luciane, André, Cícero, Elicardo e Jaqueline pela camaradagem e momentos inesquecíveis de diversão e estudos.

Aos amigos mestres, doutores e estudantes do Laboratório de Instrumentação Nuclear: Davi (pelos conhecimentos técnicos na área de radiografia), Aline (pela ajuda em manusear os aparelhos), Alessandra, Carlos Castro, Henrique, Catarine, Renato, Cristiane, Fausto, Rafael. A equipe técnica: Osmar, Carlos, Sandro, Achilles, Bira, Marques e Daniel. Também à simpática Sônia que agora mora nos EUA.

Aos participantes da minha banca, Marcelino e Ademir, por todas as sugestões, correções e dicas. Ao professor Edgar pelas dicas cedidas no seminário de mestrado.

À Solange, Celeste, Bia e Durval que foram pessoas formidáveis e gentis que conheci no Rio de Janeiro. Como também a Andressa, Suzana, Victor Caruzo, Artur Ferreira e Átila.

Ao casal Maurício e Merinha, os meus parabéns ao nascimento do Nicolas.

Aos amigos do colégio Saint Louis, em especial Luís Celso, Lucas Augusto, Luiz Antônio, Bahia (Vinicíus), Paulão, Diego, Diogo, Guga, Hian, e todos os demais.

Aos amigos engenheiros Moíses e Sron pelos momentos de futebol.

À galera da UFS, em especial Thiago Remacre, José Menezes, Rafaela, Marcelino, Thiago Deda, Verônica, Paulinha, Carla, Gisele, Maria, Carol, Suelen, Danilo, Rubens, Adler, Elker, José Roberto, Daniel TKD, Elisandro, Karinne, Vinícius, João Vinícius, Thiago Batista, Nilton, Romel e todos os demais.

A todos os professores que tiveram o prazer em compartilhar seus conhecimentos, em especial Vergínia, Delson, Lino, Susana, Milan, Divanízia, Osmar, Mario Enersto, Zélia, Valtemberg, Anselmo, Júnior, Paulo, Chico, Irene e todos os demais.

À secretaria do programa de engenharia nuclear pela eficiência e a maneira educada no atendimento aos alunos, em especial a Lili, Tânia, Jô, Reginaldo, Washington, Raquel e Suzana.

Ao CNPQ (Conselho Nacional de Desenvolvimento Científico e Tecnológico) pelo incentivo financeiro durante dois anos no Rio de Janeiro.

E, por fim, a todos aqueles que apoiaram de maneira direta ou indireta a realização dessa dissertação.

Resumo da Dissertação apresentada à COPPE/UFRJ como parte dos requisitos necessários para a obtenção do grau de Mestre em Ciências (M.Sc.)

### ESTUDO DA INFLUÊNCIA DO RETROESPALHAMENTO DE RAIOS X EM MATERIAIS NA QUALIDADE DE IMAGEM DA RADIOGRAFIA COMPUTADORIZADA

Dalton José Menezes Cuevas Beltran

Agosto/2010

Orientador: Ricardo Tadeu Lopes

Programa: Engenharia Nuclear

O uso da radiografia computadorizada, com o Image Plate, está se desenvolvendo como uma prática de ensaio não destrutivo na área industrial. Geralmente recomenda-se o uso de uma placa de chumbo na parte de trás do Image Plate devido às influências do retroespalhamento de raios X. Neste trabalho foi realizado um estudo do retroespalhamento de raios X com o uso de diferentes materiais. Os materiais avaliados foram chumbo, acrílico, madeira, aço, ar, PVC, alumínio, água e concreto, posicionados na parte de trás da placa de fósforo. Esses materiais tinham espessuras suficientes para permitir grande influência do retroespalhamento Compton, exceto o ar. Os parâmetros de qualidade da imagem foram a resolução básica espacial (adquirido pelo indicador de qualidade de imagem de fio duplo), a sensibilidade (adquirido pelo indicador de qualidade de imagem de arame) e a relação sinal-ruído normalizada conforme as normas da radiografia computadorizada. Empregou-se o Image Plate tipo IPX, o escâner modelo CR Tower e o equipamento de raios X da YXLON. O Image Plate foi exposto a duas experiências, a primeira usando um feixe de raios X não colimado e a segunda usando um feixe de raios X colimado. Os parâmetros da primeira experiência não mostraram comportamento similar com a intensidade do retroespalhamento de raios X em relação aos diferentes materiais, contudo, na segunda experiência verificou-se um padrão significativo. A principal conclusão deste estudo é que a qualidade da imagem digital foi influenciada pela intensidade de retroespalhamento de raios X. Em suma, verificou-se uma perda da qualidade de imagem, representada pelos parâmetros estudados, para os materiais que favoreceram a intensidade de retroespalhamento.

Abstract of Dissertation presented to COPPE/UFRJ as a partial fulfillment of the requirements for the degree of Master of Science (M.Sc.)

#### THE STUDY OF X-RAY BACKSCATTERING INFLUENCE IN MATERIALS ON THE COMPUTED RADIOGRAPHY IMAGE OUALITY

Dalton José Menezes Cuevas Beltran

August/2010

Advisor: Ricardo Tadeu Lopes

Department: Nuclear Engineering

The use of computed radiography, with the Image Plate, is growing as if a nondestructive testing practice in the industrial area. In general, it recommends a lead plate behind the Image Plate because of the influences of x-rays backscattering. In this work, a study of x-rays backscattering with different materials was made. The materials such as lead, acrylic, wood, steel, air, PVC, aluminium, water and concrete were positioned at the back of phosphor plate for evaluation. Those materials had enough thicknesses in order to allow great influence of Compton backscattering except the air. The parameters of image quality were the basic spatial resolution (acquired by duplex wire image quality indicator), the sensitivity (acquired by wire image quality indicator) and normalized signal-to-noise ratio in accordance with computed radiography standards. The Image Plate type IPX, the scanner model CR Tower and YXLON x-ray equipment were utilized. The Image Plate was exposed in two experiments, the first one used a not-collimated x-ray beam and the second one used a collimated x-ray beam. The parameters of first experiment have not showed similar behavior with X-ray backscatter intensity in regard to the different materials, however, the second experiment was observed a significant pattern. The study's main conclusion is the digital image quality was influenced by the intensity of X-ray backscattering of each material. In short, it was verified a detriment of image quality, represented by the studied parameters, in materials that enhanced the signal of backscattering radiation.

## Sumário

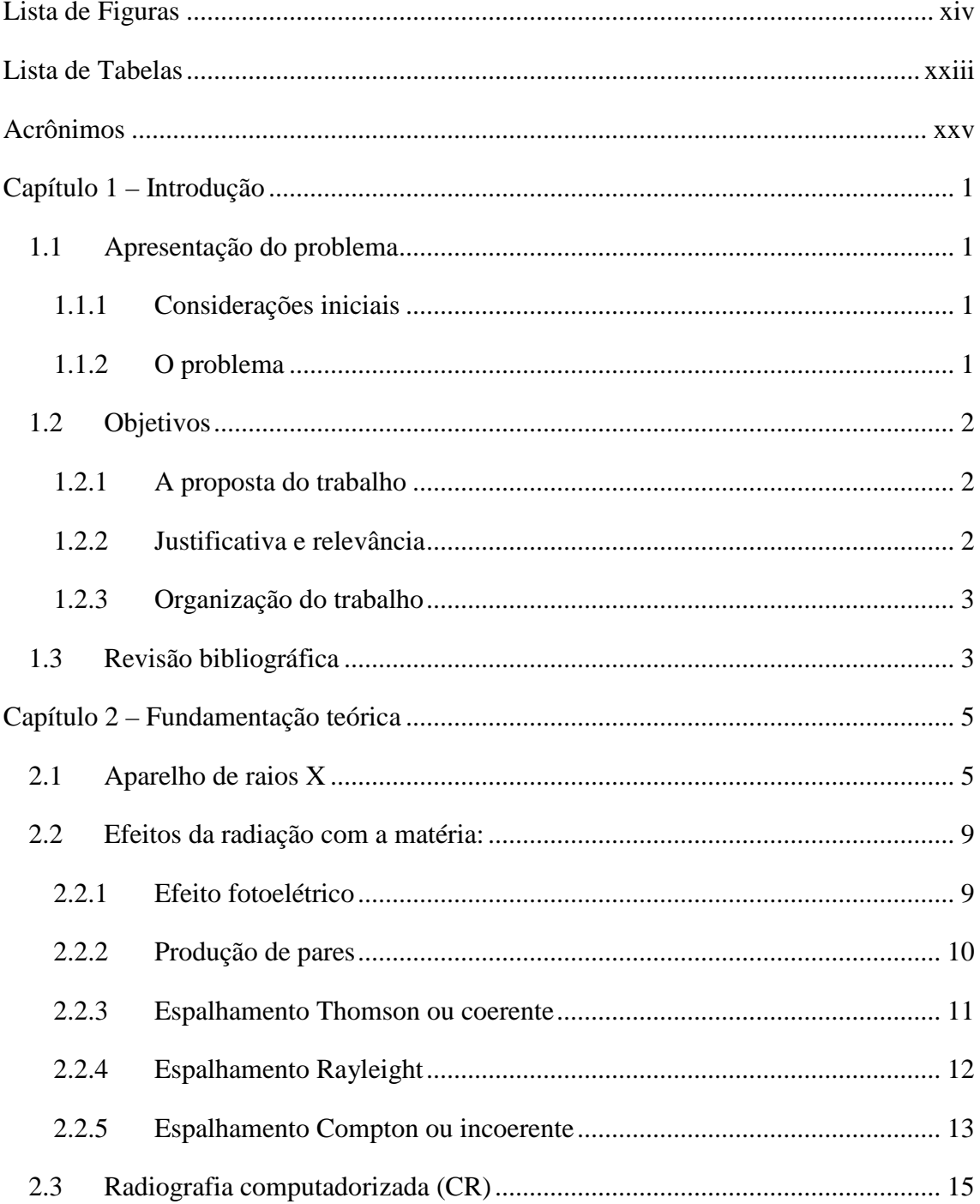

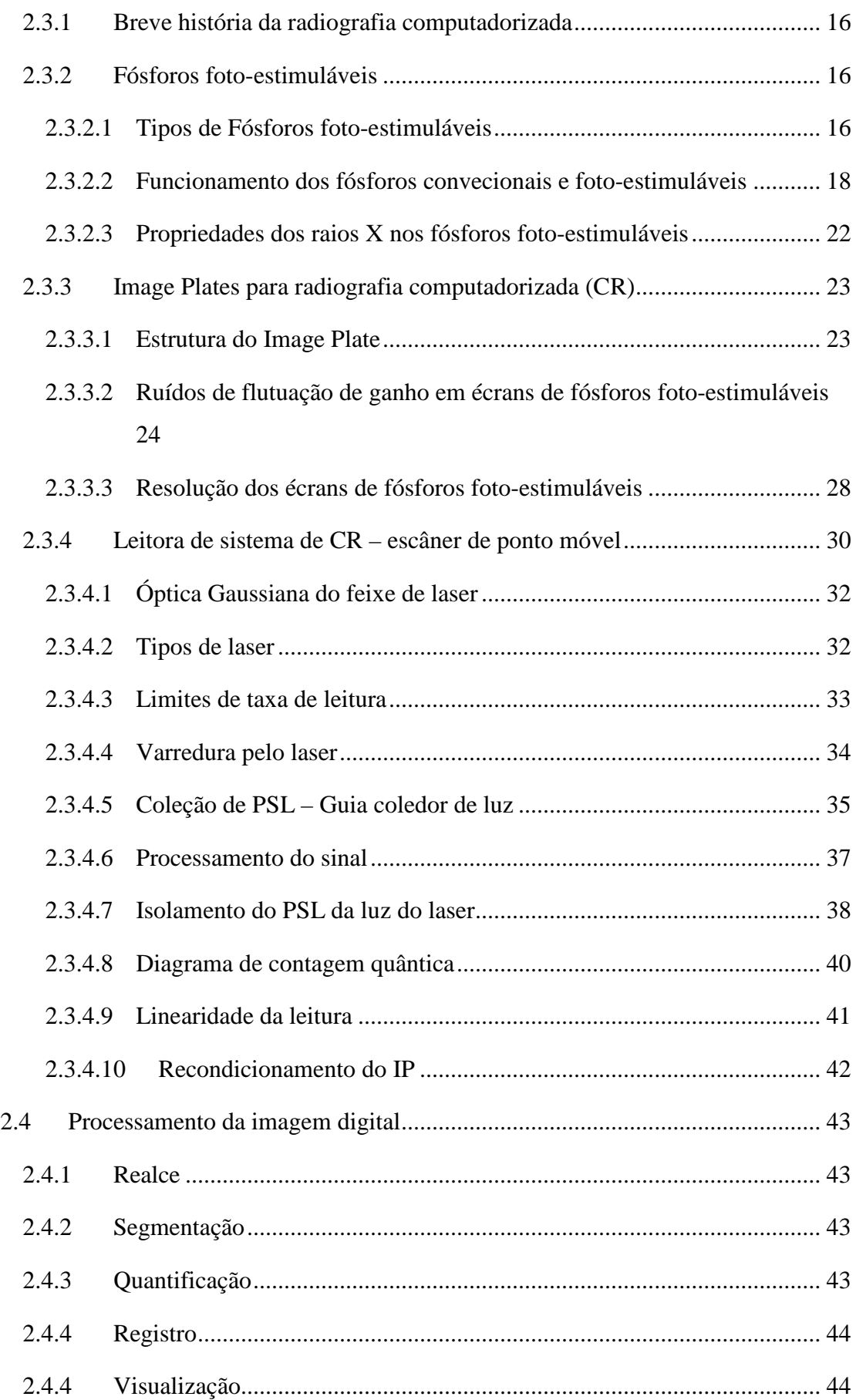

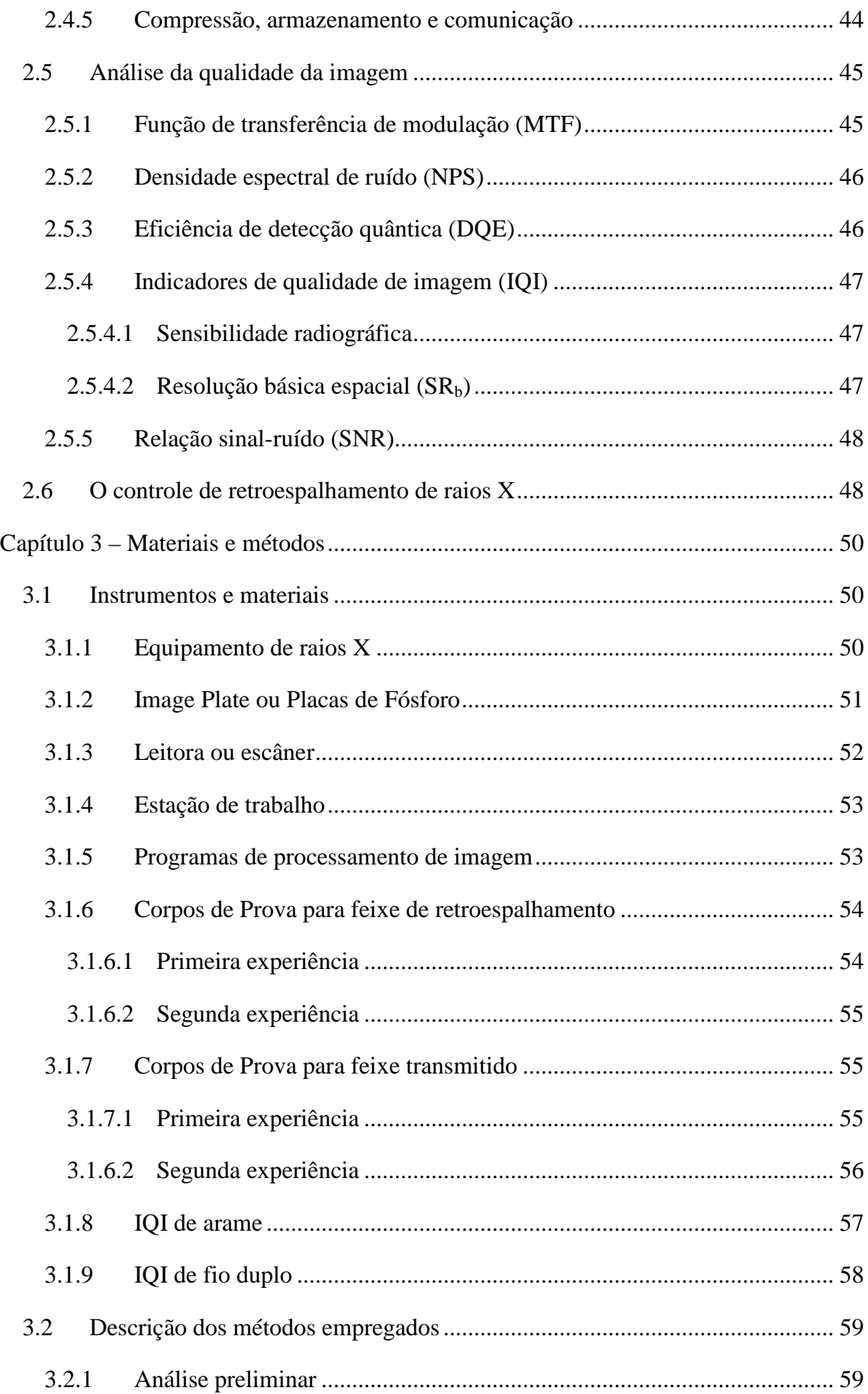

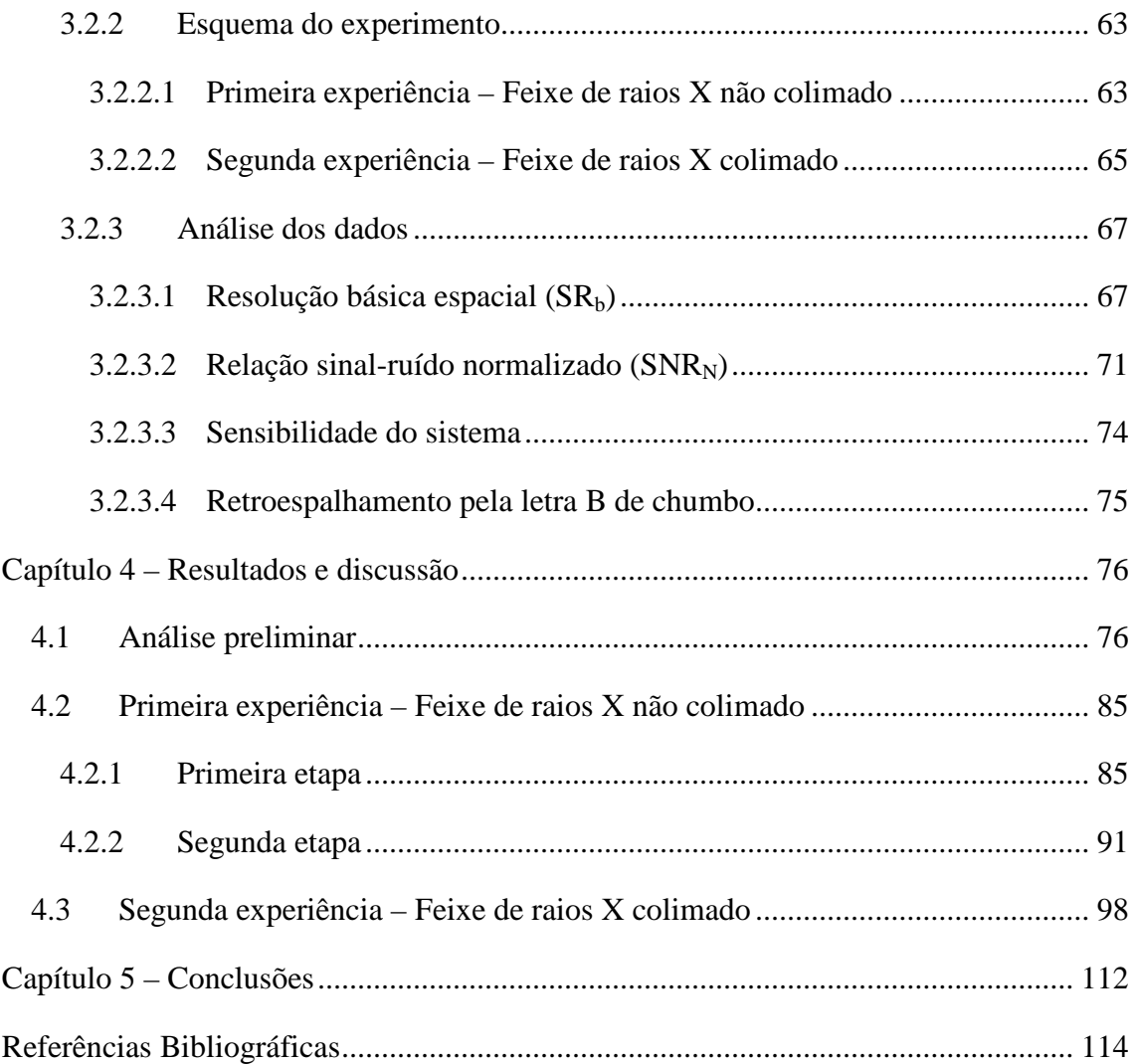

# <span id="page-14-0"></span>**Lista de Figuras**

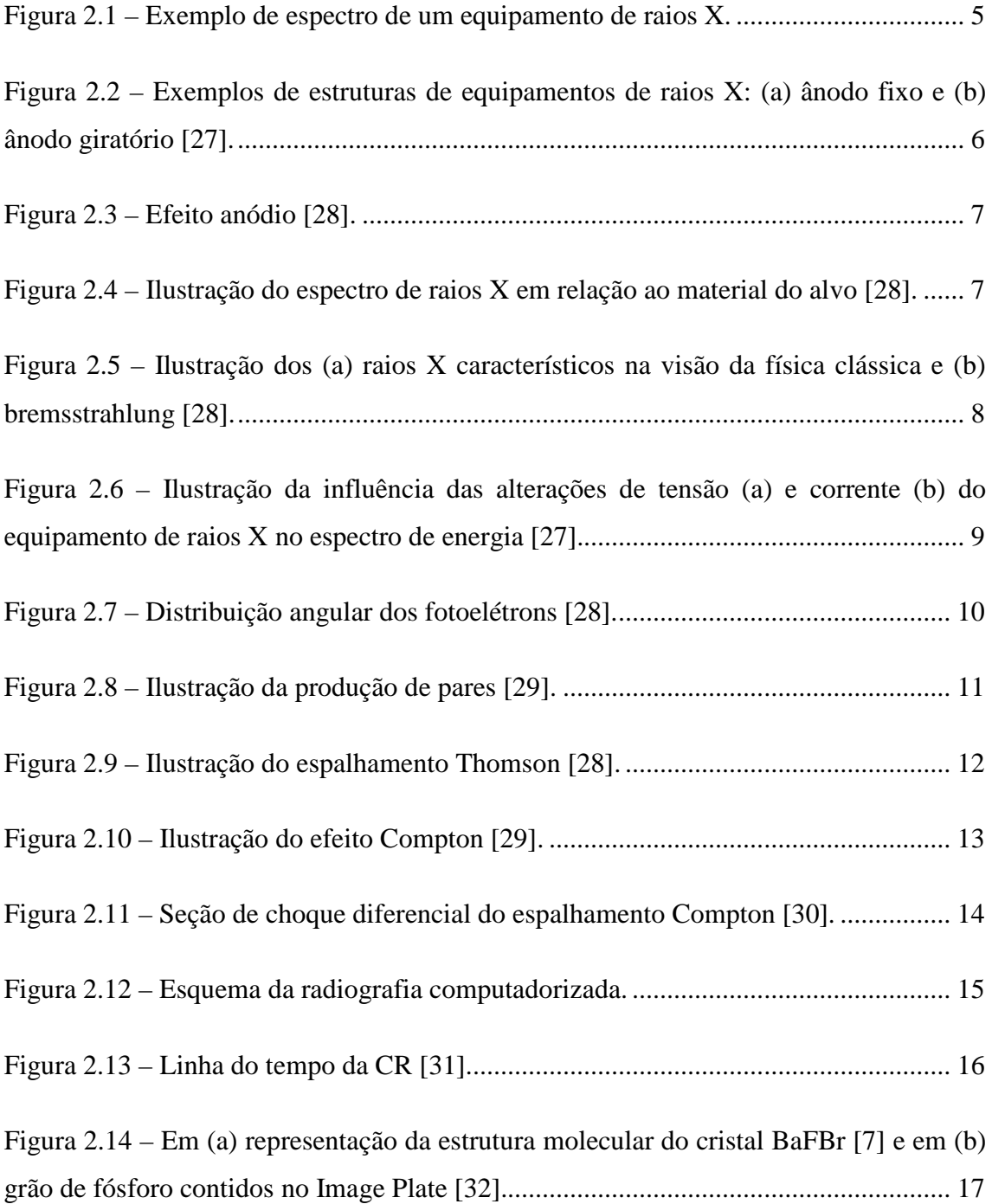

Figura 2.15 – A Figura representa: (a) a estrutura da rede cristalina de um fósforo fotoestimulável, (b) o excitão formado no complexo fotoluminescente após a irradiação de raios X e (c) o excitão armadilhado no ativador e emitindo luz [33]. ............................ 18

Figura 2.16 – Curvas de atenuação de raios X dos fósforos. (a)  $BaFBr_{0.85}I_{0.15}$ : $Eu^{2+}$  de 40 e 70 mg·cm<sup>-2</sup>. (b) BaFI:Eu<sup>2+</sup> de 40 e 70 mg·cm<sup>-2</sup>. (c) Comparação de BaFBr:Eu<sup>2+</sup> com o  $BaFI:Eu^{2+}$  com mesma espessura. (d) Comparação do fósforo RbBr em estrutura de agulha, do CsBr e do CsI, todos com a mesma espessura [14]. ..................................... 23

Figura 2.17 – Camadas que compõem o Image Plate [16]............................................. 24

Figura 2.18 – Esquema de análise do PHS usando écrans de fósforo [14,34]. .............. 26

Figura 2.19 – A óptica do écran – o caminho da luz do laser entrando e espalhando dentro da camada de fósforo, além disso, têm-se a emissão do PSL dependendo das condições contorno ópticas definidas pela camada de base [14].................................... 29

Figura 2.20 – Comparação de geometria e orientação dos écrans usados em diferentes sistemas radiográficos. A camada de base define as condições de contorno ópticas e na maioria dos casos é altamente refletora, mas pode ser absorvedora em alguns casos [14]. ........................................................................................................................................ 30

Figura 2.21 – Esquema de dois sistemas de leitoras em CR. Em (a) tem-se o sistema baseado em cassetes e em (b) tem-se um sistema integrado que não requer a interveção do operador no ciclo da exposição [14].......................................................................... 31

Figura 2.22– Gráficos que mostram a intensidade de PSL de acordo com os comprimentos de onda do laser (a) ou PSL (b) [6]......................................................... 33

Figura 2.23 – A dependência não linear entre a energia de estimulação do laser e o PSL para (a) medida para uma irradiação completa sobre o IP e (b) medida para um único pixel. Os gráficos foram ajustados para uma curva exponencial [14]............................ 34

Figura 2.24 – Principais componentes do escâner de ponto móvel [14]. ....................... 35

Figura 2.25 – Detalhes do sistema de captura de luz. Em (a) tem-se a operação normal. Em (b) a estrutura do IP e um exemplo prático dos sinais de IL e IPSL. Em (c) tem-se a geração de *flare*. Em (d) a geração de *halation* [14]. ..................................................... 36

Figura 2.26 – Em (a) tem-se os principais componentes eletrônicos depois da fotomultiplicadora e em (b) tem-se um exemplo do sinal de saída dos mesmos [14].... 37

Figura 2.27 – Diagrama de contagem quântica para diferentes sistemas radiográficos: escâner de ponto móvel para CR, escâner de linha para CR e flat panel para DR [14]. 39

Figura 2.28 – O efeito da mudança do ganho (g) é avaliado, além da contribuição dos quantum secundários relacionados e dos quantum de raios X. Nos gráficos superiores uma representação da imagem de um único raio X é ilustrada. Nos gráficos inferiores têm-se a densidade espectral de ruído (NPS) de acordo com os valores de ganho [14]. 41

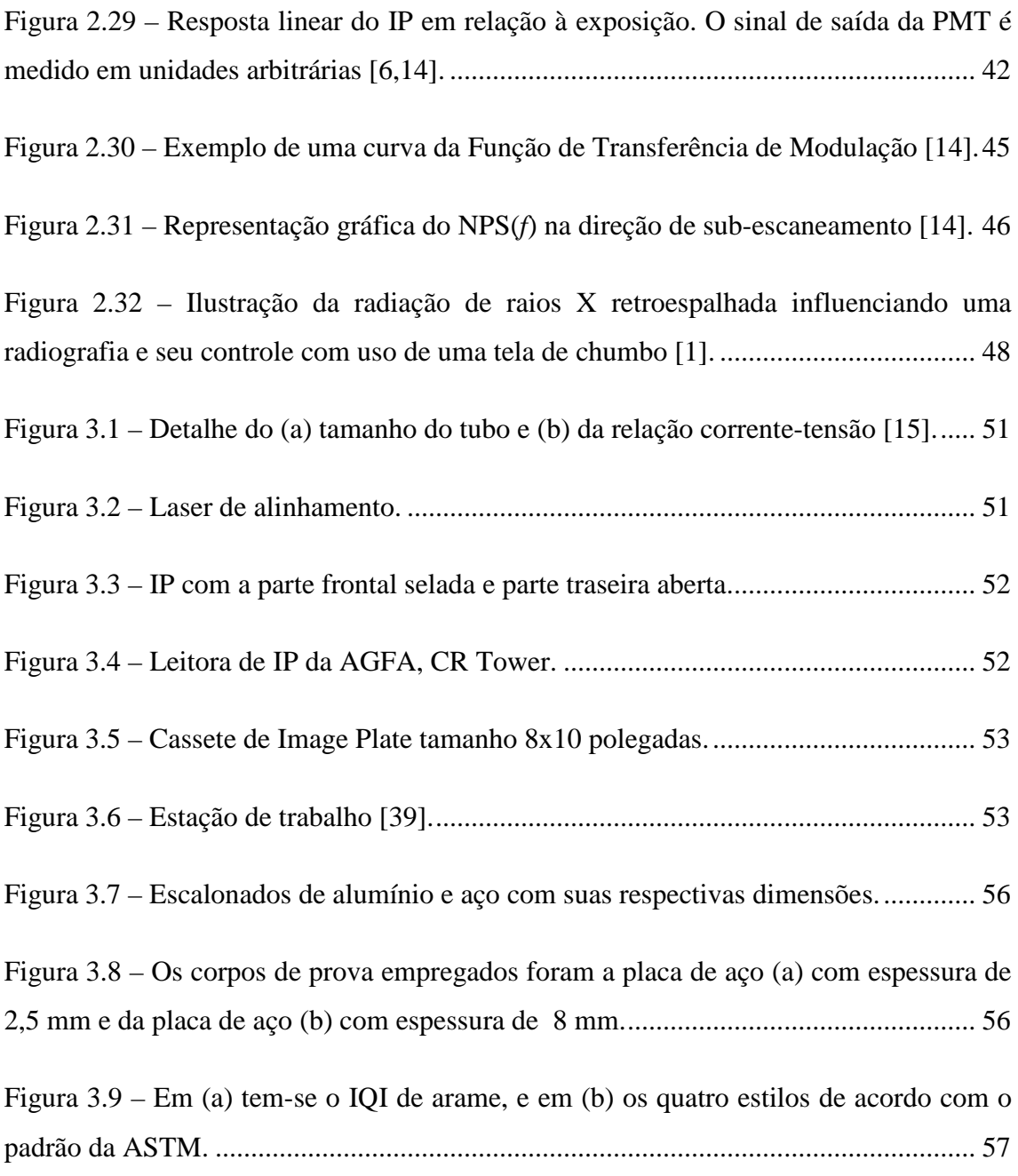

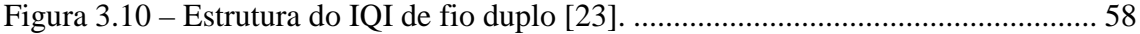

Figura 3.11 – Em (a) tem-se o esquema usado onde o IP fica em cima do material espalhador. Em (b) demonstração da influência do retroespalhamento em relação a profundidade do material. O feixe primário na verdade é divergente, a imagem de um feixe paralelo é meramente ilustrativa............................................................................ 60

Figura 3.12 – Programa XCOM no DOS, em (a) exemplo de uso para o Pb e Al, em (b) exemplo de uso para os demais materiais....................................................................... 61

Figura 3.13 – Exemplo de parte do arquivo de saída (em TXT) do programa XCOM.. 62

Figura 3.14 – Em (a) tem-se a ilustração do esquema do primeiro experimento e em (b) tem-se apenas a análise da área de estudo (retângulo vermelho em (a)) para as duas etapas do experimento. ................................................................................................... 64

Figura 3.15 – Em (a) tem-se a ilustração do esquema do segundo experimento e em (b) tem-se apenas a análise da área de estudo para as duas etapas do experimento............. 65

Figura 3.16 – Ilustração da influência da placa de chumbo nas bordas da placa de aço.67

Figura 3.17 – Perfil de IQI de fio duplo no *Image J*. ..................................................... 68

Figura 3.18 – Demonstração como obter o sinal de um par de fio [22]. ........................ 68

Figura 3.19 – Esquema da primeira análise do IQI de fio duplo.................................... 69

Figura 3.20 – Esquema da segunda análise para obter o melhor sinal (deslocava-se o perfil de linha para uma região sem arranhões ou pixels mortos) sobre o 8D. As linhas vermelhas significam o alinhamento paralelo entre o perfil de linha e o par de fios 8D. ........................................................................................................................................ 69

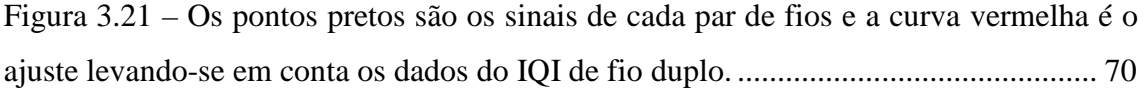

Figura 3.22 – Programa *Isee* para análise estatística...................................................... 72

Figura 3.23 – Esquema de posicionamento dos ROI's do primeiro experimento da primeira etapa. Verificou-se nas direções horizontal e vertical...................................... 73

Figura 3.24 – Esquema de posicionamento dos ROI's do primeiro experimento da segunda etapa. Verificou-se nas direções horizontal e vertical...................................... 73

Figura 3.25 – Esquema de posicionamento dos ROI's do segundo experimento. Verificou-se nas direções de sub-escaneamento (horizontal) e escaneamento (vertical). ........................................................................................................................................ 74

Figura 3.26 – Radiografia de um IQI de arame na solda. O quadrado de pontos vermelhos representa a área em que foi realçado o contraste......................................... 74

Figura 3.27 – Visualização da letra B de chumbo na radiografia indicando retroespalhamento........................................................................................................... 75

Figura 4.1 – Coeficiente de interação de massa por espalhamento incoerente (Compton) em função da energia do fóton. As curvas do PVC e do concreto estão próximas. ....... 77

Figura 4.2 – Coeficiente de interação de massa por espalhamento coerente (Thomson) em função da energia do fóton. As curvas do alumínio e do PVC estão próximas, isso também acontece com as curvas do ar e da água. .......................................................... 78

Figura 4.3 – Coeficiente de interação de massa por absorção fotoelétrica em função da energia do fóton. As curvas do ar, do alumínio e água estão próximas, isso também acontece com as curvas da madeira e acrílico. ............................................................... 78

Figura 4.4 – Coeficiente de atenuação de massa total em função da energia do fóton. . 79

Figura 4.5 – Espectros de raios X simulados: em (a) para as tensões de 50, 100, 150 kVp; em (b) para tensão de 150 kVp com filtro de alumínio e tensão de 150 kVp com filtro de cobre; em (c) para as placas de aço de 2,5 mm usando 90 kVp, e a placa de aço de 8 mm usando 110 kVp............................................................................................... 80

Figura 4.6 – Intensidade dos fótons que sofreram espalhamento Compton numa angulação de 180 graus considerando a tensão de pico do equipamento de raios X 50 kVp. ................................................................................................................................ 81

Figura 4.7 – Intensidade dos fótons que sofreram espalhamento Compton numa angulação de 180 graus considerando a tensão de pico do equipamento de raios X 100 kVp. ................................................................................................................................ 82

Figura 4.8 – Intensidade dos fótons que sofreram espalhamento Compton numa angulação de 180 graus considerando a tensão de pico do equipamento de raios X 150 kVp. ................................................................................................................................ 82

Figura 4.9 – Intensidade dos fótons que sofreram espalhamento Compton numa angulação de 180 graus considerando a tensão de pico do equipamento de raios X 150 kVp e com o filtro de Alumínio...................................................................................... 83

Figura 4.10 – Intensidade dos fótons que sofreram espalhamento Compton numa angulação de 180 graus considerando a tensão de pico do equipamento de raios X 150 kVp e com o filtro de Cobre. .......................................................................................... 83

Figura 4.11 – Intensidade dos fótons que sofreram espalhamento Compton numa angulação de 180 graus considerando a tensão de pico do equipamento de raios X 90 kVp e com o corpo de prova de aço de espessura de 2,5 mm. ....................................... 84

Figura 4.12 – Intensidade dos fótons que sofreram espalhamento Compton numa angulação de 180 graus considerando a tensão de pico do equipamento de raios X em 110 kVp e com o corpo de prova de aço de espessura de 8 mm. ................................... 84

Figura 4.13 – Considerando a primeira análise para obter a  $SR<sub>b</sub>$  apresenta-se o gráfico comparativo entre as SNRN's dos diferentes materiais de retroespalhamento em relação as tensões de exposição. ................................................................................................. 90

Figura 4.14 – Considerando a segunda análise para obter a  $SR<sub>b</sub>$  apresenta-se o gráfico comparativo entre as  $SNR_N$ 's dos diferentes materiais de retroespalhamento em relação as tensões de exposição. ................................................................................................. 90

Figura 4.15 – Gráfico de 50 kVp na direção horizontal considerando-se a primeira análise. ............................................................................................................................ 92

Figura 4.16 – Gráfico de 50 kVp na direção horizontal considerando-se a segunda análise. ............................................................................................................................ 92

Figura 4.17 – Gráfico de 50 kVp na direção vertical considerando-se a primeira análise. ........................................................................................................................................ 92

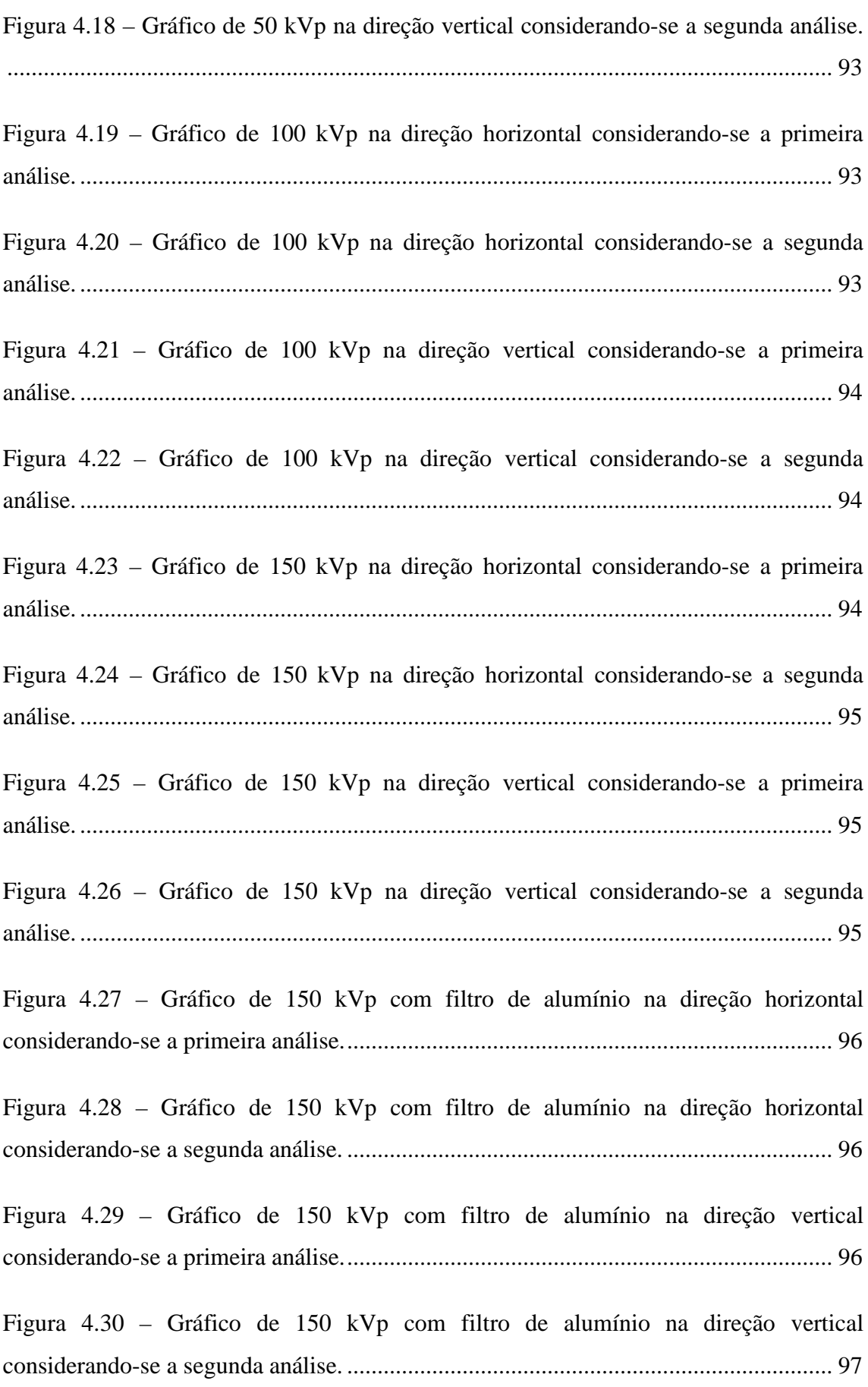

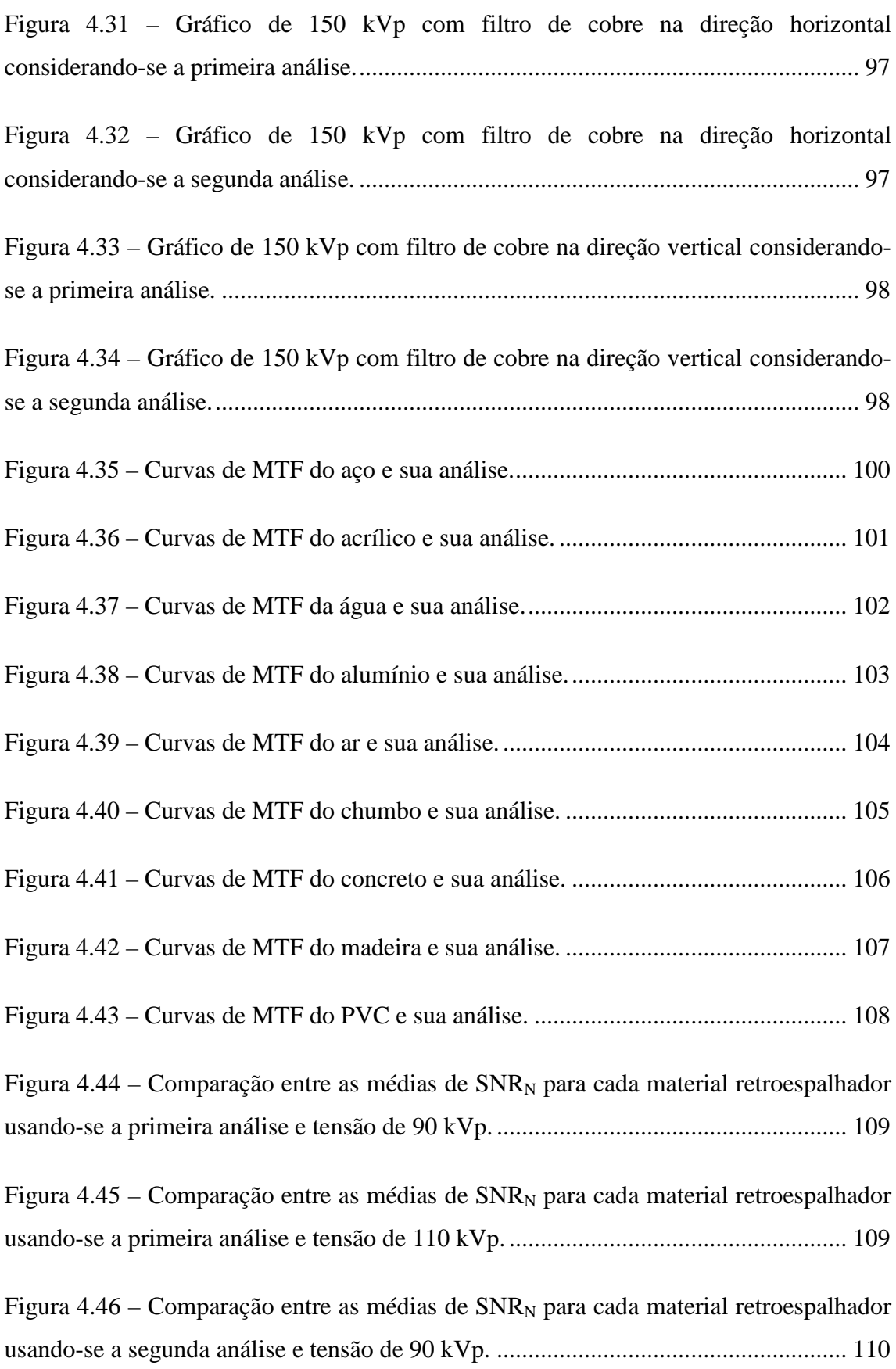

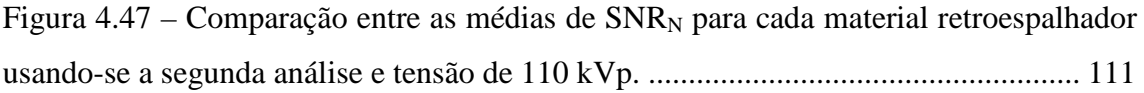

## <span id="page-23-0"></span>**Lista de Tabelas**

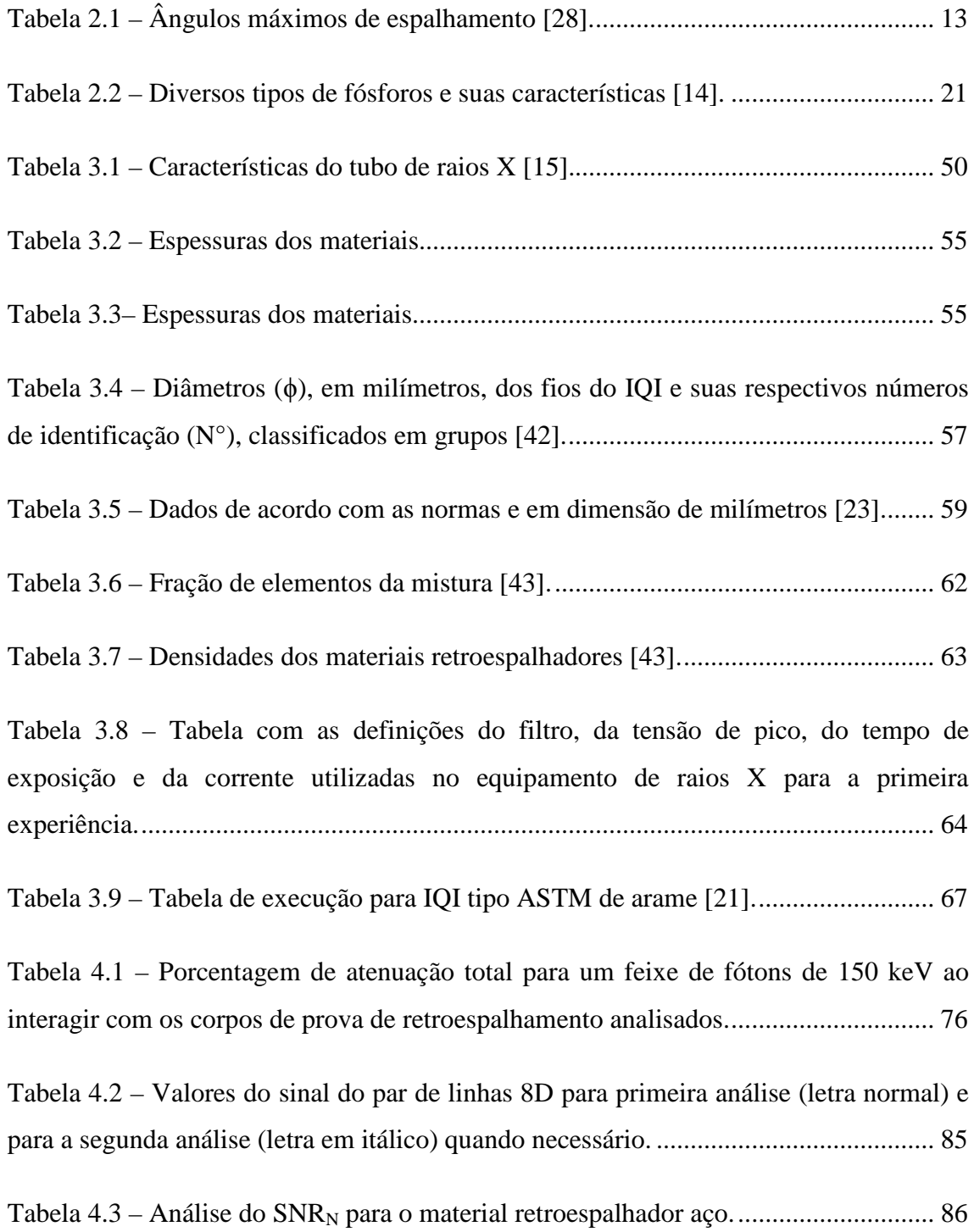

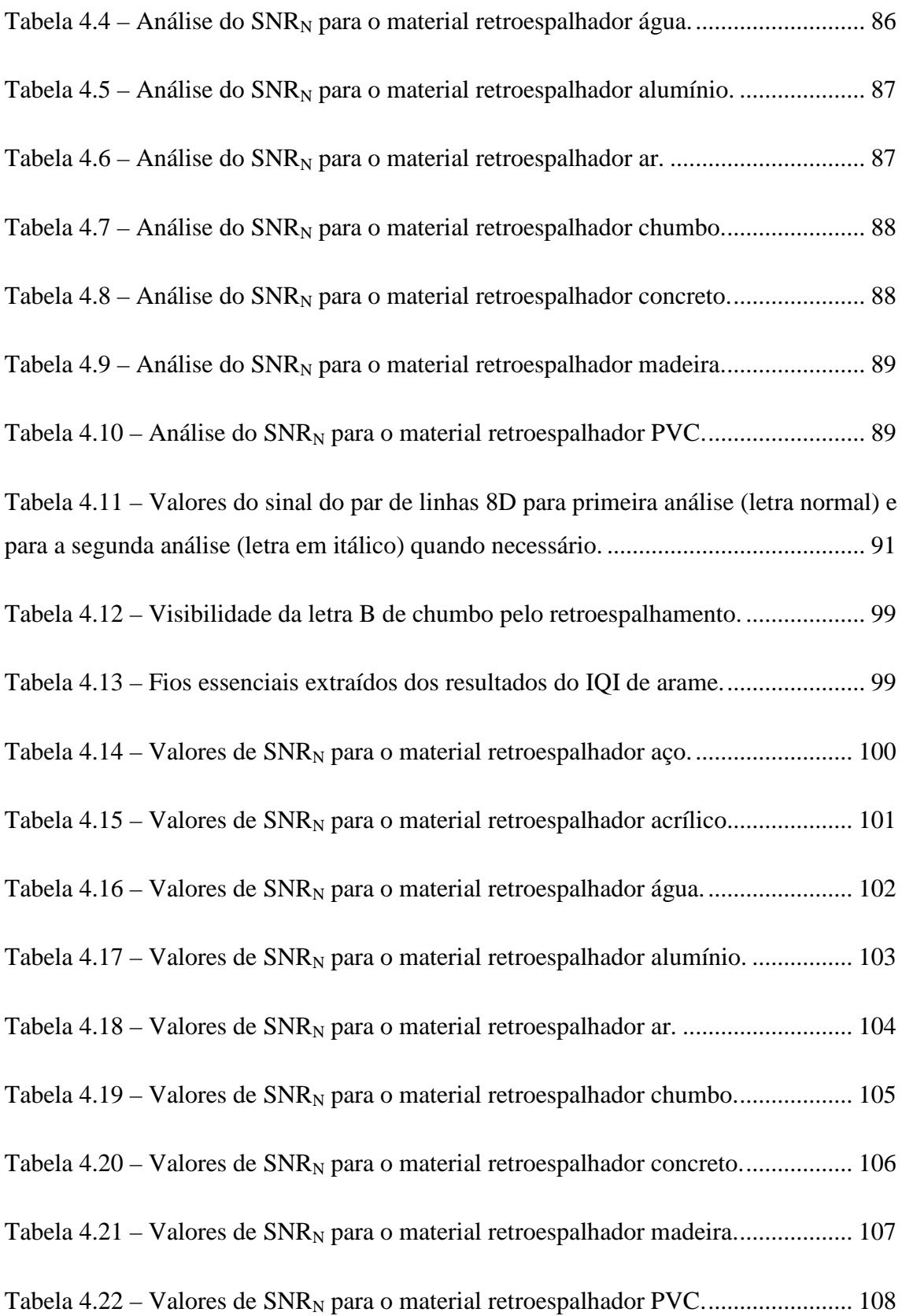

## <span id="page-25-0"></span>**Acrônimos**

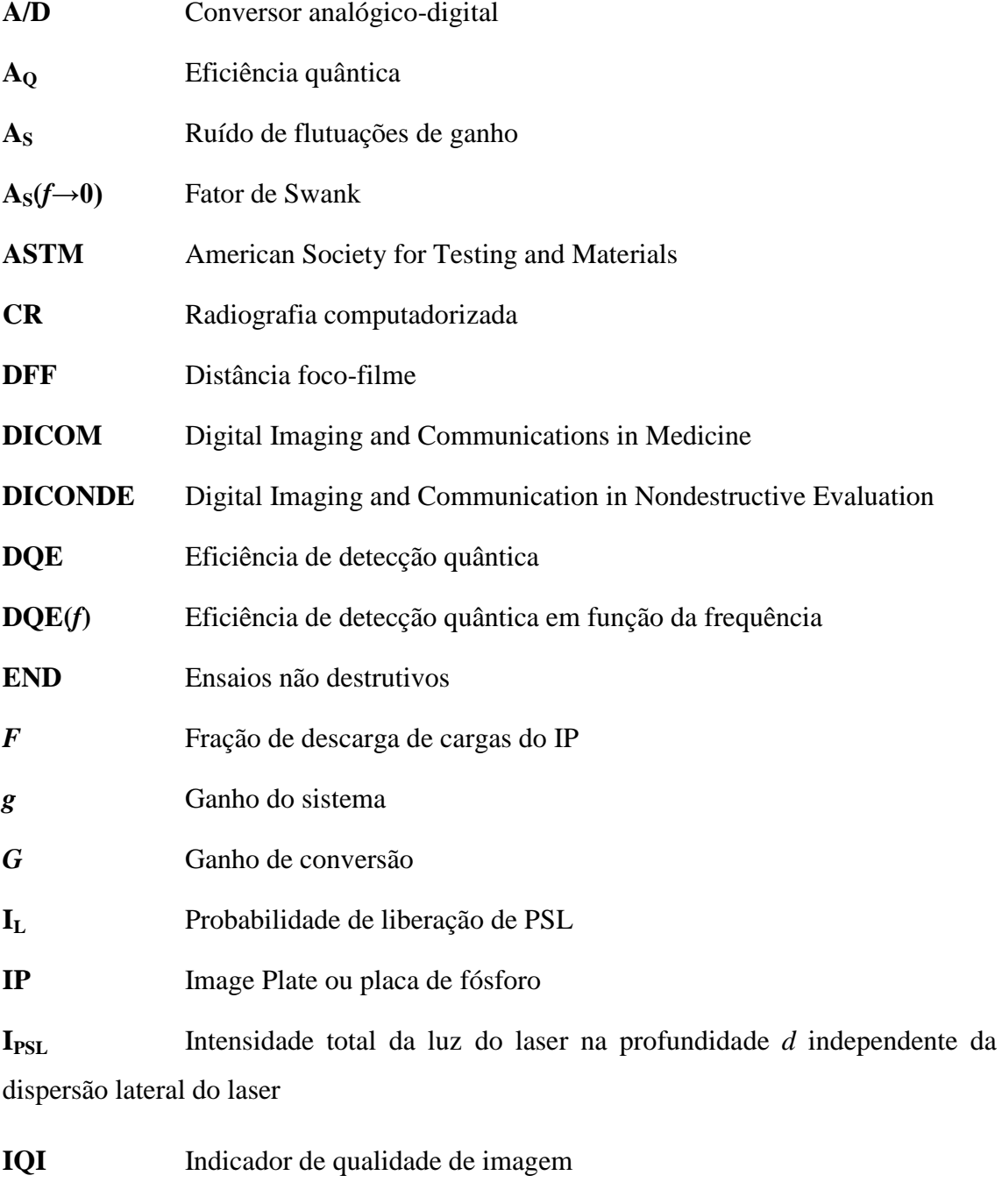

**kVp** Tensão de pico em unidade de kilovoltagem

**LUT** Look up table

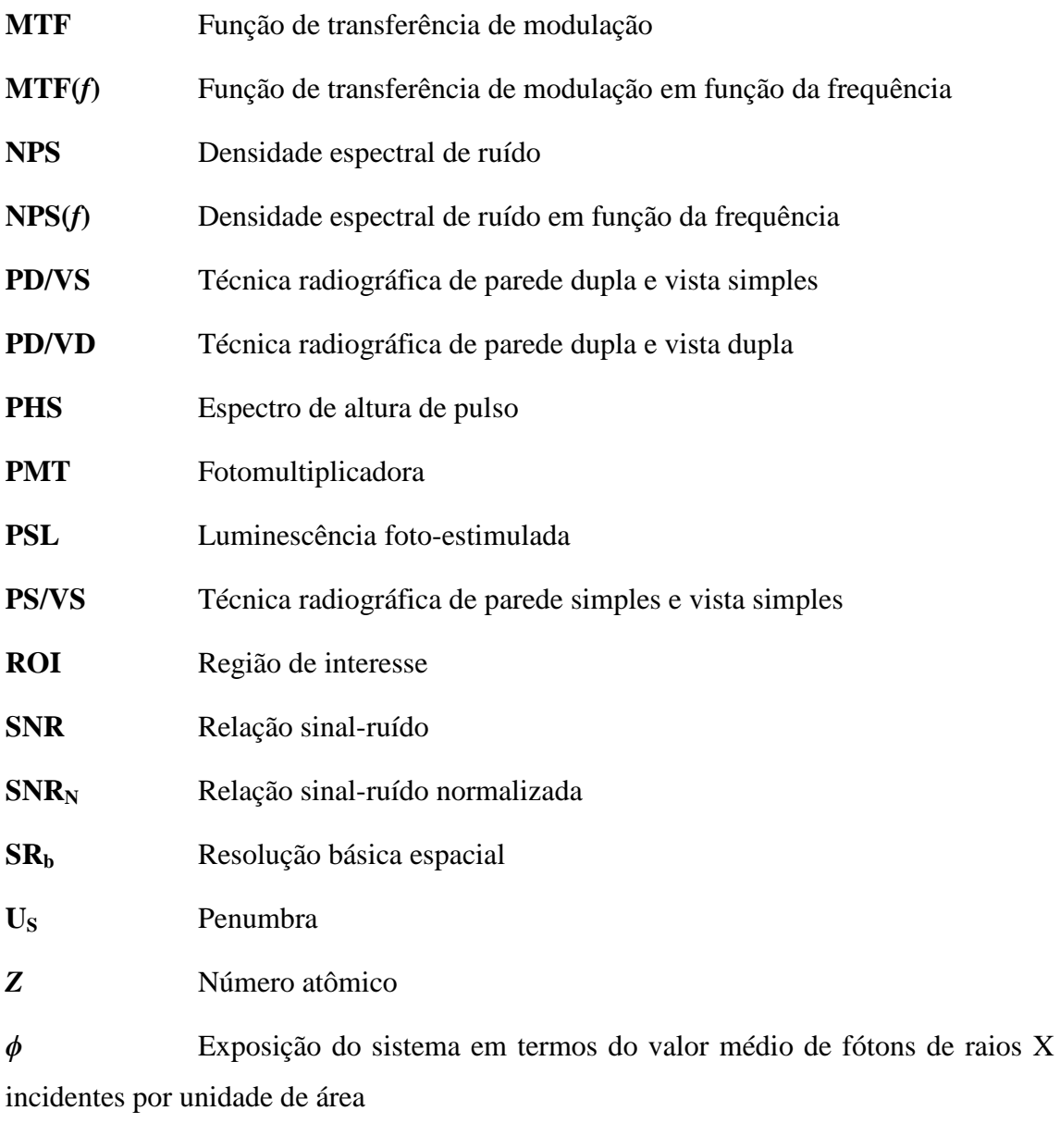

**ρ** Densidade

## <span id="page-27-0"></span> $Cap$ **itulo** 1

## **Introdução**

#### <span id="page-27-1"></span>**1.1 Apresentação do problema**

#### <span id="page-27-2"></span>**1.1.1 Considerações iniciais**

A inspeção da integridade e estruturas internas de dispositivos é possível devido ao uso de técnicas de ensaios não-destrutivos, em especial pela radiografia industrial.

A radiografia industrial utiliza radiação ionizante, usando um equipamento de raios X ou uma fonte de radiação gama, e um filme bidimensional, capaz de definir uma imagem devido as atenuações da radiação provocadas pela espessura e densidades dos corpos de prova.

#### <span id="page-27-3"></span>**1.1.2 O problema**

<u>.</u>

A preocupação da influência do efeito Compton na qualidade de imagem tornase evidente quando é necessário o uso de telas intensificadoras, para conter radiações secundárias do feixe primário, e telas absorvedoras traseiras ao Image Plate, para conter as radiações retroespalhadas, a fim de diminuir o tempo de exposição, borramento e empobrecimento da imagem [1].

Na radiografia computadorizada o retroespalhamento do feixe de raios X em objetos posicionados atrás do IP ou filme podem gerar artefatos<sup>[1](#page-27-4)</sup> [2]. Isso é devido a

<span id="page-27-4"></span><sup>1</sup> Artefato é um termo comumente utilizado na área de radiografia para definir quaisquer distúrbios não desejáveis na imagem radigráfica. Eles são provocados por diversos motivos, por exempo, no caso da radiografia computadorizada: arranhões na camada de proteção do Image Plate; espalhamento de raios X provocados por uma parede sobre o filme; aliasing; erros no ganho do detector; etc.

placa de fósforo<sup>[2](#page-28-3)</sup>, usada como filme, ter sensibilidade a baixas energias o que pode afetar a qualidade de imagem final.

A determinação da influência do espalhamento do feixe direto em bordas foi examinado por ZSCHERPEL [3]. MANGO [4] recomenda teste de avaliação de retroespalhamento com uso de um escalonado de chumbo na parte de trás do IP.

#### <span id="page-28-0"></span>**1.2 Objetivos**

#### <span id="page-28-1"></span>**1.2.1 A proposta do trabalho**

A partir da problemática mencionada na seção anterior, surgiu a proposta de analisar com maior propriedade os efeitos do retroespalhamento dos raios X, na radiografia computadorizada, nos materiais de estudo como chumbo, aço, concreto, acrílico, PVC, ar, água e madeira.

O objetivo é identificar que alterações, nos materiais estudados, foram ocasionadas nos parâmetros obtidos pelos indicadores de qualidade de imagem (IQI), no sinal-ruído normalizado (SNR<sub>N</sub>) e no sinal de retroespalhamento por um objeto de chumbo no formato da letra B. O indicador de qualidade de imagem de fio duplo (IQI de fio duplo) permitiu traçar a função de tranferência de modulação (MTF) e obter a resolução básica espacial  $(SR_b)$ . O indicador de qualidade de imagem de arame (IQI de arame) permitiu obter a sensibilidade do sistema. Todos os testes realizados mantiveram os materiais de estudo localizados na parte de traseira do Image Plate (IP) e bem próximos ao mesmo.

#### <span id="page-28-2"></span>**1.2.2 Justificativa e relevância**

<u>.</u>

É importante enfatizar a importância do presente trabalho, pois há situações em que o Image Plate (IP) necessita ser trabalhado fora do cassete a fim executar uma determinada técnica, por exemplo, a técnica de parede simples e vista simples (PS/VS) e a técnica de parede dupla e vista simples (PD/VS) [1]. O uso fora do cassete pode

<span id="page-28-3"></span><sup>2</sup> O termo 'fósforo' utilizado nessa dissertação não se refere ao elemento químico em si, mas à propriedade de luminescência chamada fosforescência. A palavra 'fósforo' empregada na dissertação deve ser considerada como uma substância fosforescente. O mesmo raciocínio deve ser aplicado para termos semelhantes, por exemplo: cristal de fósforo, fósforo foto-estimulável e camada de fósforo.

provocar perda da qualidade de imagem e até mesmo aparecimentos de artefatos. Apesar disso, o IP fora do cassete é de grande utilidade devido a sua flexibilidade, pois, permite moldar o formato circular do tubo a ser realizada a inspeção. Há casos em que a inspeção não é executada em condições apropriadas, por exemplo, em águas profundas (água como material retroespalhador) [5].

A relevância deste trabalho é discernir que materiais provocam retroespalhamento capaz de interferir na qualidade de imagem final da radiografia computadorizada.

#### <span id="page-29-0"></span>**1.2.3 Organização do trabalho**

A dissertação está organizada em cinco capítulos. A seguir uma breve descrição de cada capítulo.

No capítulo 2 introduziu-se a fundamentação teórica para a compreensão da estrutura e funcionamento do IP, a leitora e o equipamento de raios X, além disso, comentou-se como é o processamento da imagem e a metodologia para gerenciar qualidade e resolução.

No capítulo 3 exibiram-se os materiais e métodos empregados para a obtenção dos dados.

No capítulo 4 expõem-se os dados adquiridos e analisados pelos métodos propostos.

No capítulo 5 concluíram-se os resultados viabilizados pelos testes descritos. Além disso, apresentaram-se sugestões para trabalhos futuros.

### <span id="page-29-1"></span>**1.3 Revisão bibliográfica**

A radiografia industrial tem sido amplamente desenvolvida com uso da tecnologia digital. A radiografia computadorizada faz uso de detectores bidimensionais denominados IP (Image Plate), esses possuem uma série de características próprias, tais como: altíssima sensitividade em relação aos filmes de raios X convencionais; maior faixa dinâmica; linearidade superior; boa resolução espacial; e obtenção de imagens digitais diretamente da leitora permitindo um posterior processamento computacional das imagens [6].

O armazenamento da imagem latente é devido ao uso de cristais de fósforo fotoestimulável depositados na forma de grãos no IP [7]. O mecanismo de luminescência foto-estimulada (PSL) é explicado por TAKAHASHI [8] pela formação: de estados semi-estáveis ou F-centros, de armadilhas de buracos no cristal de bário pelos sítios ativadores, e posterior liberação do par elétron-buraco ao usar laser vermelho. Esse modelo foi contestado por SEGGERN [9], pois, as supostas armadilhas de buraco não tinham mudança no espectro de ressonância de spin eletrônico seguido à irradiação de raios X, logo o processo não é totalmente conhecido.

A eficiência quântica do IP em relação a energia do raio X absorvido está relacionada: ao espectro do feixe primário de raios X; ao espalhamento do laser na camada de fósforo, ao constituinte do cristal; à espessura da camada de fósforo; à intensidade do laser de leitura; à eficiência da detecção do sinal de luminescência; entre outros [10]. Após a irradiação de raios X sobre o IP, começa a ocorrer o desvanecimento da imagem latente ao decorrer do tempo, antes de ser executada a leitura [11,12].

As camadas que compõe o IP são basicamente a camada de proteção, a camada de fósforo foto-estimulável, a camada de poliéster e a camada metálica, todas com funções bem específicas [12,13].

A análise mais profunda e completa do funcionamento do IP, o processamento da leitora, os parâmetros de avaliação da imagem, a história dos fósforos foto-estimuláveis e a otimização do desempenho do sistema são descritos por ROWLANDS [14].

Fundamentos básicos de funcionamento e características da leitora, do IP e aparelho de raios X são descritos pelos fabricantes dos mesmos [15,16,17,18].

Novos desenvolvimentos, aplicações e vantagens do uso da radiografia computadorizada em relação a outros detectores nos ensaios não-destrutivos podem ser encontrados nos artigos de EWERT *et al.* e DEPRINS [19,20].

Os procedimentos criados para a radiografia computadorizada foram considerados nessa dissertação, tais como [21,22,23,24]. Eles garantem o controle da qualidade da imagem obtida. Tais procedimentos indicam o uso do indicador de qualidade de imagem (IQI) de arame e de fio duplo para apuração da sensibilidade do sistema e da resolução básica espacial, respectivamente, como também, a obtenção do sinal-ruído normalizado numa imagem digital. Além disso, demonstram como deve ser o posicionamento do IQI em relação ao IP, o corpo de prova e a fonte de radiação, em [25,26] existem recomendações adicionais sobre tal posicionamento.

## <span id="page-31-0"></span>**Capítulo 2**

## **Fundamentação Teórica**

Neste capítulo apresentam-se as informações relevantes para o entendimento dos materiais e das técnicas usadas.

#### <span id="page-31-1"></span>**2.1 Aparelho de raios X**

É o equipamento que fornece uma distribuição espacial de feixe de raios X composto por várias energias com intensidades variadas (espectro energético). Um exemplo comum de feixe característico de um equipamento desses está representado na **Figura 2.1**.

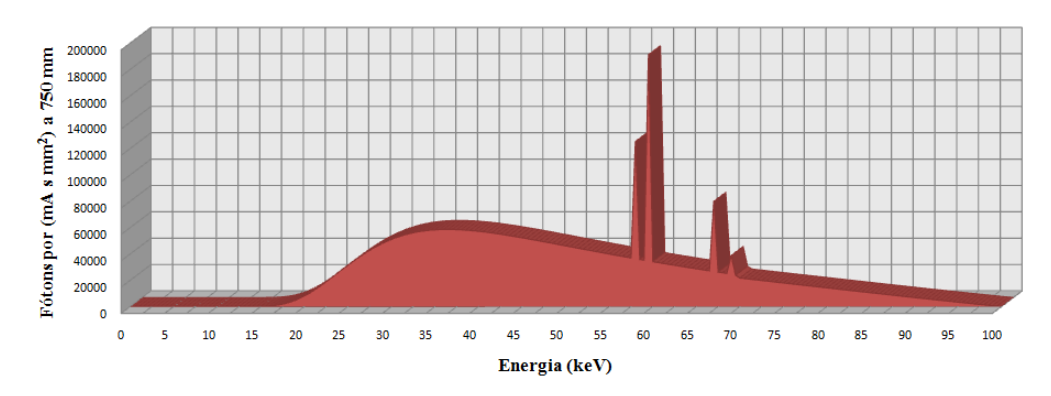

**Figura 2.1** – Exemplo de espectro de um equipamento de raios X.

Para produzir esse espectro é necessário primeiramente criar-se uma grande diferença de potencial entre dois materiais, chamados ânodo e cátodo, selados em uma ampola de vidro com vácuo. Além disso, deve-se aquecer o filamento do cátodo para ocorrer o efeito termoiônico, dessa maneira, um fluxo de elétrons é liberado e percorre o

sentido do campo elétrico gerado pela alta tensão. Os elétrons interagem com o ânodo e uma pequena parte da energia é convertida em raios X, a outra grande parte é transformada em calor. Pode-se dizer que a eficiência de um equipamento de raios X é mínima, na ordem de 1% entre a produção de raios X e a geração de calor. Para aumentar a vida útil do ânodo é indispensável que este seja composto por materiais resistentes a altas temperaturas como, por exemplo, o tungstênio [27].

Há modelos de equipamentos que têm o ânodo giratório permitindo maiores correntes, na ordem de miliampères, e melhor resfriamento do mesmo devido a maior área do foco onde é dissipado o calor. A circulação de fluídos, como óleos refrigerantes, água ou ar, externos a ampola de vidro também servem para diminuir o aquecimento do material. Os esquemas da estrutura dos aparelhos de raios X podem ser observados melhor na **Figura 2.2(a)** e na **Figura 2.2(b)** [27].

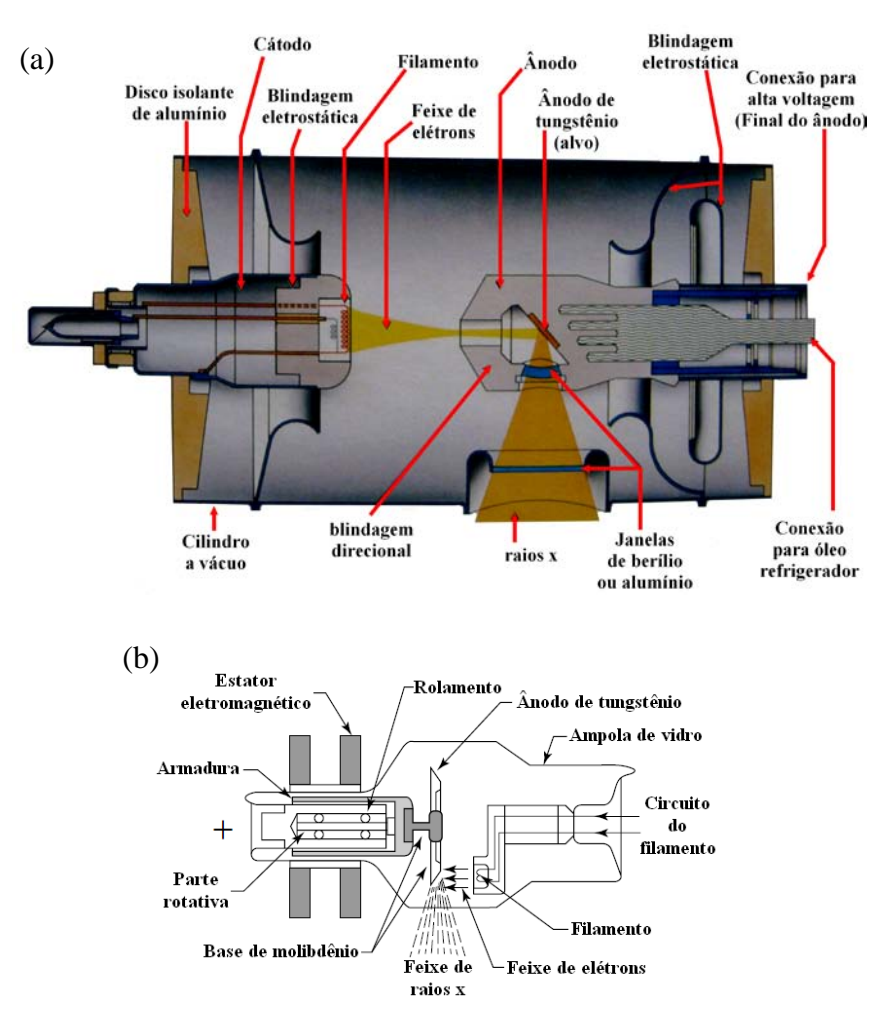

**Figura 2.2** – Exemplos de estruturas de equipamentos de raios X: (a) ânodo fixo e (b) ânodo giratório [27].

É relevante caracterizar a área focal e o foco aparente: aquela é formada pela incidência dos elétrons no alvo (ânodo) e este é dado pela angulação do alvo em relação ao feixe de elétrons. A presença da angulação no alvo cria o efeito anódio no qual a intensidade do feixe, próximo ao ânodo, é menor que ao lado do cátodo, mostrado na **Figura 2.3** [28].

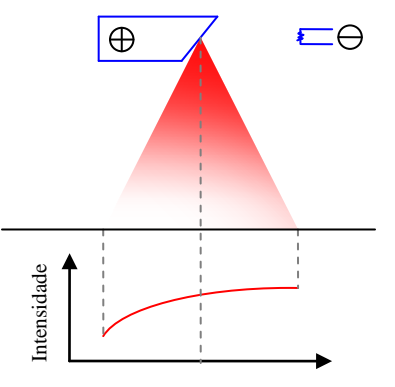

**Figura 2.3 –** Efeito anódio [28].

As interações que ocorrem entre os elétrons e um material podem gerar os raios X característicos e um espectro contínuo.

Os raios X característicos são gerados devido aos elétrons ou fótons que cedem energia suficiente para removerem os elétrons do material alvo, consequentemente, o ânodo fica ionizado e os elétrons de camadas mais externas ocupam as vacâncias disponíveis, além disso, simultaneamente a esse rearranjo ocorre à emissão de uma radiação cuja energia corresponde a diferença de energia do estado inicial e final respectivamente ao orbital eletrônico **Figura 2.5(a)**. A diferença de energia entre os orbitais eletrônicos são conhecidos para cada material, logo é possível caracterizar o material do ânodo pelo seu espectro, **Figura 2.4** [27,28,29].

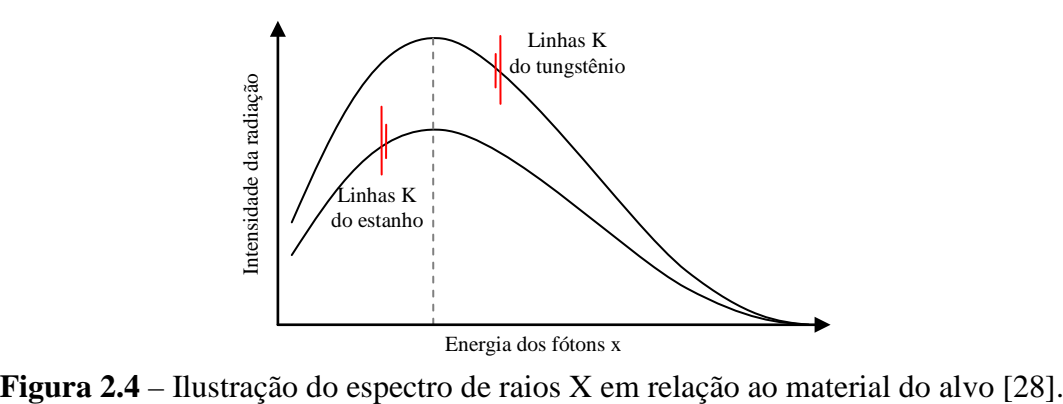

Os raios X de espectro contínuo ou bremsstrahlung são gerados quando a partícula negativa sofre uma aceleração e deflexão ao passar pelos núcleos do material alvo, esse processo provoca a transformação da energia cinética do elétron em radiação eletromagnética **Figura 2.5(b)** [27,28,29].

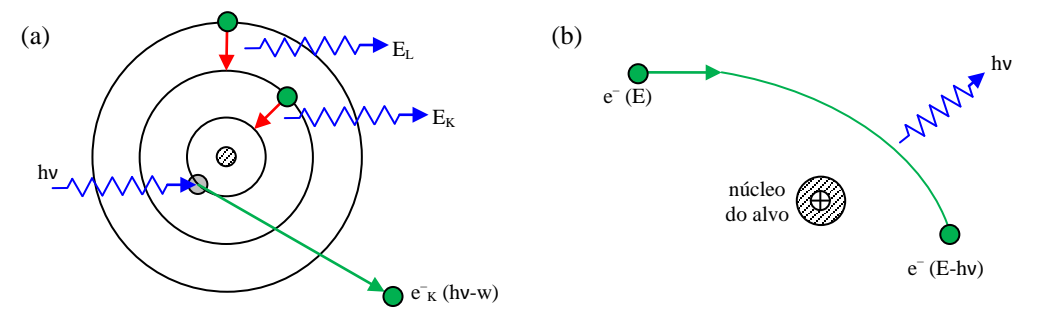

**Figura 2.5** – Ilustração dos (a) raios X característicos na visão da física clássica e (b) bremsstrahlung [28].

Obviamente que há diversos modos de como o elétron pode perder sua energia em relação a sua trajetória e interação com os núcleos atômicos, portanto os fótons criados podem assumir quaisquer valores de energia desde que não ultrapasse a energia cinética máxima que o elétron pode adquirir de acordo com a tensão aplicada aos eletrodos (tensão de pico máximo). Se considerarmos *K* como sendo a energia cinética inicial do elétron e *K'* sendo a energia cinética do elétron após a transferência de momento para o núcleo, então a energia do fóton é representado na **Equação 2.1** [28,29].

$$
h\nu = K - K' \tag{2.1}
$$

Os fatores que modificam o espectro de raios X são a voltagem aplicada aos eletrodos, a corrente no tubo e a composição do material do ânodo. Além dos citados a angulação do material alvo, o ripple (flutuações de tensão) do equipamento, a filtração inerente (vidro da ampola), a janela do equipamento (pode ser de berílio), o formato da colimação também alteram o espectro e sua distribuição espacial.

Aumentando a tensão aplicada observa-se um deslocamento da energia com maior intensidade para a direita, **Figura 2.6(a)**. Quanto maior a corrente maior o número de fótons e consequentemente a intensidade do feixe, **Figura 2.6(b)** [27].

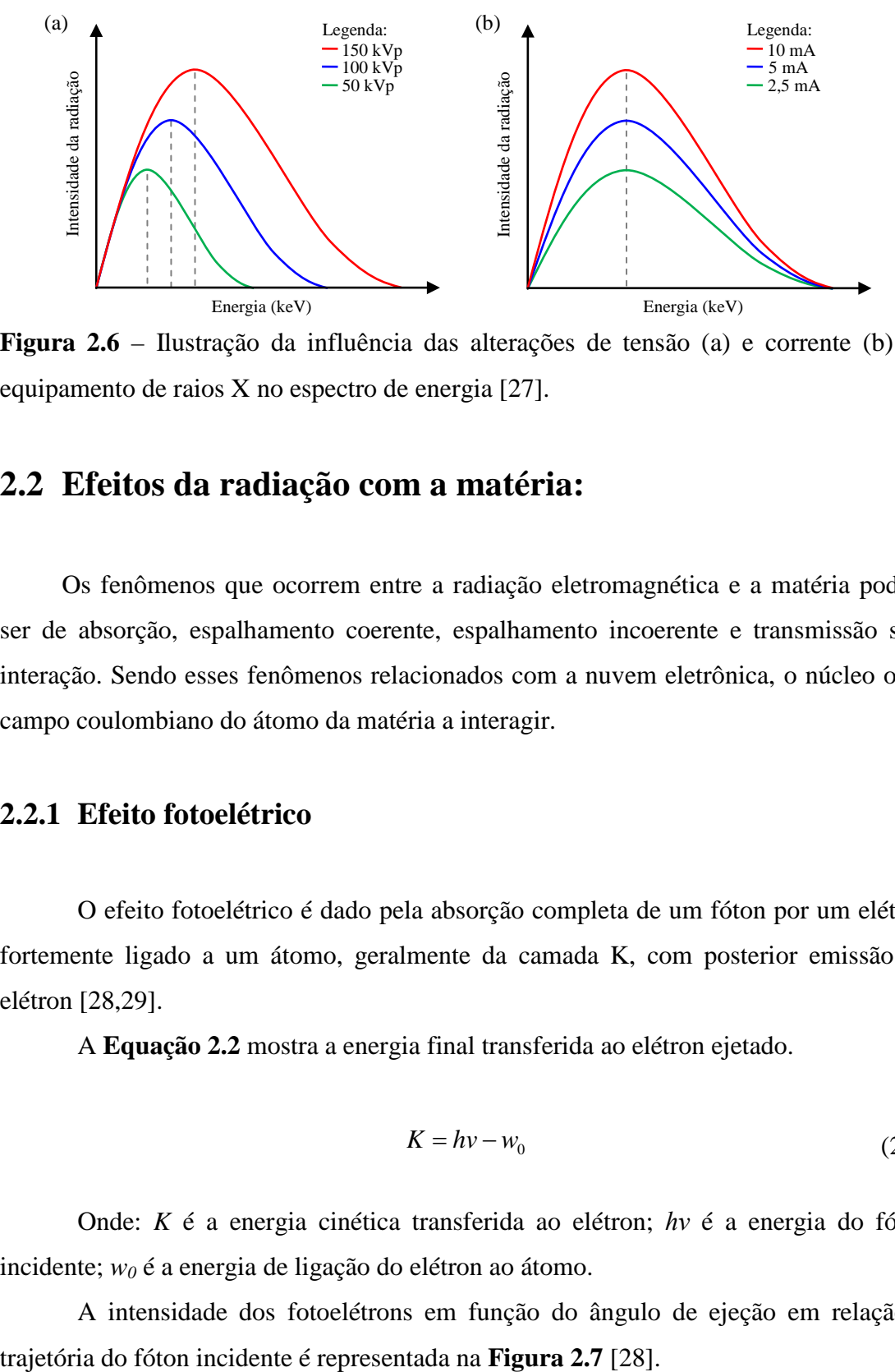

**Figura 2.6** – Ilustração da influência das alterações de tensão (a) e corrente (b) do equipamento de raios X no espectro de energia [27].

#### <span id="page-35-0"></span>**2.2 Efeitos da radiação com a matéria:**

Os fenômenos que ocorrem entre a radiação eletromagnética e a matéria podem ser de absorção, espalhamento coerente, espalhamento incoerente e transmissão sem interação. Sendo esses fenômenos relacionados com a nuvem eletrônica, o núcleo ou o campo coulombiano do átomo da matéria a interagir.

#### <span id="page-35-1"></span>**2.2.1 Efeito fotoelétrico**

O efeito fotoelétrico é dado pela absorção completa de um fóton por um elétron fortemente ligado a um átomo, geralmente da camada K, com posterior emissão do elétron [28,29].

A **Equação 2.2** mostra a energia final transferida ao elétron ejetado.

$$
K = hv - w_0 \tag{2.2}
$$

Onde: *K* é a energia cinética transferida ao elétron; *hν* é a energia do fóton incidente; *w0* é a energia de ligação do elétron ao átomo.

A intensidade dos fotoelétrons em função do ângulo de ejeção em relação à
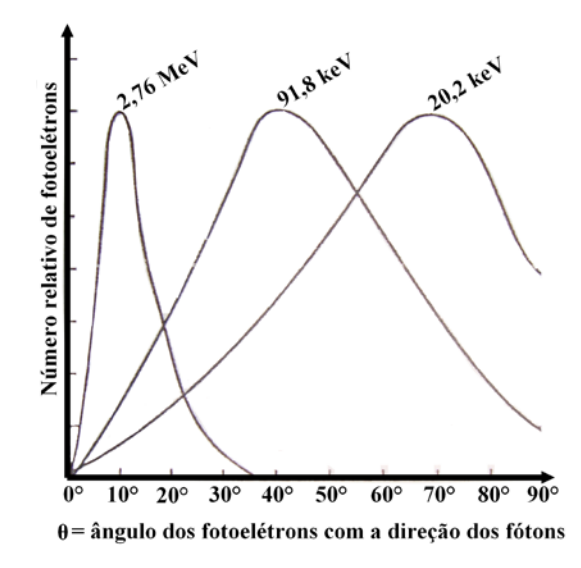

**Figura 2.7** – Distribuição angular dos fotoelétrons [28].

O coeficiente de absorção do efeito fotoelétrico foi representado pela letra grega *τ*. A **Equação 2.3** mostra quais as grandezas proporcionais ao coeficiente total de absorção fotoelétrico [28].

$$
\frac{\tau}{\rho} \propto \left(\frac{Z}{h\nu}\right)^n \tag{2.3}
$$

Onde: *Z* é número atômico do material absorvedor; *ρ* é densidade do material; *n* varia de acordo com a energia do fóton (*hν*) [28].

# **2.2.2 Produção de pares**

A produção de pares ocorre quando um fóton interage com as vizinhanças do núcleo de um átomo, e há a probabilidade do fóton desaparecer e no seu lugar criar-se um par elétron-pósitron.

A **Equação 2.4** demonstra o que ocorre na **Figura 2.8**.

$$
h\nu = E_{e^-} + E_{e^+} = (m_0 c^2 + K_{e^-}) + (m_0 c^2 + K_{e^+}) = K_{e^-} + K_{e^+} + 2m_0 c^2
$$
 (2.4)

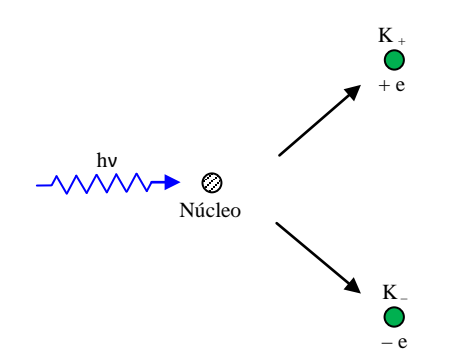

**Figura 2.8** – Ilustração da produção de pares [29].

Verifique *Ee-* e *Ee+* são energias relativísticas totais, e *Ke-* e *Ke+* são as energias cinéticas do elétron e do pósitron, respectivamente. As duas partículas têm a mesma energia de repouso *m0c 2* , onde *m0* é a massa do elétron ou pósitron em repouso e *c* a velocidade da luz no vácuo. O parâmetro *hν* é a energia do fóton incidente. O pósitron é produzido com uma energia cinética um pouco maior que a do elétron porque a interação coulombiana do par com o núcleo positivamente carregado causa uma aceleração no pósitron e uma desaceleração no elétron [29].

Observe que a energia mínima para que o fóton crie um par elétron-pósitron é 2m<sub>0</sub>c<sup>2</sup> ou 1,02 MeV. Esse fenômeno só ocorre em altas energias, contudo, na realização deste trabalho ele não será formado [29].

A probabilidade desse processo foi representada pela letra grega *π*. A **Equação 2.5** demonstra o coeficiente total de produção de pares para regiões extremamente relativísticas ( $hv \gg m_0c^2$ ), onde o  $\pi$  torna-se independente da energia. Onde  $r_e$  é o raio clássico do elétron.

$$
\pi = \frac{Z^2 r_e^2}{137} \left( \frac{28}{9} \ln \frac{183}{\sqrt[3]{z}} - \frac{2}{27} \right) cm^2 / \text{ atomo}
$$
 (2.5)

### **2.2.3 Espalhamento Thomson ou coerente**

Estudado por Thomson com base na teoria clássica da eletrodinâmica. Corresponde a um espalhamento coerente onde a energia do fóton incidente é igual a energia do fóton ejetado, pois o fóton interage com um elétron livre ou de camada mais externas da eletrosfera (com energia de ligação fraca). Demonstrado na **Figura 2.9** [28].

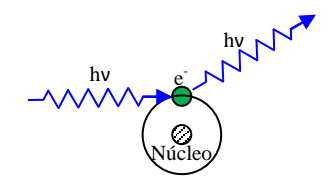

**Figura 2.9** – Ilustração do espalhamento Thomson [28].

A seção de choque total para esse efeito é demonstrada na **Equação 2.6** quando *hν << m0c 2* , onde *m0* é a massa do elétron em repouso e *hν* é a energia do fóton incidente.

$$
\sigma_{TH} = \left(\frac{8}{3}\right)\pi \cdot r_e^2 = 0,665 \text{ barns}
$$
\n(2.6)

O efeito Thomson é dominante na região da radiação visível. Esse processo ocorre quando *λ* (comprimento de onda do fóton incidente) é grande comparado com o deslocamento Compton *Δλ* (*Δλ* = *λ'*- *λ*, ou seja, o deslocamento Compton é igual ao comprimento de onda do fóton emitido menos o comprimento de onda do fóton incidente). Portanto a radiação dessa parte do espectro que for espalhada terá sempre um comprimento de onda que é igual ao comprimento de onda da radiação incidente dentro da precisão experimental. Assim, a medida que energia do fóton incidente tende a zero, os resultados quânticos se confundem com os resultados clássicos e o espalhamento Thomson é dominante. Indo para a região dos raios X, o espalhamento Compton começa a se tornar importante, particularmente para alvos com pequeno número atômico onde os elétrons atômicos não estão muito fortemente ligados [29].

## **2.2.4 Espalhamento Rayleight**

A interação de um fóton com elétron fortemente ligado na camada eletrônica do átomo permite que o elétron excitado oscile e sua aceleração produza ondas eletromagnéticas com a mesma frequência e a mesma fase das ondas incidentes [28,29].

Este fenômeno permite o espalhamento em pequenos ângulos e é mais provável para materiais de alto Z e para fótons de baixa energia. Na **Tabela 2.1** verifica-se a angulação em relação a energia e o material [28].

|                 | Energia do fóton (MeV) |             |               |  |  |  |  |
|-----------------|------------------------|-------------|---------------|--|--|--|--|
| <b>Material</b> | 0,1                    | 1,0         | <b>10,0</b>   |  |  |  |  |
| Al              | $15^{\circ}$           | ႒∘          | $0.5^{\circ}$ |  |  |  |  |
| Fe              | $20^{\circ}$           | $3^{\circ}$ | $0.8^{\circ}$ |  |  |  |  |
| Ph              | 30°                    | 4∘          | $1.0^\circ$   |  |  |  |  |

**Tabela 2.1** – Ângulos máximos de espalhamento [28].

## **2.2.5 Espalhamento Compton ou incoerente**

O efeito Compton ocorre quando um fóton de determinada energia incide sobre um elétron em "repouso", então se provoca uma deflexão da radiação incidente em diversos ângulos com diferentes comprimentos de onda e intensidades. Esse desvio sofrido pelo feixe é regido pela **Equação 2.7**, obtida pela conservação de momento e energia do sistema [30]. Onde *m0* é a massa do elétron em repouso, *ν* é frequência do fóton e os índices *i* e *e* significam o fóton incidente e o fóton espalhado ou emitido, respectivamente.

$$
h\nu_e = \frac{h\nu_i}{1 + \frac{h\nu_i}{m_0 c^2} (1 - \cos \theta)}
$$
(2.7)

A **Figura 2.10** mostra o efeito Compton e as energias e momentos envolvidos para os fótons e o elétron envolvidos. Onde o *p* é o momento do elétron emitido.

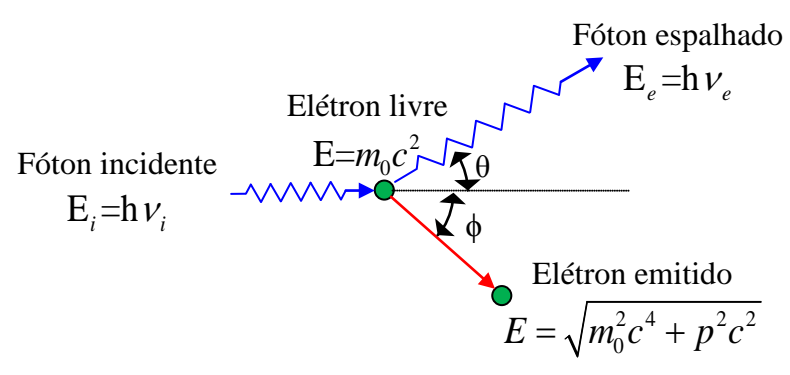

**Figura 2.10** – Ilustração do efeito Compton [29].

Observe que o desvio angular do fóton incidente só depende do comprimento de onda do fóton emitido depois da colisão, ou seja, não é dependente da natureza do material. A natureza do material influenciará a intensidade da radiação espalhada.

Klein e Nishina determinaram pela a **Equação 2.8** a seção de choque diferencial do espalhamento Compton por elétron em unidade de *cm 2 /sr* [30].

$$
\frac{d_e \sigma}{d\Omega}(E,\Omega) = \left(\frac{r_e^2}{2}\right) \cdot \left\{\frac{1}{\left[1 + \alpha\left(1 - \cos\theta\right)\right]^2} \cdot \left[1 + \cos^2\theta + \frac{\alpha^2\left(1 - \cos\theta\right)^2}{1 + \alpha\left(1 - \cos\theta\right)}\right]\right\} \tag{2.8}
$$

Onde o termo *α* é representado na **Equação 2.9** e *re* é o raio clássico do elétron.

$$
\alpha = h\nu / m_0 c^2 \tag{2.9}
$$

A **Figura 2.11** exibe a seção de choque diferencial do espalhamento Compton para cinco energias. Observe que quanto maior a energia menor a seção de choque para grandes ângulos do fóton emitido em relação ao fóton incidente, exceto para o ângulo de zero grau que permanece com a mesma seção de choque diferencial (*dσe/dΩ*) [30].

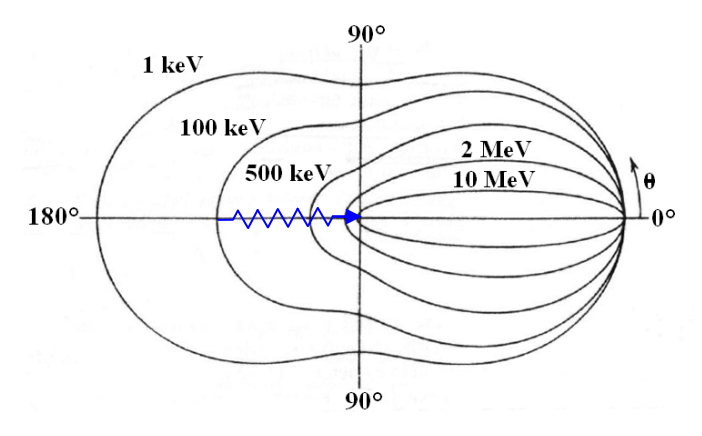

**Figura 2.11** – Seção de choque diferencial do espalhamento Compton [30].

O efeito Compton não é explicado pela o eletromagnetismo clássico. É necessário dar um caráter quântico para analisar o fenômeno. Por isso utiliza-se a ideia que o fóton é um pacote de energia [30].

Com a Equação de Klein e Nishina determina-se a seção de choque Compton por elétron e por átomo **Equação 2.10**.

$$
_{e}\sigma = 2\pi \iint_{4\pi} \frac{d_{e}\sigma}{d\Omega} (sen\theta) d\theta \quad \text{[barn/elétron]} \Rightarrow {}_{a}\sigma = Z \cdot_{e} \sigma \quad \text{[barn/átomo]} \quad (2.10)
$$

Onde: *Z* é o número atômico do material, *eσ* é a seção de choque Compton por elétron e *aσ* é a seção de choque Compton por átomo. A unidade barn equivale a 10-24  $\text{cm}^2$ .

O coeficiente de atenuação Compton total é definido como sendo o produto da seção de choque atômica pela densidade atômica do material. A densidade atômica do material é dada pela densidade do material (g/cm<sup>3</sup>) vezes o número de Avogrado ( $N_A =$ 6,022·10<sup>23</sup> átomo/mol) dividido pela massa atômica do material (g/mol).

# **2.3 Radiografia computadorizada (CR)**

Em suma a radiografia computadorizada é composta pelos seguintes elementos: o *Image Plate (IP)* ou *placa de fósforo*; a *leitora de IP*; a *estação de trabalho* (*computador para processamento de imagens*); e o *cassete* (item opcional). Além disso, é necessário um equipamento de raios X conveniente para a aplicação em questão [20].

Esses elementos em conjunto atuam em sequência como mostrado na **Figura 2.12**. Todos eles serão comentados com mais detalhes mais adiante.

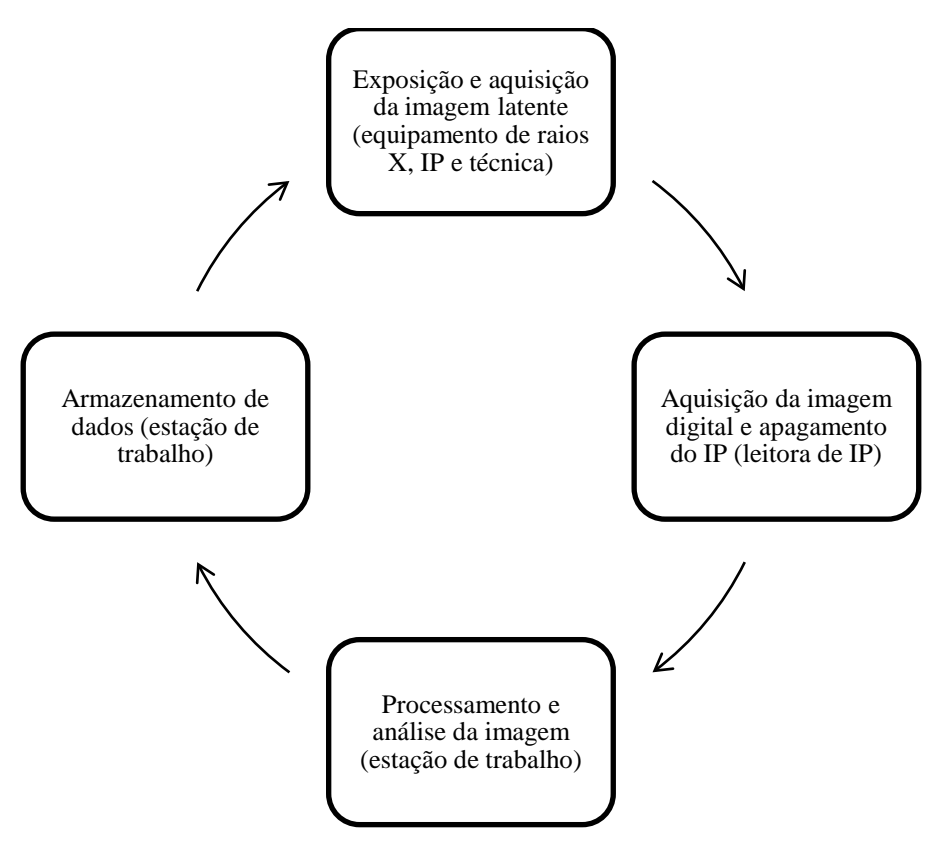

**Figura 2.12** – Esquema da radiografia computadorizada.

## **2.3.1 Breve história da radiografia computadorizada**

O ponto de partida no desenvolvimento da radiografia computadorizada foi pela Kodak que concebeu o armazenamento de uma imagem de raios X numa tela de substância fosforescente ou tela de fósforo, em 1975. Para produzir a primeira imagem de raios X foram necessárias significativas etapas técnicas e projetos desenvolvidos pela Fuji em 1980. Fuji, o principal desenvolvedor da radiografia computadorizada na década de 80, usou o fósforo Ba $FBr:Eu^{2+}$  e a introdução de um cassete básico. Durante esse tempo, Agfa e Kodak executaram pesquisa e desenvolvimento no mesmo método, porém, ficaram impedidos de comercializar por questões de patentes e ambivalência. Nesta época o efeito de armazenamento também estava sendo observado nas aplicações filme-ecrã. A fotoluminescência e termoluminescência têm uma longa história desde 1603 até os presentes dias em várias áreas como medicina, biologia e arqueologia. A **Figura 2.13** demonstra uma linha do tempo simples para o sistema de CR [14,31].

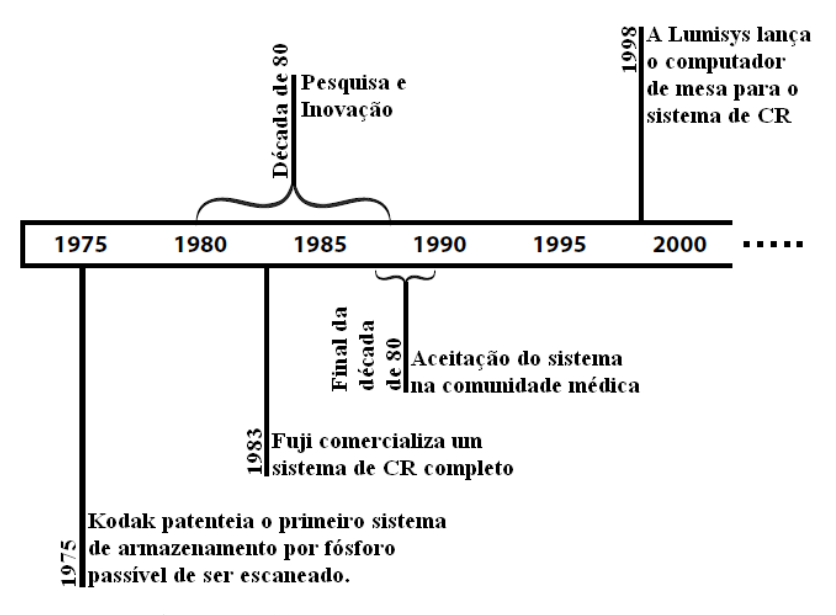

**Figura 2.13** – Linha do tempo da CR [31].

# **2.3.2 Fósforos foto-estimuláveis**

#### **2.3.2.1 Tipos de Fósforos foto-estimuláveis**

O primeiro fósforo foto-estimulado usado para radiografia computadorizada foi o BaFBr:Eu<sup>2+</sup>. A estrutura desse cristal é não cúbica, ou seja, uma estrutura baseada em

camadas formadas pelos grãos de fósforo em formato de placas, ao contrário da desejável morfologia cúbica. A **Figura 2.14** mostra a estrutura da rede cristalina do sólido e também o cristal que fora formado. Esse fósforo é um bom armazenador e pode guardar uma imagem latente por um longo período, por exemplo, a imagem latente após oito horas depois da exposição continuará sendo aproximadamente 75% do tamanho original. A família de fósforos  $BaFX:Eu^{2+}$ , onde X pode ser os halogênios Cloro, Bromo ou Iodo (ou uma mistura deles), tem sido muito estudada. O tempo de decaimento depois do foto-estímulo de todos esses fósforos é conhecido por ser aproximadamente os mesmos (0,7 μs) e obviamente eles podem ser usados em radiografia computadorizada. Anteriormente a literatura mencionava um longo tempo de decaimento para BaFCl: $Eu^{2+}$ , entretanto isso foi eliminado atualmente. Recentemente a maioria dos fabricantes tem usado  $BaFBr_{0.85}I_{0.15}$ : $Eu^{2+}$  (não para incrementar a absorção de raios X comparado ao BaFBr: $Eu^{2+}$ ) para coincidir melhor o comprimento de onda da máxima estimulação do fósforo com o laser de diodo. A Konica tem utilizado BaFI:Eu<sup>2+</sup> puro em sistemas comerciais onde a absorção de raios X é mais significante [8,9,14].

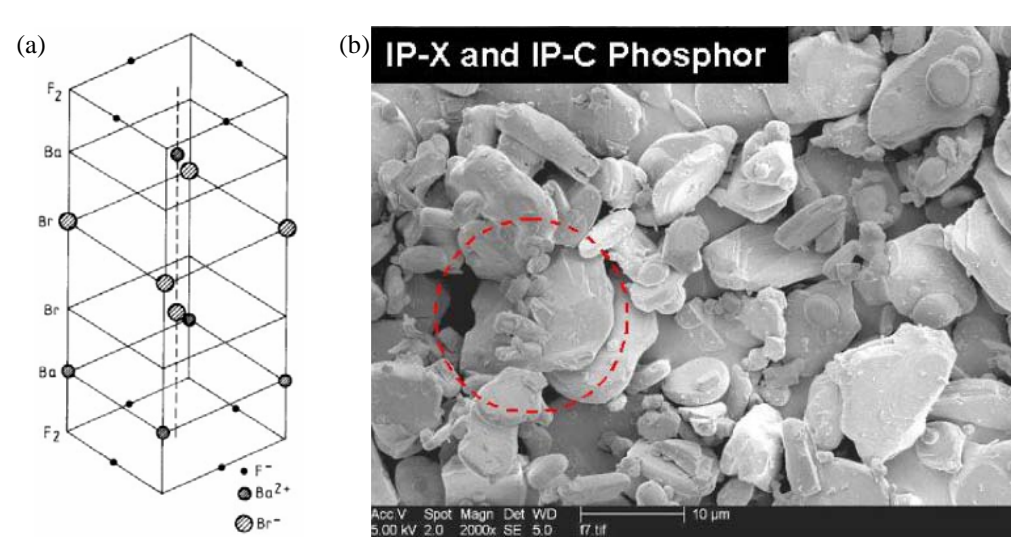

**Figura 2.14** – Em (a) representação da estrutura molecular do cristal BaFBr [7] e em (b) grão de fósforo contidos no Image Plate [32].

 $RbBr:TI^+$  é cúbico e tem uma vantagem que pode ser feito dentro de uma camada com estrutura de agulha. Guiando a luz estimuladora na superfície desse cristal mesmo uma grossa camada pode possuir uma alta resolução. Contudo o RbBr:Tl<sup>+</sup> tem uma desvantagem de uma rápida perda da imagem latente (dezenas de segundos) fazendo-o inapropriado para sistemas baseados em cassetes. A Konica tem usado esse

material integrado com leitoras onde o IP pode ser rapidamente lido *in situ*, imediatamente depois do término da exposição.  $CsBr: Eu^{2+}$  também é cúbico, pode ser feito em estrutura de agulha, e tem uma imagem latente estável e pode ser fotoestimulável. Agfa propôs usar esse material em sistemas baseados em cassetes e sistemas de leitura integrada [8,9,14].

O espectro da luz emitido por um fósforo é controlado por uma impureza dopada no cristal. A impureza chama-se ativador. Tais fósforos ativados tem um espectro de linha característica causada por um átomo isolado na matriz. Nos fósforos BaFX usados em radiografia computadorizada (CR) o ativador é  $Eu^{2+}$ , que substitui o Ba na rede do cristal. Além disso, em um fósforo foto-estimulável deve possuir eficazes armadilhas de elétrons e buracos em cada sítio ativador, então o máximo número de excitações induzidas pelos raios X podem ser capturadas. O mecanismo detalhado da luminescência foto-estimulada (PSL) continua controverso e provavelmente difere entre específicos fósforos foto-estimuláveis [6,8,9,14].

## **2.3.2.2 Funcionamento dos fósforos convecionais e foto-estimuláveis**

A operação de fósforos convencionais (não foto-estimuláveis) basea-se no excitão ou éxciton que é uma "quase-partícula" formada por um elétron e um buraco (aparentemente um pseudo-átomo de hidrogênio) ligados por uma interação couloumbiana, **Figura 2.15(b)** [14,33].

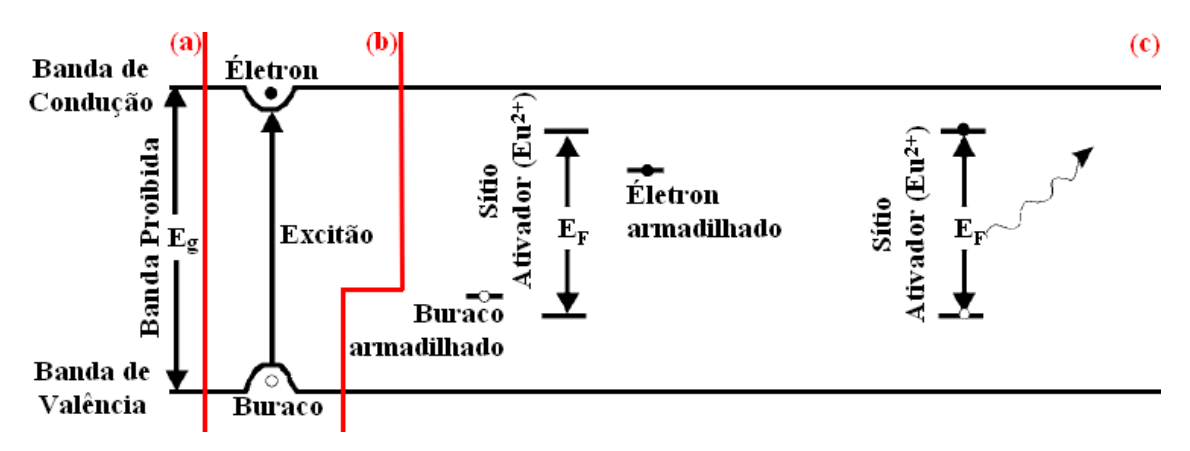

**Figura 2.15** – A Figura representa: (a) a estrutura da rede cristalina de um fósforo fotoestimulável, (b) o excitão formado no complexo fotoluminescente após a irradiação de raios X e (c) o excitão armadilhado no ativador e emitindo luz [33].

O excitão é uma entidade neutra que pode se formar em semicondutores e isolantes depois da radiação ter ionizado o cristal. Essa "quase-partícula" pode movimentar-se livremente dentro do cristal desde que a estrutura da banda, representada na **Figura 2.15(b)**, seja o elétron na banda de condução, o buraco na banda de valência e a atração entre elétron-buraco crie uma região proibida evitando o excitão ionizar. Desta maneira o pseudo-átomo de hidrogênio movimenta-se até ser capturado. Quando o excitão é preso num sítio ativador significa o prelúdio para a recombinação do par elétron-buraco e a emissão de uma radiação característica do ativador ( $Eu^{2+}$ , por exemplo), **Figura 2.15(c)**. Se o elétron e o buraco forem separados depois da criação como em um semicondutor, eles têm que se difundir separadamente para o mesmo centro ativador antes que eles possam recombinar e produzir luz, caso recombinem temse um evento não desejável. Essas condições favoráveis para a formação do excitão e posterior estabilidade são desejáveis e provavelmente essenciais para um fósforo eficiente [6,8,9,14].

A eficiência do fósforo para uma irradiação de raios X é convencionalmente definida como a razão da energia da luz emitida com a energia dos raios X absorvidos. Tipicamente os melhores fósforos tem uma eficiência aproximadamente de 10 a 20%. Geralmente é mais usual definir uma grandeza diferente, o número de fótons de luz emitidos por unidade de energia absorvida no fósforo ou mais comumente seu recíproco – a energia média *W* que precisa ser absorvida para liberar um único fóton de luz. Assim, a correspondência entre fósforos e semicondutores para detecção de raios X torna-se evidente. Em qualquer caso, o primeiro passo em conversão da energia absorvida é criar pares elétron-buraco por *efeito fotoelétrico interno* onde um elétron é excitado da banda de valência para a banda de condução deixando para trás um buraco. A energia mínima requerida para criar um par elétron-buraco é a energia da banda proibida *Eg*. Entretanto, isso é a energia mínima requerida. Quando a outras considerações tais como a aleatoriedade da energia para cada elétron (a energia abaixo de *Eg* carregada por um elétron ou buraco é insuficiente para ionizar) e os requerimentos de conservação de energia e momento, o valor médio deve satisfazer *W > Eg*. Em fato a **Equação 2.11** é mais adequada [8,9,14].

$$
W \approx 3E_g \tag{2.11}
$$

Esse comportamento é aplicado para praticamente todos os semicondutores, fotocondutores e – em campos suficientemente fortes – isolates. Isso representa o limite de energia requerido para produção de pares elétron-buraco no estado sólido. Contudo, nos fósforos convencionais há uma etapa adicional antes de a luz ser emitida, o par elétron-buraco necessita permitir a recombinação com emissão de radiação. Esse processo pode ser feito com aproximação de 100% de eficiência pela incorporação de ativadores apropriados, formando *centros de recombinação de luminescência*. Portanto a **Equação 2.11** também se aplica a fósforos ativados e pode ser usada para estabelecer um valor aproximado para o limite mínimo de W desde que Eg seja conhecido [6,8,9,14].

Nos fósforos foto-estimuláveis há vários estágios na conversão da energia incidente em luz do que nos fósforos convencionais. Cada estágio adicional causa ineficiência e, portanto, um aumento no *W* [14].

Na **Tabela 2.2** as propriedades físicas de alguns importantes fósforos convencionais e foto-estimuláveis estão listadas, incluindo *W* e o comprimento de onda (*λ*) da luz emitida por cada ativador. Os fósforos convencionais, por exemplo, aqueles usados em combinações filme-ecrã, são mostrados em letra não-negrito. Os fósforos foto-estimuláveis estão em negrito. Dados não conhecidos estão em branco ou se os dados são inadequados tem-se "**–**". Em certos casos o valor foi estimado por comparação com materiais similares, nesse caso o valor está entre parênteses. Definiuse:  $Z$  é o número atômico do elemento pesado ou elementos;  $E_K$  é a energia de absorção da camada K dos elementos pesados; *Eg* é a energia da banda proibida da rede do cristal em elétron-volt (eV); densidade é citada para um único cristal, isto é, considerando 100% de fator de empacotamento atômico (Número de átomos vezes volume dos átomos dividido pelo volume de uma célula unitária); *G* é o ganho da conversão (fótons de luz emitidos por 50 keV de energia de raios X absorvida). Para os fósforos convencionais a luz é diretamente emitida e para fósforos foto-estimuláveis a luz da PSL é obtida quando a energia armadilhada é completamente liberada, mostrado com asterisco. Os tempos de decaimento são geralmente os mesmo se a luz é dada diretamente da estimulação dos raios X ou depois da estimulação da carga armadilhada por um laser desde que os tempos de decaimento sejam limitados por características do mesmo centro de luminescência e não por mecanismos de armadilhamento ou liberação [8,9,14].

| Fósforo                                  | z     | $E_K$<br>(KeV) | $E_{g}$<br>(eV) | <b>Densidade</b><br>$(g\text{-}cm^{-3})$ | W<br>(eV) | G<br>(fótons<br>' 50<br>keV | Tempo de<br>decaimento<br>$(\mu s)$ | Pico de<br>emissão<br>de luz<br>(nm) | <b>Espectro</b><br>para<br>estimulação<br>(nm) |
|------------------------------------------|-------|----------------|-----------------|------------------------------------------|-----------|-----------------------------|-------------------------------------|--------------------------------------|------------------------------------------------|
| $Gd_2O_2S: Tb^{3+}$                      | 64    | 50,2           |                 | 7,34                                     | 20        | 2500                        | $\sim$ 3                            | 550                                  |                                                |
| $BaFC1:Eu2+$                             | 56    | 37,4           | $(-8)$          | 4,56                                     | 25        | 2000                        | 0,7                                 | 390                                  | 500-600                                        |
| $BaFBr:Eu^{2+}$                          | 56    | 37,4           | 8.3             | 5,1                                      | $360*$    | $140*$                      | 0,7                                 | 390                                  | 500-650                                        |
| $BaFBr_{0.85}I_{0.15}$ :Eu <sup>2+</sup> | 56/53 | 37,4/33,2      | $(-8)$          | (5,1)                                    | $360*$    | $140*$                      | 0,7                                 | 390                                  | 550-700                                        |
| $BaFI:Eu^{2+}$                           | 56/53 | 37,4/33,2      | $(-8)$          | $(-5,6)$                                 |           |                             | 0.6                                 | 405                                  | 550-700                                        |
| $CsI:Tl^+$                               | 55/53 | 36/33,2        | 6,2             | 4,52                                     | 20        | 2500                        | 0.98                                | 550                                  |                                                |
| $CsBr:Eu+$                               | 55    | 36             | 7.3             | 4,45                                     | $250*$    | $200*$                      | 0,7                                 | 440                                  | 685                                            |
| $RbBr:TI^+$                              | 37/35 | 15,2/13,4      |                 | 3,35                                     |           |                             | 0.35                                | 433                                  | 735                                            |

**Tabela 2.2** – Diversos tipos de fósforos e suas características [14].

Uma característica importante é que o ganho da conversão (*G*) dos fósforos foto-estimuláveis é menor em magnitude do que os fósforos convencionais [14].

Nos fósforos foto-estimuláveis, os excitões podem ser armadilhados sem a emissão de luz. Acredita-se que se a foto-estimulação ocorrer mais tarde, o armadilhamento de cargas deve ocorrer em sítios espacialmente correlacionados com o ativador. Isso é chamado de complexo de luminescência foto-estimulada (complexo PSL) mostrado na **Figura 2.15(c)**. Os níveis de energia no cristal são essenciais para o funcionamento eficaz do sistema de armazenamento do fósforo. A diferença de energia entre as armadilhas de elétrons e a banda de condução tem que ser pequena o suficiente para permitir a estimulação com a luz do laser, porém suficientemente grande para impedir uma significativa liberação térmica-aleatória dos portadores de carga provindos das armadilhas. No BaFBr:Eu<sup>2+</sup> a imagem armazenada é devido a: (i) armadilha de elétrons pelas vacâncias dos íons positivos (Br ou F), formando um F centro, ou (ii) a armadilha de buraco num sítio desconhecido. Um sítio de luminescência fotoestimulada ou centro PSL é considerado um arranjo de três componentes espacialmente correlacionados: uma armadilha de elétron, uma armadilha de buraco e um centro de ativação de luminescência. O espectro de emissão do PSL correlaciona-se com uma transição interna dentro do ativador ( $Eu^{2+}$ ). O espectro de estimulação correlaciona-se com o espectro de absorção do F centro mostrando que a primeira etapa no processo de estimulação é a excitação dos elétrons capturados. No entanto, acredita-se que uma grande ineficiência surge porque aproximadamente 80% dos elétrons são capturados pelos F sítios e cerca de 20% pelos Br sítios, mas apenas esses (Br sítios) contribuem para a luminescência foto-estimulada (PSL). Foi inicialmente considerado que o buraco fosse capturado no próprio sítio ativador (Eu<sup>2+</sup>) aumentado assim a valência para Eu<sup>3+</sup>. Contudo não há mudança no espectro de ressonância do spin do elétron seguido à

irradiação de raios X, logo esse mecanismo de captura não pode funcionar. Dessa maneira a natureza da armadilha do buraco está incerta e os detalhes do todo o processo não são totalmente conhecidos [6,7,8,9,14].

Existem muitos outros fósforos utilizados em radiografia computadorizada que não foram comentados aqui por motivos de simplificação e não utilização dos mesmos neste trabalho.

#### **2.3.2.3 Propriedades dos raios X nos fósforos foto-estimuláveis**

O número de fótons de raios X influencia a qualidade da imagem já que o ruído da imagem origina-se de interações randômicas dos raios X com o detector. A relação sinal-ruído quantifica o quanto o sinal foi corrompido pelo ruído. O quadrado da relação sinal-ruído na entrada do detector (*SNR2 entrada*), quer dizer o máximo SNR que um detector perfeito pode alcançar , é igual ao número de fóton de raios X incidentes sobre o detector  $N_I$ . Na saída do detector temos  $SNR^2_{sadida} = N_d$  (o número de fótons de raios X detectados). A razão entre o número de fótons de raios X detectados e incidentes chama-se eficiência quântica  $(A<sub>0</sub>)$  [14].

$$
\frac{SNR_{saida}^2}{SNR_{entrada}^2} = \frac{N_d}{N_1} = A_Q
$$
\n(2.12)

A partir da **Equação 2.12** é evidente que  $A_0$  é o determinante mais importante para a qualidade de imagem que se tem de um detector de raios X. Na **Figura 2.16**, A<sub>O</sub> é representado graficamente em relação a energia dos raios X incidentes para alguns fósforos foto-estimuláveis. Na **Figura 2.16(a)** o A<sub>O</sub> para o BaFBr<sub>0,85</sub>I<sub>0,15</sub>:Eu<sup>2+</sup> de 40 e 70 mg·cm-2 representam os valores típicos dos IPs de alta resolução e padrão (standard), respectivamente. Na **Figura 2.16(b)** a atenuação do BaFI: $Eu^{2+}$  é representada para as mesmas densidades do anterior e na **Figura 2.16(c)** a comparação direta dos dois tipos de fósforos citados anteriormente com espessura de 200 μm. Pode-se obsevar que a linha K é muito pronunciada, e a absorção total nunca é muito larga mas pode ser significante nas energias acima da linha K do Bário ou do Iodo. A grande variação de AQ com energia provoca uma indesejável grande absorção de radiação espalhada em relação à radiação primária (não-espalhada, ou direta ou transmitida) nesses écrans. Há uma controvérsia na literatura quanto a explicação do aumento da razão entre o

espalhamento e radiação primária na CR, a primeira explicação associa isso a posição da linha K e a outra relaciona a uma fraca absorção dos écrans de CR. Observa-se, em geral, que o SNR (relação sinal-ruído) aumenta pela redução do espalhamento.

Na **Figura 2.16(d)**, o A<sub>O</sub> pertence a fósforos com grãos em estrutura de agulha. Nesse caso a absorção é (com exceção do RbBr) maior que os demais fósforos e o aumento da atenuação observado na linha K é menos pronunciada que os demais [14].

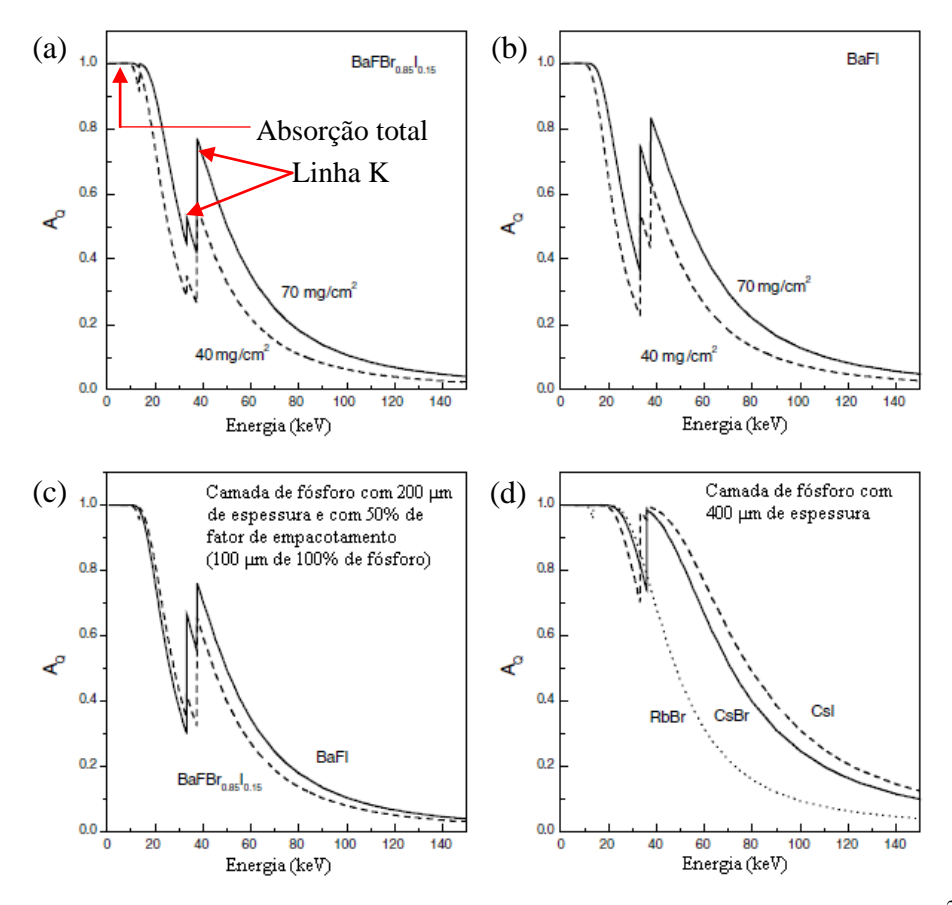

**Figura** 2.16 – Curvas de atenuação de raios X dos fósforos. (a) BaFB $r_0$ <sub>85</sub>I<sub>015</sub>:Eu<sup>2+</sup> de 40 e 70 mg·cm<sup>-2</sup>. (b) BaFI:Eu<sup>2+</sup> de 40 e 70 mg·cm<sup>-2</sup>. (c) Comparação de BaFBr:Eu<sup>2+</sup> com o  $BaFI:Eu^{2+}$  com mesma espessura. (d) Comparação do fósforo RbBr em estrutura de agulha, do CsBr e do CsI, todos com a mesma espessura [14].

## **2.3.3 Image Plates para radiografia computadorizada (CR)**

## **2.3.3.1 Estrutura do Image Plate**

O IP é um detector de duas dimensões que possui a capacidade de armazenar a energia absorvida em estados semi-estáveis quando excitados por raios X. Além disso, o mesmo permite a emissão de radiação luminescente, com intensidade correspondente à exposição adquirida, quando estimulado por radiação visível ou infravermelha [6].

A estrutura do IP é composta por diversas camadas, observar **Figura 2.17**: a *camada de proteção* fornece uma superfície lisa a fim de melhorar o sinal-ruído, além disso, oferece resistência ao desgaste mecânico e imunidade para soluções de limpeza; a *camada de fósforo foto-estimulável* é responsável pelo armazenamento da imagem latente após a exposição; a *camada de adesão* serve para aderir as duas camadas vizinhas; a *camada ANTI-HALO* (nem todos os IP têm, pois a tecnologia é patenteada) evita o espalhamento da luz do laser, ao mesmo tempo permite a luz foto-estimulável; a *camada suporte de poliéster* que controla a curvatura exercida no IP. Alguns possuem uma *camada magnética* no final para garantir o controle do IP dentro da leitora [12,16,17].

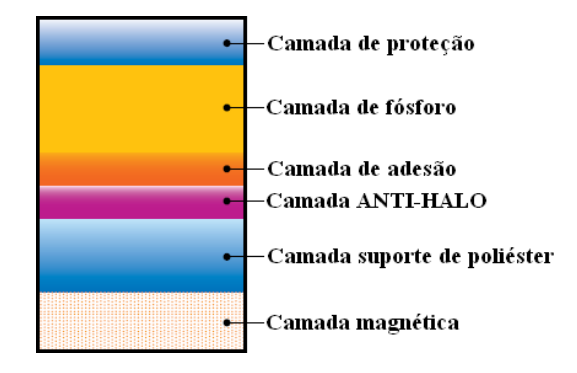

**Figura 2.17** – Camadas que compõem o Image Plate [16].

O projeto e a física do IP são muito similares aos écrans dos fósforos convencionais usados com filme radiográfico. Os IPs são écrans de grãos de fósforo feitos com fósforos foto-estimuláveis. Os grãos de fósforos são combinados com um polímero ligante e depositados em um substrato. A razão entre o volume ligante e o volume de fósforo foto-estimulável na mistura controla o volume da camada de fósforo, além disso, existe a presença de vazios ou bolhas de ar. Os IPs de Ba $FBr_{0.85}I_{0.15}$ : $Eu^{2+}$ tem um tamanho típico de grão de 4 ou 5 μm [12,14].

## **2.3.3.2 Ruídos de flutuação de ganho em écrans de fósforos foto-estimuláveis**

O ideal, em um écran de fósforo, é que a mesma quantidade de luz devia ser emitida pela absorção de cada raio X. Entretanto na pratica há variações na luz emitida por cada raio X, isso aumenta o chamado ruído de flutuações de ganho. Tais efeitos podem ser visualizados pelo espectro de altura de pulso (PHS). PHS é um histograma do número de eventos na qual um específico número de fótons de luz são emitidos após a absorção de um único raio X monoenergético, **Figura 2.18**. Em outras palavras, raios X monoenergéticos incidentes no detector são medidos indiretamente através da quantidade de carga liberada pela interação da luz de luminescência do fósforo com o fotocátodo da fotomultiplicadora. Isto é executado usando um circuito formador de pulso que tem a propriedade de integrar a carga de uma fotomultiplicadora em um pulso, cuja altura é proporcional a carga integrada. Em fim, o analisador multicanal digitaliza a altura de pulso e incrementa uma contagem correspondente a altura [14,34].

O PHS pode ser medido por simulação ou pelo método experimental, esse é mostrado na **Figura 2.18(a)**. Na caixa vermelha são mostrados exemplos de alturas de pulso obtidas nas condições descritas e seus respectivos valores de fatores de Swank. O ruído de flutuações de ganho "ideal" tem valor igual a um  $(A<sub>S</sub> = 1)$  como mostrado na **Figura 2.18(b)**, ou seja, cada fóton de raios X originou uma quantidade igual de cargas. Na **Figura 2.18(c)** e **(d)** é possível notar que existem inevitáveis flutuações no sinal PHS produzido pelo meio detector mesmo quando os raios X monoenergéticos interagem e produzem uma resposta. Na **Figura2.18(c)** tem-se, em relação a uma base refletora, um único pico alargado por processos estatísticos na camada de fósforo com *AS* ~ 0,9. Além disso, na **Figura 2.18(c)** tem-se, em relação a uma base absorvedora, um alargamento extremo no pico com caráter exponencial que pode surgir devido à absorção do corante do substrato na camada de fósforo ou na camada de base, com  $A_S \sim$ 0,5. Na **Figura 2.18(d)** tem-se um pico extra causado pelo escape da fluorescência da linha K obtendo-se  $A_S \sim 0.7$  [14,34].

Essas flutuações são originadas pela natureza estatística dos mecanismos de competição que ocorrem quando a energia provinda dos raios X é depositada no meio. A primeira abordagem sobre o ruído de flutuações de ganho e estimativa de sua intensidade, em termos de detecção com fósforos, foi dada por Swank. A ideia fundamental é que as flutuações de ganho sentidas por um detector de integração de energia diminuirão o SNRsaída comparado a um detector de contagem. Pode-se generalizar o termo eficiência quântica (AQ), explicado anteriormente pela **Equação 2.13**, por eficiência de detecção quântica (DQE) e foi usada para compreender as propriedades do ruído de um detector integral. Devido a essa relação a **Equação 2.13** é apresentada [14,34].

2 *saída SNR DQE SNR* <sup>=</sup> (2.13) *entrada* (a)

2

**Figura 2.18** – Esquema de análise do PHS usando écrans de fósforo [14,34].

Esse conceito foi completamente descrito por Swank e ainda pode ser generalizado para incluir efeitos que ocorrem em função da frequência espacial *f*. Ao observar o efeito em uma área grande, isto é para *f* = 0, Swank mostrou que a contribuição do ruído de ganho pode ser expressa como um fator multiplicativo chamado fator de Swank (*AS*), **Equação 2.14** [14].

$$
DQE(f=0) = A_Q \cdot A_S \tag{2.14}
$$

Desse modo, o termo de correção  $A<sub>S</sub>$  converte o DQE de um dispositivo usado como um detector de contagem para um detector integral. O fator de Swank (*AS*) pode ser dividido em alguns componentes que idealmente são unitários, mas na prática tem valores menores que um [14].

Ao considerar um espectro de raios X ao invés de um feixe de raios X monoenergéticos verifica-se que o écran reage as diversas energias de raios X pela emissão de diferentes quantidades de luz. A correção para um amplo espectro de raio X  $\acute{\text{e}}$  chamado  $A_{\text{XED}}$  (fator de distribuição de energia de raios X). Seu valor depende tanto do espectro como da absorção do écran, tem-se que um  $A_{XED} \sim 0.9$  é considerado moderado. Há uma continua discussão a fim de excluir esse efeito em relação ao DQE(0). A literatura atual ainda inclui o  $A_{XED}$  [14].

Verificam-se dois efeitos mostrados na **Figura 2.18(d)**: (i) A *fluorescência na linha K* que ocorre quando uma energia do raio X torna-se acima da energia da linha K do material do écran provocando a emissão de um fóton de raios X característico ( $K_{\alpha}$ ) de energia  $E_K$ , tal fóton K pode escapar (resultando na saída de PHS com energia total por raio X de  $E-E_K$ ) ou ser reabsorvido (a saída do PHS tem energia total por raio X de E). Esse efeito do escape ou reabsorção do fóton K no ruído de flutuações de ganho é representado como AAED (distribuição de energia absorvida). O AAED da reabsorção é 1 para energias dos raios X menores que a energia da linha K, mas o AAED caí consideravelmente para energias maiores que a energia da linha K. Quanto menor a absorção total do écran, maior a fuga dos fótons  $K$  e por fim menor o  $A_{AED}$ . Devido o  $A<sub>Q</sub>$  ser relativamente baixo em relação aos écrans de grãos de fósforos, o seu  $A<sub>AED</sub> \sim 0.7$  $\acute{\text{e}}$  obtido para energias logo acima da energia da linha K. Esse  $A_{AED}$  começa a subir vagarosamente a um com o aumento da energia. A média para todo o espectro de raios X é AAED ~ 0,75-0,85 para écrans de grãos de fósforo e para écrans com fósforos com estrutura de agulha, com uma pequena fração de fuga para fótons K,  $A_{AED} \sim 0.9$ -0.95. (ii) Os efeitos devido a *interações de absorção de raios X em relação à profundidade* e *condições de contorno ópticas* (por exemplo, para um écran com uma base de absorção a quantidade de luz emitida por raio X depende se a absorção é perto da face frontal do écran [emissão completa da luz] ou na traseira do écran perto do absorvedor [nem luz emitida]). Esse fato origina o fator representado por A<sub>OPD</sub> (distribuição óptica de pulso) que considera os efeitos devido a absorção de raios X em relação a profundidade, além das condições de contorno ópticas. Para écrans com uma base refletora o PHS é bem próximo do ideal, mostrando que a quantidade de luz coletada de cada raio X é independente da profundidade do raio X absorvido, logo  $A_{OPD} \sim 1$ . Entretanto para uma base absorvedora ou um corante do substrato absorvedor (o substrato é aquele que sustenta e fixa os grãos de fósforo em sua camada) a luz coletada é altamente dependente da profundidade onde ocorre a absorção do raio X, isso resulta em um PHS exponencial e um  $A_{OPD} \sim 0.5$ . Por praticidade é também necessário considerar contribuições do ruído da estrutura do écran (A<sub>Estrutural</sub>) em relação ao DQE(0) [14].

Esse entendimento dos écrans convencionais pode ser aplicado para os IPs da CR. Há dois efeitos adicionais que são importantes: (i) a fração do desarmadilhamento das cargas pela luz estimulante, ou seja, a fração F de liberação de cargas não depende linearmente da intensidade de luz estimulante. Logo, o  $A_{OPD}$  depende de F. Por exemplo, nos IPs com base de absorção o  $A_{OPD} \sim 0.5$  para baixo F, ou seja, para  $F < 0.1$ . Entretanto para  $A_{OPD} \sim 1$  tem-se que  $F \rightarrow 1$ , isto é, todas as profundidades do IP são completamente descarregadas. (ii) O número de foto-elétrons, emitidos do foto-cátodo de um tubo foto-multiplicador por raio X absorvido no IP é relativamente pequeno, isso é o ruído quântico secundário (especificamente chamado ruído de luminescência) representado pelo parâmetro  $A_{SO}$  também influencia o DQE(0) [14].

Existem vários outros parâmetros que influenciam DQE como o ruído do estímulo do laser, o ruído de ganho multiplicativo no amplificador eletrônico e ruído quantizado, porém todos esses parâmetros geralmente são reduzidos a valores insignificantes [14].

Em suma, o produto de todos os fatores individuais modifica o DQE(0), como demonstrado na **Equação 2.15** [14].

$$
DQE(0) = A_Q \cdot A_{XED} \cdot A_{AED} \cdot A_{OPD}(F) \cdot A_{Estrutural} \cdot A_{SQ}
$$
 (2.15)

#### **2.3.3.3 Resolução dos écrans de fósforos foto-estimuláveis**

Usando um escâner de ponto móvel, a resolução não depende do espalhamento do PSL, mas da dispersão do laser estimulador. As propriedades da condução do sinal serão mostradas tanto para o PSL como para a luz de laser, como mostrado na **Figura 2.19**. As condições limitantes para a penetração do estímulo da luz do laser e a liberação do PSL serão examinadas separadamente [14].

Na **Figura 2.19(a)** e **Figura 2.19(b)** a dispersão da luz do laser é mostrada do seu ponto de incidência na superfície frontal do écran até sua traseira. A dispersão da luz do laser é menor se a base absorve mais do que reflete. Os raios X absorvidos perto da superfície do IP terão melhor resolução que aqueles absorvidos em camadas mais profundas, além disso, a resolução é pior para um IP mais espesso. Para compreender a eficiência, na qual a imagem latente é adquirida em função da profundidade *d* do écran, é necessário conhecer a quantidade de luz estimulante que alcança cada profundidade da camada de fósforo [14].

Na **Figura 2.19** a linha contínua representa a situação em que o substrato na camada de fósforo não absorve a luz do laser na **Figura 2.19(a)** e **Figura 2.19(b)**, e não absorve o PSL na **Figura 2.19(c)** e **Figura 2.19(d)**. A linha descontínua representa a situação em que o substrato na camada de fósforo absorve a luz do laser na **Figura 2.19(a)** e **Figura 2.19(b)**, e absorve o PSL na **Figura 2.19(c)** e **Figura 2.19(d)** [14].

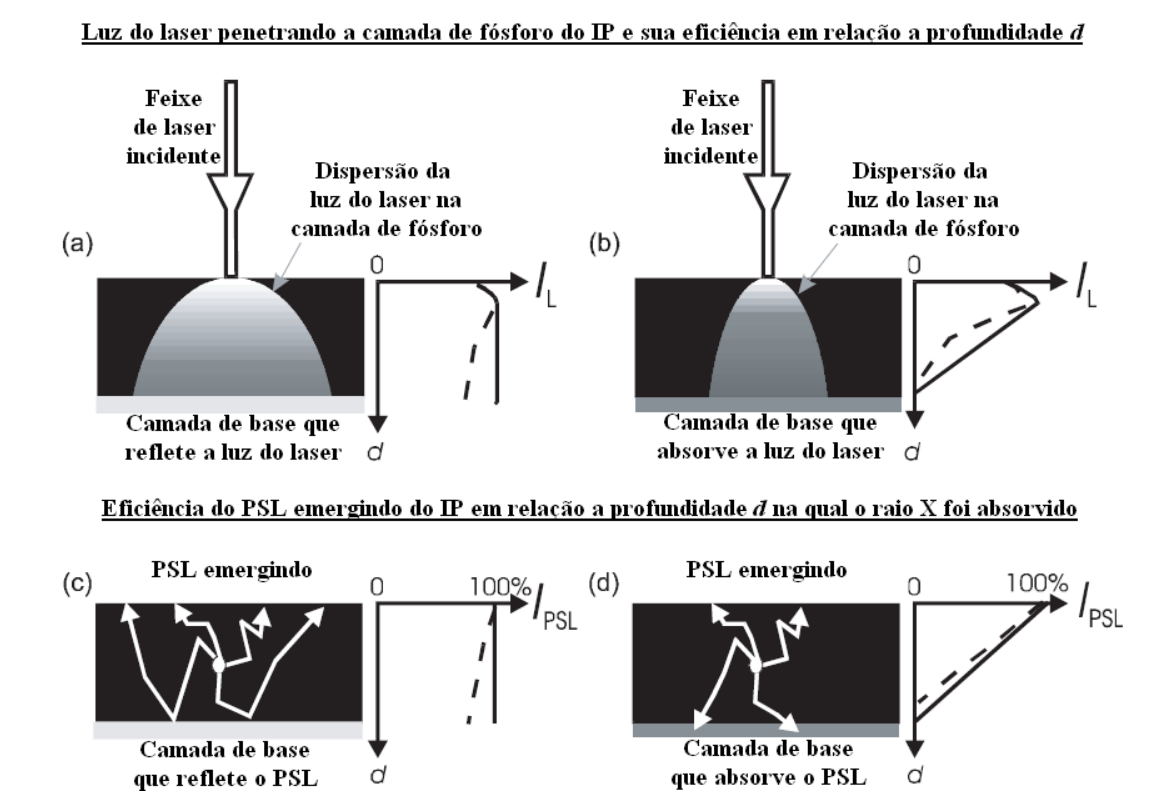

**Figura 2.19** – A óptica do écran – o caminho da luz do laser entrando e espalhando dentro da camada de fósforo, além disso, têm-se a emissão do PSL dependendo das condições contorno ópticas definidas pela camada de base [14].

A quantidade *IL* é definida como a intensidade total da luz do laser na profundidade *d* independente da dispersão lateral do laser. Se, como na maioria dos casos, a absorção da luz do laser pelo substrato na camada de fósforo do IP for desconsiderada, então para o caso da base refletora, **Figura 19(a)**, o *IL* é essencialmente independente da profundidade *d* (Observa-se que logo no início na parte frontal do IP há uma pequena intensidade de laser em relação às camadas mais profundas. Isso acontece porque a luz do laser é capturada no IP por múltiplos espalhamentos e justamente no início do IP o laser pode escapar para superfície da placa). Em contraste, para o caso de uma base absorvedora o *IL* decresce linearmente da superfície do IP até praticamente zero no final da camada. Uma grande absorção de luz de laser pode ser intencionalmente criada dentro do IP pela incorporação de um corante absorvedor no

substrato da camada de fósforo. O efeito da adição de um corante (no substrato da camada de fósforo) absorvedor de laser sobre I<sub>L</sub> é mostrado por linhas pontilhadas na **Figura 2.19**. A eficiência da liberação de PSL ( $I_{PSL}$ ) tem em geral a mesma natureza do *IL*, ou seja, constante para o caso da base refletora e linearmente dependente a profundidade para o caso da base absorvedora (**Figura 2.19(c)** e **Figura 2.19(d)**). O PSL é mais embaçado no fundo do IP que na sua superfície (O embasamento do PSL não afeta a resolução ao utilizar escâneres de ponto móvel) [14].

Nota-se que a maioria dos caminhos ópticos serão mais curtos e menos embaçados nos sistemas de CR (**Figura 2.20(b)**) e nos sistemas mamográficos (**Figura 2.20(a)**). Porém isso não ocorre nos *flat panels* encontrados nos sistemas de DR, onde a absorção é menos favorável na parte traseira do écran, como também, a sua leitora de matriz ativa é posicionada longe da superfície do écran. (radiografia digital, ver **Figura 2.20(c)**). Isso proporciona uma grande vantagem do sistema de CR sobre os sistemas de flat panels. Isso também é a explicação do surpreendente, mas pouco comentado, fato de que a CR é mais universal que os outros sistemas radiográficos. Um único tipo de IP (tipo resolução padrão) da CR é usual praticamente para todas as tarefas, exceto pra a mamografia. Em geral há três tipos de IP na CR para usos mais específicos, são eles: IP de alta resolução, IP para uso geral e IP de alta velocidade de leitura [14].

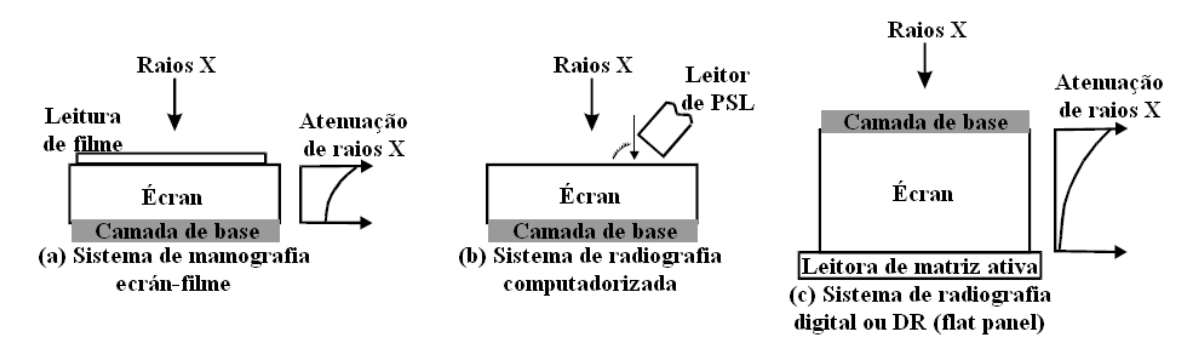

**Figura 2.20** – Comparação de geometria e orientação dos écrans usados em diferentes sistemas radiográficos. A camada de base define as condições de contorno ópticas e na maioria dos casos é altamente refletora, mas pode ser absorvedora em alguns casos [14].

## **2.3.4 Leitora de sistema de CR – escâner de ponto móvel**

Há dois tipos de sistemas de radiografia computadorizada: (i) *sistema baseado em cassetes* como mostrado na **Figura 2.21(a)** onde o IP é guardado dentro de um

cassete e isolado da luz. Dentro do cassete o IP está pronto para exposição a raios X, após isso o conjunto cassete-IP é movido manualmente para o sistema de leitura (leitora) e posteriormente apagado; (ii) *sistemas de leitura integrada*, mostrado na **Figura 2.21(b)**, onde os IPs são capturados dentro do sistema de leitura. No interior do dispositivo o IP é analisado e apagado, e no final o sistema está pronto para próxima exposição sem nenhuma operação manual. Ambos os tipos usam o sistema de ponto móvel, ou seja, um ponto de laser varre, com auxilio de um espelho, o IP ponto por ponto. Obviamente existem outras maneiras de varredura além do escâner de ponto móvel [14].

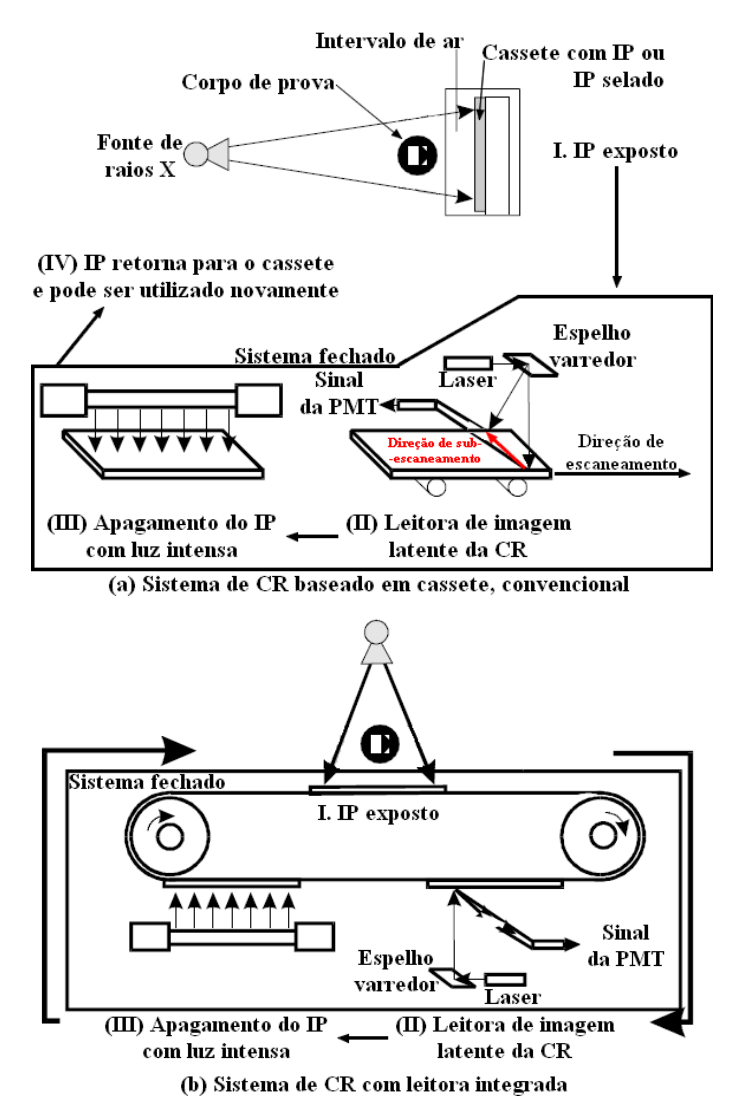

**Figura 2.21** – Esquema de dois sistemas de leitoras em CR. Em (a) tem-se o sistema baseado em cassetes e em (b) tem-se um sistema integrado que não requer a interveção do operador no ciclo da exposição [14].

### **2.3.4.1 Óptica Gaussiana do feixe de laser**

Feixes de laser altamente colimados são essenciais para a varredura ponto a ponto usando um espelho. Um feixe circular com intensidade Gaussiana na seção transversal é desejável e isso é possível usando lasers de gás de hélio e neônio ou laser diodos de estado sólido. Lentes astigmáticas são necessárias para lasers de estado sólido devido a forma de o seu feixe ser elíptico. Uma vez que o feixe circular e Gaussiano é obtido, o diâmetro da seção transversal pode ser modificado usando um expansor de feixe de laser. Idealmente o feixe de laser devia ser colimado o suficiente para ficar totalmente paralelo e com um diâmetro pequeno de seção transversal. Entretanto na realidade, o feixe de laser é divergente por causa da difração. A solução é utilizar um feixe com diâmetro maior e menos divergência, sendo posteriormente focalizado em um pequeno ponto no IP. O diâmetro do feixe Gaussiano colimado é representado por *M*1, tal feixe passa por lentes de focalização com distância focal *f*, e finalmente forma um ponto focalizado e Gaussiano de diâmetro *M*f. A **Equação 2.16** relaciona essas grandezas [14].

$$
M_1 \cdot M_f = (f \cdot \lambda) / \pi \tag{2.16}
$$

Da **Equação 2.16** observa-se que quanto maior o diâmetro do feixe de laser antes de entrar nas lentes  $(M_1)$ , menor será o tamanho do ponto focalizado  $(M_f)$ . Para CR, considerando um *f* = 50 cm (para um campo de visão de aproximadamente 35 cm) e um  $M_1 = 1$  mm obtêm-se um desejável  $M_f = 100$  μm. O diâmetro de laser de 1 mm não demonstra uma divergência tão significante ao considerar uma distância de uns poucos metros [14].

#### **2.3.4.2 Tipos de laser**

O laser de HeNe tem  $\lambda$  = 633 nm e o de diodo tem  $\lambda$  = 680 nm. A vantagem do laser de diodo é que a intensidade pode ser controlada eletronicamente, enquanto o laser de HeNe necessita de, por exemplo, moduladores eletro-óticos. Outras vantagens do laser de diodo em relação aos lasers de HeNe é que são mais compactos, possuem um maior tempo de vida operacional e têm melhor eficiência de energia. O problema é que o laser de diodo não tem uma boa combinação de estimulação ótica para o fósforo de

BaFBr:Eu<sup>2+</sup>, é necessário mudar o fósforo trocando o Br por Br<sub>0,85</sub>I<sub>0,15</sub> e aumentar a intensidade do laser. A **Figura 2.22(a)** mostra a relação entre a eficiência da emissão de PSL e comprimento de onda do laser, e em **(b)** tem-se o gráfico da emissão do PSL de acordo com o comprimento de onda de PSL, ambos para três tipos de fósforo [6,12,14].

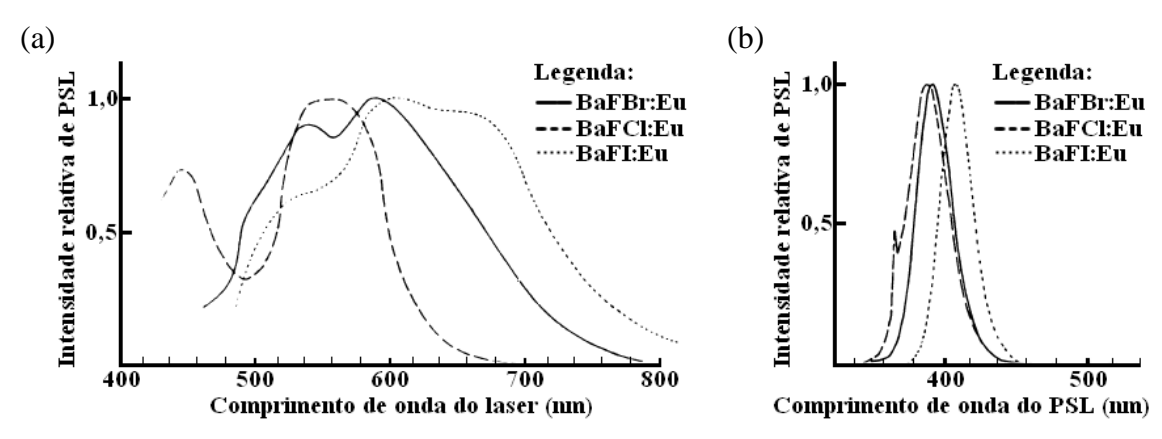

**Figura 2.22**– Gráficos que mostram a intensidade de PSL de acordo com os comprimentos de onda do laser (a) ou PSL (b) [6].

## **2.3.4.3 Limites de taxa de leitura**

A taxa de leitura é questão importante a se discutir e precisa ser conhecida. Em escâneres médicos tem-se uma taxa de 30-110 IPs por hora, que é considerado adequado para a carga de trabalho de uma clínica comum. Obviamente que o tempo de transporte e leitura (tempos mecânicos da própria leitora em abrir o cassete e movimentar o IP internamente) de cada IP também são levados em consideração no tempo de leitura total. Há também um limite fundamental relacionado a característica do fósforo fotoestimulável, ou seja, o tempo de decaimento do centro de luminescência ( $Eu^{2+}$  no caso do BaFX). O sinal do PSL continuará a iluminar depois do estímulo, e isso decai por uma constante de tempo característica do ativador e da rede do cristal. Para o  $BaFBr_{0.85}I_{0.15}:Eu^{2+}$  a constante de tempo é  $Q_kB$  (**Tabela 2.2**). Se a varredura for executada muito rapidamente o sinal de PSL para um pixel não terá decaído completamente, portanto a leitura do próximo pixel pode ser influenciada pelo sinal do anterior resultando borramento nessa região. Para evitar isso se deve considerar um tempo maior que a constante de tempo entre a leitura de um pixel para outro, geralmente cinco vezes a constate de tempo, resultando em aproximadamente uns 4 μs por pixel. Então uma matriz com 2000 por 2000 pixels demora uns 16 s para ser lida. Outra

limitação do tempo de leitura é a potência do laser disponível. A relação do sinal do PSL com a irradiação do laser é mostrado na **Figura 2.23** para o BaFBr $_{0,85}I_{0,15}$ :Eu<sup>2+</sup>, no caso **Figura 2.23(a)** é considerado uma irradiação uniforme em todo o IP, já no caso **(b)** é considerado a irradiação em um único pixel. Nota-se, na **Figura 2.23(a)**, quando o sinal de PSL satura não há mais necessidade de usar irradiação de laser, por exemplo, o IP praticamente libera 90% do sinal total de PSL quando se utiliza  $2 \text{ J/m}^2$  de irradiação de laser. Ao considerar um laser distribuído uniformemente sobre toda a área de um IP (com tamanho de 0,33 m por 0,33 m  $\sim$  0,1 m<sup>2</sup>) e com potência de 30 mW tem-se que a energia depositada no IP é de 0,3 J/m<sup>2</sup>·s (30 mW divido por 0,1m<sup>2</sup>). Dessa maneira, demoraria aproximadamente 7 segundos (2 J/m<sup>2</sup> dividido por 0,3 J/m<sup>2</sup>·s) para o IP liberar 90% do sinal total de PSL, ou seja, *F* = 90%. Por essa razão que na prática o tempo de decaimento do fósforo estabelece o limite de leitura dos escâneres de ponto móvel [14].

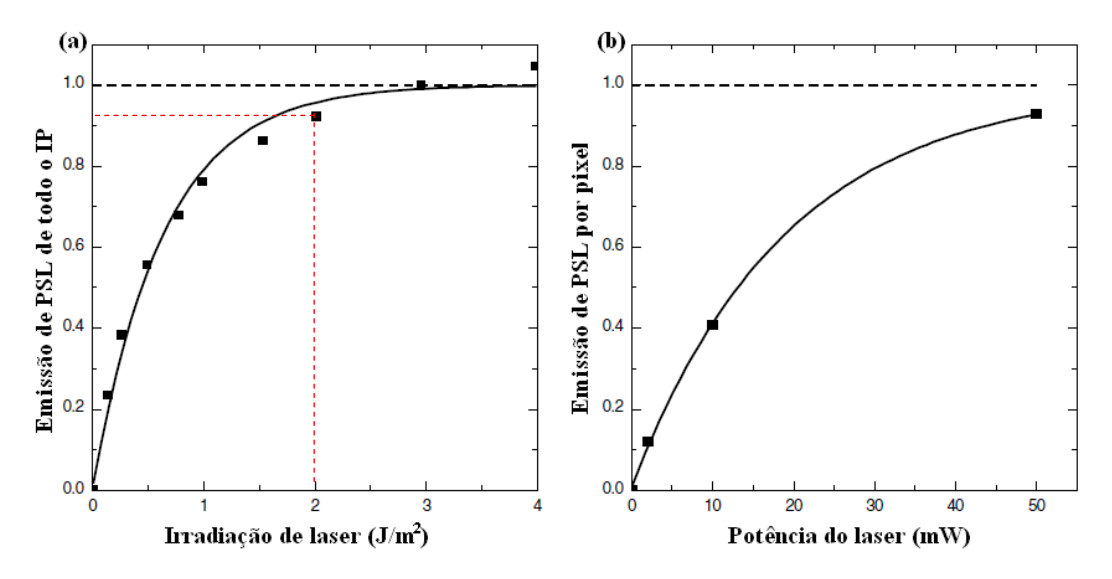

**Figura 2.23** – A dependência não linear entre a energia de estimulação do laser e o PSL para (a) medida para uma irradiação completa sobre o IP e (b) medida para um único pixel. Os gráficos foram ajustados para uma curva exponencial [14].

#### **2.3.4.4 Varredura pelo laser**

O feixe de laser de diodo passa por vários subsistemas antes de alcançar o IP, como mostrado na **Figura 2.24**. O feixe de laser é divido (não necessariamente com a mesma intensidade) em dois por um divisor de feixe, isso é feito por um espelho parcialmente prateado. O feixe principal passa para o sistema de varredura. O outro

feixe é guiado até um fotodiodo para monitoramento, a reposta do fotodiodo garante a estabilização da intensidade de saída do laser. A lente de focalização do laser geralmente tem o design F/θ. Essa lente tem duas funções adicionais, tais como: (i) fazer com que plano focal fique nivelado permitindo que o foco seja uniformemente distribuído em todo o IP; (ii) converter o movimento angular uniforme do espelho de varredura em uma velocidade linear uniforme no IP, assim os espaçamentos entre os pixels serão constantes. A varredura do IP pode ser executada ou pela a rotação de um espelho poligonal feita por um motor de passo, ou pelo o uso de um espelho oscilatório plano por um galvanômetro. A vantagem do uso da rotação do espelho poligonal é que no final de uma linha do IP o feixe de laser rapidamente retorna para o começo da próxima linha. Apesar do espelho poligonal ser rápido em relação ao espelho de varredura plano, aquele espelho é mais suscetível a artefatos na direção de subescaneamento (devido a suas faces não serem totalmente iguais), mas isso pode ser opticamente corrigido [14,35].

É importante saber que a direção de escaneamento é aquela executada na direção de varredura do laser, e a direção do movimento do IP é a direção de subescaneamento.

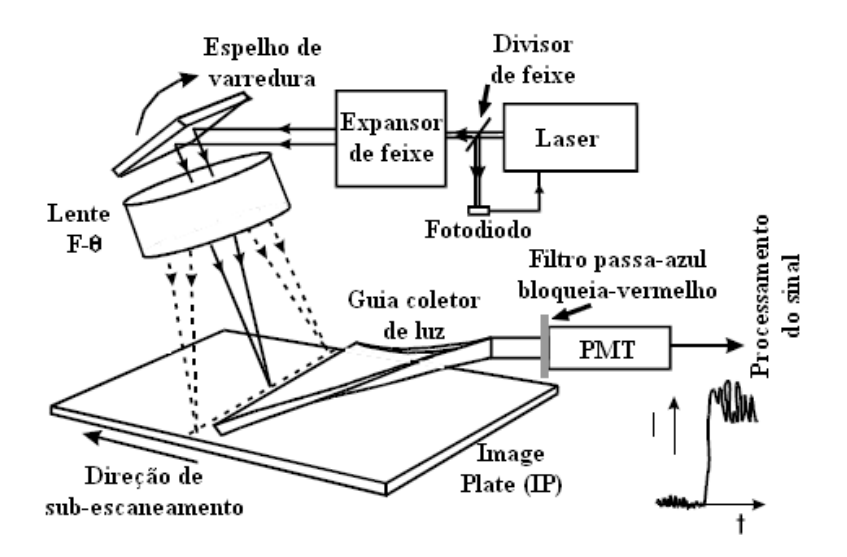

**Figura 2.24** – Principais componentes do escâner de ponto móvel [14].

#### **2.3.4.5 Coleção de PSL – Guia coledor de luz**

O guia coletor de luz fica tão perto quanto possível ao IP para otimizar a captação do PSL de cor azul, como mostrado na **Figura 2.25**. Usando o processo físico

conhecido como reflexão interna total, o guia de luz transfere o PSL a fotomultiplicadora (PMT). Para o guia coletor de luz ser eficiente é necessário um prático designe. Qualquer luz que chega na entrada do guia deve ter um ângulo adequado para que ocorra a reflexão interna total dentro do mesmo. Ele é feito de plástico transparente, como acrílico. A condição para reflexão interna total só ocorrerá se o guia estiver levemente inclinado [14].

O formato do guia coletor de luz muda de uma linha (para coincidir com a linha de varredura do laser no IP) para um anel (para coincidir com a forma circular da janela da fotomultiplicadora) [14].

Cuidados tem que ser tomados para prevenir que a luz do laser reflita no guia coletor de luz e interaja novamente com o IP (isso provocaria a emissão de PSL em um pixel vizinho antes de ele ser lido), esse fenômeno chama-se *flare*, verificar **Figura 2.25(c)**. Outro fenômeno relacionado pode ocorrer na camada superior do IP, onde indesejáveis reflexos podem produzir *halation* (**Figura 2.25(d)**). Por isso a espessura da camada superior ou protetora deve ser fina, aproximadamente 3 μm [14].

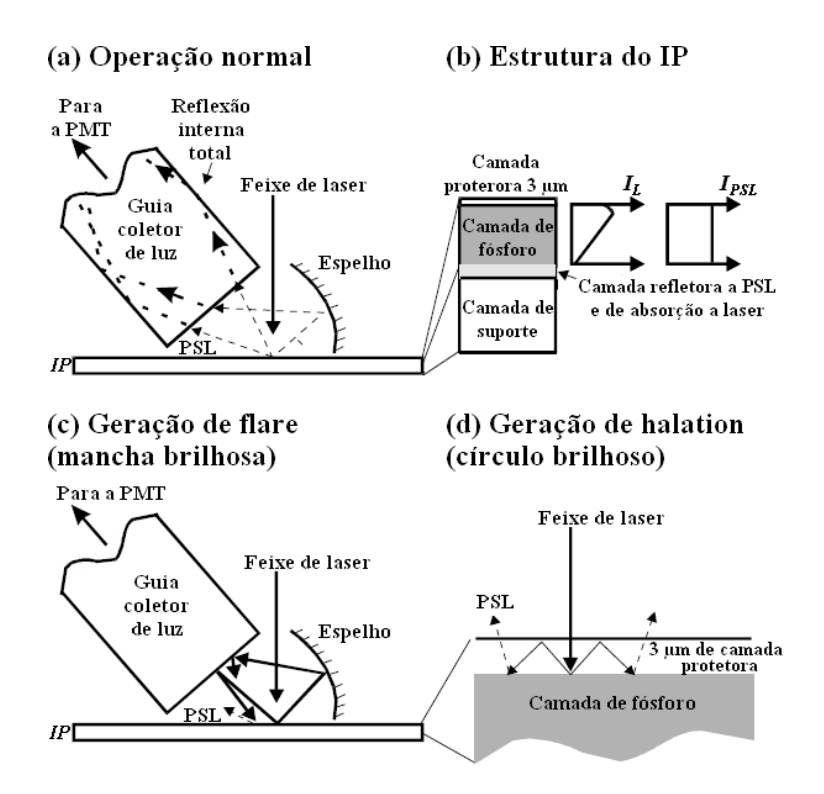

**Figura 2.25** – Detalhes do sistema de captura de luz. Em (a) tem-se a operação normal. Em (b) a estrutura do IP e um exemplo prático dos sinais de IL e IPSL. Em (c) tem-se a geração de *flare*. Em (d) a geração de *halation* [14].

#### **2.3.4.6 Processamento do sinal**

O processamento do sinal de PSL a partir do IP é mostrado na **Figura 2.26**. Na **Figura 2.26(b)** observam-se os módulos de processamento, na **Figura 2.26(c)** as suas funções e na **Figura 2.26(d)** tem-se exemplos da forma de onda correspondente ao respectivo processamento [14].

A primeira etapa do processamento é a amplificação logarítmica, isso reduz a faixa dinâmica (é relação entre o nível mais baixo e mais alto que pode ser reproduzido por um sistema) antes da digitalização e prepara os dados para melhor visualização em um monitor [14]. A segunda etapa do processamento é filtrar temporariamente o sinal. Isso é importante, pois correlaciona o sinal anterior para próxima etapa, a digitalização, de modo a parear o sinal analógico em relação a taxa de amostragem da digitalização (*f*d). Isso também serve para prevenir o *alising* (efeito que causa a não distinção entre diferentes sinais quando mostrados digitalmente, consequentemente provoca artefatos). Um filtro ideal seria um filtro passa-baixa com uma frequência de corte bem definida para satisfazer o teorema da amostragem de Nyquist, ou seja,  $f_c = \frac{\chi_f}{d}$  [14].

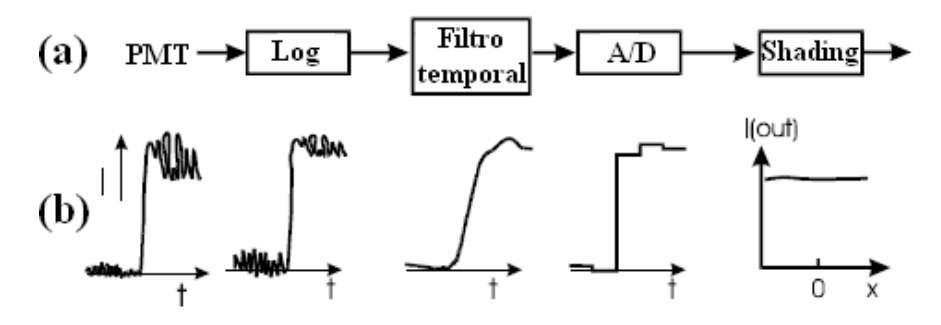

**Figura 2.26** – Em (a) tem-se os principais componentes eletrônicos depois da fotomultiplicadora e em (b) tem-se um exemplo do sinal de saída dos mesmos [14].

A terceira etapa do processamento é a digitalização. A taxa de digitalização é relativamente lenta, por exemplo, uma taxa de 4 μs por pixel exige um conversor analógico-digital (A/D) operando a uma frequência de 250.000 amostras por segundo. Para estabelecer uma adequada faixa dinâmica de digitalização é necessário conhecer os limites de exposição no IP. O limite superior é a maior exposição na qual o IP pode ser exposto ou o feixe de raios X primário (kerma do ar é aproximadamente 1.000 μGy). O limite inferior é relacionado ao ruído do menor nível de exposição possível. Para um ruído de quantização do A/D ser insignificante, o menor *bit* tem que ser igual ou menor

que o ruído de menor nível de exposição. A menor exposição pode ser considerada como 10% da média. O nível médio de exposição na qual um IP é exposto é aproximadamente 3 μGy, isso significa que para um pixel quadrado de 200 μm de lado (assumindo uma eficiência quântica de 0,5) tem-se aproximadamente 1.200 raios X por pixel (2·10<sup>16</sup> [raios X/Gy·m<sup>2</sup>] x 0,5 x 3·10<sup>-6</sup> [Gy] x (2·10<sup>-4</sup> [m])<sup>2</sup>). Um décimo disso é 120 raios X com um ruído de  $(120)^{\frac{1}{2}}$ , aproximadamente 11 raios X (~ 0,03 µGy). A faixa dinâmica de 1.000/0,03 = 33.000 que corresponde uns 15 bits. Nas primeiras leitoras comerciais de CR os A/D de 8 bits geralmente eram utilizados. Há dois métodos que podem ser usados para que uma grande faixa dinâmica seja adequadamente digitalizada. O primeiro método usa uma pré-leitura usando o laser a uma potência muito baixa em todo o IP. Isso permite a determinação do conteúdo real do IP, desse modo o ganho da PMT pode ser ajustado de acordo com os limites obtidos. O segundo método adiciona um conversor logaritmo para processar o sinal da PMT antes desse entrar no A/D, como mostrado na **Figura 2.26**. Isso reduz ainda mais a faixa dinâmica efetiva do sinal, e então o número de bits requeridos. Atualmente, o processamento logaritmo-analógico ou o processamento square root são usados para reduzir a faixa dinâmica do sinal antes da digitalização por um A/D de 12 bits. Outra opção é se o processamento logaritmo for executado no sinal digital, ou seja, depois do A/D, usando LUT (Look up table – é um mecanismo usado para transformar uma variedade de níveis de cinza em outra variedade de níveis de cinza, por exemplo, converter 16 bits em 12 bits), logo um A/D de 16 bits será necessário. A pré-varredura foi eliminada devido a viabilidade de conversores de alta profundidade de bit (profundidade de bit é o que quantifica quantas cores únicas estão disponíveis em uma imagem em termos de número de bits) e a habilidade de lidar com grandes quantidades de dados, isso era impossível no início dos anos 80 quando os sistemas de CR foram introduzidos. Por fim, a quarta etapa é uma correção do tipo *shading* cuja aplicação serve para permitir que a variação da eficiência da coleção de luz, do guia coletor de luz, seja em função da posição do laser ao longo da linha de leitura. Trata-se de uma correção unidimensional [14].

## **2.3.4.7 Isolamento do PSL da luz do laser**

Os fósforos escolhidos para CR devem permitir uma isolação do sinal de PSL em relação ao laser, em outras palavras, o comprimento de onda dos fótons provindos

da PSL podem ser diferentes do comprimento de onda dos fótons de laser. Entretanto ainda há o problema de isolar essas duas fontes de luz, porque ambas entram no guia coletor de luz e alcançam a PMT. Geralmente a potência do laser nos sistemas de CR são na ordem de 30 mW ou  $2.10^{17}$  fótons de luz vermelha por segundo (assumindo que são 2 eV por fóton de luz vermelha). Com essa potência de laser e 4 μs de espera por pixel (como descrito anteriormente) tem-se aproximadamente  $8 \cdot 10^{11}$  fótons de luz vermelha incidentes em cada pixel. A resposta da PSL provinda do IP para um único fóton de 50 keV (completamente absorvido) é aproximadamente 70 fótons de luz azul, verificar **Figura 2.27**. Portanto a capacidade em detectar 120 raios X (recordando que essa quantidade de raios X é o nível mínimo de exposição na qual o sinal precisa ser medido, ou seja, um décimo da exposição média) iria requerer detectar 8.000 fótons de luz azul na presença de  $8.10^{11}$  fótons de luz vermelha. Então a razão entre o laser estimulador e os fótons de luz azul na superfície do IP para o pior caso (mínima de exposição) é na ordem de aproximadamente  $10^8$ . O primeiro método utilizado para separar esses fótons de luz depende da PMT. Um fotocátodo de *bialkali* transparente tem uma eficiência quântica de ~25% em relação a luz azul e ~0,1 em relação a luz vermelha. O segundo método usado é o filtro, esse serve para remover na ordem de  $10<sup>5</sup>$ o brilho da luz vermelha enquanto transmite eficientemente a luz azul [14].

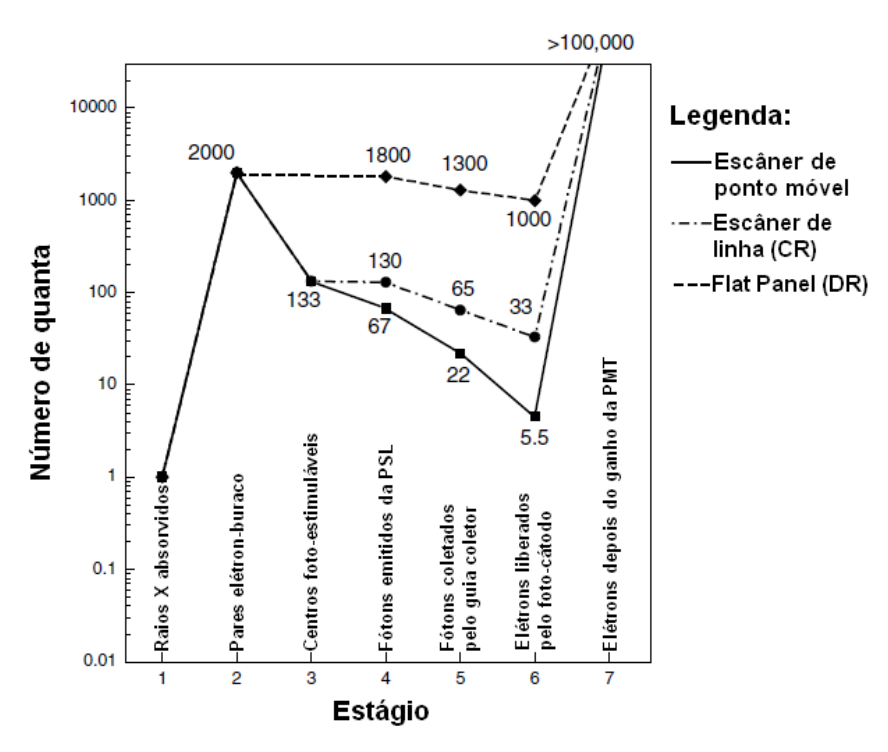

**Figura 2.27** – Diagrama de contagem quântica para diferentes sistemas radiográficos: escâner de ponto móvel para CR, escâner de linha para CR e flat panel para DR [14].

#### **2.3.4.8 Diagrama de contagem quântica**

A máxima relação sinal-ruído (SNR) dos sistemas de CR é obtida quando os raios X são absorvidos. Caso o SNR do sistema é determinado nesse instante, então o sistema tem o que é chamado de ruído quântico de raios X, isso limita o desempenho do mesmo. Inevitavelmente o SNR é reduzido a medida que passa através do sistema de detecção. Devido ao grande ganho na conversão, entre a energia dos raios X e as partículas secundárias criadas nos diversos estágios do sistema (por exemplo, 50 keV de raio X é convertidos em vários fótons de 3 eV), é possível construir detectores de raios X que possuam uma imagem de alta qualidade. É fundamental que o detector possa representar os raios X por uma grande quantidade de fótons, dessa maneira, o ruído quântico secundário pode ser minimizado. Um diagrama de contagem quântica ajuda a entender a coleta dos quanta (fótons ou partículas) secundários. Na **Figura 2.27** ilustrase a propagação dos fótons ou partículas através dos estágios de conversão da CR. Cada fóton de raios X de 50 keV interage no detector e produz ~2.000 pares elétron-buraco. Entretanto, apenas uma pequena fração (~1/15) desses pares elétron-buraco são armadilhados de tal maneira a permitir que eles sejam foto-estimulados pelo laser e produzam PSL. Contudo, apenas a metade desses pares elétron-buraco "aptos" serão realmente estimulados pelo laser, ou seja, a fração de descarga é de *F = 0,5* para os fótons de PSL emitidos. Para um IP com uma camada reflexiva assumi-se que todos os fótons da PSL escapam do IP, porém apenas ~1/3 podem ser coletados pelo guia coletor de luz e transmitidos para a PMT, onde ~1/4 liberaram fotoelétrons. Levando em conta todos esses fatores, cada fóton de raios X absorvido é representado por 5,5 elétrons em média, ou seja, o ganho do sistema é *g = 5,5* elétrons por cada raios de 50 keV (2.000·1/15·1/2·1/3·1/4). Posteriormente, a PMT pode amplificar eficientemente e adequadamente os elétron obtidos de tal maneira que não adicione novos ruídos [14].

A **Figura 2.28** descreve os diferentes ganhos entre os sistemas, por exemplo o do flat panel com *g = 1.000*, afetam a qualidade da imagem final. Ganhos muito elevados para cada raio X geram quantum secundários suficientes para deixar a imagem suave. Com o decréscimo de *g* cada raio X é representado por poucos fótons resultando em uma imagem mais "grosseira". O resultado da densidade espectral de ruído (NPS) é mostrado na **Figura 2.28**. Observa-se nessa Figura quando o *g* decaí o ruído quântico secundário (NPS<sub>SO</sub>) aproxima do ruído provindo dos raios X (NPS<sub>X</sub>). Porventura se  $g =$ 

 $1 \text{ o NPS}_{\text{SO}}$  será igual ao NPS<sub>X</sub>, esse efeito é prejudicial para a DQE(0) e para a DQE(f) a medida que o *f* aumenta [14].

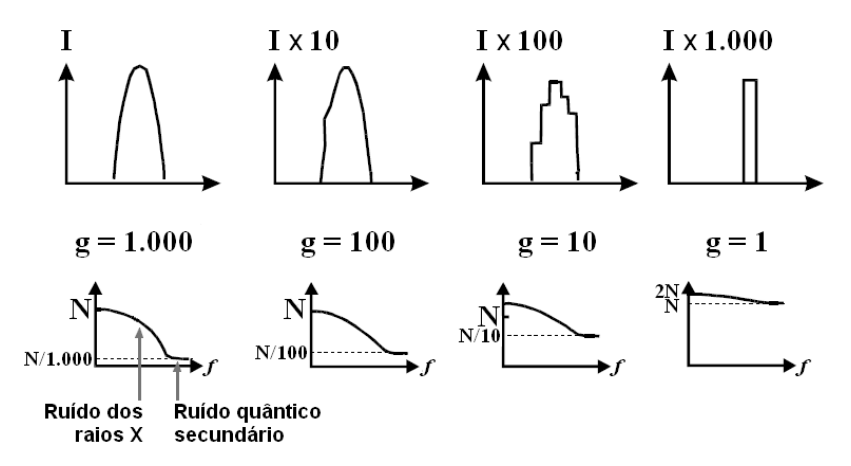

**Figura 2.28** – O efeito da mudança do ganho (g) é avaliado, além da contribuição dos quantum secundários relacionados e dos quantum de raios X. Nos gráficos superiores uma representação da imagem de um único raio X é ilustrada. Nos gráficos inferiores têm-se a densidade espectral de ruído (NPS) de acordo com os valores de ganho [14].

#### **2.3.4.9 Linearidade da leitura**

A **Figura 2.29** mostra uma curva sensitométrica, ou seja, uma representação gráfica do sinal da PMT antes do processamento do sinal pelo sistema. Essa curva mostra uma visão geral do limite dinâmico a linearidade em relação a resposta do IP e a exposição dos raios X nos intervalos de ~0,1-1.000 μGy (ou seja, uma faixa dinâmica de 104 ). Essa curva deve ser linear para que a MTF (função de transferência de modulação), a NPS (densidade espectral de ruído) e a DQE (eficiência de detecção quântica) sejam definidas. Entretanto, a linearidade da curva sensitométrica, embora necessária, não é uma condição suficiente. Há condições que necessitam ser satisfeitas para que o sistema possua características lineares [6,14].

Uma das condições para uma linearidade efetiva é que a intensidade do laser deve ser mantida constante durante o processo de leitura, desse modo, mantêm-se a fração de descarga (*F*) do IP a um nível constate. Isso é muito importante, pois a resolução espacial dos sistemas de CR e o ganho de conversão de raios X (*g*), e consequentemente o ruído quântico secundário, dependem de *F*. Outra condição é que qualquer processo não linear aplicado no sinal da PMT, por exemplo uma compressão

logarítmica, possa ser reversível. Existem várias outras condições que não serão detalhadas [14].

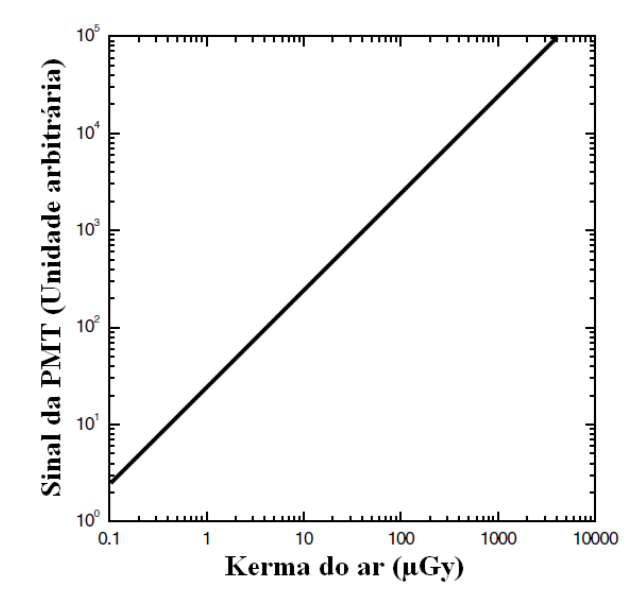

**Figura 2.29** – Resposta linear do IP em relação à exposição. O sinal de saída da PMT é medido em unidades arbitrárias [6,14].

Logo, apesar do processo de leitura ser intrinsecamente não linear, os parâmetros que definem a resolução espacial (relacionado à MTF), o ruído espacial (relacionado à NPS) e a frequência espacial (dependente da DQE(*f*)) podem ser definidos para os sistemas de CR. Observa-se que os valores da MTF, NPS e DQE podem ser diferentes para uma mesma leitora e IP, caso fatores que afetam o *F* sejam alterados [14].

### **2.3.4.10 Recondicionamento do IP**

Um resíduo da imagem latente permanece no IP mesmo após sua leitura. Para "zerar" a imagem latente é usada uma luz de alta intensidade antes que o IP seja reutilizado. A luz é criada por uma lâmpada fluorescente. O tempo para apagar a imagem latente depende do brilho da lâmpada e o nível do apagamento requerido. O nível do apagamento alcançado também depende da exposição de raios X (executada antes da leitura) e do *F*. O apagamento pode ser otimizado se inicialmente for usado um espectro de luz incluindo o a luz ultravioleta, e depois usar um espectro de luz com filtro de ultravioleta. Isso é provavelmente devido as cargas armadilhadas pela radiação

UV. É possível acumular uma imagem no IP devido a ação de radiações naturais e radiação cósmica. Por essa razão, antes de usar o IP é recomendado apagá-lo se ele esteve armazenado mais de um dia [14].

# **2.4 Processamento da imagem digital**

O processamento das imagens provindas da CR é descrito em seis etapas.

## **2.4.1 Realce**

As técnicas de realce da imagem são técnicas matemáticas que ajudam a melhorar a qualidade de imagem, por exemplo, executando-se uma supressão do ruído ou um aumento do contraste em estruturas de interesse. O resultado final é uma nova imagem que demonstra realce em determinadas características para o observador humano. Exemplos de técnicas de realce: linear, não linear, *fixed*, *adaptive*, baseadas em pixel, ou métodos multi-escala [36].

## **2.4.2 Segmentação**

É o estágio que serve para delinear as estruturas de interesse e discriminá-las em relação as demais. Essa separação, que geralmente é fácil e veloz para a visão humana, pode ser um desafio em termos de algoritmo. Os algoritmos de segmentação operam sobre as variações de intensidade ou textura da imagem usando técnicas que incluem *thresholding*, *region growing*, *deformable templates* e técnicas de reconhecimento de padrão tais como as redes neurais e *fuzzy clustering* (técnica de agrupamento automático de dados segundo o grau de semelhança). Existem muitas outras técnicas como: métodos baseados em histograma, detecção de bordas, detecção de linhas, detecção de pontos e segmentação volumétrica [36].

## **2.4.3 Quantificação**

Algoritmos de quantificação são aplicados em estruturas segmentadas a fim de extrair informações essenciais como a forma, o tamanho, a textura, o ângulo e o movimento do corpo de prova. A forma e textura do objeto segmentado são usadas na quantificação a fim de caracterizar estruturas. A análise de imagens digitais requer medições precisas, rápidas, reproduzíveis e objetivas, realizada pelo uso de recursos computacionais. As medições quantitativas contribuem para verificar se a estrutura estudada esta normal ou anormal. Os algoritmos usados são de reconhecimento de estrutura e função, ou seja, extração de atributos [36].

## **2.4.4 Registro**

Registro de imagem é o processo na qual duas ou mais imagens são alinhadas com o objetivo de comparação, novamente com o uso de algoritmos matemáticos. Normamente tem-se uma imagem de referência para a comparação. As duas imagens ou mais imagens podem provir de técnicas, tempos ou corpos de prova diferentes para contribuir com a avaliação [36].

## **2.4.4 Visualização**

Na área da visualização existem hardwares (parte física, como monitores LCD) e softwares (parte computacional, como o *Rhythm Review* da GE) designados especificamente para permitirem uma inspeção visual efetiva. Em alguns casos a modelagem de dados em três dimensões é necessária, então o uso das técnicas de visualização ganha importância [36].

## **2.4.5 Compressão, armazenamento e comunicação**

As imagens digitais necessitam ser armazenadas eficientemente e convenientemente de maneira a facilitar sua procura. Em muitos casos essas imagens necessitam ser compartilhadas com os demais usuários numa rede. Há padrões introduzidos para o formato da imagem tais como o DICONDE (formato de arquivo voltado para área industrial), DICOM (formato de arquivo voltado para área médica), JPEG. Esses padrões salvam a imagem original e podem comprimi-la sem ou com perda de informação [36].

# **2.5 Análise da qualidade da imagem**

São apresentados alguns parâmetros que definem a qualidade da imagem e o desempenho obtido pelo sistema de CR.

### **2.5.1 Função de transferência de modulação (MTF)**

A MTF é um parâmetro determinante na dependência entre a frequência espacial (*f*) e a DQE. A MTF verifica a nitidez da imagem digital. Convencionalmente, as medidas obtidas por um detector de MTF corrige o tamanho focal da fonte. Para a MTF ser obtida pode se utilizar vários métodos, um deles é analisar uma extremidade de um determinado corpo de prova, o outro, é analisar uma fenda de um determinado corpo de prova. Se nenhum processamento de imagem foi realizado antes do cálculo da MTF, então se define como MTF nativa [14].

A **Figura 2.30** mostra um exemplo de uma curva da MTF para um IP padrão e um IP de alta resolução medidos em ambas as direções, a de escaneamento e subescaneamento [14]. Observe que a curva de sub-escaneamento tende a ter valores maiores de MTF em relação a curva de escaneamento nas frequências espaciais mais altas.

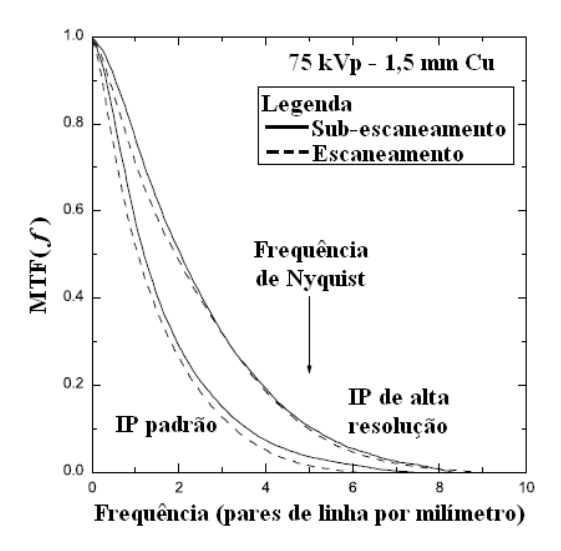

**Figura 2.30** – Exemplo de uma curva da Função de Transferência de Modulação [14].

Os componentes da MTF para a CR, determinada pela **Equação 2.17**, consistem em: (i) efeitos de raios X, tais como, espalhamento e fluorescência (MTF $_{\text{raiox X}}$ ); (ii)
borramento dentro do IP (MTF<sub>IP</sub>); (iii) a resposta espacial de uma leitora, incluindo o tamanho do ponto de laser (MTF<sub>laser</sub>); (iv) a resposta do filtro temporal eletrônico usado para o anti-alising na frequência temporal v,  $R_{temporal}(v) = MTF_{eletrônico}(f)$  onde  $v = f \cdot V$  e *V* é a velocidade do escaneamento (pixels por segundo vezes tamanho do pixel) introduzida para eliminar o *aliasing* e reduzir o ruído [14].

$$
MTF = MTF_{\text{raios X}} \cdot MTF_{\text{IP}} \cdot MTF_{\text{laser}} \cdot MTF_{\text{electrônico}} \tag{2.17}
$$

## **2.5.2 Densidade espectral de ruído (NPS)**

A **Figura 2.31** observa-se uma representação gráfica do NPS(*f*) que é dependente de:  $NPS_{estrutural}$ , se manifesta em altas exposições;  $NPS_X$ , decresce com o aumento da frequência ;  $NPS<sub>SO</sub>$ , a altas frequências espaciais tem-se que o ruído quântico secundário não é muito influente, além disso, esse parâmetro é diretamente dependente do ganho do sistema (*g*). A **Figura 2.31** foi obtida em baixa exposição então o ruído estrutural pode ser ignorado [14].

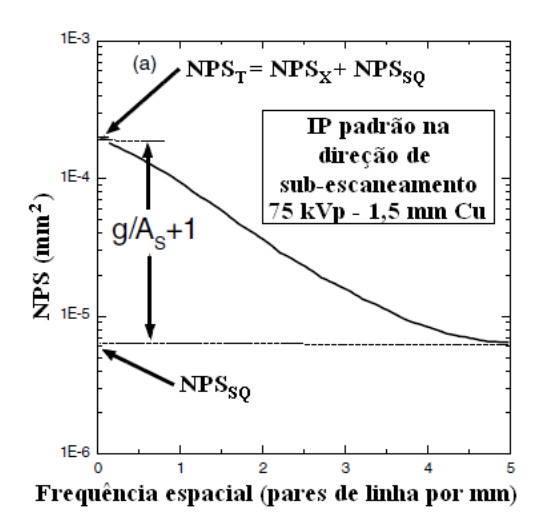

**Figura 2.31** – Representação gráfica do NPS(*f*) na direção de sub-escaneamento [14].

# **2.5.3 Eficiência de detecção quântica (DQE)**

A eficiência de detecção quântica (DQE) descreve a propagação da relação sinal-ruído nos sistemas de imagem. Para construir a curva característica do *DQE* é necessário conhecer a *MTF(f)*, a *NPS(f)* e *ϕ* (exposição do sistema em termos do valor

médio de fótons de raios X incidentes por unidade de área), como determinado pela **Equação 2.18** [35].

$$
DQE(f) = \frac{SNR_{saida}^2}{SNR_{entrada}^2} = \frac{\langle PV \rangle^2 \cdot MTF(f)^2}{NPS(f) \cdot \phi}
$$
 (2.18)

Na **Equação 2.18** observa-se que o  $SNR^2$ <sub>entrada</sub> é igual a fluência incidente (numero de fótons de raios X por unidade de área do detector), e o *SNR2 saída* é o quadrado da medida de SNR do sinal de saída na determinada frequência espacial (*f*). Isso é determinado pela medida da média do valor do pixel global <*PV*>, já o *MTF(f)* e o *NPS(f)* são definidos por metodologias específicas. O ideal era que a *DQE* seja 100% para todas as frequências espaciais, mas na realidade é menor que 30% (para *f* → 0) para a maioria dos detectores de CR, isso se deve pelo limite da eficiência de absorção do fósforo. A *DQE* decresce rapidamente com o aumento da frequência espacial por causa da perda do sinal de modulação e a grande fração de ruídos. Os valores de *DQE* indicam a exposição necessária para um dado SNR da imagem final [35].

### **2.5.4 Indicadores de qualidade de imagem (IQI)**

No caso da radiografia computadorizada é necessário o uso de IQIs para permitir avaliações rápidas e precisas, principalmente para operadores. Existem diversos tipos de IQI desenvolvidos para determinada análise como a obtenção da resolução básica espacial e sensibilidade radiográfica.

#### **2.5.4.1 Sensibilidade radiográfica**

Obtida a partir do IQI de arame. O IQI de arame é composto de arames de diversos diâmetros. O objetivo é expressar qual o menor arame possível de ser visto na imagem digital.

#### 2.5.4.2 **Resolução básica espacial (SR**b)

A *SRb* (expressa em μm) de um sistema de radiografia computadorizada corresponde ao pixel efetivo, sendo o menor detalhe resolvido perpendicularmente a direção de incidência do feixe de radiação. Por praticidade é escolhido o IQI de fio duplo. É importante que a resolução básica espacial seja determinada nas direções de escaneamento e sub-escaneamento da placa, de modo que o pior valor, ou seja, o maior represente o sistema [23,37].

## **2.5.5 Relação sinal-ruído (SNR)**

A intensidade linearizada do sinal representa o valor numérico de um pixel na imagem, e é proporcional a dose de radiação. Este parâmetro é comumente referenciado como o tom ou nível de cinza. O máximo valor que poder atingir corresponde ao limite do range dinâmico do escâner, por exemplo, o valor limite de um equipamento de 12 bits é 4096. A relação sinal-ruído pode ser descrita como a razão linear entre o valor médio da intensidade do sinal sobre o desvio padrão do ruído do sinal nesta intensidade. A SNR aumenta com a dose, entretanto, o IP diz-se saturado quando chega ao limite [23,37].

# **2.6 O controle de retroespalhamento de raios X**

As radiações retroespalhadas podem ser atenuadas com uso de telas traseiras, ou filtros que são laminas de materiais absorvedores (cobre, alumínio e chumbo), dispostos de modo a proteger o IP na parte de trás. Caso ao contrário a radiação retroespalhada vai influenciar na qualidade de imagem do IP como mostrada na **Figura 2.32** [1].

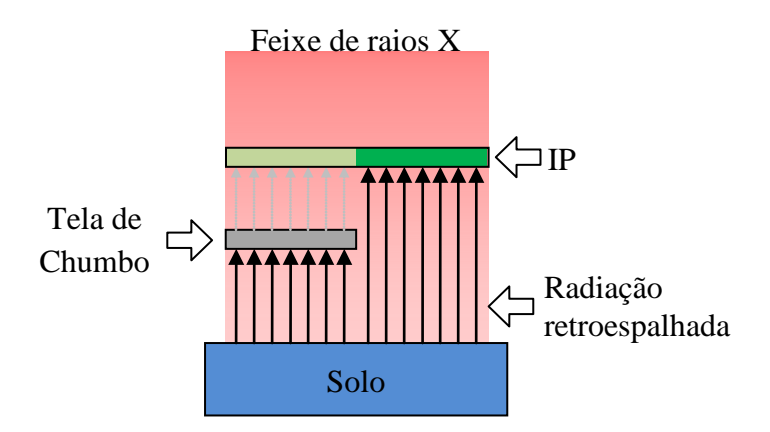

**Figura 2.32** – Ilustração da radiação de raios X retroespalhada influenciando uma radiografia e seu controle com uso de uma tela de chumbo [1].

Para que exista um controle das radiações retroespalhadas pelo operador, esse deve fixar na parte traseira do chassi ou IP um objeto no formato de uma letra "B" feito de chumbo. Caso a radiação retroespalhada seja muito intensa, a letra "B" será fortemente projetada na imagem do filme, aparecendo como uma imagem clara no filme, indicando que a radiação atingiu o IP por trás [1]. Pode haver a formação de artefatos na imagem devido ao retroespalhamento de raios X. Por exemplo, em [2] há um caso em que a cama do paciente escureceu determinadas áreas de interesse.

# **Capítulo 3**

# **Materiais e Métodos**

Este capítulo apresenta os instrumentos e procedimentos utilizados no Laboratório de Instrumentação Nuclear (LIN) da COPPE/UFRJ.

# **3.1 Instrumentos e materiais**

São apresentadas as características do equipamento de raios X, do Image Plate (IP), escâner ou leitora, dos programas de processamento de imagem digital, dos corpos de prova do feixe de retroespalhamento e feixe primário, e por fim do IQI de fio duplo.

# **3.1.1 Equipamento de raios X**

O equipamento de raios X da marca YXLON foi empregado neste trabalho e suas características são descritas na **Tabela 3.1**.

| Dados técnicos do tubo de raios X da fabricados pela YXLON |                                 |                |  |  |  |
|------------------------------------------------------------|---------------------------------|----------------|--|--|--|
| Modelo                                                     | Y.TU 160-D05                    |                |  |  |  |
| Tipo                                                       | 9421 172 30453                  |                |  |  |  |
| Ângulo do feixe emergente                                  | $40^{\circ}$                    |                |  |  |  |
| Tensão entre o cátodo e ânodo                              | máximo 160 kV                   |                |  |  |  |
| Tamanho dos dois pontos focais                             | $1 \text{ mm}$                  | $1 \text{ mm}$ |  |  |  |
| Potência (W)                                               | 1000 W                          | 1000 W         |  |  |  |
| A(V)                                                       | 4,1 A $(4,2 V)$ 4,1 A $(4,2 V)$ |                |  |  |  |
| Janela (mm)                                                | $0,8$ mm de Be + 3 mm Al        |                |  |  |  |

**Tabela 3.1** – Características do tubo de raios X [15].

Na **Figura 3.1(a)** mostra as dimensões do tubo de raios X e em **(b)** observa-se a máxima corrente suportada em relação à tensão aplicada [15].

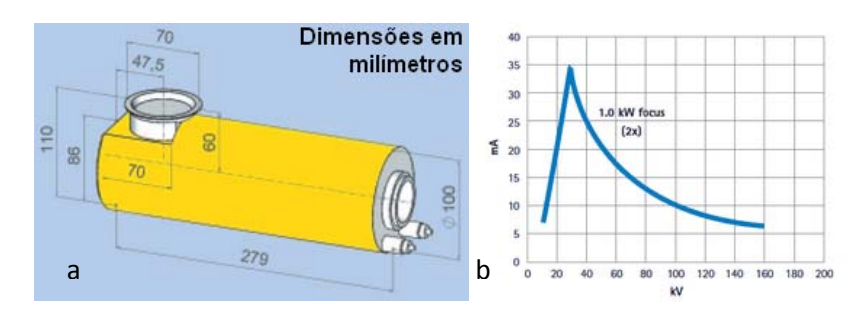

**Figura 3.1** – Detalhe do (a) tamanho do tubo e (b) da relação corrente-tensão [15].

O equipamento de raios X da YXLON tem um laser que pode ser montado próximo a saída do feixe. Esse laser, **Figura 3.2**, é útil para posicionar os materiais, o IP e os corpos de prova de maneira alinhada.

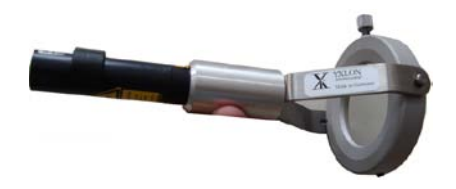

**Figura 3.2** – Laser de alinhamento.

## **3.1.2 Image Plate ou Placas de Fósforo**

O Image Plate aplicado foi da GE, modelo IPX. Apesar de não ser o mais sensível disponível (em relação ao IPS), esse foi o que apresentou menos arranhões e imagens fantasmas (imagens latentes contidas no IP mesmo depois do mesmo ser apagado) durante os testes feitos para escolher qual seria o IP mais adequado.

A área do IP é de 20x25,5 cm<sup>2</sup> (8x10 polegadas). Ele foi irradiado sempre fora do cassete. No processo de irradiação ele foi selado apenas no lado sensível, ou seja, lado em que a leitora faz uso do laser e coleta a luminescência com o guia coletor de luz. Para selar utilizou-se um plástico preto e fino, típico daquele de encadernação, na parte sensível e nas bordas usou-se fita isolatente preta. Na **Figura 3.3** é mostrada a parte frontal (sensível) selada e a parte traseira do IP aberta. As extensões de fita nos cantos do IP servem para facilitar a remoção do plástico.

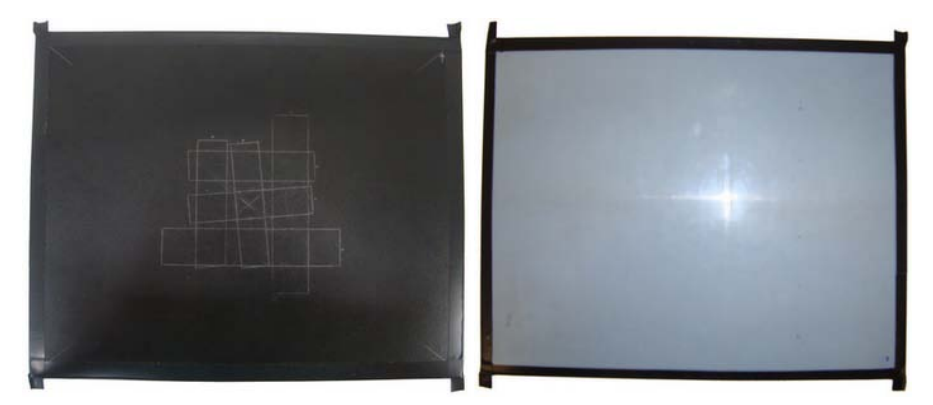

**Figura 3.3** – IP com a parte frontal selada e parte traseira aberta.

A parte coberta foi aproveitada para serem feitas marcações de posicionamento de corpos de prova e centralizar o IP ao laser do aparelho de raios X.

# **3.1.3 Leitora ou escâner**

A leitora das placas de fósforo usada foi a CR Tower da AGFA. Esse escâner é um sistema automatizado de leitura de IPs onde cassetes de 8"x10" ou 14"x17" são colocados na bandeja de entrada e devolvidos prontos para a próxima leitura [38]. A **Figura 3.4** mostra a estrutura do escâner da AGFA, onde é possível visualizar a janela de entrada do cassete. O IP, inserido dentro do cassete, é lido dentro da CR Tower e apagado no final da leitura.

As características principais do escâner são possuir um tamanho focal de laser de 85 μm e 12 bits de profundidade de cor [18]. A profundidade de cor é um termo usado para descrever o número de bits usados para representar a cor de um único pixel na imagem.

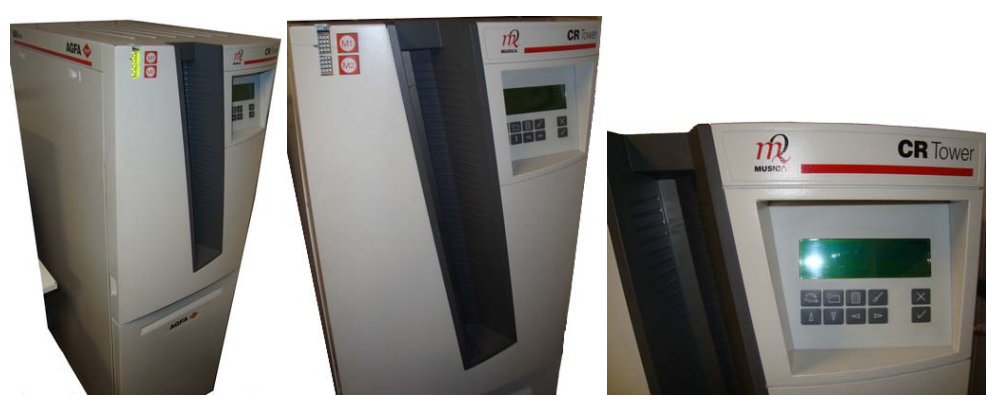

**Figura 3.4** – Leitora de IP da AGFA, CR Tower.

A utilidade do cassete neste trabalho foi de apenas realizar a entrada do IP na leitora para o processamento. A **Figura 3.5** pode-se verificar a existência de folhas de chumbo no cassete que servem para garantir uma melhor qualidade de imagem.

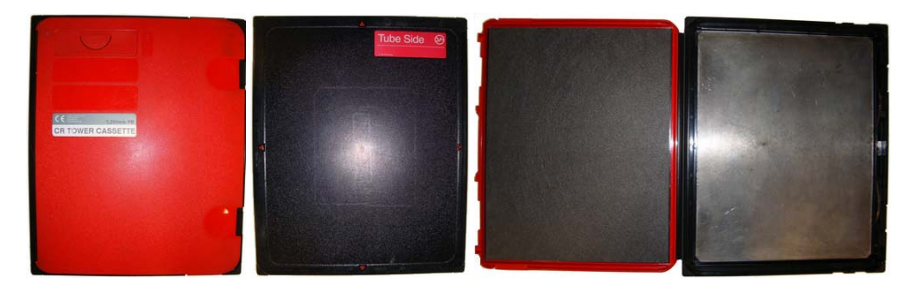

**Figura 3.5** – Cassete de Image Plate tamanho 8x10 polegadas.

# **3.1.4 Estação de trabalho**

A *workstation* (estação de trabalho) utilizada para processamento dos dados obtidos pela leitora é composta por um computador doméstico e um monitor de alta resolução de 1200x1600 pixels . A **Figura 3.6** observa-se a estação de trabalho.

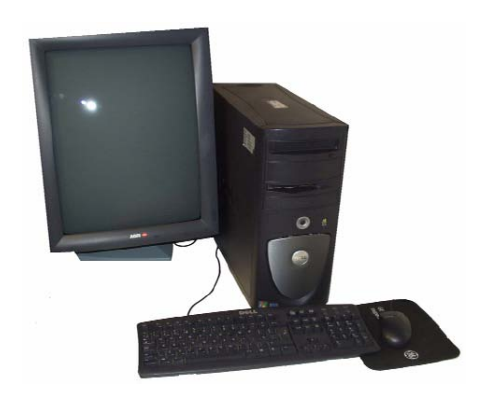

**Figura 3.6** – Estação de trabalho [39].

# **3.1.5 Programas de processamento de imagem**

Os programas utilizados para o processamento de imagem foram o *Rhythm Acquire 2.0.18.0* (GE), *Rhythm Review* (GE), *ISee v1.10.1 demo* e *ImageJ 1.42q*.

O *Rhythm Acquire* é responsável pela aquisição da imagem digital no formato RAW e XML, como também, é responsável por converter o arquivo para formato

DICONDE (DCM). O formato DICONDE é intercambiável e é um padrão adotado pela ASTM para fornecer um formato de arquivo próprio para ensaios não-destrutivos [37]. Além disso, o programa organiza as imagens por nome, técnica e geometria da exposição.

O *Rhythm Review* é responsável pela visualização da imagem digital, além de possuir uma série de ferramentas de análise, realce, medição e armazenamento.

O *ISee* é um visualizador e analisador de imagens assim como o segundo, ele foi usado nessa dissertação para adquirir o sinal-ruído normalizado ( $SRN_N$ ). O ISee é um programa pago, mas permite análise de  $SRN<sub>N</sub>$  em sua versão demonstração.

O *ImageJ* também é um visualizador e analisador, ele foi usado para adquirir informações do IQI de fio duplo para posterior construção da curva de MTF. O ImageJ é um programa de domínio público.

Também foram usados outros programas para fins de simulação. Os espectros de raios X foram obtidos através do *Report 78 Spectrum Processor* [40]. Esse programa simula o espectro de um equipamento de raios X até 150 kVp além de permitir a adição de filtros de diversos matérias com espessuras estabelecidas pelo usuário. Os coeficientes de atenuação dos materiais foram obtidos pelo programa *XCOM* versão 3.1 [41].

#### **3.1.6 Corpos de Prova para feixe de retroespalhamento**

Os corpos de prova para o feixe de retroespalhamento foram diferentes para as duas experiências em termos de dimensão. Por simplificação esses materiais vão ser chamados de corpos ou materiais de retroespalhamento. Foram usados nove materiais na parte traseira do IP. São eles: acrílico, água, ar, madeira, chumbo, concreto, alumínio, aço e PVC.

#### **3.1.6.1 Primeira experiência**

A espessura dos materiais foi estabelecida para permitir que grande parte da interação do feixe retroespalhado interagisse com o IP. A **Tabela 3.2** mostra as espessuras de cada material. A área de contato entre o IP e esses materiais foi aproximadamente  $100 \text{ cm}^2$ . A espessura dos materiais equivale a altura dos mesmos.

| <b>Material</b> | Espessura (mm)  |
|-----------------|-----------------|
| Acrílico        | $332 \pm 2$     |
| Água            | $332 \pm 2$     |
| Ar              | $334 \pm 1$     |
| Madeira         | $332 \pm 2$     |
| Chumbo          | $1.0 \pm 0.1$   |
| Concreto        | $100.0 \pm 0.5$ |
| Alumínio        | $110,5 \pm 0,1$ |
| Aço             | $19.5 \pm 0.1$  |
| <b>PVC</b>      | $203 \pm 1$     |

**Tabela 3.2** – Espessuras dos materiais.

#### **3.1.6.2 Segunda experiência**

A área de contato entre o IP e esses materiais foi expandida para 200 cm<sup>2</sup>, pois foram utilizados corpos de prova de feixe transmitido maiores. As espessuras dos materiais utilizados foram as maiores economicamente possíveis. A **Tabela 3.3** mostra as espessuras dos materiais usados.

| <b>Material</b> | Espessura (mm) |
|-----------------|----------------|
| Acrílico        | $45 \pm 1$     |
| Água            | $332 \pm 2$    |
| Ar              | $338 \pm 2$    |
| Madeira         | $338 \pm 1$    |
| Chumbo          | $5.0 \pm 0.1$  |
| Concreto        | $150 \pm 1$    |
| Alumínio        | $30 \pm 1$     |
| Aço             | $15.0 \pm 0.1$ |
| PVC             | $55 \pm 1$     |

**Tabela 3.3**– Espessuras dos materiais.

# **3.1.7 Corpos de Prova para feixe transmitido**

Os corpos de prova posicionados entre o IP e o aparelho de raios X foram denominados de corpos de prova para feixe transmitido.

#### **3.1.7.1 Primeira experiência**

Essa experiência foi dividida em duas etapas para melhor entendimento. Na primeira etapa não foi usado nenhum corpo de prova. Na segunda etapa foram

empregados dois corpos de prova ao mesmo tempo, um escalonado de alumínio e um escalonado de aço, e suas posições sobre o IP foram marcadas com grafite no plástico preto, **Figura 3.3**. Ambos os escalonados podem ser visualizados na **Figura 3.7**. A incerteza associada foi 0,05 mm.

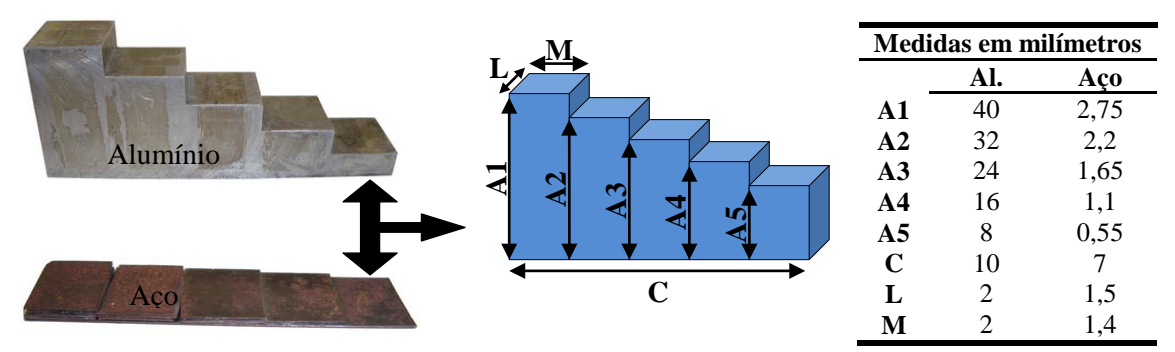

**Figura 3.7** – Escalonados de alumínio e aço com suas respectivas dimensões.

## **3.1.6.2 Segunda experiência**

Foram empregados dois corpos de prova de aço, ambos com soldas embutidas. O primeiro tinha espessura de 2,5 mm e o segundo tinha espessura de 8 mm. A espessura da solda com revestimento do primeiro é aproximadamente 5,0 mm e o do segundo é aproximadamente 10,4 mm. A **Figura 3.8** mostra ambas as placas de aço com suas soldas posicionadas no meio.

Note marcações nas placas de aço da **Figura 3.8** que permitem o correto posicionamento do IQI de fio duplo e IQI de arame.

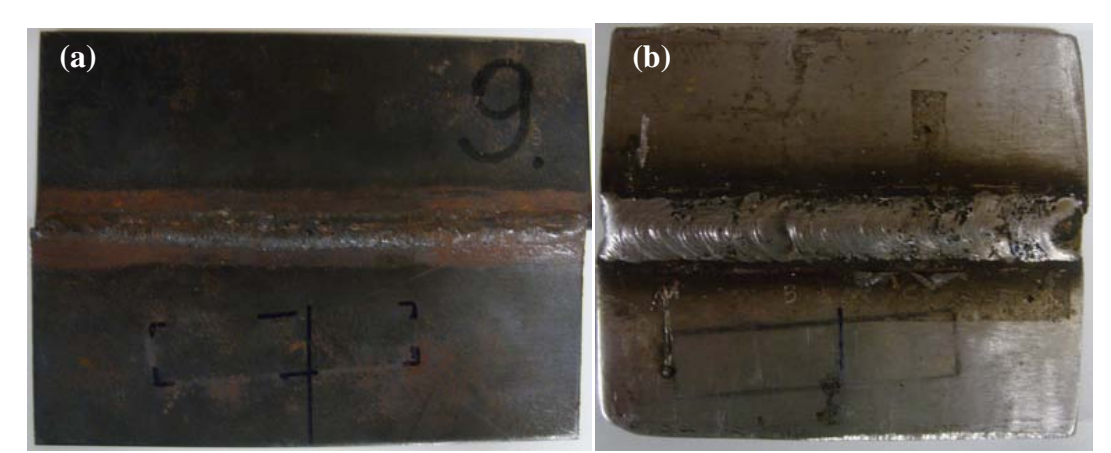

**Figura 3.8** – Os corpos de prova empregados foram a placa de aço (a) com espessura de 2,5 mm e da placa de aço (b) com espessura de 8 mm.

## **3.1.8 IQI de arame**

A norma [42] descreve um tipo de IQI denominado de tipo fio ou arame, o qual se trata de um conjunto de seis arames de material similar ao do material a ser radiografado, com diâmetros diferentes, desde o mais fino até o mais grosso. Esses arames são selados em um envelope de vinil (ou etenil) transparente, contendo a identificação sobre o IQI, verificar a **Figura 3.9(a)**. A **Figura 3.9(b)** mostra os estilos em que o IQI de arame pode ser apresentado.

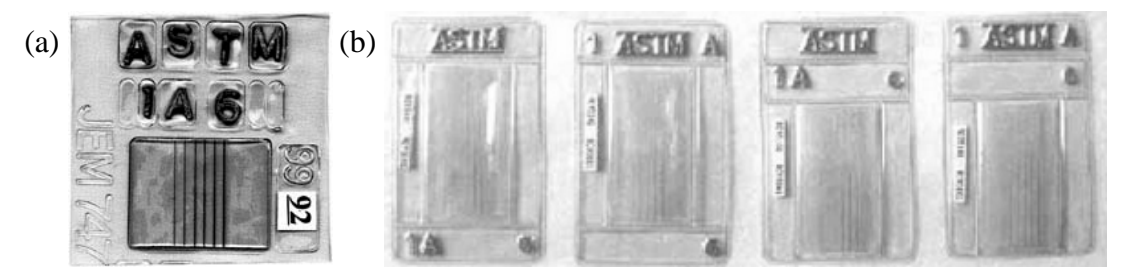

**Figura 3.9** – Em (a) tem-se o IQI de arame, e em (b) os quatro estilos de acordo com o padrão da ASTM.

A **Tabela 3.4** representa os quatros grupos de IQI de arame (A,B,C e D) com diâmetros variados. Na identificação do IQI de fio observa-se: o primeiro número significa o material do IQI onde *01* significa titânio, *02* significa alumínio, *1* significa aço, *3* significa inconel (uma liga) e 4 significa cobre; a letra significa o grupo na qual esse IQI pertence; e o último número (N°) que é o número do arame mais grosso [42].

| Grupo A |                      | <b>Grupo B</b> |                      | Grupo C |                      | <b>Grupo D</b> |                      |
|---------|----------------------|----------------|----------------------|---------|----------------------|----------------|----------------------|
|         | $\mathbf{N}^{\circ}$ |                | $\mathbf{N}^{\circ}$ |         | $\mathbf{N}^{\circ}$ |                | $\mathbf{N}^{\circ}$ |
| 0,08    |                      | 0.25           | 6                    | 0,81    | 11                   | 2,5            | 16                   |
| 0.1     | 2                    | 0,33           |                      | 1,02    | 12                   | 3,2            | 17                   |
| 0,13    | 3                    | 0.4            | 8                    | 1,27    | 13                   | 4,05           | 18                   |
| 0,16    | 4                    | 0,51           | 9                    | 1,6     | 14                   | 5,1            | 19                   |
| 0.2     | 5                    | 0.64           | 10                   | 2,03    | 15                   | 6,4            | 20                   |
|         | 6                    | O 81           |                      | 2.5     | 16                   | 8              | 21                   |

**Tabela 3.4** – Diâmetros (ϕ), em milímetros, dos fios do IQI e suas respectivos números de identificação (N°), classificados em grupos [42].

O IQI deve ser colocado sobre a área de interesse. No caso da solda, os fios devem estar aproximadamente perpendiculares ao cordão de solda. A seleção do IQI

deve ser feita com base na espessura da solda a ser radiografada. A solda pode ser com reforço ou sem reforço, nesse caso a espessura da solda é a espessura nominal da placa. A sensibilidade do sistema é verificada pelo fio essencial na solda quando esse é bem visível, ou seja, quando se visualiza 10 mm do seu comprimento na área de interesse [21].

# **3.1.9 IQI de fio duplo**

O IQI de fio duplo foi essencial para obter a curva de MTF (Modulation Transfer Function, traduzido como Função de transferência de modulação) e por fim a resolução básica espacial ( $SR_b$ ). Os procedimentos para obter a MTF e  $SR_b$  vão ser descritas posteriormente.

Esse IQI é composto por 13 elementos (pares de fio) fixados em um suporte de plástico rígido, conforme **Figura 3.10**. Os elementos 1D a 3D são compostos por tungstênio e os demais por platina [23]. A norma [23] é baseada na norma EN 462-5.

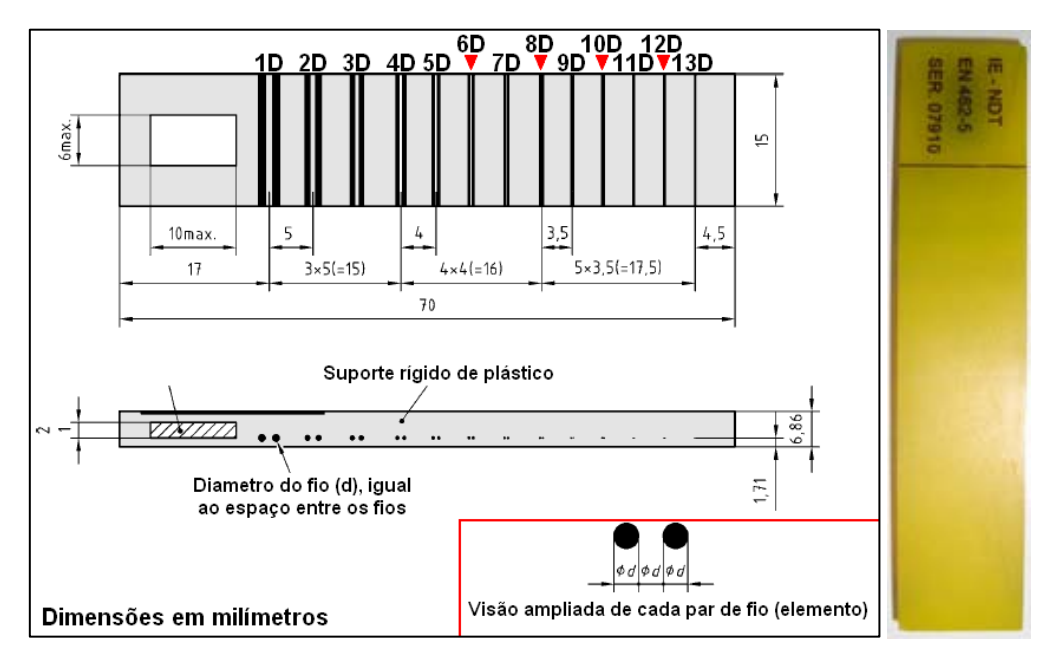

**Figura 3.10** – Estrutura do IQI de fio duplo [23].

A **Tabela 3.5** especifica os diâmetros dos fios, os espaços entre os fios e pares de linha por milímetro (pl/mm), além da penumbra correspondente a cada elemento [17,18].

|                | Penumbra          | Diâmetro do                   | Tolerância | Pares de linha                    |
|----------------|-------------------|-------------------------------|------------|-----------------------------------|
| Elemento       | (U <sub>S</sub> ) | da incerteza<br>fio ou espaço |            | por milímetro                     |
|                |                   | entre os fios                 | da medida  | $\left(\frac{pl}{mm}\right)$ [34] |
| 13D            | 0,10              | 0,050                         |            | 10,000                            |
| 12D            | 0,13              | 0,063                         |            | 7,963                             |
| 11D            | 0,16              | 0,080                         | ± 0,005    | 6,250                             |
| 10D            | 0,20              | 0,100                         |            | 5,000                             |
| 9D             | 0,26              | 0,130                         |            | 3,846                             |
| 8D             | 0,32              | 0,16                          |            | 3,125                             |
| 7D             | 0,40              | 0,20                          |            | 2,500                             |
| 6 <sub>D</sub> | 0,50              | 0,25                          | $\pm 0.01$ | 2,000                             |
| 5D             | 0,64              | 0,32                          |            | 1,563                             |
| 4D             | 0,80              | 0,40                          |            | 1,250                             |
| 3D             | 1,00              | 0,50                          |            | 1,000                             |
| 2D             | 1,26              | 0,63                          | $\pm 0.02$ | 0,794                             |
| 1 <sub>D</sub> | 1,60              | 0,80                          |            | 0,625                             |

**Tabela 3.5** – Dados de acordo com as normas e em dimensão de milímetros [23].

Pares de linha por milímetro é uma unidade de resolução ligada a um tamanho físico como, por exemplo, ao diâmetro do fio. O par de linhas é constituído de uma linha apagada e outra acessa.

# **3.2 Descrição dos métodos empregados**

Nesta parte foram descritas as análises realizadas durante o projeto. A análise preliminar demonstra como foi obtido as espessuras dos materiais retroespalhadores. O esquema do experimento demonstra a geometria de todo conjunto de materiais montado. A análise de dados objetiva a descrição dos procedimentos necessários para quantificação dos dados extraídos através de programas.

### **3.2.1 Análise preliminar**

Nesta parte determinaram-se as espessuras dos materiais retroespalhadores pelo uso dos programas *XCOM* e *Report 78*. Evidentemente que se tentou obter experimentalmente essas espessuras através do gráfico da intensidade de raios X em função da energia com um detector cintilador, contudo não se obteve resultados satisfatórios devido a saturação provocada pela grande intensidade dos raios X do equipamento.

A análise da espessura adequada dos materiais serve para garantir que um forte sinal de retroespalhamento provindo dos mesmos tenha maior participação na influência da qualidade de imagem do IP. O objetivo inicial dessa análise é assegurar que no pior caso, com 150 kVp, esses materiais tivessem espessura suficiente para atenuar grande parte da radiação incidente. Pode-se surgir uma dúvida em relação a preocupação da atenuação do feixe de raios X já que o IP se posicionaria antes desses materiais e não depois, **Figura 3.11(a)**. A resposta é que ao garantir que grande porcentagem do feixe direto seja atenuado pelos corpos retroespalhadores também se garante que grande parte do feixe primário interagiu com o mesmo (e uma parte da interação é efeito Compton), em outras palavras o espalhamento Compton tem intensidade maior quanto maior a interação ou espessura do material **Figura 3.11(b)**. Também é importante comentar que a espessura deve ser suficiente para impedir que o retroespalhamento seja devido ao chão, e se tiver influência do chão deve-se tentar atenuá-la com algum material absorvedor depois do material retroespalhador. Frisar que o feixe não é paralelo como mostrado na **Figura 3.11**, ele é divergente.

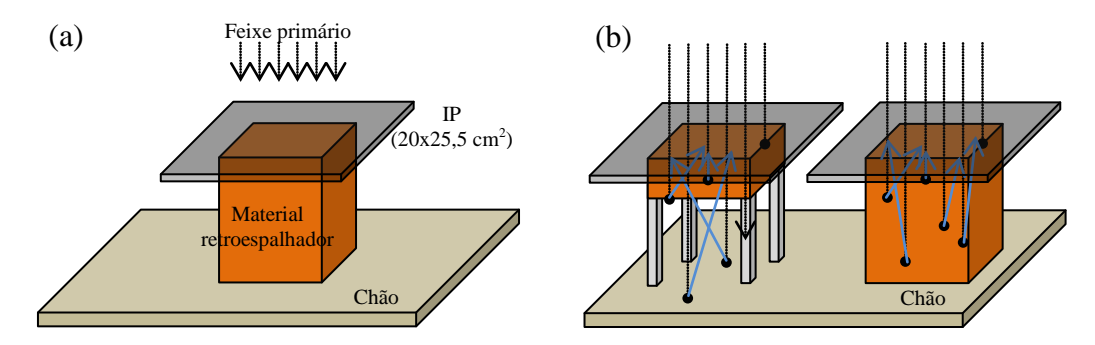

**Figura 3.11** – Em (a) tem-se o esquema usado onde o IP fica em cima do material espalhador. Em (b) demonstração da influência do retroespalhamento em relação a profundidade do material. O feixe primário na verdade é divergente, a imagem de um feixe paralelo é meramente ilustrativa.

Determinaram-se os coeficientes de atenuação dos materiais para 150 keV, pois essa é energia máxima que foi usada. Com o auxílio do programa *XCOM* pode-se adquirir: o coeficiente de absorção fotoelétrica, o coeficiente de espalhamento coerente (Thomson) e incoerente (Compton), o coeficiente de produção de pares e coeficiente de atenuação total; todos em função da energia do fóton em MeV. Obviamente que o coeficiente de produção de pares sempre foi nulo já que o equipamento de raios X utilizado não produz fótons com energias acima de um milhão de elétrons-volts.

No *input* do programa *XCOM*, **Figura 3.12**, primeiro inserimos o nome da substância, logo após o programa fornece quatro opções: 1ª substância elementar, especificada pelo número atômico; 2ª substância elementar, especificada pelo símbolo químico; 3ª componente, especificado pela formula química; 4ª mistura de elementos e/ou componentes.

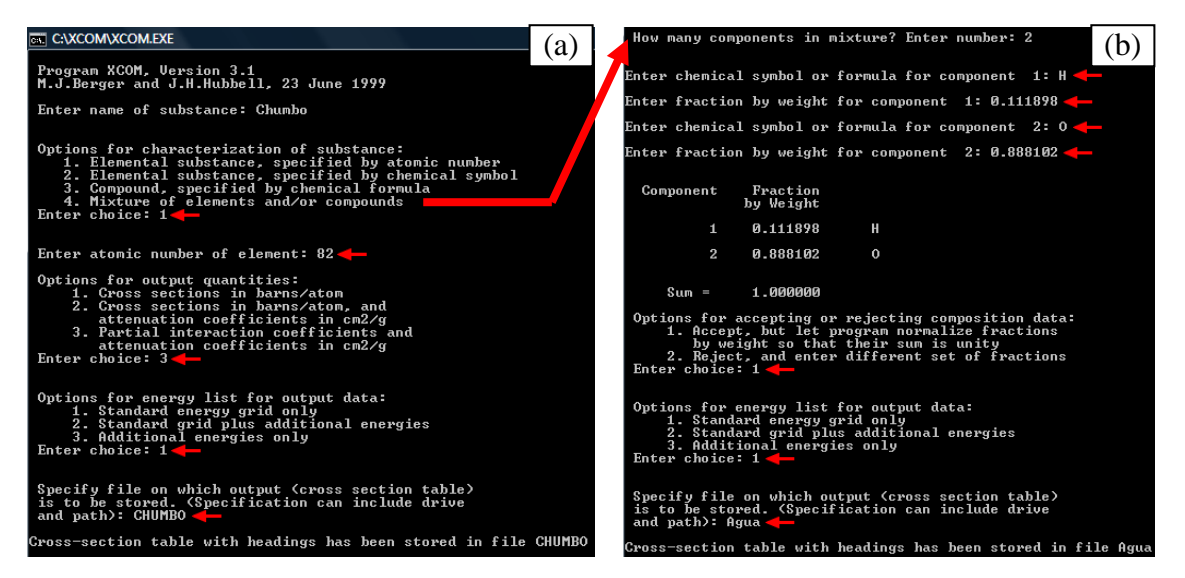

**Figura 3.12** – Programa XCOM no DOS, em (a) exemplo de uso para o Pb e Al, em (b) exemplo de uso para os demais materiais.

Utilizou-se neste trabalho a opção 1 para o Alumínio ( $Z = 13$ ) e Chumbo ( $Z = 13$ ) 82) e a opção 4 para o restante. A **Tabela 3.6** mostra a fração de cada elemento de uma mistura [43]. É de conhecimento que os materiais usados em laboratório têm impurezas em suas constituições, porém desconsiderou-se essa possibilidade por motivos de simplificação. O Alumínio e o Chumbo foram considerados 100% constituídos por eles mesmos, logo não foram descritos na **Tabela 3.6**.

Continuando os procedimentos, a escolha da grandeza dos coeficientes de atenuação pode ser em barns/átomo ou cm<sup>2</sup>/g. A unidade barn é usada para descrever seções de choque e é equivalente a  $10^{-28}$  m<sup>2</sup>. Escolheu-se cm<sup>2</sup>/g, pois o objetivo é calcular a e espessura em centímetros, logo a opção 3, **Figura 3.12**. Depois se digitou a opção 1 para escolher as energias padrões do programa. E por último digitou-se o nome do arquivo de saída para guardar as informações, **Figura 3.13**. O arquivo de saída registra os coeficientes em função da energia.

Os coeficientes de atenuação de massa total, de interação de massa por espalhamento incoerente (Compton), de interação de massa por espalhamento coerente

(Thomson) e de interação de massa por absorção fotoelétrica, em função da energia do fóton, foram representados graficamente para serem posteriormente analisados.

| <b>Material</b> | <b>Elemento</b><br>$(\mathbf{Z})$ | Porcentagem<br>do Elemento<br>na mistura<br>$(\%)$ | <b>Material</b> | <b>Elemento</b><br>$(\mathbf{Z})$ | Porcentagem<br>do Elemento<br>na mistura<br>(%) |
|-----------------|-----------------------------------|----------------------------------------------------|-----------------|-----------------------------------|-------------------------------------------------|
|                 | H(1)                              | 0,080541                                           |                 | H(1)                              | 0,022100                                        |
| Acrílico        | C(6)                              | 0,599846                                           |                 | C(6)                              | 0,002484                                        |
|                 | O(8)                              | 0,319613                                           |                 | O(8)                              | 0.574930                                        |
| Água            | H(1)                              | 0,111898                                           |                 | Na(11)                            | 0,015208                                        |
|                 | O(8)                              | 0,888102<br>Concreto                               | Mg(12)          | 0,001266                          |                                                 |
|                 | C(6)                              | 0,000124                                           |                 | Al(13)                            | 0,019953                                        |
|                 | N(7)                              | 0,755268                                           |                 | Si(14)                            | 0,304627                                        |
| Ar              | O(8)                              | 0,231781                                           |                 | K(19)                             | 0,010045                                        |
|                 | Ar(18)                            | 0,012827                                           |                 | Ca(20)                            | 0,042951                                        |
|                 | C(6)                              | 0.01                                               |                 | Fe $(26)$                         | 0,006435                                        |
| Aço             | Fe $(26)$                         | 0.99                                               |                 | H(1)                              | 0,06000                                         |
| <b>PVC</b>      | H(1)                              | 0,048382                                           | Madeira         | C(6)                              | 0,49000                                         |
|                 | C(6)                              | 0,384361                                           |                 | N(7)                              | 0,01000                                         |
|                 | Cl(17)                            | 0,567257                                           |                 | O(8)                              | 0,44000                                         |

**Tabela 3.6** – Fração de elementos da mistura [43].

| <b>PVC</b>    |                                                                                      |                                   |                   |              |                                   |                  |                          |
|---------------|--------------------------------------------------------------------------------------|-----------------------------------|-------------------|--------------|-----------------------------------|------------------|--------------------------|
|               | Constituents (Atomic Number: Fraction by Weight)<br>$1:0.04838$ 6:0.38436 17:0.56726 |                                   |                   |              |                                   |                  |                          |
|               | Partial Interaction Coefficients and Total Attenuation Coefficients                  |                                   |                   |              |                                   |                  |                          |
| <b>PHOTON</b> | <b>SCATTERING</b>                                                                    |                                   | PHOTO-            |              | <b>PAIR PRODUCTION</b>            |                  | <b>TOTAL ATTENUATION</b> |
| <b>ENERGY</b> | <b>COHERENT</b>                                                                      | INCOHER.                          | ELECTRIC          | <b>IN</b>    | ΙN                                | WITH             | <b>WITHOUT</b>           |
|               |                                                                                      |                                   | <b>ABSORPTION</b> | NUCLEAR      | <b>ELECTRON</b>                   | <b>COHERENT</b>  | <b>COHERENT</b>          |
|               |                                                                                      |                                   |                   | <b>FIELD</b> | <b>FIELD</b>                      |                  | SCATT. SCATT.            |
| (MeV)         |                                                                                      | $(\text{cm2/q})$ $(\text{cm2/q})$ | $\text{(cm2/q)}$  |              | $(\text{cm2/q})$ $(\text{cm2/q})$ | $(\text{cm2}/q)$ | $(\text{cm2}/q)$         |
|               | 5.000E-04 2.635E+00 4.050E-03 1.618E+04 0.000E+00 0.000E+00 1.618E+04 1.618E+04      |                                   |                   |              |                                   |                  |                          |
|               | 1.000E-03 2.152E+00 1.214E-02 2.454E+03 0.000E+00 0.000E+00 2.456E+03 2.454E+03      |                                   |                   |              |                                   |                  |                          |
|               | 1.500E-03 1.969E+00 2.400E-02 8.216E+02 0.000E+00 0.000E+00 8.236E+02 8.216E+02      |                                   |                   |              |                                   |                  |                          |

**Figura 3.13** – Exemplo de parte do arquivo de saída (em TXT) do programa XCOM.

A **Tabela 3.7** mostra a densidades dos materiais de retroespalhamento usados nas experiências.

Também se representou o espectro emitido pelo equipamento de raios X, pois esse é composto por diversas energias com intensidades diferentes. Para simular o espectro de raios X recorreu-se ao programa *Report 78*, admitiu-se nesse programa que a angulação do ânodo do equipamento de raios X é de 20° e a porcentagem da voltagem de ripple foi pequena ao ponto de ser desprezível.

| <b>Material</b> | $\rho$ (g/cm <sup>3</sup> ) [43] |
|-----------------|----------------------------------|
| Acrílico        | 1,190                            |
| Água            | 1,000                            |
| Ar              | $1,205 \cdot 10^{-3}$            |
| Madeira         | 0,650                            |
| Chumbo          | $1,135\cdot 10^{1}$              |
| Concreto        | 2,300                            |
| Alumínio        | 2,699                            |
| Aço             | 7,86                             |
| <b>PVC</b>      | 1,406                            |

**Tabela 3.7** – Densidades dos materiais retroespalhadores [43].

Com os dados anteriores calculou-se a intensidade do espalhamento Compton de acordo com o espectro de raios X simulados para cada energia e material. A **Equação 3.1** mostra o primeiro procedimento para adquirir o coeficiente de atenuação Compton considerando apenas o ângulo (θ) de 180 graus.

$$
\sigma(\theta = 180^\circ, E) = \frac{\sigma(E)}{e^{\sigma}(E)} \cdot \left[ \frac{d}{d\Omega} (\theta = 180^\circ, E) \right]
$$
(3.1)

Onde *σ(E)* é obtido pelo *output* do programa *XCOM*, *eσ(E)* é obtido pela resolução da integral da **Equação 2.20** e *deσ/dΩ(θ=180°,E)* é dado pela fórmula de Klein-Nishina pela **Equação 2.8** considerando apenas o ângulo de 180 graus.

O próximo procedimento foi adquirir a intensidade de fótons que sofreram espalhamento Compton de 180 graus através da **Equação 3.3**. Onde *x* é a espessura do material retroespalhador.

$$
I = I_0 - I_0 \cdot e^{-x \cdot \sigma(\theta = 180^\circ, E)} \tag{3.2}
$$

#### **3.2.2 Esquema do experimento**

#### **3.2.2.1 Primeira experiência – Feixe de raios X não colimado**

O esquema do primeiro experimento está simplificado na **Figura 3.14(a)**. Observe que a distância do foco do tubo de raios X ao IP foi de 1,77 metros. A área de contato corresponde área do material retroespalhador que toca o IP não foi igual para todos os materiais, mas sempre foi o suficiente para abranger a área de estudo (área que abrange os dois escalonados, de alumínio e cobre, e o IQI de fio duplo). A área de estudo foi de 100 cm<sup>2</sup>. Deve-se ressaltar a utilização de um regulador de altura de aço para os materiais com espessuras menores que 33,4 cm. Também se empregou uma ferramenta de nível para verificar se a face de contato do material espalhador estava plana e alinhada.

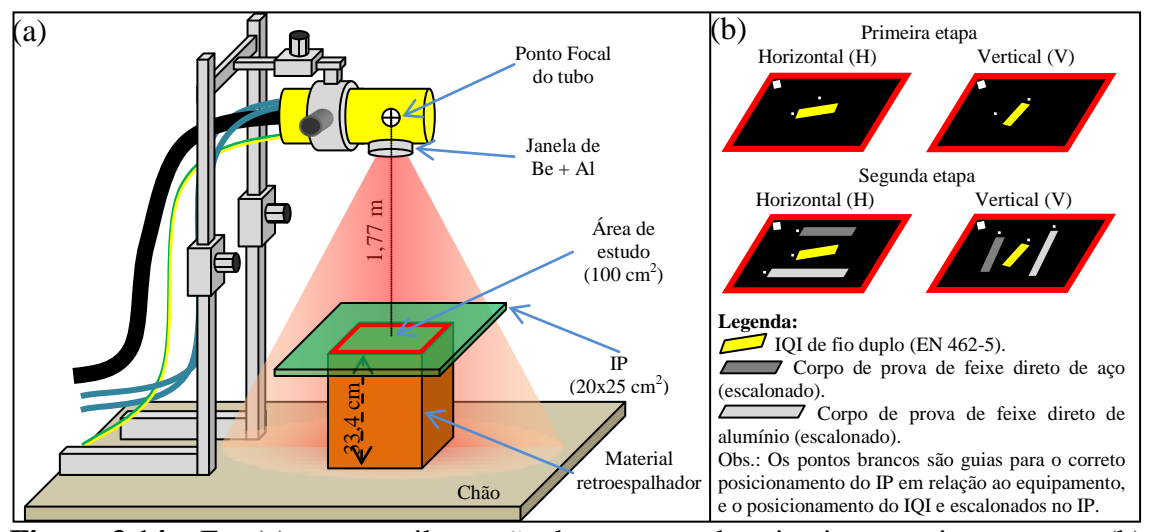

**Figura 3.14** – Em (a) tem-se a ilustração do esquema do primeiro experimento e em (b) tem-se apenas a análise da área de estudo (retângulo vermelho em (a)) para as duas etapas do experimento.

O primeiro experimento executou-se em duas etapas, conforme a **Figura 3.14(b)**. Para as duas etapas realizaram-se exposições do IP conforme a **Tabela 3.8** para cada material retroespalhador, como também, para a direção horizontal e vertical ao IP.

**Tabela 3.8** – Tabela com as definições do filtro, da tensão de pico, do tempo de exposição e da corrente utilizadas no equipamento de raios X para a primeira experiência.

| <b>Filtro</b> | Tensão de<br>pico (kVp) | <b>Tempo</b><br>(minuto) | Corrente<br>(mA) |
|---------------|-------------------------|--------------------------|------------------|
|               | 50                      | 0,10                     | 1,60             |
|               | 100                     | 0,04                     | 1,00             |
|               | 150                     | 0,02                     | 0,50             |
| $Al - 6$ mm   | 150                     | 0,06                     | 0,50             |
| $Cu - 4,8$ mm | 150                     | 0,12                     | $\overline{20}$  |

Na primeira etapa apenas usou-se o IQI de fio duplo na posição horizontal e vertical em relação ao IP, em exposições separadas. A segunda etapa é idêntica a primeira apenas com a adição de escalonados de alumínio e aço. O IQI de fio duplo foi posicionado no centro do eixo normal ao equipamento de raios X e em cima do IP, como também, foi posicionado com angulação de cinco graus em relação a lateral do IP conforme a norma [22], tanto na posição horizontal como na vertical do IP.

#### **3.2.2.2 Segunda experiência – Feixe de raios X colimado**

O esquema do segundo experimento está simplificado na **Figura 3.15(a)**. Nesse esquema utilizou-se o IQI de fio duplo e IQI de arame, como também, as duas placas de aço, um colimador de feixe e uma letra B de chumbo. Essa experiência foi aprimorada em relação a primeira, pois o feixe de raios X foi colimado de modo a garantir que o mesmo não abranja nada além da área de estudo, isso não foi realizado na primeira experiência. O colimador de chumbo tinha formato de um disco e tinha uma espessura de 5 mm, além disso, tinha uma orifício central com 9 mm de diâmetro.

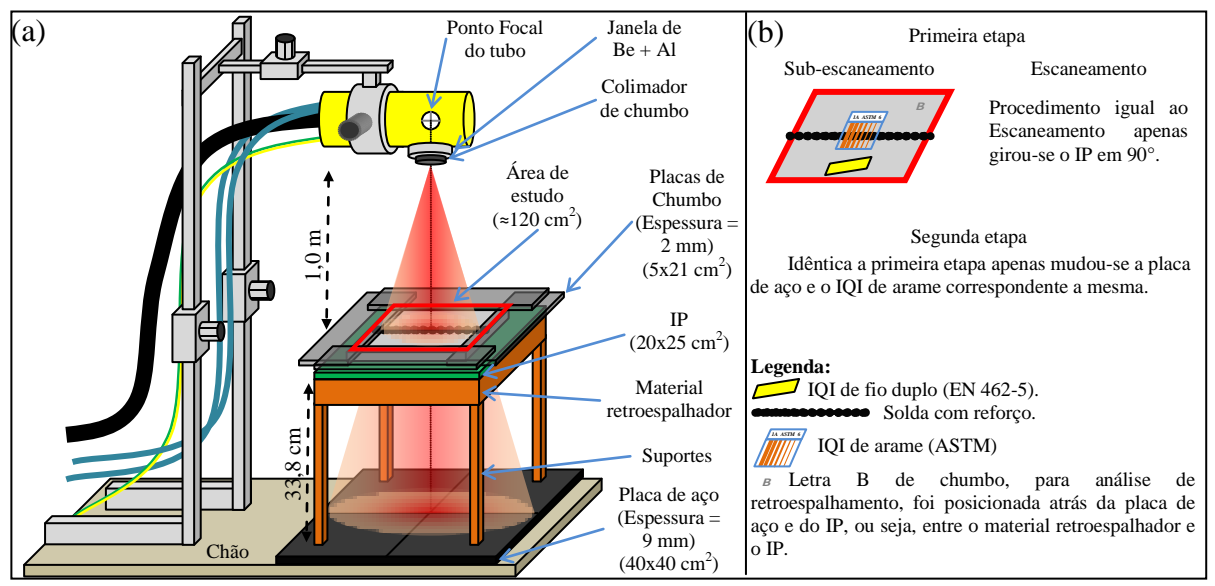

**Figura 3.15** – Em (a) tem-se a ilustração do esquema do segundo experimento e em (b) tem-se apenas a análise da área de estudo para as duas etapas do experimento.

Observe que a distância do foco do tubo de raios X ao IP foi de um metro (DFF  $= 1,0$  m) e a distância entre o IP e a placa de aço, próxima ao chão, foi de 33,8 cm. A área do material retroespalhador foi suficiente para abranger grande parte da área do IP,

contudo a espessura do material retroespalhador foi de acordo com que havia disponível em laboratório. Para garantir que o chão não influenciasse nas medidas usou-se um placa de aço quadra de  $40x40 \text{ cm}^2$  com espessura de 9 mm. Utilizaram-se suportes para a sustentação do material retroespalhador, o IP e o corpo de prova. Os suportes eram finos o suficiente para garantir que o feixe direto interagisse pouco com os mesmos, como também, eram compostos do mesmo material do material retroespalhador. A letra B de chumbo empregada entre o IP e o material retroespalhador serve para conferir se houve retroespalhamento, se houve ela ficará destacada na imagem digital com a cor branca [1]. Também se empregou uma ferramenta de nível para verificar se a face de contato do material espalhador estava plana e alinhada. Usou-se o laser do equipamento de raios X para permitir um alinhamento entre o centro do colimador, centro da placa de solda, centro do IP, centro do material retroespalhador e o centro da placa de aço próxima ao chão.

Esse experimento dividiu-se em duas etapas: a primeira etapa consistiu em exposições de *90 kVp* (*Tempo = 0,20 min – Corrente = 1,80 mA*), nas direções de escaneamento e sub-escaneamento, para a placa de aço com 2,5 mm; a segunda etapa consiste em exposições de *110 kVp* (*Tempo = 1,20 min – Corrente = 2,50 mA*), nas direções de escaneamento e sub-escaneamento, para a placa de aço com 8 mm. Para a placa mais fina foi utilizado o IQI de arame 1B ASTM 6 e para a placa mais grossa o IQI de arame 1B ASTM 11, a escolha desses IQI's para cada placa é baseada nas recomendações da ABENDE [21].

A **Tabela 3.9** mostra qual o arame essencial deve ser avaliado de acordo com a espessura da solda mais seu reforço. Por exemplo, quando se tem uma solda com 5 mm de espessura devemos escolher um IQI de arame que possua um arame de número 5, ou seja, o 1B ASTM 6. Caso a solda tenha 11,8 mm de espessura devemos escolher um IQI de arame que possua arame de número 7, ou seja, o 1B ASTM 11. Caso a solda tenha 8 mm também devemos escolher o 1B ASTM 11 , pois, apesar do 1B ASTM 6 também possuir esse arame, seus outros arames mais finos não serão vistos numa exposição, por isso, se opta pelo IQI que possui os arames mais grossos .

A **Tabela 3.9** também especifica: a distância foco-filme (DFF) tem que ser maior que 600 mm (neste trabalho usou-se um metro); a técnica radiográfica utilizada deve ser a PS/VS; a posição no qual o IQI de arame deve ser posicionado é no lado da fonte, ou seja, acima da placa de aço a ser radiografada.

| Faixa de espessuras (mm) |      | DFF<br>mínima | <b>Arame</b><br><b>ASTM</b> | Lado  | <b>Técnica</b><br>Radiográfica |
|--------------------------|------|---------------|-----------------------------|-------|--------------------------------|
| <b>Maior</b> que         | Até  | mm)           | $(Pol. - N^{\circ})$        |       |                                |
| 3,0                      | 6,4  | 600           | $0,008-5$                   | Fonte | PS/VS                          |
| 6,4                      | 9,5  | 600           | $0,010-6$                   | Fonte | PS/VS                          |
| 9,5                      | 12,7 | 600           | $0.013 - 7$                 | Fonte | PS/VS                          |

**Tabela 3.9** – Tabela de execução para IQI tipo ASTM de arame [21].

Obs.: Inseriu-se apenas parte da Tabela original, ver referência para obtê-la completa.

O centro do IQI de arame foi posicionado no centro da placa de aço, onde havia a linha de solda. O IQI de fio duplo foi posicionado um pouco abaixo do IQI de arame com uma angulação de 5°, como mostrado na **Figura 3.15(b)**.

Foram usadas placas de chumbo de  $5x21 \text{ cm}^2$  (com espessura de 2 mm) ao redor das bordas da placa de aço (corpo de prova). Isto tem a finalidade para amenizar que a radiação espalhada influencie nas bordas da placa de aço na imagem digital, como mostra os dois círculos vermelhos pontihados da **Figura 3.16**.

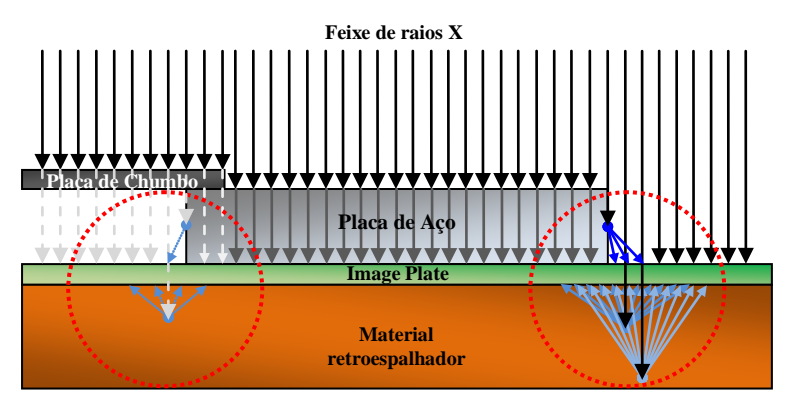

**Figura 3.16** – Ilustração da influência da placa de chumbo nas bordas da placa de aço.

# **3.2.3 Análise dos dados**

## **3.2.3.1 Resolução básica espacial (SR**b)

Para conseguir o  $SR_b$  de uma imagem digital é necessário fazer uso do IQI de fio duplo. A **Figura 3.17** mostra o perfil de linha obtido pelo programa *Image J* usando o comando *Straight Line Seletions* (linha amarela), depois o comando *Plot Profile* (perfil).

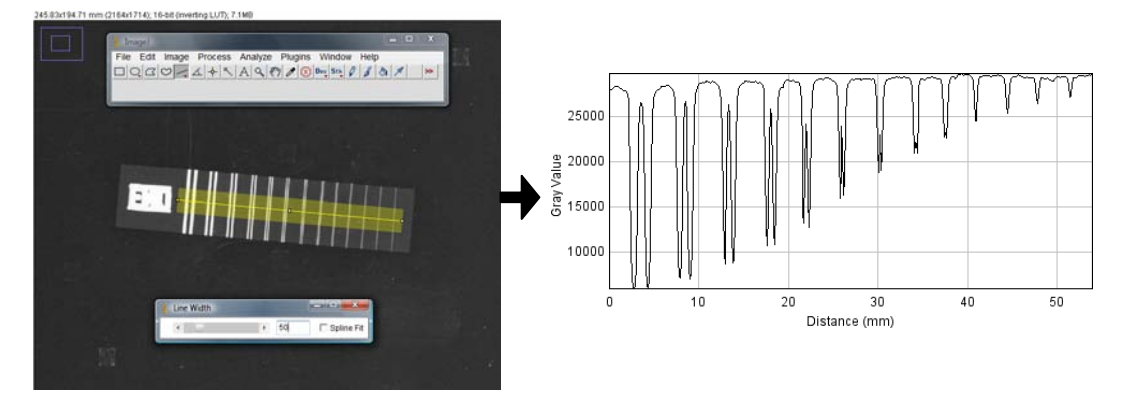

**Figura 3.17** – Perfil de IQI de fio duplo no *Image J*.

O programa *Image J* converte a imagem automaticamente usando um LUT de 16 bits negativo. O programa também adquiriu automaticamente o tamanho do pixel em milímetros da imagem DICONDE, seu valor era 0,1136 mm por pixel (dado chamado *Pixel Spacing* que pode ser visualizada na opção *Show Info* na aba *Image*).

O próximo passo é adquirir o sinal do par de fios, ver **Figura 3.18**. O par de fios é representado como dos dois vales e um pico entre eles. O sinal desse par de linhas é a porcentagem do valor desse pico no meio em relação ao valor dos vales.

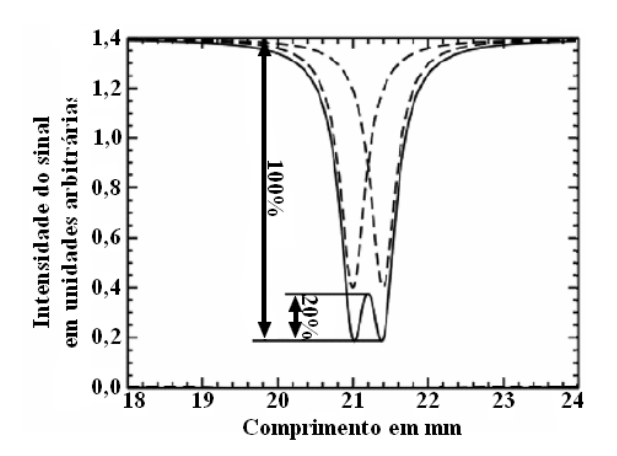

**Figura 3.18** – Demonstração como obter o sinal de um par de fio [22].

O par de fios é considerado resolvido quando o sinal dos mesmos for maior que 20%. O primeiro par de fios não resolvido (ou seja, o primeiro par com sinal menor que 20%) determinará o valor da penumbra. A resolução básica espacial (*SRb*) corresponde a metade do valor da penumbra (*US*) do primeiro par de fios não resolvido, conforme a **Equação 3.3** [22]. Os valores de penumbra para cada par de fios pode ser revisto na **Tabela 3.5**.

$$
SR_b = U_s / 2 \tag{3.3}
$$

Foi necessário executar duas exposições iguais em cada técnica para obter a  $SR<sub>b</sub>$  na direção de sub-escaneamento (horizontal) e escaneamento (vertical).

Além disso, foram executas duas análises para cada exposição em todas as experiências. A primeira análise, **Figura 3.19**, consistiu no seguinte procedimento: inicialmente alinhou-se a linha amarela, usando uma espessura igual ao IQI (130 pixels), com as beiradas do mesmo; depois se alternou a espessura da linha amarela para 50 pixels; após isso, executou-se a leitura do perfil de linha; por último se obteu o sinal do par de fios 8D (executado na primeira experiência) ou de todos os pares de fios (executado na segunda experiência). O par de fios 8D revelou-se ser o determinante da resolução básica espacial porque sempre o sinal do par de fios 9D era muito pequeno.

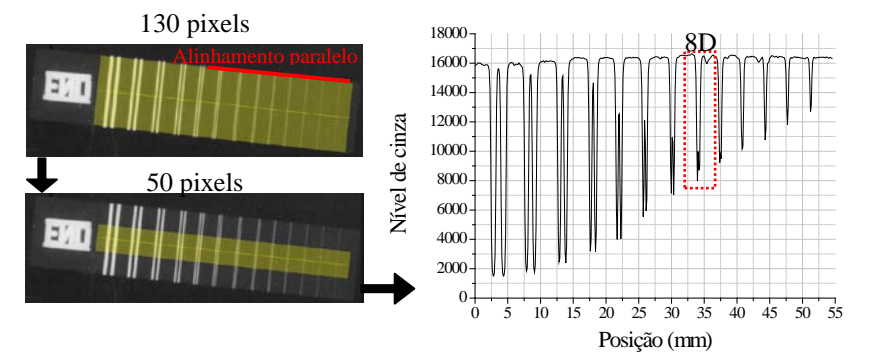

**Figura 3.19** – Esquema da primeira análise do IQI de fio duplo.

A segunda análise, **Figura 3.20**, consistiu apenas em reverificar o sinal do par de linhas 8D da primeira experiência que não tivesse dado um sinal maior que 20%.

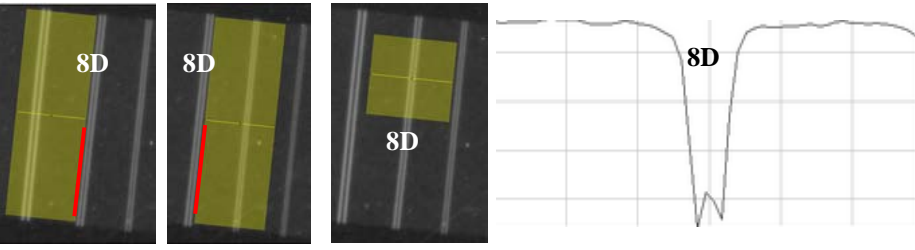

(a) Alinhamento do perfil (b) Foi considerado o melhor sinal sobre par de linha no par 8D. de fios 8D para decisão da SR<sub>b</sub>. **Figura 3.20** – Esquema da segunda análise para obter o melhor sinal (deslocava-se o perfil de linha para uma região sem arranhões ou pixels mortos) sobre o 8D. As linhas vermelhas significam o alinhamento paralelo entre o perfil de linha e o par de fios 8D.

O procedimento consistiu: inicialmente usar uma linha amarela curta com 130 pixels de espessura; depois se alinhou os extremos da linha paralelamente ao par de fios 8D em ambos os lados, conforme **Figura 3.20(a)**; após isso, alterava-se a espessura da linha para 50 pixels; por último se procurou o melhor sinal que tal par de fios poderia ceder, **Figura 3.20(b)**.

Na segunda experiência avaliaram-se todos os sinais possíveis de cada elemento (1D ao 9D) como dito anteriormente. Desse modo, pode-se construir a curva de MTF em relação à frequência espacial (*f*), demonstrado na **Figura 3.21.**

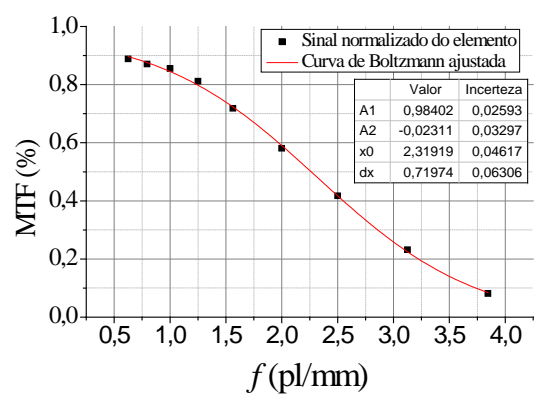

**Figura 3.21** – Os pontos pretos são os sinais de cada par de fios e a curva vermelha é o ajuste levando-se em conta os dados do IQI de fio duplo.

A curva de MTF permitiu a classificação da direção de escaneamento e subescaneamento, pois essa tem melhor sinal que aquela. Os termos de posicionamento do IQI de fio duplo sobre o IP, horizontal e vertical, foram mudados para sub-escanemento e escaneamento respectivamente.

O IQI de fio duplo é um instrumento digital, porém pode-se obter um sinal analógico, para isso é necessário um ajuste de uma determinada função em relação aos pontos pretos da **Figura 3.21**. A função que melhor se ajustou em todas as experiências foi a de Boltzmann, essa função produz uma curva sigmoidal. A **Equação 3.4** representa a curva ajustada. O ajuste e os valores obtidos de cada parâmetro (*A1*, *A2*, *x0* e *dx*) foram realizados pelo programa *OriginPro 8*.

É importante frisar que o parâmetro *dx* da **Equação 3.4** não representa a diferencial de *x*, na verdade ela é uma variável. O valor de *y* representa a *MTF(%)*, o valor de *x* representa o valor da frequência espacial (*f*).

$$
MTF(\%) = y = \frac{A_1 - A_2}{1 + e^{(x - x_0)/dx}} + A_2, \quad x = f \tag{3.4}
$$

Para obter a resolução espacial (*SR*) de acordo com a percentagem da MTF apenas adaptou-se a **Equação 3.4** para **Equação 3.5**.

$$
SR = f = x_0 + dx \cdot \ln\left[\frac{A_1 - MTF(\%)}{MTF(\%) - A_2}\right]
$$
 (3.5)

A incerteza da resolução espacial obtida é dada pela **Equação 3.6**.

$$
\sigma_{SR} = \sqrt{\sigma_{x_0}^2 + \left[\ln\left(\frac{A_1 - MTF(\%)}{MTF(\%) - A_2}\right) \cdot \sigma_{dx}\right]^2 + \left[\frac{dx \cdot \sigma_{A_1}}{A_1 - MTF(\%)}\right]^2 + \left[\frac{dx \cdot \sigma_{A_2}}{MTF(\%) - A_1}\right]^2}
$$
(3.6)

#### **3.2.3.2 Relação sinal-ruído normalizado (SNRN)**

Antes de obter a relação sinal-ruído normalizada  $(SNR_N)$  deve-se conhecer a intensidade do sinal ( $I_{meas}$ ) e o desvio padrão ( $\sigma_{PSL}$ ) para um conjunto de dados de 1100 valores ou mais de uma determinada matriz (área da imagem digital ou ROI). Não pode haver arranhões ou areia nessa área de medição, como também, nenhuma sombra. A área deve ser subdividida em 55 grupos com 20 valores por grupo. Para cada grupo temse um índice *i*, o valor de *Imeas\_i* é calculado como a média do grupo de valores, isso também se aplica ao valor de  $\sigma_{PSLi}$  que é calculado como a média do grupo de valores [22].

O valor final *Imeas* é obtido pela mediana de todos os valores de *Imeas\_i*. O valor final  $\sigma_{PSL}$  é obtido pela mediana de todos os valores de  $\sigma_{PSLi}$  [22]. Os valores  $\sigma_{PSLi}$  são multiplicados pelo fator 1,0179 por motivos de correção estatística considerando um grupo de 20 elementos para depois aplicar o procedimento da mediana [44].

O  $\sigma_{\text{PSL}}$  deve ser calculado com referência a uma resolução de 100 μm, medido com uma geometria circular, ou 88,6 μm medidos, medido com uma geometria quadrada. O valor final,<sup>σ</sup> *PSL*<sup>100</sup> , é calculado pela **Equação 3.7** [22].

$$
\sigma_{PSL100} = \sigma_{PSL} \cdot \left(\frac{SR_{b_{max}}}{88,6}\right) \tag{3.7}
$$

Onde *SR*<sub>b c</sub> é a máxima resolução básica, ou seja, o maior valor de ambos os valores de *SRb* (perpendicular e paralelo a varredura do laser) deve ser usado para normalização. A **Equação 3.7** deve ser calculada em unidade de μm [22].

Finalmente calcula-se a *SNRN* pela **Equação 3.8** [22].

$$
SNR_N = \frac{I_{meas}}{\sigma_{PSL100}} = \frac{I_{meas} \cdot 88,6}{\sigma_{PSL} \cdot SR_{b_{max}}} \tag{3.8}
$$

Foi utilizado o programa *Isee* para obtenção dos dados. Antes de realizar análises converteu-se a imagem digital usando um LUT de 16 bits negativo, conforme os procedimentos do manual do programa [45].

A **Figura 3.22** mostra o programa sendo usado para obter a *SNRN*. O programa não mostra o valor de *SNR* não-normalizada corrigida estatisticamente, ou seja, não está multiplicado por 1,0179. No valor final da *SNRN* o programa aplica o fator de correção.

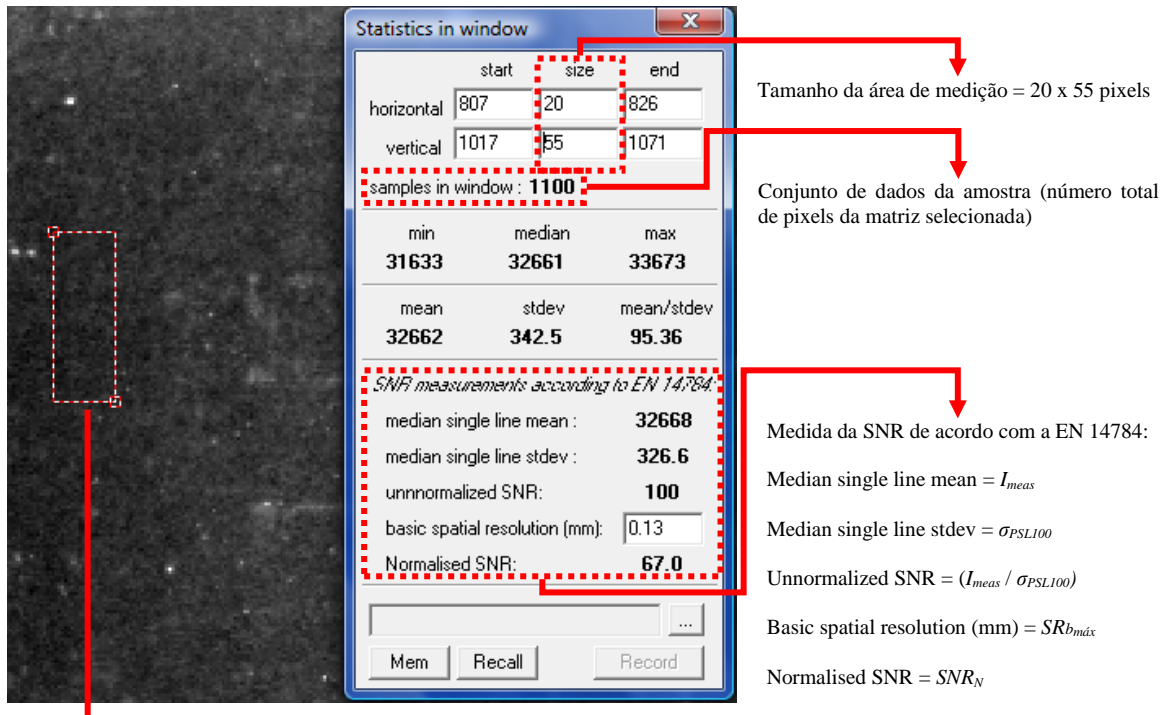

Área a ser inspecionada ou ROI numa região sem muitos arranhões ou penumbras.

**Figura 3.22** – Programa *Isee* para análise estatística.

Para cada experiência a posição do ROI (região de interesse) foi diferente. Os ROI's sempre tiveram o mesmo tamanho, ou seja, 20x55 pixels. A **Figura 3.23**, a **Figura 3.24** e a **Figura 3.25** mostram as regiões (demarcadas com linhas vermelhas pontilhadas) onde foram posicionados os ROI's. A escolha de regiões para posicionar os ROI's ao invés de uma posição fixa em cada experimento foi para evitar que o ROI coincidisse com algum arranhão (na camada de proteção) ou pixel morto (grãos de fósforo sem sinal de PSL) do IP ao se analisar sucessivas radiografias de uma mesma experiência. Os números que representam cada região do ROI servem para defini-los no capítulo seguinte.

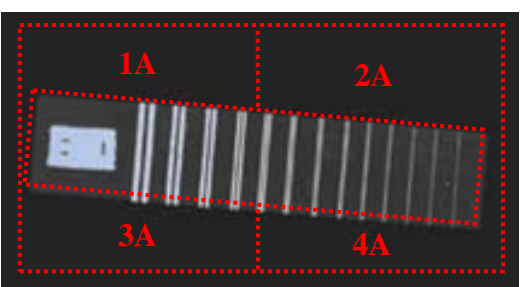

**Figura 3.23** – Esquema de posicionamento dos ROI's do primeiro experimento da primeira etapa. Verificou-se nas direções horizontal e vertical.

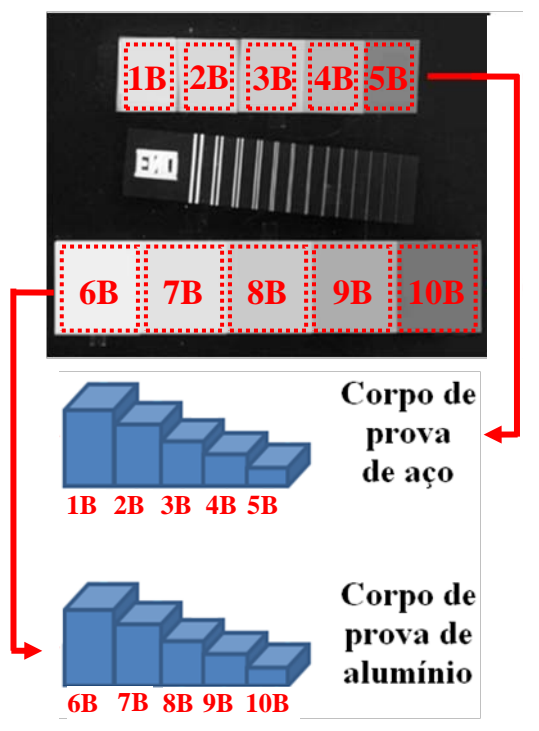

**Figura 3.24** – Esquema de posicionamento dos ROI's do primeiro experimento da segunda etapa. Verificou-se nas direções horizontal e vertical.

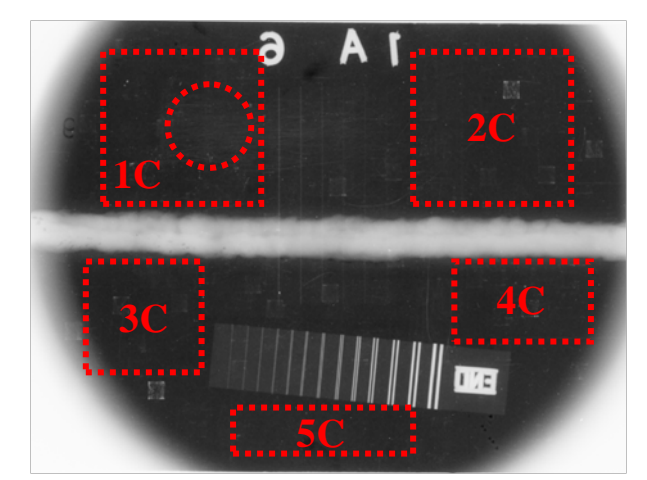

**Figura 3.25** – Esquema de posicionamento dos ROI's do segundo experimento. Verificou-se nas direções de sub-escaneamento (horizontal) e escaneamento (vertical).

O círculo da **Figura 3.25** significa que a área correspondente a letra B de chumbo foi desconsiderada.

## **3.2.3.3 Sensibilidade do sistema**

O IQI de arame foi utilizado para detectar a sensibilidade do sistema como descrito anteriormente. O programa usado foi o *Isee* para a análise. Usou-se um recurso chamado *Local Histogram Optimization* que permite realçar o contraste de uma área de interesse. A **Figura 3.26** mostra que o IQI de arame 1B ASTM 6, verificou-se que o fio essencial escolhido foi o número 4.

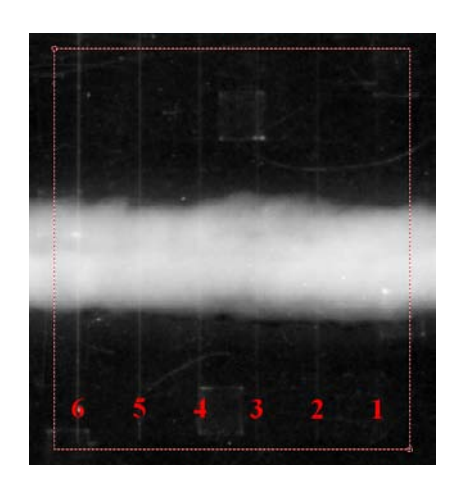

**Figura 3.26** – Radiografia de um IQI de arame na solda. O quadrado de pontos vermelhos representa a área em que foi realçado o contraste.

# **3.2.3.4 Retroespalhamento pela letra B de chumbo**

A letra B de chumbo também foi verificada nas radiografias do segundo experimento. Ela indica a presença de retroespalhamento na radiografia, ver círculo pontilhado vermelho na **Figura 3.27**.

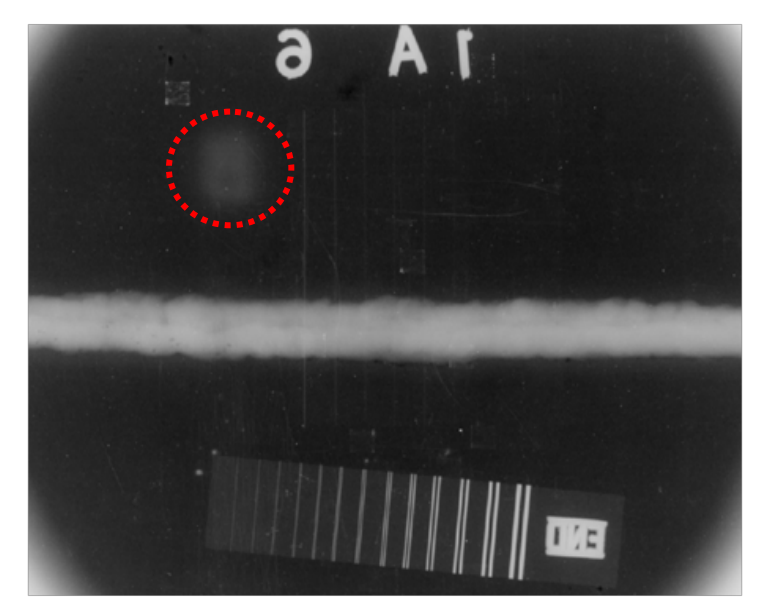

**Figura 3.27** – Visualização da letra B de chumbo na radiografia indicando retroespalhamento.

# $Cap$ ítulo 4

# **Resultados e discussão**

# **4.1 Análise preliminar**

Utilizando os dados descritos no capítulo anterior obtiveram-se as porcentagens de atenuação total considerando o pior caso, ou seja, um feixe de fótons de energia de 150 keV, ver **Tabela 4.1**.

|                 | $\mu/\rho$ (cm <sup>2</sup> /g) | % de atenuação dos fótons de 150 keV |                         |  |  |  |
|-----------------|---------------------------------|--------------------------------------|-------------------------|--|--|--|
| <b>Material</b> | para<br><b>150 keV</b>          | $1^\circ$ experiência                | $2^{\circ}$ experiência |  |  |  |
| Acrílico        | $1,456\cdot 10^{-1}$            | 99,68                                | 54,15                   |  |  |  |
| Água            | $1,505 \cdot 10^{-1}$           | 99,32                                | 99,32                   |  |  |  |
| Ar              | $1,356 \cdot 10^{-1}$           | 0,54                                 | 0,55                    |  |  |  |
| Madeira         | $1,431 \cdot 10^{-1}$           | 95,44                                | 95,69                   |  |  |  |
| Chumbo          | 2,015                           | 89,84                                | $\approx 100$           |  |  |  |
| Concreto        | $1,436\cdot 10^{1}$             | 96,32                                | 99,29                   |  |  |  |
| Alumínio        | $1,378 \cdot 10^{-1}$           | 98,36                                | 67,23                   |  |  |  |
| Aço             | $1,958 \cdot 10^{-1}$           | 95,03                                | 90,06                   |  |  |  |
| <b>PVC</b>      | $1,486 \cdot 10^{-1}$           | 98,56                                | 68,31                   |  |  |  |

**Tabela 4.1** – Porcentagem de atenuação total para um feixe de fótons de 150 keV ao interagir com os corpos de prova de retroespalhamento analisados.

Verifica-se que na primeira experiência a maioria dos materiais atenuou muito bem a radiação incidente em geral mais que 90%. Nota-se que a atenuação para o ar foi muito pequena, isso se deve a falta de espaço físico que deveria ser em torno de 280 metros para 150 keV. Logo se concluiu que a resposta de retroespalhamento do ar tem uma parcela de interferência do chão, principalmente para grandes intensidades de energias altas.

Na segunda experiência também se observou que o ar não foi muito bem atenuado. Os demais materiais atenuaram a uma faixa de 50-70% aproximadamente, pois não foi possível, em termos econômicos, obter maiores espessuras. Por isso nessa experiência foi usado uma placa de ferro, de 5 mm de espessura e  $1600 \text{ cm}^2$  de área, depois do material retroespalhador a fim de minimizar a interferência do retroespalhamento ocasionado pelo chão.

O coeficiente de interação de massa por espalhamento incoerente (Compton), o coeficiente de interação de massa por espalhamento coerente (Thomson), o coeficiente de interação de massa por absorção fotoelétrica e o coeficiente de atenuação de massa total (a soma dos demais), em função das energias do feixe de fótons, estão representados respectivamente na **Figura 4.1**, **Figura 4.2**, **Figura 4.3** e **Figura 4.4** para todos os materiais usados nestas experiências. Esses coeficientes são independentes de suas densidades, pois são coeficientes de interação de massa (divididos por sua densidade).

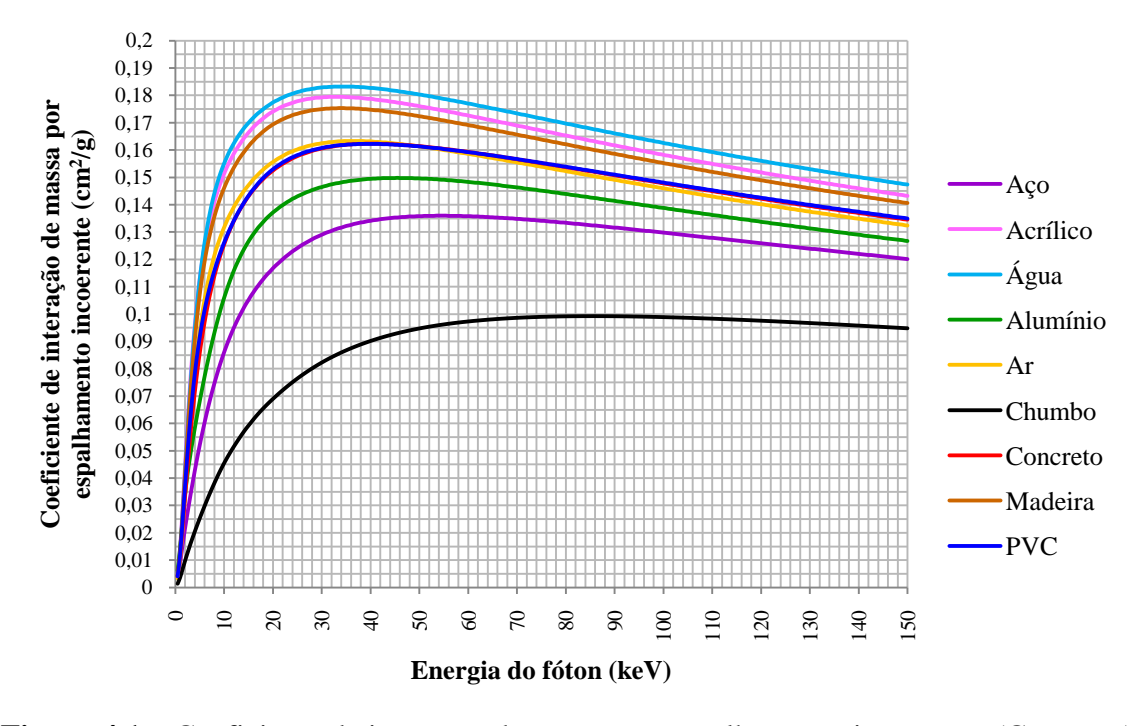

**Figura 4.1** – Coeficiente de interação de massa por espalhamento incoerente (Compton) em função da energia do fóton. As curvas do PVC e do concreto estão próximas.

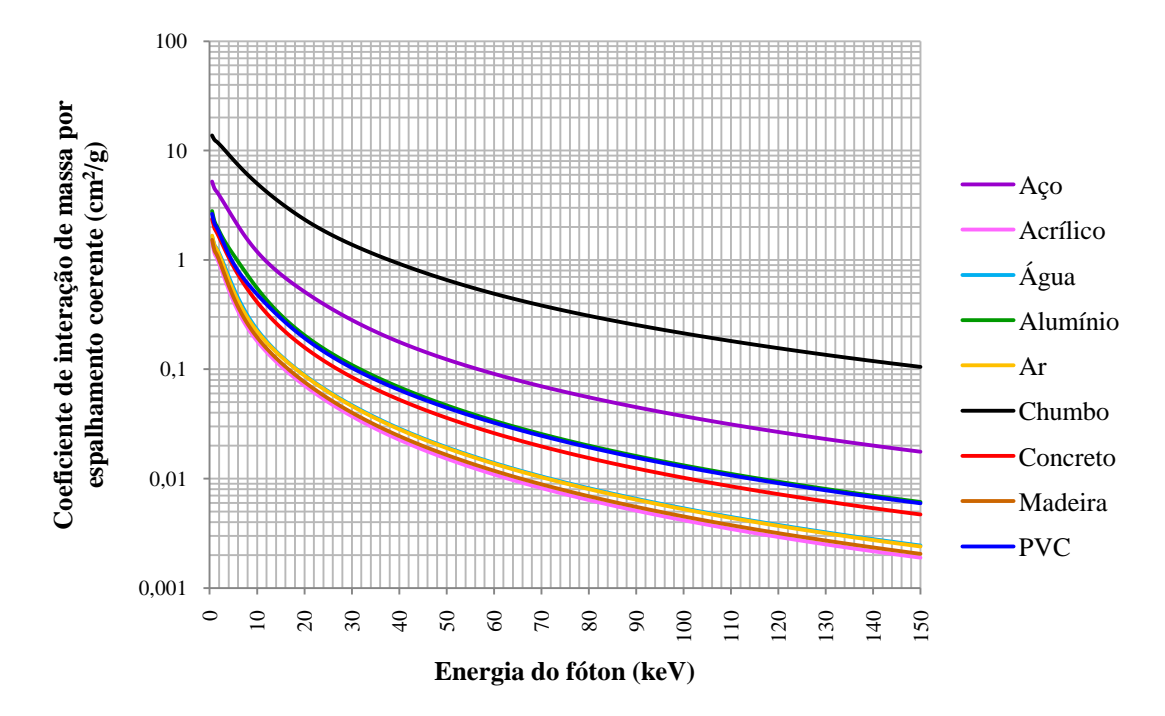

**Figura 4.2** – Coeficiente de interação de massa por espalhamento coerente (Thomson) em função da energia do fóton. As curvas do alumínio e do PVC estão próximas, isso também acontece com as curvas do ar e da água.

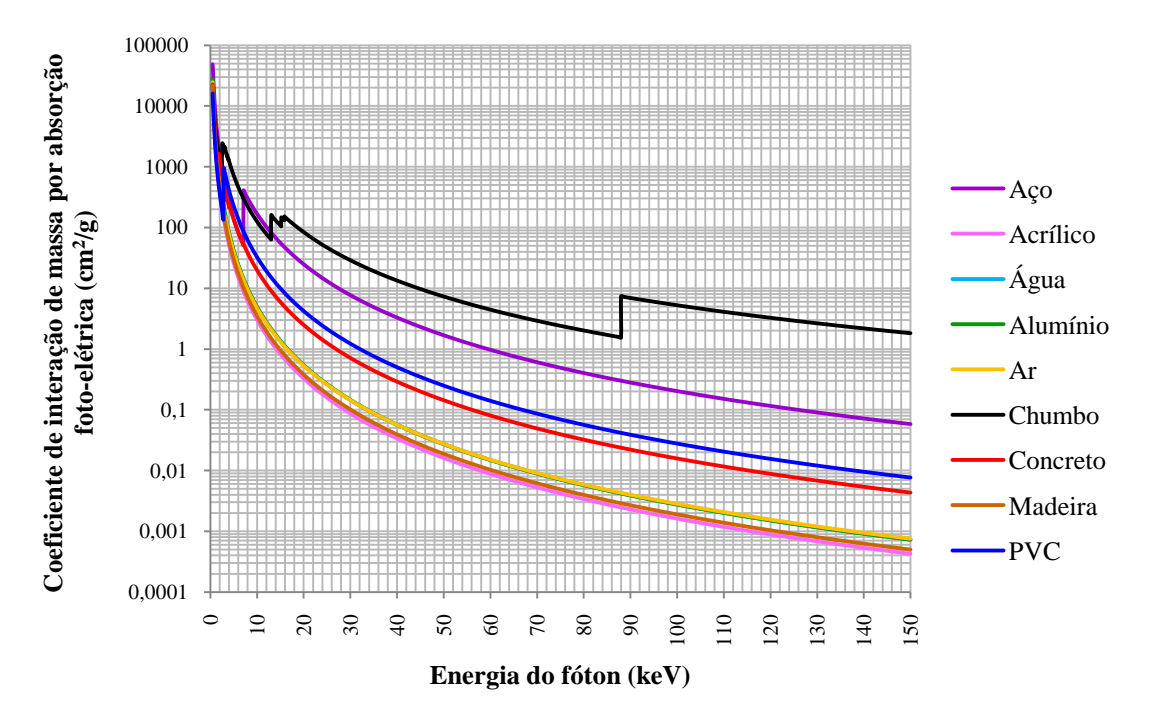

**Figura 4.3** – Coeficiente de interação de massa por absorção fotoelétrica em função da energia do fóton. As curvas do ar, do alumínio e água estão próximas, isso também acontece com as curvas da madeira e acrílico.

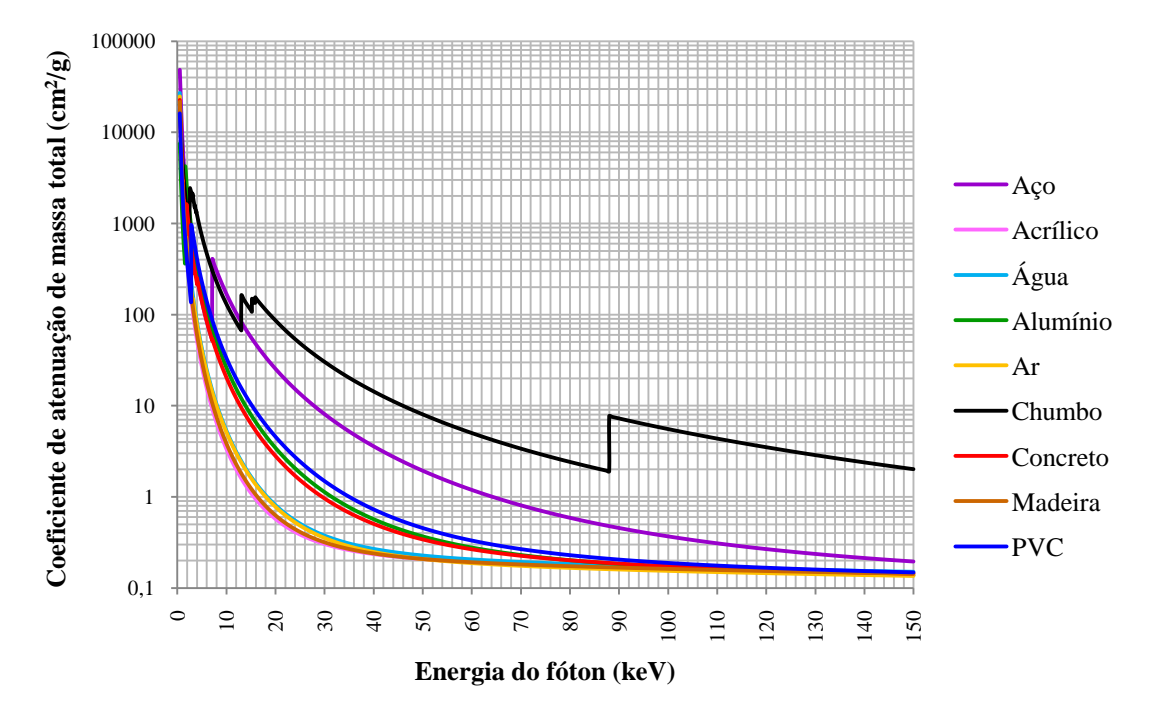

**Figura 4.4** – Coeficiente de atenuação de massa total em função da energia do fóton.

A ordem decrescente dos materiais devido ao espalhamento Compton, de acordo com a **Figura 4.1**, é a água, acrílico, madeira, PVC ou concreto ou ar, alumínio, aço e chumbo. Os materiais que mais retroespalham serão aqueles que provavelmente mais influenciarão em uma radiografia usando placa de fósforo.

Apesar de incluir-se na análise o espalhamento Thomson, esse só tem participação significativa em baixas energias conforme a **Figura 4.2**. O retroespalhamento desse tipo provavelmente é atenuado facilmente, logo, pouco influência no IP. A ordem decrescente da intensidade do espalhamento Thomson: chumbo, aço, alumínio ou PVC, concreto, ar ou água, madeira e acrílico.

Na absorção por efeito fotoelétrico a ordem decrescente de melhor absorvedor é chumbo, aço, PVC, concreto, ar ou alumínio ou água, madeira e acrílico. Esse tipo de interação é a mais influente na atenuação total. É importante observar as linhas de fluorescência do chumbo, **Figura 4.3**, pois elas representam que houve a emissão de radiação característica, ou seja, haverá emissão de raios X característicos caso seja usado energias próximas a 12 keV (facilmente atenuado) ou 90 keV.

As curvas de coeficiente de atenuação total têm a seguinte ordem decrescente: chumbo, aço, PVC, concreto ou alumínio, ar ou água, acrílico ou madeira. O chumbo é o material que mais atenua seguido em ordem decrescente pelo aço, PVC, concreto ou alumínio, ar ou água, acrílico ou madeira.

As simulações dos espectros de raios X para primeira e segunda experiência são mostradas na **Figura 4.5**.

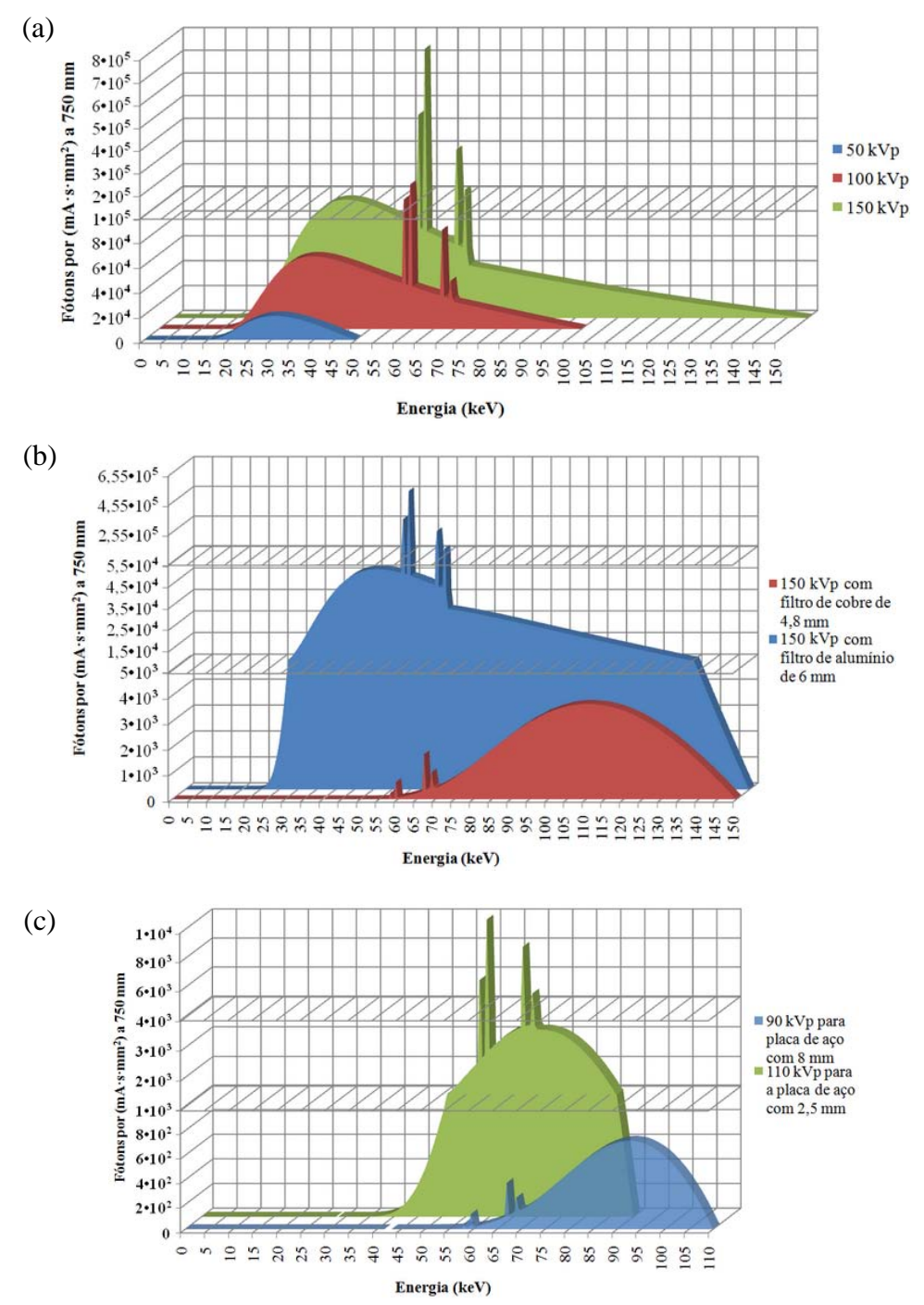

**Figura 4.5** – Espectros de raios X simulados: em (a) para as tensões de 50, 100, 150 kVp; em (b) para tensão de 150 kVp com filtro de alumínio e tensão de 150 kVp com filtro de cobre; em (c) para as placas de aço de 2,5 mm usando 90 kVp, e a placa de aço de 8 mm usando 110 kVp.

Na **Figura 4.5** visualizamos nitidamente que a intensidade da energia correspondente a tensão de pico é mínima, ou seja, com 150 kVp temos uma intensidade de 150 keV muito pequena . Obviamente o fóton com energia de 150 keV é o mais penetrante. Entretanto, mesmo que os fótons com energias baixas serem mais intensos esses têm poder de penetração menor. Concluí-se que a atenuação para energias mais baixas foram muito mais efetivas já que se conseguiu atenuar bastante as altas energias conforme a **Tabela 4.1**.

As intensidades do efeito Compton de acordo com os espectros de energia de raios X simulados são mostradas da **Figura 4.6** até a **Figura 4.12**. Apenas os fótons de 180 graus foram considerados nessa análise de intensidades por motivos de simplificação. Além disso, as espessuras dos materiais retroespalhadores foram consideradas conforme a **Equação 3.2**, entretanto a profundidade do acontecimento da interação por efeito Compton no material retroespalhador não foi considerado por motivos de simplificação. Caso leve-se em consideração a profundidade da interação a **Equação 3.2** deve ser ajustada com a adição de fatores de atenuação do feixe incidente e espalhado dentro do material retroespalhador.

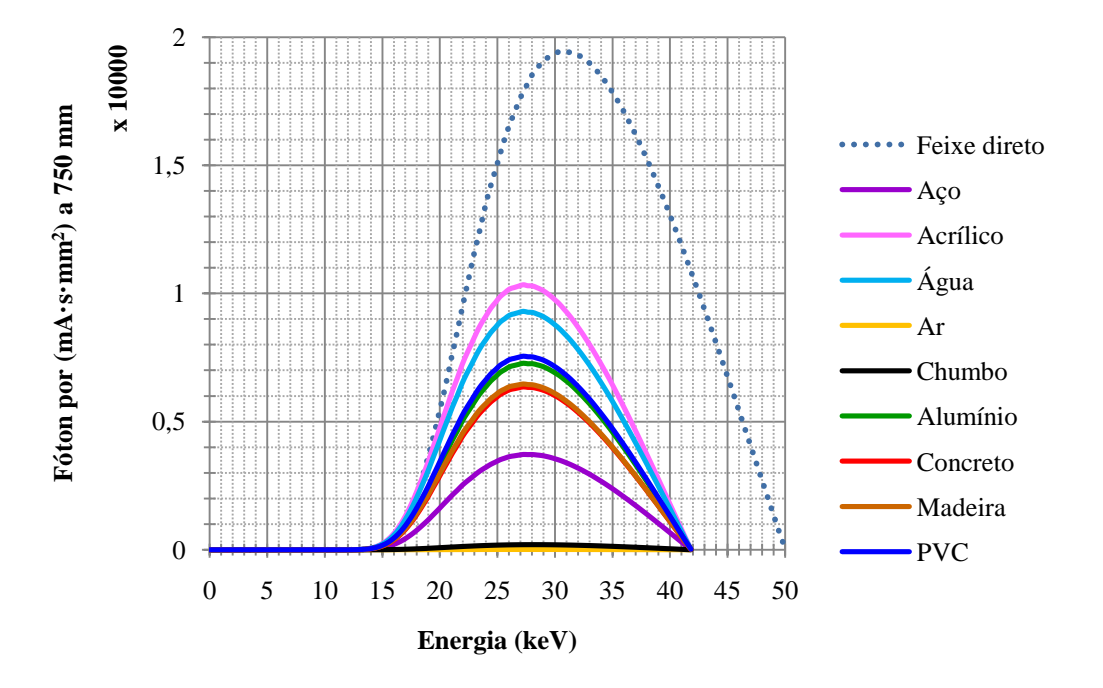

**Figura 4.6** – Intensidade dos fótons que sofreram espalhamento Compton numa angulação de 180 graus considerando a tensão de pico do equipamento de raios X 50 kVp.
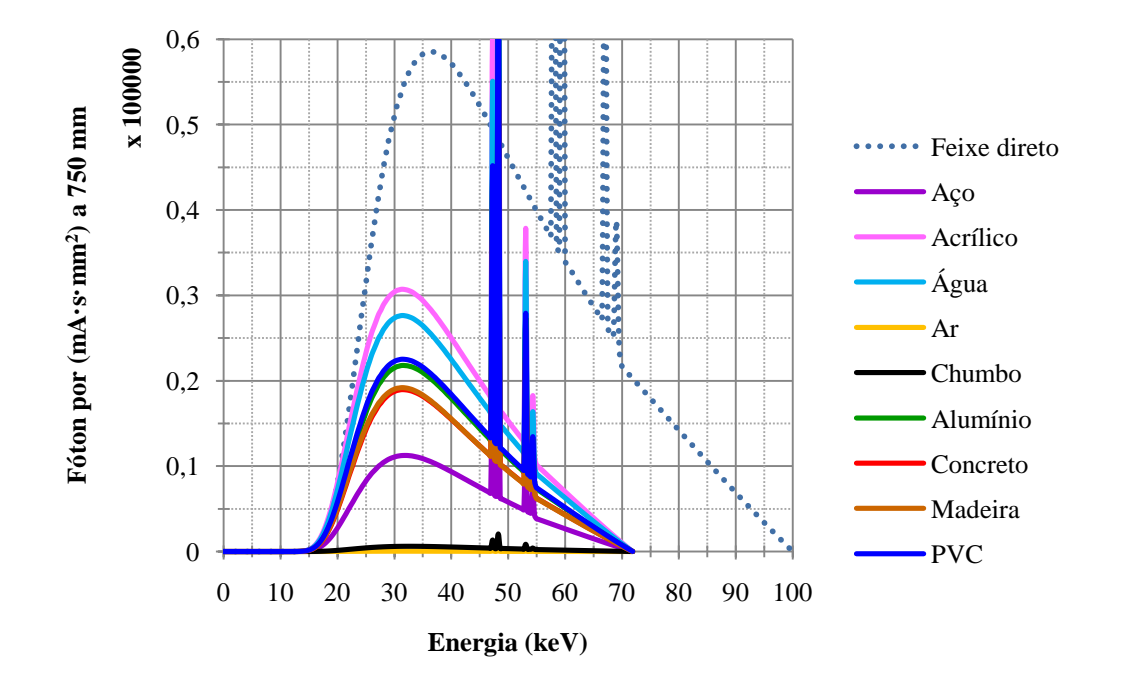

**Figura 4.7** – Intensidade dos fótons que sofreram espalhamento Compton numa angulação de 180 graus considerando a tensão de pico do equipamento de raios X 100 kVp.

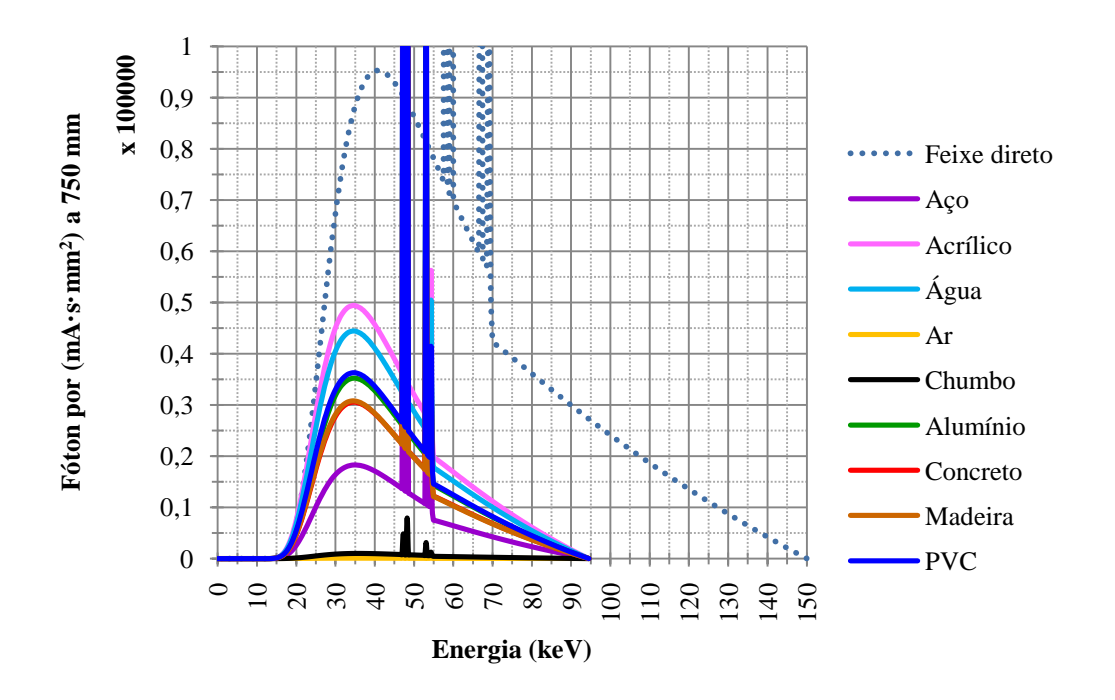

**Figura 4.8** – Intensidade dos fótons que sofreram espalhamento Compton numa angulação de 180 graus considerando a tensão de pico do equipamento de raios X 150 kVp.

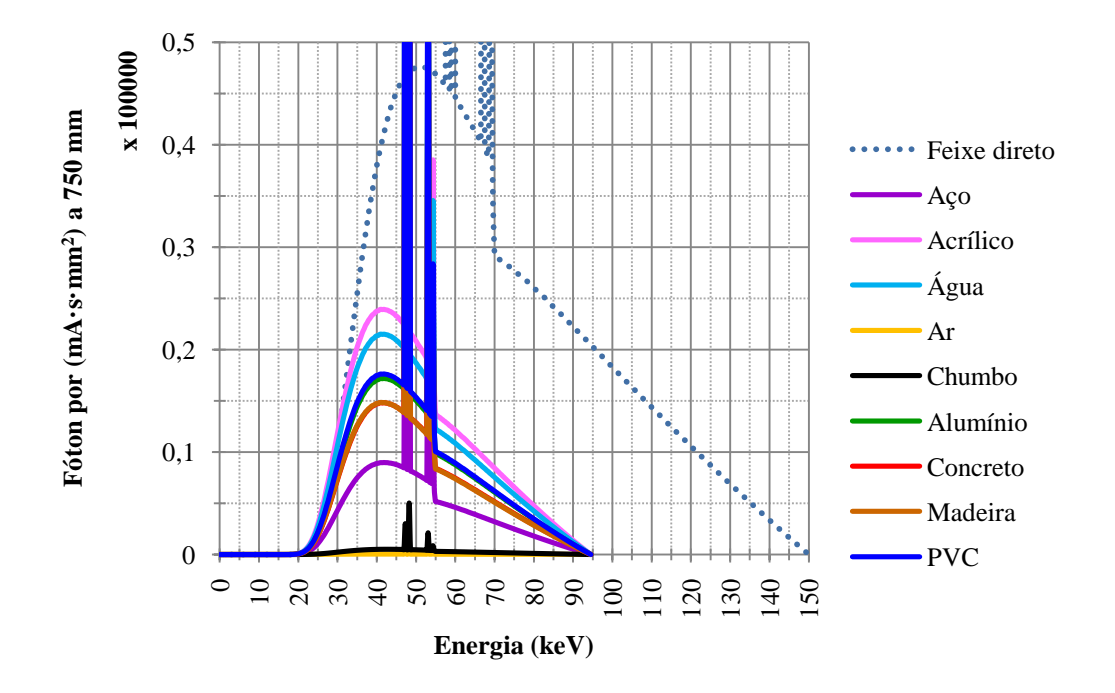

**Figura 4.9** – Intensidade dos fótons que sofreram espalhamento Compton numa angulação de 180 graus considerando a tensão de pico do equipamento de raios X 150 kVp e com o filtro de Alumínio.

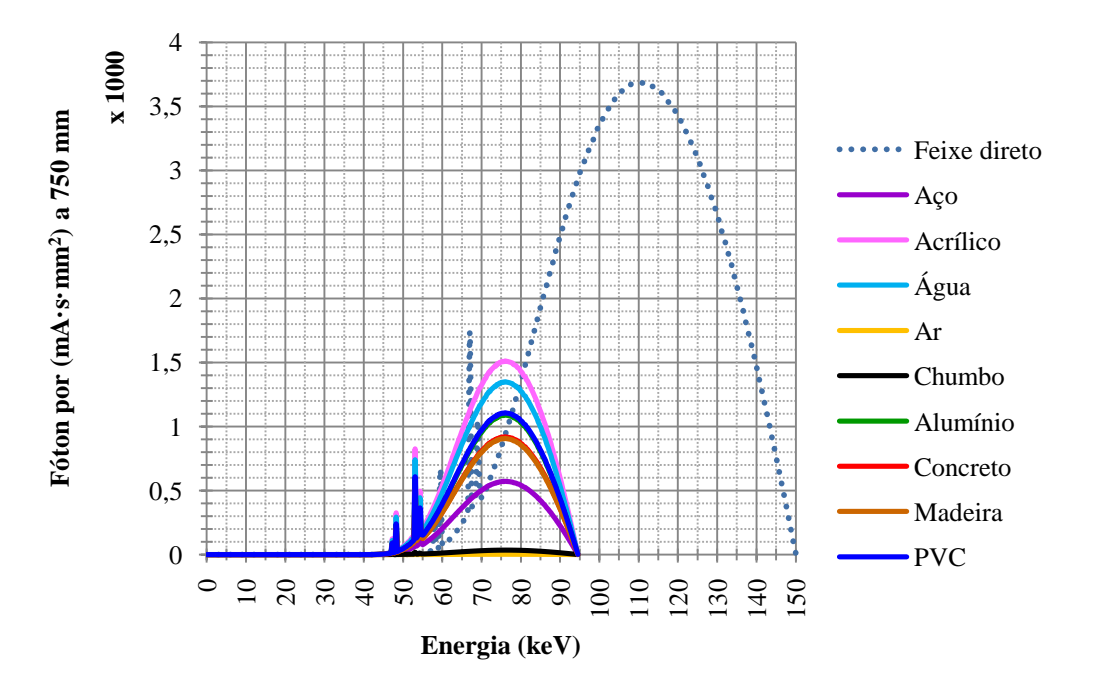

**Figura 4.10** – Intensidade dos fótons que sofreram espalhamento Compton numa angulação de 180 graus considerando a tensão de pico do equipamento de raios X 150 kVp e com o filtro de Cobre.

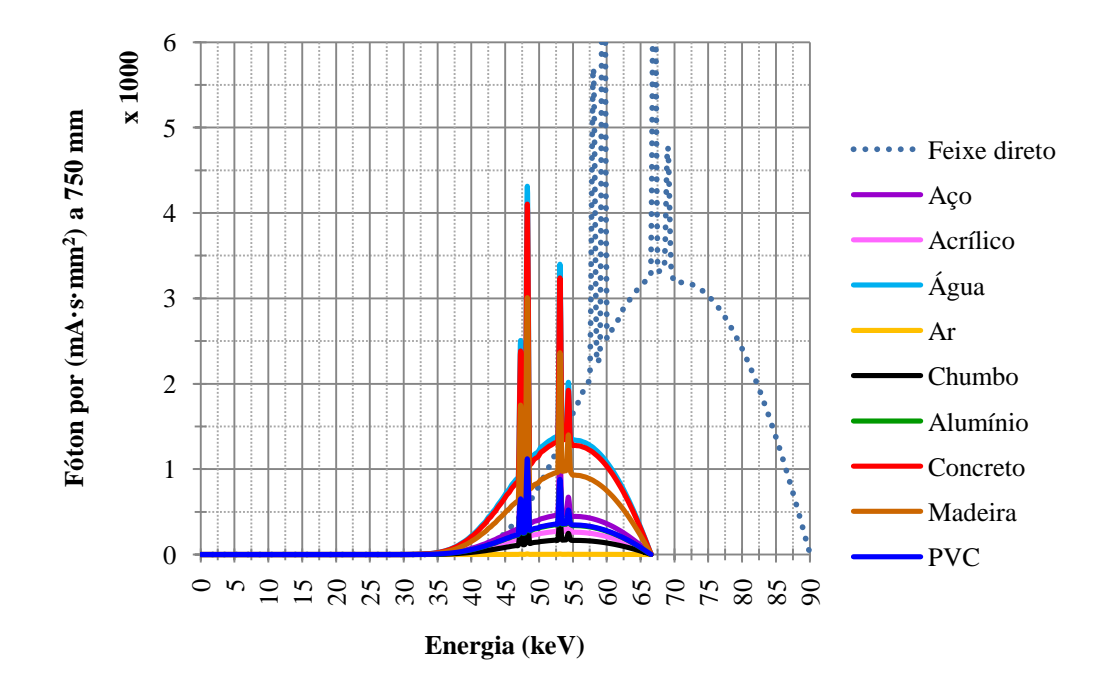

**Figura 4.11** – Intensidade dos fótons que sofreram espalhamento Compton numa angulação de 180 graus considerando a tensão de pico do equipamento de raios X 90 kVp e com o corpo de prova de aço de espessura de 2,5 mm.

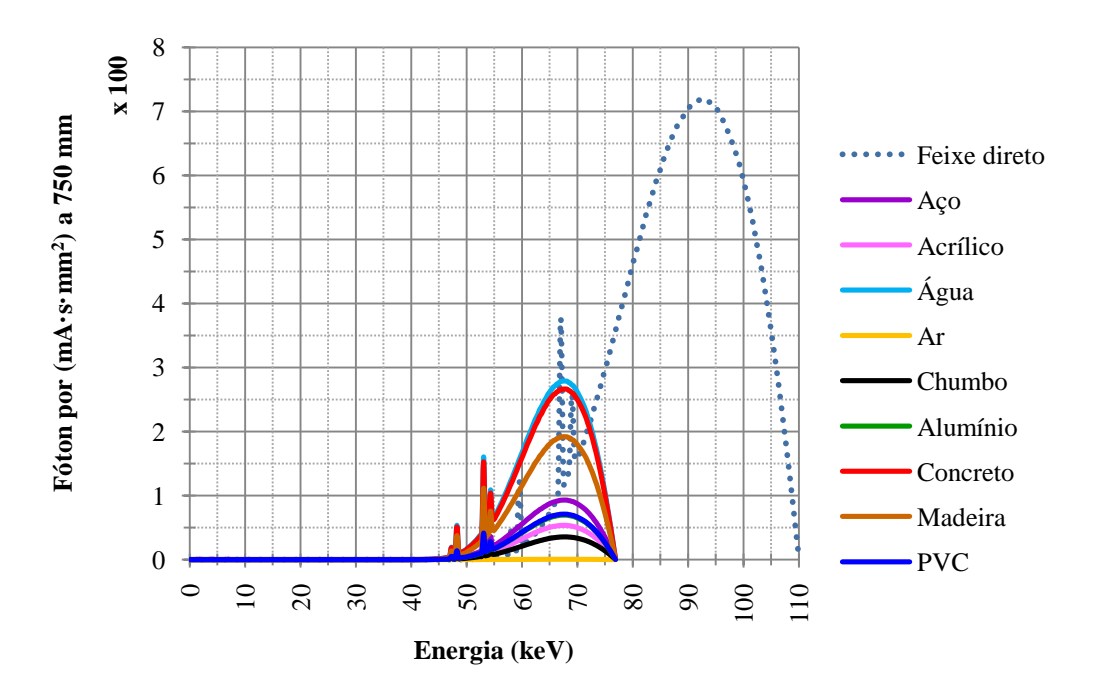

**Figura 4.12** – Intensidade dos fótons que sofreram espalhamento Compton numa angulação de 180 graus considerando a tensão de pico do equipamento de raios X em 110 kVp e com o corpo de prova de aço de espessura de 8 mm.

Observa-se que na **Figura 4.6** até a **Figura 4.9** o espectro do efeito Compton está contido no espectro do equipamento de raios X, isso causa um aumento na taxa de exposição devido a intensidade adicional do efeito Compton No entanto, na **Figura 4.10** até **Figura 4.12** tem-se outra situação em que o espectro do efeito Compton começa a sair do intervalo do espectro do equipamento de raios X para energias menores, isso tem uma grande consequência, pois, a sensibilidade do Image Plate é melhor a energias mais baixas.

### **4.2 Primeira experiência – Feixe de raios X não colimado**

### **4.2.1 Primeira etapa**

Os resultados do sinal do par de linhas 8D estão mostrados na **Tabela 4.2**. A letra H significa o IQI na horizontal do IP e a letra V significa o IQI na vertical do IP.

| <b>Material</b> | 50 kVp |             | $100 \text{ kVp}$ |                    | 150 kVp |       |         | $150$ kVp<br><b>Filtro Al</b> | <b>150 kVp</b><br><b>Filtro Cu</b> |       |
|-----------------|--------|-------------|-------------------|--------------------|---------|-------|---------|-------------------------------|------------------------------------|-------|
|                 | Н      | $\mathbf V$ | $\bf H$           | $\bar{\mathbf{V}}$ | $\bf H$ | V     | $\bf H$ | V                             | $\bf H$                            | V     |
|                 | 0,169  | 0.199       | 0,161             | 0,252              | 0.164   | 0,204 | 0,150   | 0,225                         | 0,177                              | 0,210 |
| Aço             | 0,241  | 0,225       | 0,245             |                    | 0,233   |       | 0,235   |                               | 0.234                              |       |
|                 | 0,230  | 0,230       | 0,226             | 0,249              | 0,150   | 0,229 | 0.213   | 0.205                         | 0,226                              | 0,223 |
| Agua            |        |             |                   |                    | 0,252   |       |         |                               |                                    |       |
| <b>Alumínio</b> | 0,219  | 0,275       | 0,209             | 0,208              | 0,182   | 0,219 | 0,226   | 0,250                         | 0,242                              | 0,272 |
|                 |        |             |                   |                    | 0,218   |       |         |                               |                                    |       |
| Ar              | 0.241  | 0,244       | 0,230             | 0,205              | 0,171   | 0.270 | 0.225   | 0.233                         | 0,172                              | 0,252 |
|                 |        |             |                   |                    | 0,235   |       |         |                               | 0,242                              |       |
| Chumbo          | 0,226  | 0,237       | 0,188             | 0,239              | 0,175   | 0,221 | 0,150   | 0,212                         | 0,224                              | 0,221 |
|                 |        |             | 0,231             |                    | 0,236   |       | 0,220   |                               |                                    |       |
| Concreto        | 0,191  | 0,229       | 0,168             | 0.240              | 0,230   | 0,193 | 0,182   | 0.234                         | 0,182                              | 0,218 |
|                 | 0,243  |             | 0,201             |                    |         | 0,281 | 0,242   |                               | 0.224                              |       |
| <b>Madeira</b>  | 0,182  | 0,268       | 0,166             | 0,264              | 0,167   | 0,252 | 0.212   | 0,264                         | 0,244                              | 0,275 |
|                 | 0,227  |             | 0,238             |                    | 0,228   |       |         |                               |                                    |       |
| <b>PVC</b>      | 0,231  | 0,278       | 0,182             | 0,273              | 0,181   | 0,244 | 0,155   | 0,238                         | 0,217                              | 0,249 |
|                 |        |             | 0,233             |                    | 0,230   |       | 0,244   |                               |                                    |       |

**Tabela 4.2** – Valores do sinal do par de linhas 8D para primeira análise (letra normal) e para a segunda análise (letra em itálico) quando necessário.

Para a **Tabela 4.2** os valores de sinal maiores que 0,20 têm uma  $SR_b = 0.13$ enquanto os valores de sinal menores que 0,20 têm uma  $SR_b = 0.16$ . Os valores de  $SR_b$ não mostraram nenhum padrão lógico em relação a intensidade do retroespalhamento causados pelos materiais conforme a **Figura 4.6** até a **Figura 4.10**, nem mesmo considerando as duas análises.

Da **Tabela 4.3** a **Tabela 4.10** tem-se o resultado da avaliação dos SNR<sub>N</sub> de todos os materiais de retroespalhamento, onde os números com letra normal correspondem a primeira análise e os números com letra em itálico correspondem a segunda análise.

| <b>ROI</b>       | 50 kVp  |                | $100 \text{ kVp}$ |                | 150 kVp     |              | <b>150 kVp</b><br><b>Filtro Al</b> |                | 150 kVp<br><b>Filtro Cu</b> |      |
|------------------|---------|----------------|-------------------|----------------|-------------|--------------|------------------------------------|----------------|-----------------------------|------|
|                  | $\bf H$ | $\mathbf V$    | $\bf H$           | $\mathbf{V}$   | $\mathbf H$ | $\mathbf{V}$ | $\mathbf H$                        | $\mathbf{V}$   | $\bf H$                     | V    |
| <b>1A</b>        | 56,7    | 54,8           | 66,7              | 59,7           | 54,3        | 57,1         | 58,0                               | 55,0           | 26,0                        | 26,2 |
|                  | 69,8    | 67,5           | 82,1              | 73,5           | 66,8        | 70,3         | 71,4                               | 67,7           | 32,0                        | 32,3 |
| 2A               | 54,6    | 55,9           | 60,5              | 61,3           | 54,4        | 56,1         | 55,5                               | 59,5           | 26,7                        | 25,0 |
|                  | 67,2    | 68,8           | 74,4              | 75,5           | 67,0        | 69,0         | 68,3                               | 73,2           | 32,9                        | 30,8 |
| 3A               | 53,6    | 55,8           | 58,5              | 64,2           | 53,0        | 55,4         | 54,8                               | 56,1           | 26,9                        | 28,1 |
|                  | 66,0    | 68,7           | 72,0              | 79,0           | 65,2        | 68,2         | 67,4                               | 69,1           | 33,1                        | 34,6 |
| 4A               | 53,4    | 47,7           | 62,5              | 56,5           | 55,8        | 57,0         | 58,1                               | 51,4           | 26,2                        | 25,8 |
|                  | 65,7    | 58,7           | 76,9              | 69,5           | 68,7        | 70,1         | 71,5                               | 63,2           | 32,3                        | 31,7 |
| <b>Média</b>     | 54,6    | 54             | 62                | 60             | 54,4        | 56,4         | 56,6                               | 55             | 26,5                        | 26,3 |
|                  | 67,2    | 66             | 76                | 74             | 66,9        | 69,4         | 70                                 | 68             | 32,6                        | 32,4 |
| <b>Desvio</b>    | 1,5     | 4              | 4                 | 3              | 1,2         | 0,8          | 1,7                                | 3              | 0,4                         | 1,3  |
| padrão           | 1,8     | 5              | $\overline{4}$    | $\overline{4}$ | 1,4         | 1,0          | $\overline{2}$                     | $\overline{4}$ | 0, 5                        | 1,6  |
|                  | 0,8     | $\overline{2}$ | $\overline{2}$    | $\overline{2}$ | 0,6         | 0,4          | 0,9                                | $\overline{2}$ | 0,2                         | 0,7  |
| <b>Incerteza</b> | 0,9     | $\overline{2}$ | 2                 | 2              | 0,7         | 0,5          | 1                                  | 2              | 0,3                         | 0,8  |

**Tabela 4.3** – Análise do SNR<sub>N</sub> para o material retroespalhador aço.

Tabela 4.4 – Análise do SNR<sub>N</sub> para o material retroespalhador água.

| <b>ROI</b>       |                | 50 kVp         | $100 \text{ kVp}$ |                | $150$ kVp      |                | <b>150 kVp</b><br><b>Filtro Al</b> |              | <b>150 kVp</b><br><b>Filtro Cu</b> |      |
|------------------|----------------|----------------|-------------------|----------------|----------------|----------------|------------------------------------|--------------|------------------------------------|------|
|                  | $\bf H$        | $\mathbf{V}$   | $\bf H$           | V              | $\bf H$        | $\mathbf{V}$   | $\bf H$                            | V            | H                                  | V    |
| 1A               | 61,6           | 63,6           | 64,6              | 77,2           | 63,8           | 57,2           | 66,5                               | 71,4         | 39,4                               | 41,6 |
|                  |                |                |                   |                | 78,5           | 70,4           |                                    |              |                                    |      |
| 2A               | 65,2           | 58,1           | 69,7              | 78,7           | 55,6           | 57,4           | 75,4                               | 75,5         | 41,7                               | 42,1 |
|                  |                |                |                   |                | 68,4           | 70,7           |                                    |              |                                    |      |
| 3A               | 70,4           | 65,0           | 68,6              | 70,2           | 66,6           | 51,7           | 70,0                               | 69,1         | 41,7                               | 40,0 |
|                  |                |                |                   |                | 82             | 63,6           |                                    |              |                                    |      |
| 4A               | 68,6           | 60,1           | 71,4              | 60,8           | 62,6           | 54,2           | 71,1                               | 69,7         | 41,3                               | 41,4 |
|                  |                |                |                   |                | 77             | 66,7           |                                    |              |                                    |      |
| <b>Média</b>     | 67             | 62             | 69                | 72             | 62             | 55             | 71                                 | 71           | 41,0                               | 41,3 |
|                  |                |                |                   |                | 77             | 68             |                                    |              |                                    |      |
| <b>Desvio</b>    | $\overline{4}$ | 3              | 3                 | 8              | 5              | 3              | $\overline{4}$                     | 3            | 1,1                                | 0,9  |
| padrão           |                |                |                   |                | 6              | $\mathfrak{Z}$ |                                    |              |                                    |      |
| <b>Incerteza</b> | $\overline{2}$ | $\overline{2}$ | 1                 | $\overline{4}$ | $\overline{2}$ | 1              | 2                                  | $\mathbf{1}$ | 0,5                                | 0,4  |
|                  |                |                |                   |                | 3              | 2              |                                    |              |                                    |      |

| <b>ROI</b>       |                | 50 kVp         |         | $100 \text{ kVp}$ |                | <b>150 kVp</b> |                | $150 \text{ kVp}$<br><b>Filtro Al</b> |         | $150$ kVp<br><b>Filtro Cu</b> |
|------------------|----------------|----------------|---------|-------------------|----------------|----------------|----------------|---------------------------------------|---------|-------------------------------|
|                  | $\bf H$        | $\mathbf{V}$   | $\bf H$ | V                 | $\bf H$        | V              | $\bf H$        | V                                     | $\bf H$ | $\mathbf{V}$                  |
| <b>1A</b>        | 72,4           | 68,1           | 78,4    | 74,8              | 58,0           | 53,8           | 75,3           | 81,5                                  | 38,7    | 39,1                          |
|                  |                |                |         |                   | 71,4           | 66,2           |                |                                       |         |                               |
| 2A               | 68,0           | 66,0           | 76,1    | 74,5              | 52,6           | 53,1           | 72,2           | 83,0                                  | 38,0    | 38,2                          |
|                  |                |                |         |                   | 64,7           | 65,3           |                |                                       |         |                               |
| 3A               | 69,3           | 70,0           | 80,0    | 81,0              | 56,5           | 58,5           | 79,6           | 91,3                                  | 38,2    | 39,8                          |
|                  |                |                |         |                   | 69,5           | 72,0           |                |                                       |         |                               |
| 4A               | 67,6           | 65,1           | 78,1    | 70,5              | 56,1           | 51,4           | 71,0           | 77,1                                  | 38,4    | 37,2                          |
|                  |                |                |         |                   | 69,0           | 63,2           |                |                                       |         |                               |
| <b>Média</b>     | 69             | 67             | 78,2    | 75                | 56             | 54             | 75             | 83                                    | 38,3    | 38,6                          |
|                  |                |                |         |                   | 69             | 67             |                |                                       |         |                               |
| <b>Desvio</b>    | $\overline{2}$ | $\overline{2}$ | 1,6     | $\overline{4}$    | $\overline{2}$ | 3              | $\overline{4}$ | 6                                     | 0,3     | 1,1                           |
| padrão           |                |                |         |                   | $\overline{2}$ | $\overline{4}$ |                |                                       |         |                               |
| <b>Incerteza</b> | 1              | $\mathbf{1}$   | 0,8     | $\overline{2}$    | $\mathbf{1}$   | $\overline{2}$ | $\overline{2}$ | 3                                     | 0,1     | 0,6                           |
|                  |                |                |         |                   |                | 2              |                |                                       |         |                               |

**Tabela 4.5** – Análise do SNR<sub>N</sub> para o material retroespalhador alumínio.

Tabela 4.6 – Análise do SNR<sub>N</sub> para o material retroespalhador ar.

| <b>ROI</b>       |         | <b>50 kVp</b> |         | $100 \text{ kVp}$ | <b>150 kVp</b> |              |                | <b>150 kVp</b><br><b>Filtro Al</b> | $150 \text{ kVp}$<br><b>Filtro Cu</b> |      |
|------------------|---------|---------------|---------|-------------------|----------------|--------------|----------------|------------------------------------|---------------------------------------|------|
|                  | $\bf H$ | V             | $\bf H$ | $\mathbf{V}$      | $\bf H$        | $\mathbf{V}$ | $\mathbf H$    | V                                  | $\bf H$                               | V    |
| 1A               | 70,0    | 68,6          | 80,1    | 81,1              | 57,4           | 57,8         | 77,7           | 76,3                               | 29,3                                  | 27,9 |
|                  |         |               |         |                   | 70,6           | 7l, l        |                |                                    | 36,0                                  | 34,3 |
| 2A               | 70,5    | 66,9          | 79,2    | 82,8              | 57,8           | 57,9         | 78,9           | 73,1                               | 29,3                                  | 28,4 |
|                  |         |               |         |                   | 7l, l          | 71,2         |                |                                    | 36,0                                  | 35,0 |
| 3A               | 67,5    | 69,5          | 77,5    | 80,0              | 58,7           | 57,3         | 71,0           | 73,5                               | 28,1                                  | 28,9 |
|                  |         |               |         |                   | 72,2           | 70,5         |                |                                    | 34,6                                  | 35,6 |
| 4A               | 68,6    | 69,6          | 78,8    | 82,4              | 56,5           | 57,1         | 72,8           | 71,5                               | 28,8                                  | 29,0 |
|                  |         |               |         |                   | 69,5           | 70,3         |                |                                    | 35,4                                  | 35,7 |
| Média            | 69,2    | 68,7          | 78,9    | 81,6              | 57,6           | 57,5         | 75             | 74                                 | 28,8                                  | 28,6 |
|                  |         |               |         |                   | 70,9           | 70,8         |                |                                    | 35,5                                  | 35,2 |
| <b>Desvio</b>    | 1,4     | 1,3           | 1,1     | 1,3               | 0,9            | 0.4          | $\overline{4}$ | $\overline{2}$                     | 0,5                                   | 0,5  |
| padrão           |         |               |         |                   | 1,1            | 0,5          |                |                                    | 0,7                                   | 0,7  |
| <b>Incerteza</b> | 0,7     | 0,6           | 0,5     | 0,6               | 0,5            | 0,2          | $\overline{2}$ | $\mathbf{1}$                       | 0,3                                   | 0,3  |
|                  |         |               |         |                   | 0,6            | 0,2          |                |                                    | 0,3                                   | 0,3  |

| <b>ROI</b>       |                | <b>50 kVp</b> |                | $100 \text{ kVp}$ |                | 150 kVp                 |                | <b>150 kVp</b><br><b>Filtro Al</b> | <b>150 kVp</b><br><b>Filtro Cu</b> |      |
|------------------|----------------|---------------|----------------|-------------------|----------------|-------------------------|----------------|------------------------------------|------------------------------------|------|
|                  | $\bf H$        | V             | $\mathbf H$    | $\mathbf{V}$      | $\bf H$        | $\overline{\mathbf{V}}$ | Η              | V                                  | $\bf H$                            | V    |
| 1A               | 70,6           | 71,0          | 65,9           | 64,8              | 57,8           | 57,0                    | 64,7           | 56,8                               | 37,1                               | 35,2 |
|                  |                |               | 81,1           | 79,8              | 71,1           | 70,1                    | 79,6           | 69,9                               |                                    |      |
| 2A               | 69,9           | 66,5          | 68,5           | 64,4              | 51,7           | 50,6                    | 56,3           | 57,0                               | 38,0                               | 36,2 |
|                  |                |               | 84,3           | 79,3              | 63,6           | 62,3                    | 69,3           | 70,2                               |                                    |      |
| 3A               | 66,2           | 68,6          | 64,8           | 67,0              | 53,6           | 53,1                    | 57,8           | 61,8                               | 35,2                               | 36,5 |
|                  |                |               | 79,7           | 82,4              | 66             | 65,3                    | 71,1           | 76,1                               |                                    |      |
| 4A               | 67,1           | 65,0          | 62,6           | 65,1              | 54,2           | 55,2                    | 59,2           | 57,4                               | 36,3                               | 35,8 |
|                  |                |               | 77             | 80,1              | 66,7           | 67,9                    | 72,8           | 70,7                               |                                    |      |
| <b>Média</b>     | 69             | 68            | 65             | 65,3              | 54             | 54                      | 60             | 58                                 | 36,7                               | 35,9 |
|                  |                |               | 81             | 80,4              | 67             | 66                      | 73             | 72                                 |                                    |      |
| <b>Desvio</b>    | $\overline{2}$ | 3             | $\overline{2}$ | 1,1               | 3              | 3                       | 4              | $\overline{2}$                     | 1,2                                | 0,6  |
| padrão           |                |               | $\mathfrak{Z}$ | 1,4               | $\mathfrak{Z}$ | $\mathfrak{Z}$          | 5              | $\mathfrak{Z}$                     |                                    |      |
|                  | 1              | $\mathbf{1}$  | 1              | 0,6               | 1              | 1                       | $\overline{2}$ | $\mathbf{1}$                       | 0,6                                | 0,3  |
| <b>Incerteza</b> |                |               |                | 0,7               | 2              | $\overline{2}$          | $\overline{2}$ | 1                                  |                                    |      |

**Tabela 4.7** – Análise do SNR<sub>N</sub> para o material retroespalhador chumbo.

Tabela 4.8 – Análise do SNR<sub>N</sub> para o material retroespalhador concreto.

| <b>ROI</b>       |         | 50 kVp       |                | $100 \text{ kVp}$       | <b>150 kVp</b> |                |         | 150 kVp<br><b>Filtro Al</b> | $150 \text{ kVp}$<br><b>Filtro Cu</b> |      |
|------------------|---------|--------------|----------------|-------------------------|----------------|----------------|---------|-----------------------------|---------------------------------------|------|
|                  | $\bf H$ | $\mathbf{V}$ | $\bf H$        | $\overline{\mathbf{V}}$ | $\bf H$        | $\mathbf{V}$   | $\bf H$ | $\bar{\mathbf{V}}$          | $\bf H$                               | V    |
| 1A               | 58,3    | 55,1         | 65,3           | 63,7                    | 58,1           | 57,4           | 61,1    | 61,8                        | 30,6                                  | 30,5 |
|                  | 71,8    | 67,8         | 80,4           | 78,4                    | 71,5           | 70,7           | 75,2    | 76,1                        | 37,7                                  | 37,5 |
| 2A               | 60,0    | 55,7         | 64,7           | 62,6                    | 56,7           | 55,1           | 64,2    | 61,0                        | 29,6                                  | 29,6 |
|                  | 73,8    | 68,6         | 79,6           | 77,0                    | 69,8           | 67,8           | 79,0    | 75,1                        | 36,4                                  | 36,4 |
| 3A               | 58,4    | 55,6         | 61,9           | 63,3                    | 58,0           | 55,3           | 61,6    | 64,4                        | 30,4                                  | 29,6 |
|                  | 71,9    | 68,4         | 76,2           | 77,9                    | 71,4           | 68,1           | 75,8    | 79,3                        | 37,4                                  | 36,4 |
| 4A               | 57,7    | 55,3         | 61,1           | 61,3                    | 58,4           | 50,3           | 61,6    | 59,6                        | 30,8                                  | 30,3 |
|                  | 71,0    | 68,1         | 75,2           | 75,4                    | 71,9           | 61,9           | 75,8    | 73,3                        | 37,9                                  | 37,3 |
| Média            | 58,6    | 55,4         | 63             | 62,7                    | 57,8           | 55             | 62,1    | 62                          | 30,3                                  | 30,0 |
|                  | 72,1    | 68,2         | 78             | 77,2                    | 71,2           | 67             | 76,5    | 76                          | 37,4                                  | 36,9 |
| <b>Desvio</b>    | 1,0     | 0,3          | $\overline{2}$ | 1,1                     | 0,8            | 3              | 1,4     | $\overline{2}$              | 0,5                                   | 0,5  |
| padrão           | 1,2     | 0,4          | $\mathfrak{Z}$ | 1,3                     | 0,9            | $\overline{4}$ | 1,7     | $\mathfrak{Z}$              | 0,7                                   | 0,6  |
| <b>Incerteza</b> | 0,5     | 0,1          | 1              | 0,5                     | 0,4            | $\overline{2}$ | 0,7     | $\mathbf{1}$                | 0,3                                   | 0,2  |
|                  | 0,6     | 0,2          |                | 0,7                     | 0,5            | 2              | 0,9     | 1                           | 0,3                                   | 0,3  |

| <b>ROI</b>       | 50 kVp         |                |                | $100 \text{ kVp}$ |                | <b>150 kVp</b> | $150$ kVp<br><b>Filtro Al</b> |                | <b>150 kVp</b><br><b>Filtro Cu</b> |              |
|------------------|----------------|----------------|----------------|-------------------|----------------|----------------|-------------------------------|----------------|------------------------------------|--------------|
|                  | $\bf H$        | $\mathbf{V}$   | $\bf H$        | $\mathbf{V}$      | $\bf H$        | V              | $\bf H$                       | V              | $\bf H$                            | $\mathbf{V}$ |
| <b>1A</b>        | 59,2           | 61,6           | 68,4           | 69,0              | 58,7           | 59,1           | 80,6                          | 85,0           | 40,8                               | 40,6         |
|                  | 72,8           | 75,8           | 84,2           | 84,9              | 72,2           | 72,7           |                               |                |                                    |              |
| 2A               | 61,2           | 57,0           | 70,8           | 65,2              | 63,7           | 57,8           | 77,4                          | 74,4           | 40,3                               | 37,0         |
|                  | 75,3           | 70,1           | 87,1           | 80,3              | 78,4           | 7l, l          |                               |                |                                    |              |
| 3A               | 57,5           | 56,2           | 64,5           | 65,3              | 57,8           | 58,0           | 76,3                          | 78,3           | 39,1                               | 38,4         |
|                  | 70,8           | 69,2           | 79,4           | 80,4              | 71,1           | 71,4           |                               |                |                                    |              |
| <b>4A</b>        | 55,0           | 57,3           | 66,0           | 67,8              | 59,1           | 61,3           | 79,4                          | 80,1           | 39,4                               | 39,8         |
|                  | 67,7           | 70,5           | 81,2           | 83,5              | 72,7           | 75,5           |                               |                |                                    |              |
| <b>Média</b>     | 58             | 58             | 67             | 66,8              | 60             | 59,0           | 78                            | 80             | 39,9                               | 39,0         |
|                  | 72             | 71             | 83             | 82                | 74             | 73             |                               |                |                                    |              |
| <b>Desvio</b>    | 3              | $\overline{2}$ | 3              | 1,9               | 3              | 1,6            | 2                             | $\overline{4}$ | 0,8                                | 1,6          |
| padrão           | 3              | $\mathfrak{Z}$ | $\mathfrak{Z}$ | $\overline{2}$    | $\mathfrak{Z}$ | $\overline{2}$ |                               |                |                                    |              |
| <b>Incerteza</b> | 1              | $\mathbf{1}$   | $\mathbf{1}$   | 0,9               | $\mathbf{1}$   | 0,8            | 1                             | $\overline{2}$ | 0,4                                | 0,8          |
|                  | $\overline{2}$ | 1              | $\overline{2}$ | 1                 | 2              | 1              |                               |                |                                    |              |

**Tabela 4.9** – Análise do SNR<sub>N</sub> para o material retroespalhador madeira.

**Tabela 4.10** – Análise do SNRN para o material retroespalhador PVC.

| <b>ROI</b>       |         | 50 kVp                  |         | $100$ kVp               |         | 150 kVp        |                | $150$ kVp<br><b>Filtro Al</b> | $150$ kVp<br><b>Filtro Cu</b> |              |
|------------------|---------|-------------------------|---------|-------------------------|---------|----------------|----------------|-------------------------------|-------------------------------|--------------|
|                  | $\bf H$ | $\overline{\mathbf{V}}$ | $\bf H$ | $\overline{\mathbf{V}}$ | $\bf H$ | $\mathbf{V}$   | $\bf H$        | $\mathbf{V}$                  | $\bf H$                       | $\mathbf{V}$ |
| <b>1A</b>        | 72,3    | 72,4                    | 69,1    | 67,0                    | 63,5    | 61,7           | 68,5           | 64,8                          | 42,5                          | 41,2         |
|                  |         |                         | 85,1    | 82,5                    | 78,1    | 75,9           | 84,3           | 79,7                          |                               |              |
| 2A               | 68,5    | 69,6                    | 67,6    | 64,9                    | 60,1    | 60,2           | 63,0           | 59,7                          | 41,5                          | 39,9         |
|                  |         |                         | 83,2    | 79,9                    | 74      | 74,1           | 77,5           | 73,5                          |                               |              |
| 3A               | 71,5    | 70,9                    | 68,8    | 71,3                    | 60,5    | 64,9           | 63,1           | 66,1                          | 42,5                          | 41,7         |
|                  |         |                         | 84,7    | 87,7                    | 74,5    | 79,9           | 77,6           | 81,3                          |                               |              |
|                  | 71,7    | 73,2                    | 66,2    | 69,5                    | 61,0    | 61,8           | 63,3           | 56,8                          | 42,4                          | 40,8         |
| 4A               |         |                         | 81,5    | 85,5                    | 75,1    | 76,1           | 77,9           | 69,9                          |                               |              |
| <b>Média</b>     | 71,0    | 71,5                    | 67,9    | 68                      | 61,3    | 62             | 65             | 62                            | 42,2                          | 40,9         |
|                  |         |                         | 83,6    | 84                      | 75,4    | 77             | 79             | 76                            |                               |              |
| <b>Desvio</b>    | 1,7     | 1,6                     | 1,3     | 3                       | 1,5     | $\overline{2}$ | 3              | $\overline{4}$                | 0,5                           | 0,8          |
| padrão           |         |                         | 1,7     | $\mathfrak{Z}$          | 1,8     | $\overline{2}$ | $\mathfrak{Z}$ | 5                             |                               |              |
|                  | 0,9     | 0,8                     | 0,7     | $\mathbf{1}$            | 0,7     |                | 1              | $\overline{2}$                | 0,2                           | 0,4          |
| <b>Incerteza</b> |         |                         | 0,8     | $\overline{2}$          | 0,9     | 1              | 2              | $\mathfrak{Z}$                |                               |              |

A média e a incerteza dos resultados das **Tabelas 4.3** até a **Tabela 4.10** foram representadas graficamente na **Figura 4.13**, considerando apenas a primeira análise. A segunda análise é representada graficamente na **Figura 4.14**.

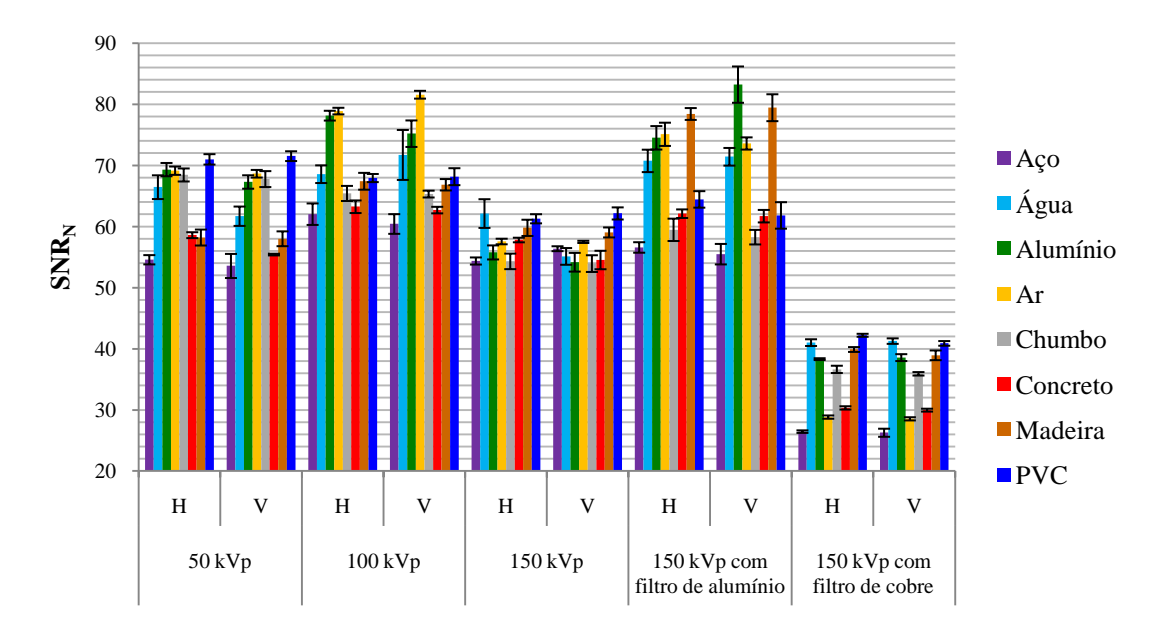

**Figura**  $4.13$  – Considerando a primeira análise para obter a  $SR<sub>b</sub>$  apresenta-se o gráfico comparativo entre as SNRN's dos diferentes materiais de retroespalhamento em relação as tensões de exposição.

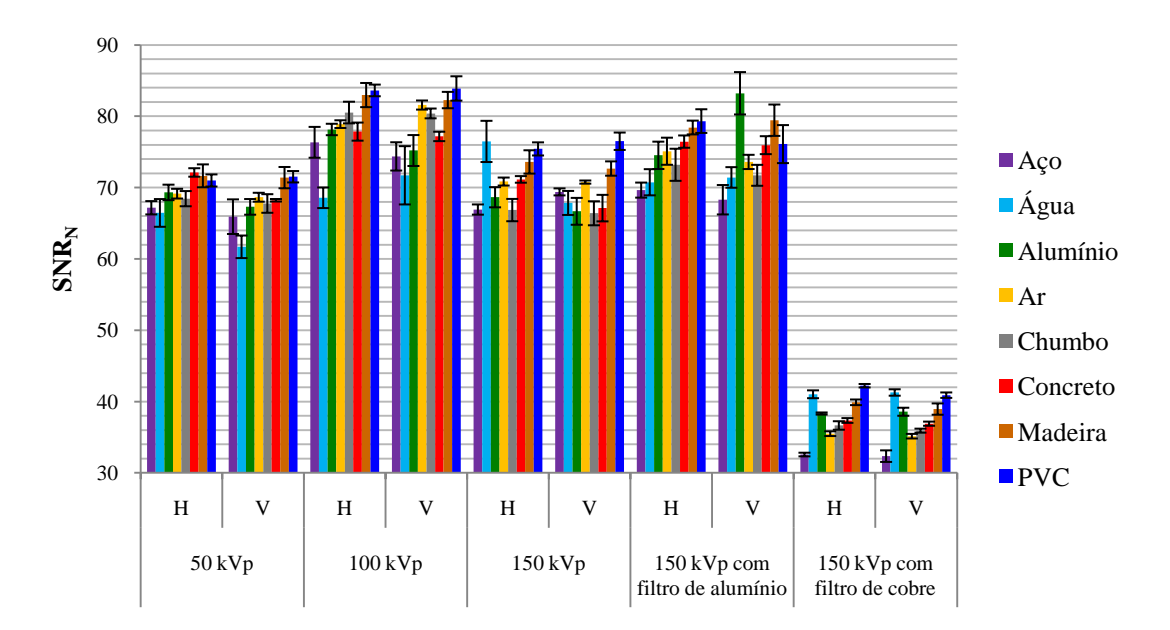

**Figura 4.14** – Considerando a segunda análise para obter a  $SR<sub>b</sub>$  apresenta-se o gráfico comparativo entre as SNRN's dos diferentes materiais de retroespalhamento em relação as tensões de exposição.

Observa-se que o acrílico não esteve presente na primeira etapa do primeiro experimento. Isso aconteceu, pois, o material ainda estava sendo produzido, contudo foi incluído na segunda etapa do primeiro experimento.

Nota-se que os casos analisados também não mostraram o mesmo comportamento em relação à intensidade do retroespalhamento causados pelos materiais conforme a **Figura 4.6** até a **Figura 4.10**, nem mesmo considerando as duas análises.

### **4.2.2 Segunda etapa**

Os resultados do sinal do par de linhas 8D estão mostrados na **Tabela 4.11**. A letra H significa o IQI na horizontal do IP e a letra V significa o IQI na vertical do IP.

Para a **Tabela 4.11** os valores de sinal maiores que  $0.20$  têm uma  $SR_b = 0.13$ enquanto os valores de sinal menores que 0,20 têm uma  $SR_b = 0,16$ . Novamente os valores de  $SR<sub>b</sub>$  não mostraram comportamento semelhante em relação a intensidade do retroespalhamento causados pelos materiais conforme a **Figura 4.6** até a **Figura 4.10**, nem mesmo considerando as duas análises.

**Tabela 4.11** – Valores do sinal do par de linhas 8D para primeira análise (letra normal) e para a segunda análise (letra em itálico) quando necessário.

|                 | 50 kVp |       |         | $100 \text{ kVp}$ |         | 150 kVp |                  | <b>150 kVp</b> |                  | $150$ kVp    |
|-----------------|--------|-------|---------|-------------------|---------|---------|------------------|----------------|------------------|--------------|
| <b>Material</b> |        |       |         |                   |         |         | <b>Filtro Al</b> |                | <b>Filtro Cu</b> |              |
|                 | Н      | V     | $\bf H$ | $\mathbf V$       | $\bf H$ | V       | $\bf H$          | v              | Η                | $\mathbf{V}$ |
|                 | 0,198  | 0,282 | 0,230   | 0,237             | 0,234   | 0,216   | 0,199            | 0,277          | 0,219            | 0,265        |
| Aço             | 0,250  |       |         |                   |         |         | 0,245            |                |                  |              |
|                 | 0,215  | 0,197 | 0,167   | 0,246             | 0,162   | 0,192   | 0,216            | 0.218          | 0,194            | 0,234        |
| Agua            |        | 0,219 | 0,239   |                   | 0,233   | 0,272   |                  |                | 0,213            |              |
| <b>Alumínio</b> | 0,225  | 0,241 | 0.174   | 0.197             | 0.166   | 0.231   | 0,217            | 0,226          | 0,254            | 0,228        |
|                 |        |       | 0,240   | 0,290             | 0,264   |         |                  |                |                  |              |
| Ar              | 0,226  | 0,278 | 0,181   | 0,273             | 0.177   | 0,210   | 0,205            | 0,218          | 0,227            | 0,213        |
|                 |        |       | 0,238   |                   | 0,251   |         |                  |                |                  |              |
| Chumbo          | 0,149  | 0,252 | 0,169   | 0.270             | 0.216   | 0,250   | 0,228            | 0,237          | 0,211            | 0,205        |
|                 | 0,244  |       | 0.231   |                   |         |         |                  |                |                  |              |
| Concreto        | 0,188  | 0,245 | 0,229   | 0,222             | 0,243   | 0,199   | 0.152            | 0,268          | 0,196            | 0,232        |
|                 | 0,256  |       |         |                   |         | 0,240   | 0,270            |                | 0,215            |              |
| <b>Madeira</b>  | 0,191  | 0,279 | 0,218   | 0,227             | 0,232   | 0,188   | 0,169            | 0.252          | 0,228            | 0,210        |
|                 | 0,243  |       |         |                   |         | 0,245   | 0,219            |                |                  |              |
| <b>PVC</b>      | 0,207  | 0,249 | 0,222   | 0,213             | 0,222   | 0,265   | 0,190            | 0.233          | 0,177            | 0,280        |
|                 |        |       |         |                   |         |         | 0,254            |                | 0,275            |              |

Da **Figura 4.15** a **Figura 4.34** têm-se o resultado da avaliação dos SNR<sub>N</sub> de todos os materiais de retroespalhamento usados em relação as suas exposições e ROI's.

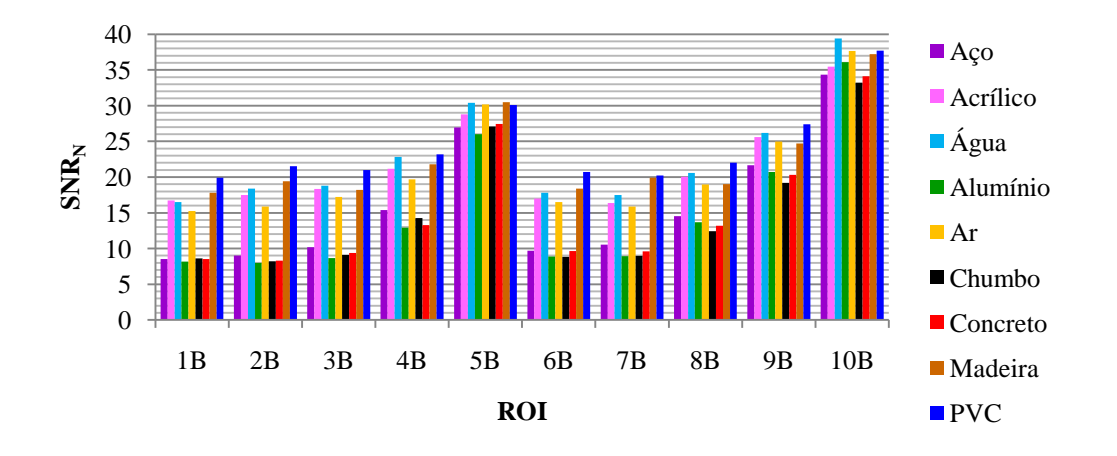

**Figura 4.15** – Gráfico de 50 kVp na direção horizontal considerando-se a primeira análise.

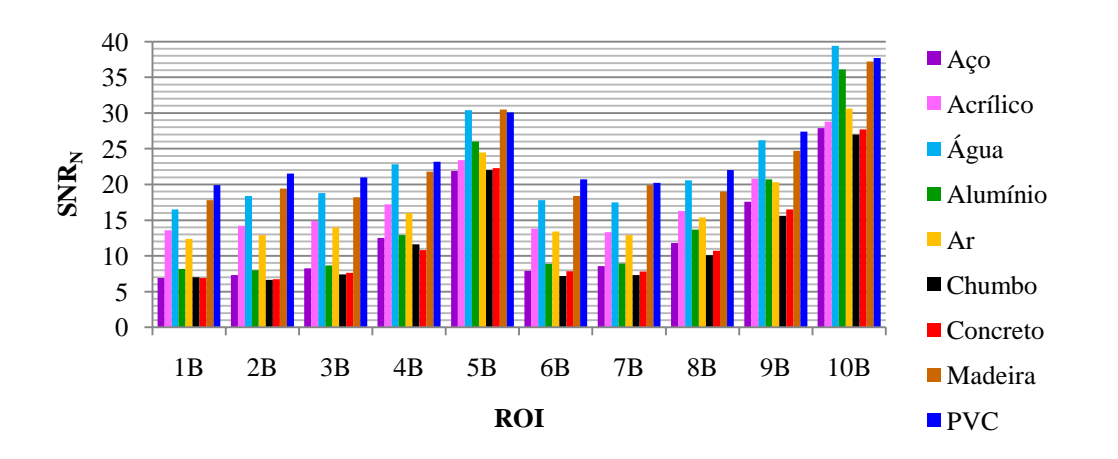

**Figura 4.16** – Gráfico de 50 kVp na direção horizontal considerando-se a segunda análise.

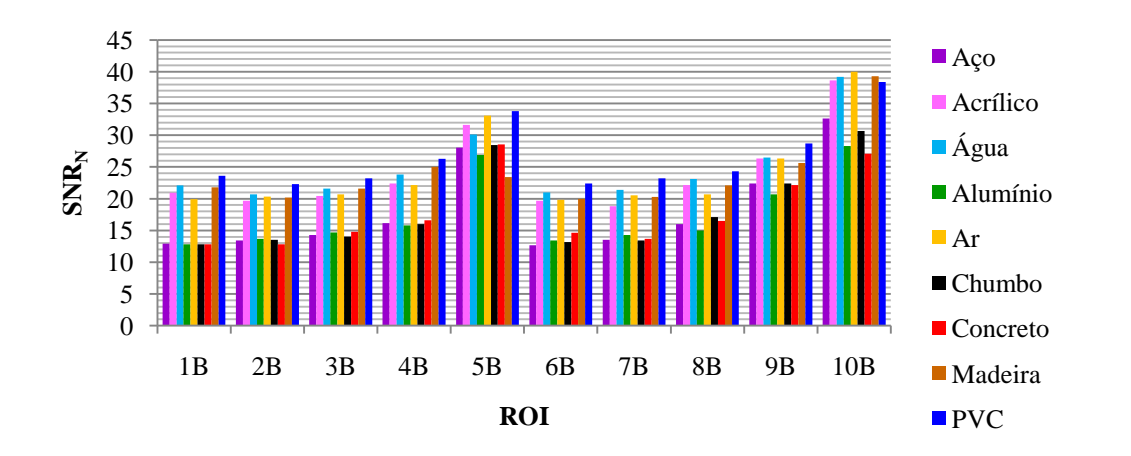

**Figura 4.17** – Gráfico de 50 kVp na direção vertical considerando-se a primeira análise.

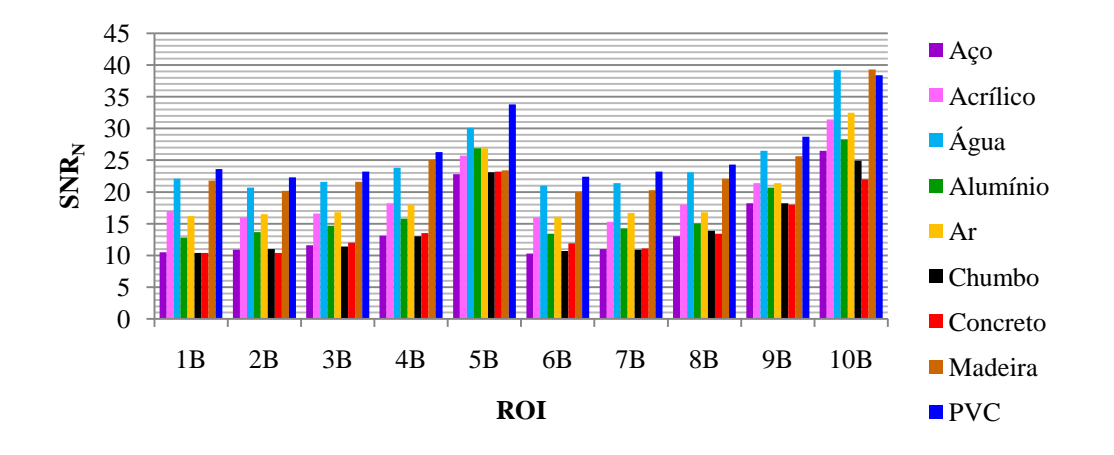

**Figura 4.18** – Gráfico de 50 kVp na direção vertical considerando-se a segunda análise.

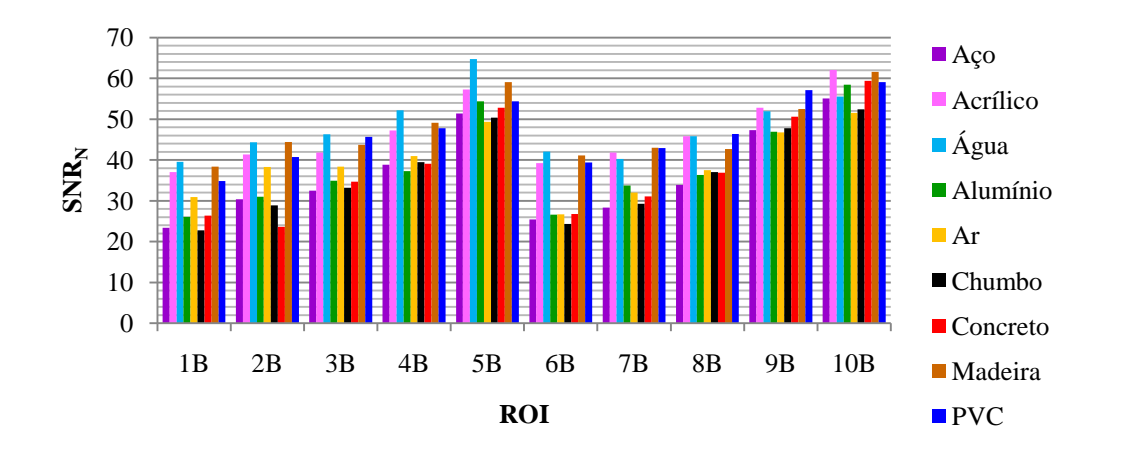

**Figura 4.19** – Gráfico de 100 kVp na direção horizontal considerando-se a primeira análise.

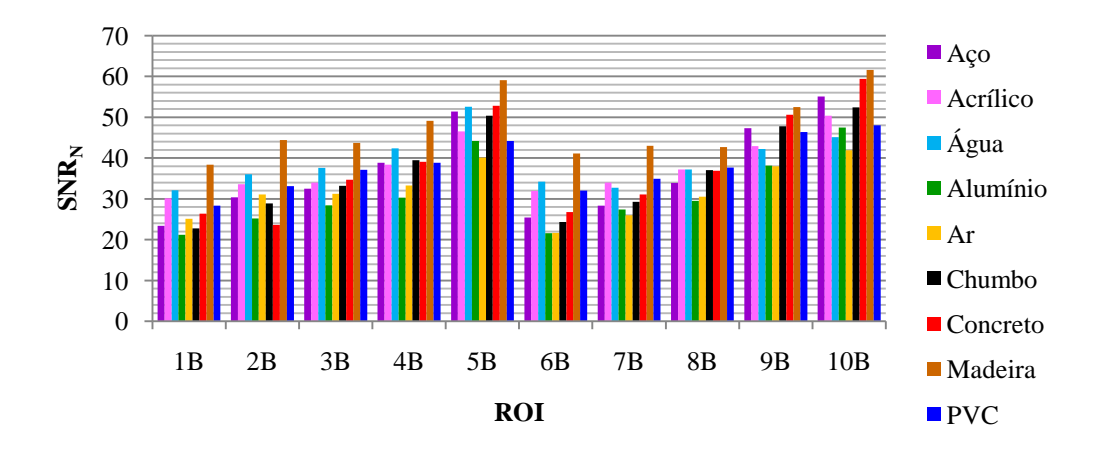

**Figura 4.20** – Gráfico de 100 kVp na direção horizontal considerando-se a segunda análise.

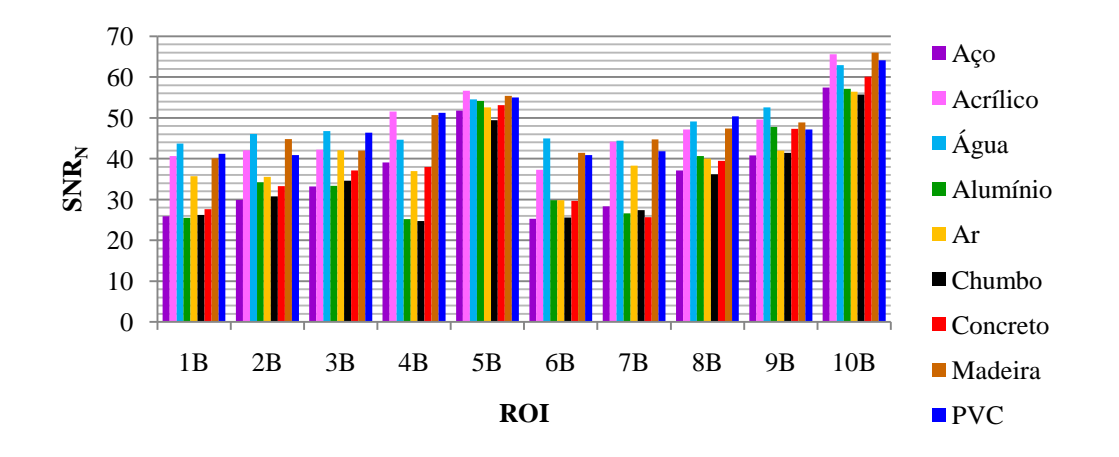

**Figura 4.21** – Gráfico de 100 kVp na direção vertical considerando-se a primeira análise.

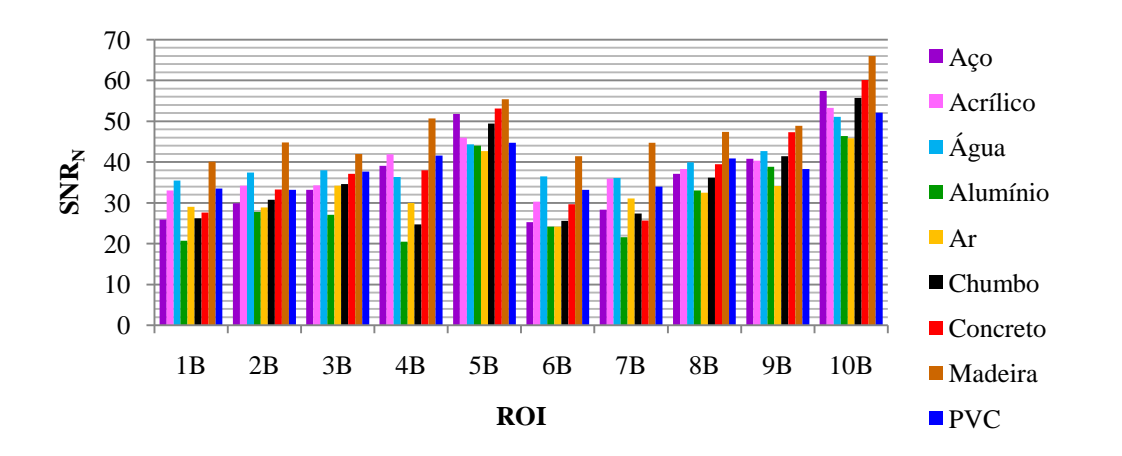

**Figura 4.22** – Gráfico de 100 kVp na direção vertical considerando-se a segunda análise.

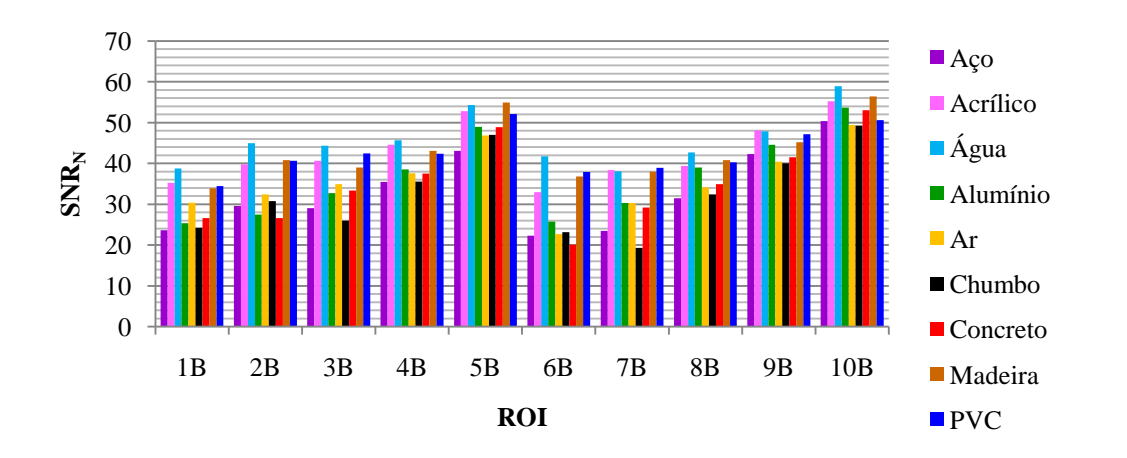

**Figura 4.23** – Gráfico de 150 kVp na direção horizontal considerando-se a primeira análise.

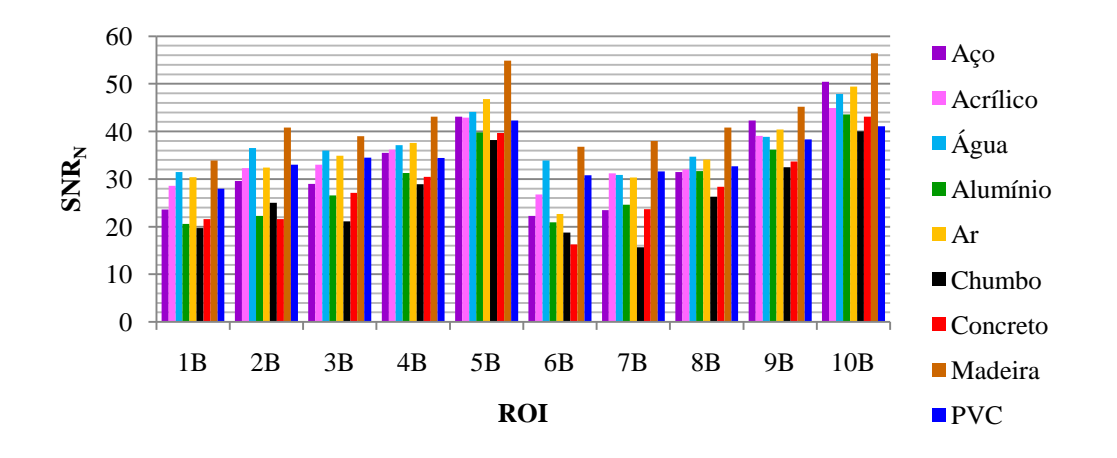

**Figura 4.24** – Gráfico de 150 kVp na direção horizontal considerando-se a segunda análise.

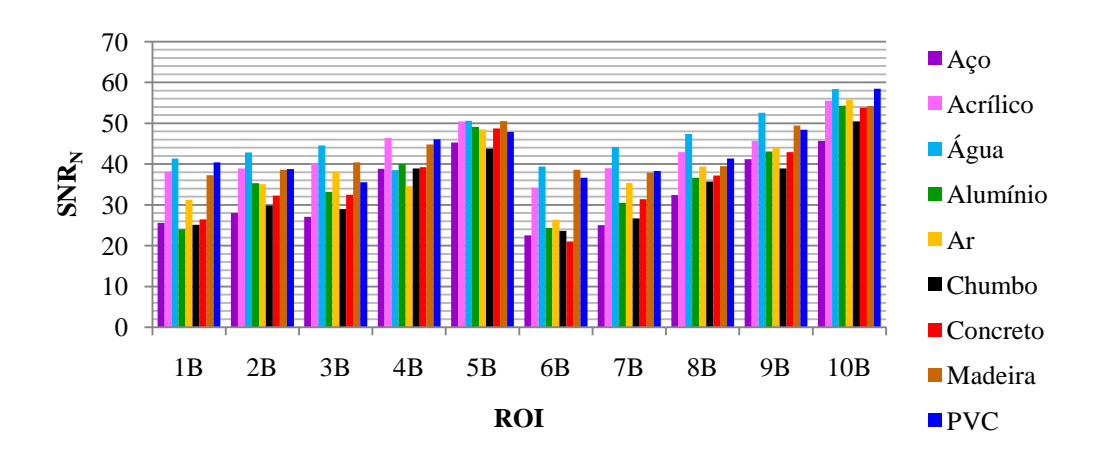

**Figura 4.25** – Gráfico de 150 kVp na direção vertical considerando-se a primeira análise.

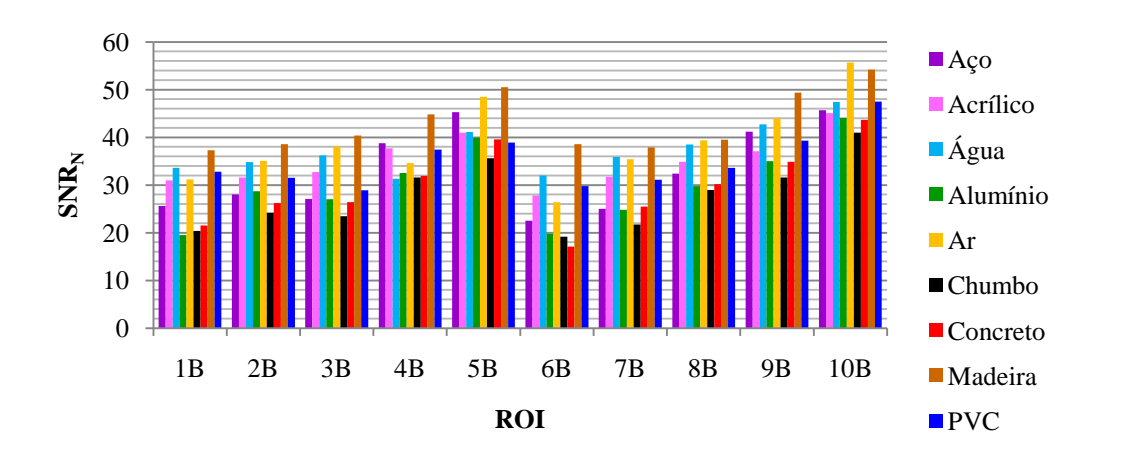

**Figura 4.26** – Gráfico de 150 kVp na direção vertical considerando-se a segunda análise.

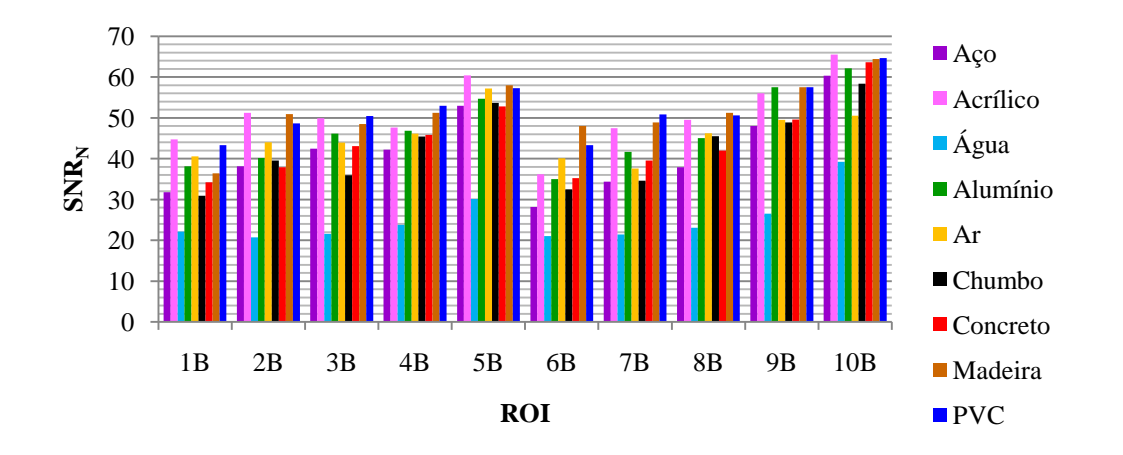

**Figura 4.27** – Gráfico de 150 kVp com filtro de alumínio na direção horizontal considerando-se a primeira análise.

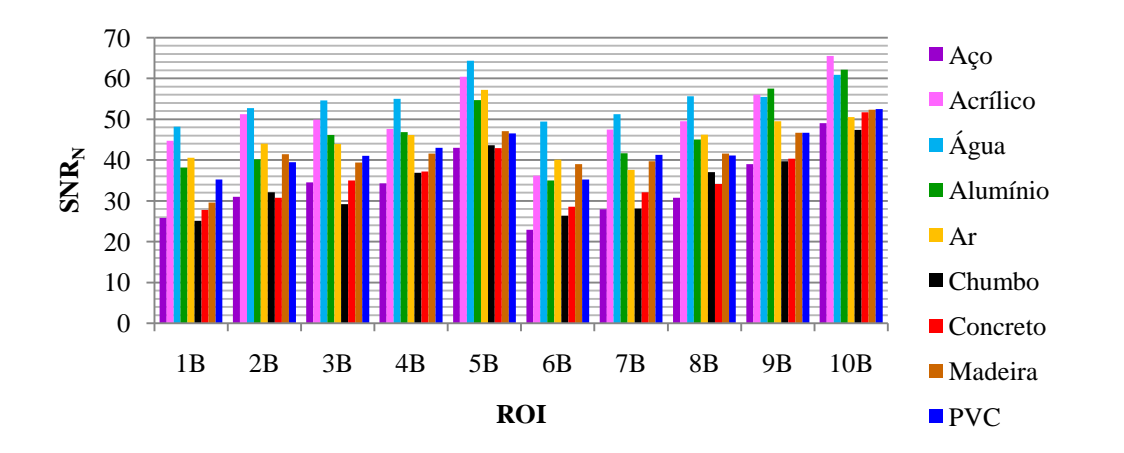

**Figura 4.28** – Gráfico de 150 kVp com filtro de alumínio na direção horizontal considerando-se a segunda análise.

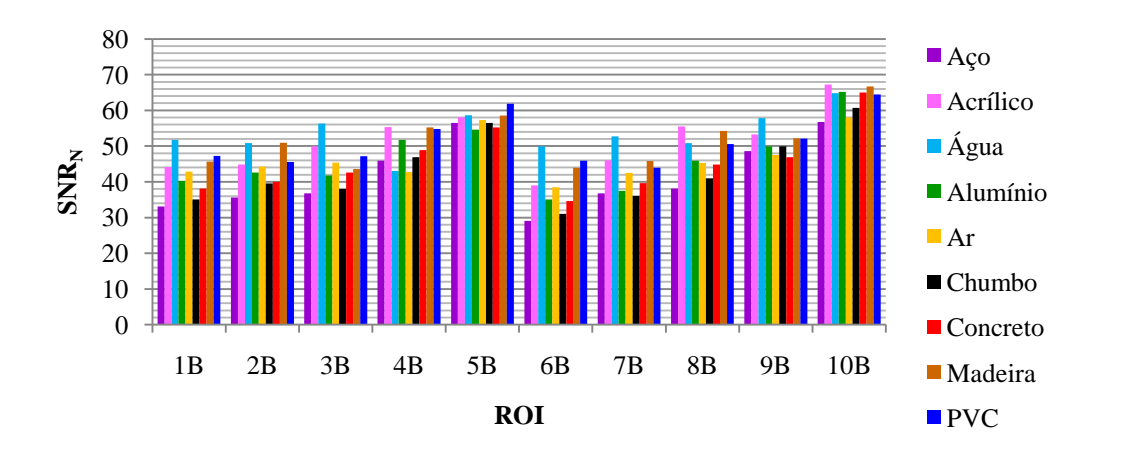

**Figura 4.29** – Gráfico de 150 kVp com filtro de alumínio na direção vertical considerando-se a primeira análise.

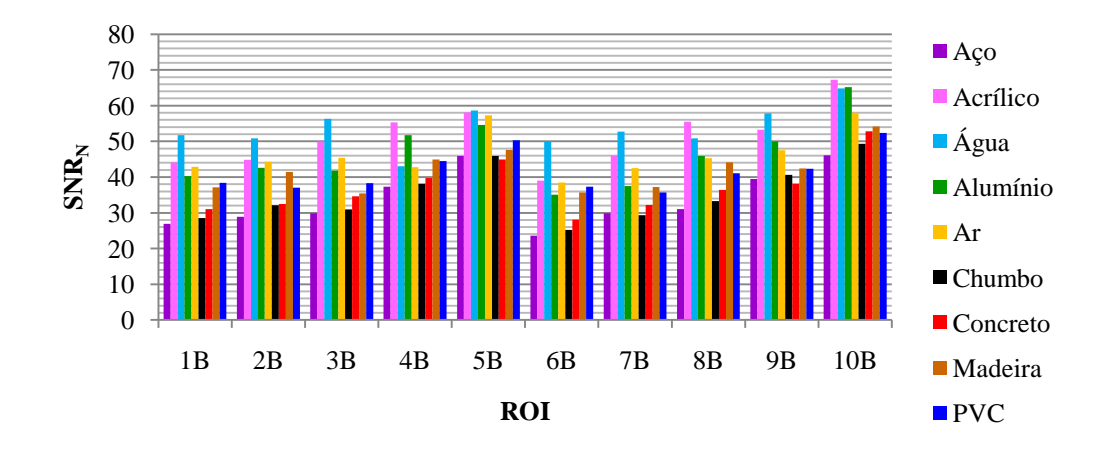

**Figura 4.30** – Gráfico de 150 kVp com filtro de alumínio na direção vertical considerando-se a segunda análise.

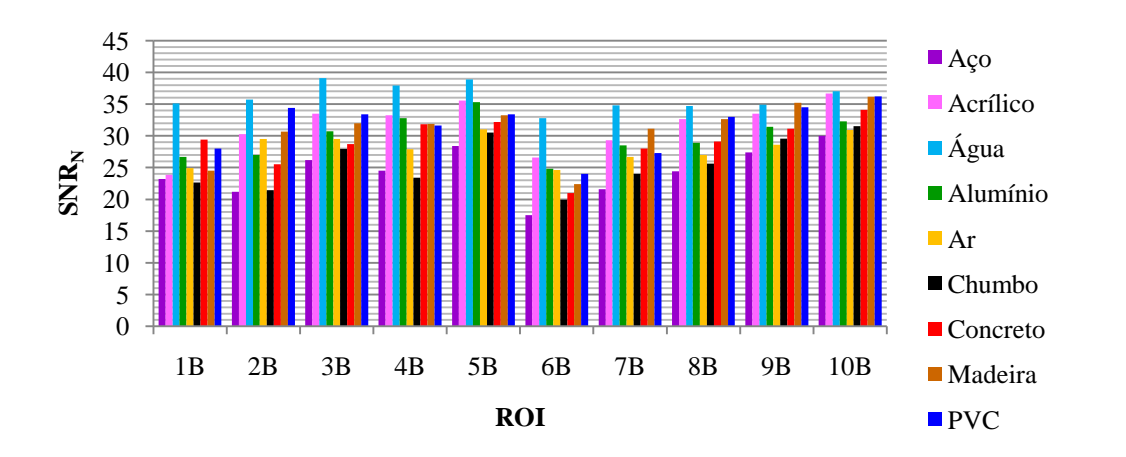

**Figura 4.31** – Gráfico de 150 kVp com filtro de cobre na direção horizontal considerando-se a primeira análise.

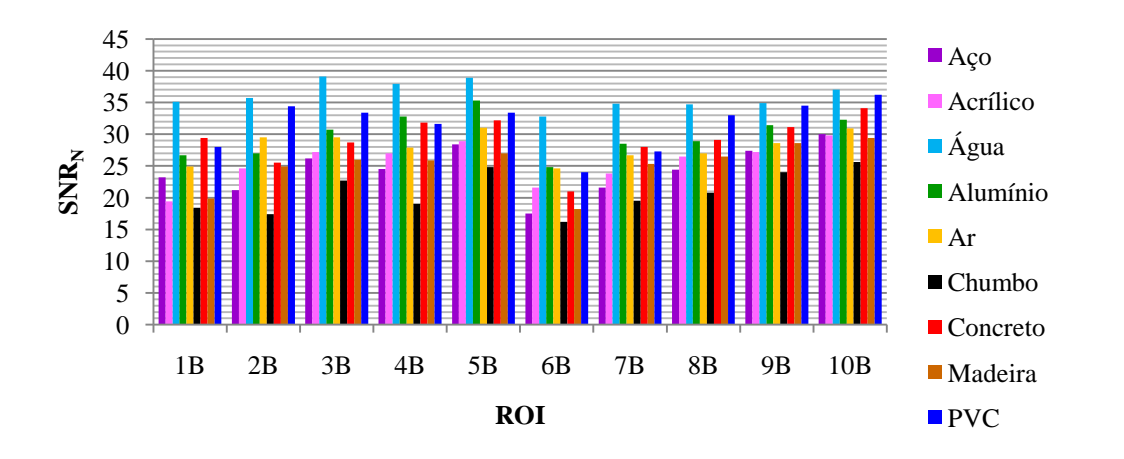

**Figura 4.32** – Gráfico de 150 kVp com filtro de cobre na direção horizontal considerando-se a segunda análise.

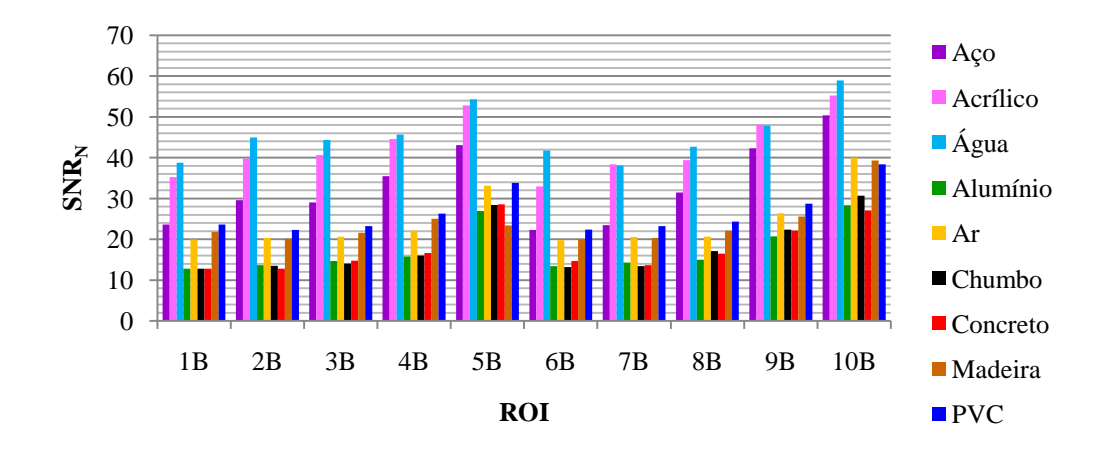

**Figura 4.33** – Gráfico de 150 kVp com filtro de cobre na direção vertical considerandose a primeira análise.

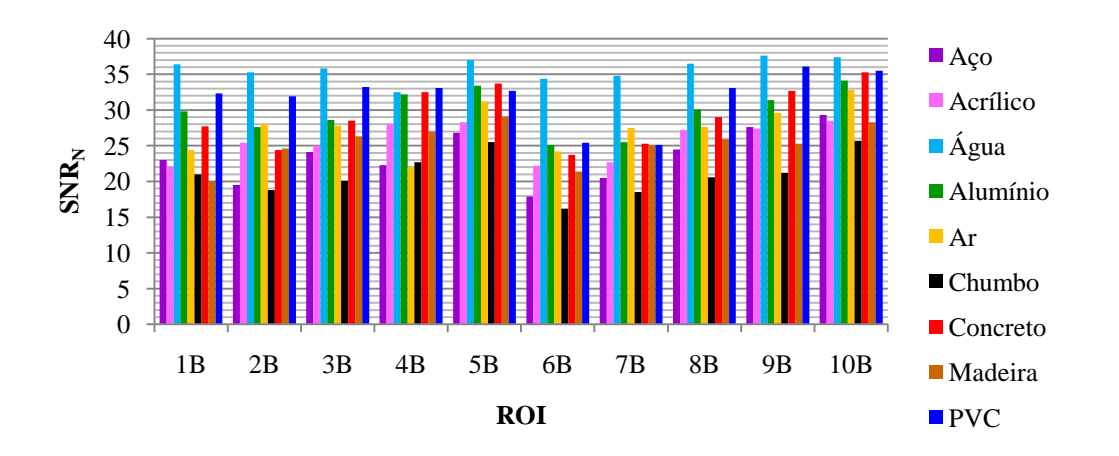

**Figura 4.34** – Gráfico de 150 kVp com filtro de cobre na direção vertical considerandose a segunda análise.

Novamente não se notou algum comportamento entre a  $SNR_N$  e a intensidade do retroespalhamento causados pelos materiais conforme a **Figura 4.6** até a **Figura 4.10**, nem mesmo considerando as duas análises.

### **4.3 Segunda experiência – Feixe de raios X colimado**

Primeiramente mostrasse os resultados da letra B de chumbo nas radiografias, conforme a **Tabela 4.1**. Chamou-se a direção de escaneamento (IQI vertical ao IP) de *scan* e a de sub-escaneamento (IQI horizontal ao IP) por *sub*.

| <b>Material</b> |               | 90 kVp        |               | $110$ kVp     |
|-----------------|---------------|---------------|---------------|---------------|
|                 | <b>Scan</b>   | Sub           | Scan          | Sub           |
| Aço             | Não visível   | Não visível   | Não visível*  | Não visível*  |
| <b>Acrílico</b> | Bem visível   | Bem visível   | Bem visível   | Bem visível   |
| Agua            | Bem visível   | Bem visível   | Bem visível   | Bem visível   |
| <b>Alumínio</b> | Visível       | Visível       | Visível       | Visível       |
| Ar              | Não visível   | Não visível   | Não visível*  | Não visível*  |
| <b>Chumbo</b>   | Não visível   | Não visível   | Não visível   | Não visível   |
| <b>Concreto</b> | Visível       | Visível       | Pouco visível | Pouco visível |
| <b>Madeira</b>  | Bem visível   | Bem visível   | Pouco visível | Pouco visível |
| <b>PVC</b>      | Pouco visível | Pouco visível | Não visível   | Não visível   |

**Tabela 4.12** – Visibilidade da letra B de chumbo pelo retroespalhamento.

Obs.: Os dados marcados com um asterisco indicam que a letra B de chumbo não foi vista pelo retroespalhamento, apesar disso, ela foi vista devido a fluorescência de raios X do chumbo (marca escura na radiografia).

Quanto mais visível a letra B de chumbo na radiografia, maior a intensidade do retroespalhamento. A letra B aparece nas radiografias com um aspecto branco indicando que houve um retroespalhamento do material atrás do IP. Ao usar 110 kVp a letra B de chumbo indicou sinais fluorescência de raios X, nesse caso os contornos da letra aparecem na radiografia com um tom mais escuro que a região ao redor. Os materiais que praticamente não retroespalharam foi o chumbo e o aço. Os materiais que mais retroespalharam foram a água e o acrílico. Destaca-se o PVC que não retroespalhou muito, pois para tensões utilizadas o mesmo absorve bem os raios X.

Apresenta-se o resultado do IQI de arame na **Tabela 4.2**.

| <b>Material</b> | 90 kVp |      | $110$ kVp |     |
|-----------------|--------|------|-----------|-----|
|                 | Scan   | Sub  | Scan      | Sub |
| Aço             | 5      | 5    |           |     |
| <b>Acrílico</b> | б*     | 6    |           | 8   |
| Agua            | 5      | 6*   |           | 8   |
| <b>Alumínio</b> | 5      | 6    |           | 8   |
| Ar              | 5      | 5    |           | 8   |
| <b>Chumbo</b>   | 5      | 5    |           | 8   |
| <b>Concreto</b> | 5      | 6    |           | 8   |
| Madeira         | 6      | $6*$ |           | 9   |
| <b>PVC</b>      |        |      |           |     |

**Tabela 4.13** – Fios essenciais extraídos dos resultados do IQI de arame.

Obs.: Os asteriscos indicam que o fio essencial escolhido não estava tão bem visível.

Observa-se que os melhores resultados foram do chumbo. Os piores foram da água e do acrílico.

Apresentam-se os resultados do IQI de fio duplo e sua análise para o material retroespalhador aço, verificar **Figura 4.35**.

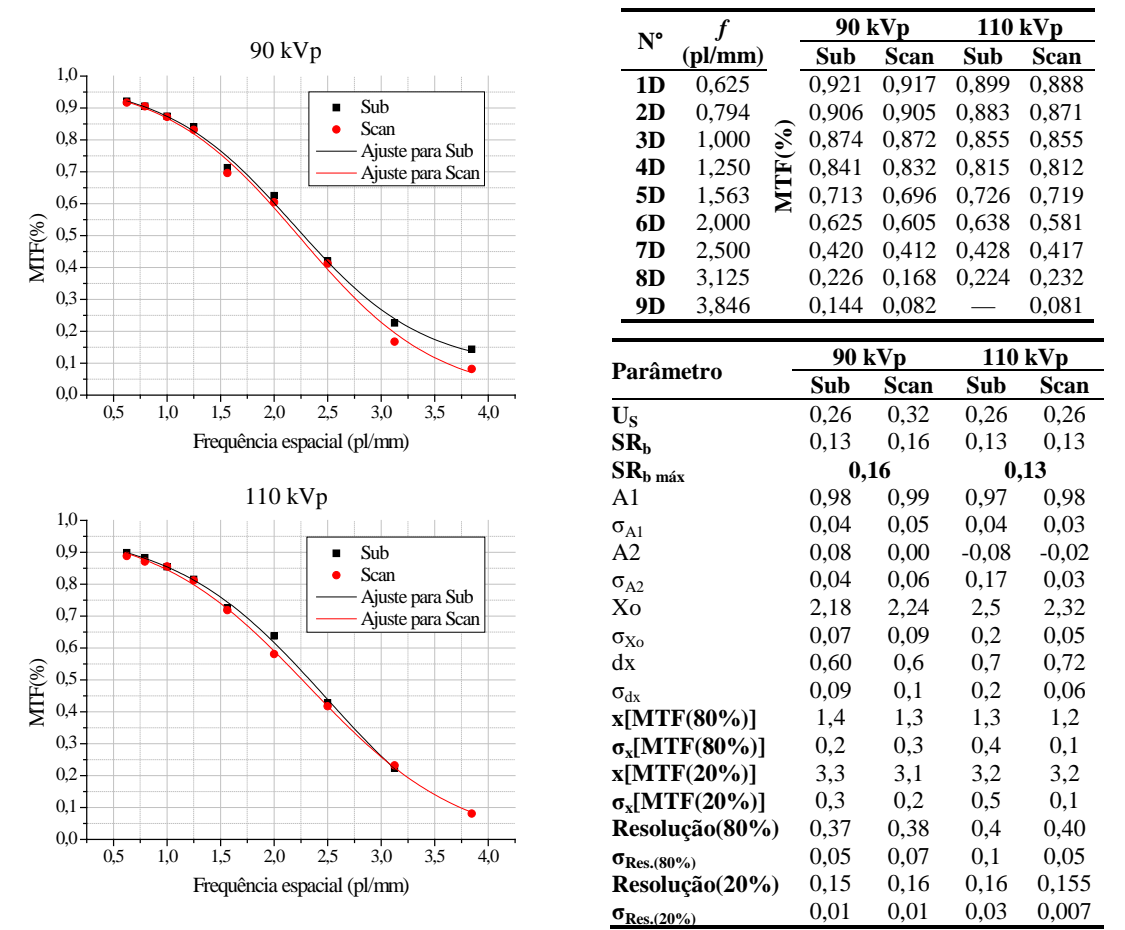

**Figura 4.35** – Curvas de MTF do aço e sua análise.

Com esses dados foram calculados a SNR<sub>N</sub> em relação ao ROI da radiografia do material retroespalhador aço, conforme a **Tabela 4.14**.

| <b>ROI</b>       |      | <b>90 kVp</b> |      | <b>110 kVp</b> |  |
|------------------|------|---------------|------|----------------|--|
|                  | Scan | Sub           | Scan | Sub            |  |
| 1 <sup>C</sup>   | 60,2 | 58,0          | 70,4 | 70,4           |  |
| 2C               | 59,1 | 58,5          | 71,0 | 70,7           |  |
| 3C               | 56,1 | 57,2          | 71,3 | 70,8           |  |
| 4C               | 55,4 | 59,1          | 61,6 | 70,9           |  |
| 5C               | 58,7 | 59,0          | 69,8 | 64,3           |  |
| Média            | 57,9 | 58,4          | 69   | 69             |  |
| Desvio padrão    | 2,1  | 0,8           | 4    | 3              |  |
| <b>Incerteza</b> | 0,9  | 0,4           | 2    |                |  |

**Tabela 4.14** – Valores de  $SNR_N$  para o material retroespalhador aço.

Apresentam-se os resultados do IQI de fio duplo e sua análise para o material retroespalhador acrílico, verificar **Figura 4.36**.

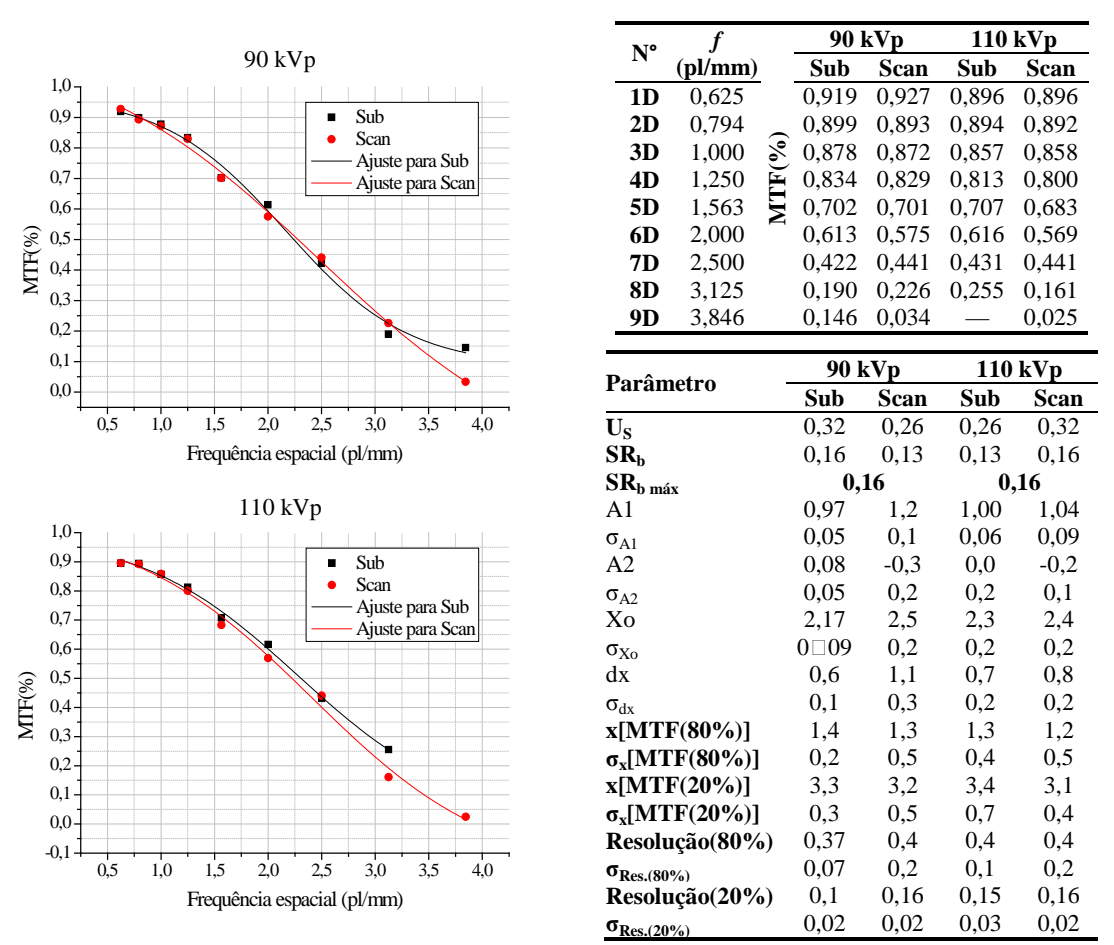

**Figura 4.36** – Curvas de MTF do acrílico e sua análise.

Com esses dados foram calculados a SNR<sub>N</sub> em relação ao ROI da radiografia do material retroespalhador acrílico, conforme a **Tabela 4.15**.

| <b>ROI</b>       | <b>90 kVp</b> |      | <b>110 kVp</b> |      |
|------------------|---------------|------|----------------|------|
|                  | Scan          | Sub  | Scan           | Sub  |
| 1 <sub>C</sub>   | 59,5          | 59,0 | 60,1           | 60,3 |
| 2C               | 58,2          | 61,5 | 58,3           | 62,0 |
| 3C               | 64,2          | 59,5 | 59,4           | 60,5 |
| 4C               | 58,0          | 63,2 | 59,5           | 61,3 |
| 5C               | 59,4          | 60,1 | 62,5           | 60,1 |
| <b>Média</b>     | 60            | 60,7 | 60             | 60,8 |
| Desvio padrão    | 3             | 1,7  | 1,6            | 0,8  |
| <b>Incerteza</b> |               | 0.8  | 0.7            | 0.4  |

**Tabela**  $4.15$  – Valores de SNR<sub>N</sub> para o material retroespalhador acrílico.

Apresentam-se os resultados do IQI de fio duplo e sua análise para o material retroespalhador água, verificar **Figura 4.37**.

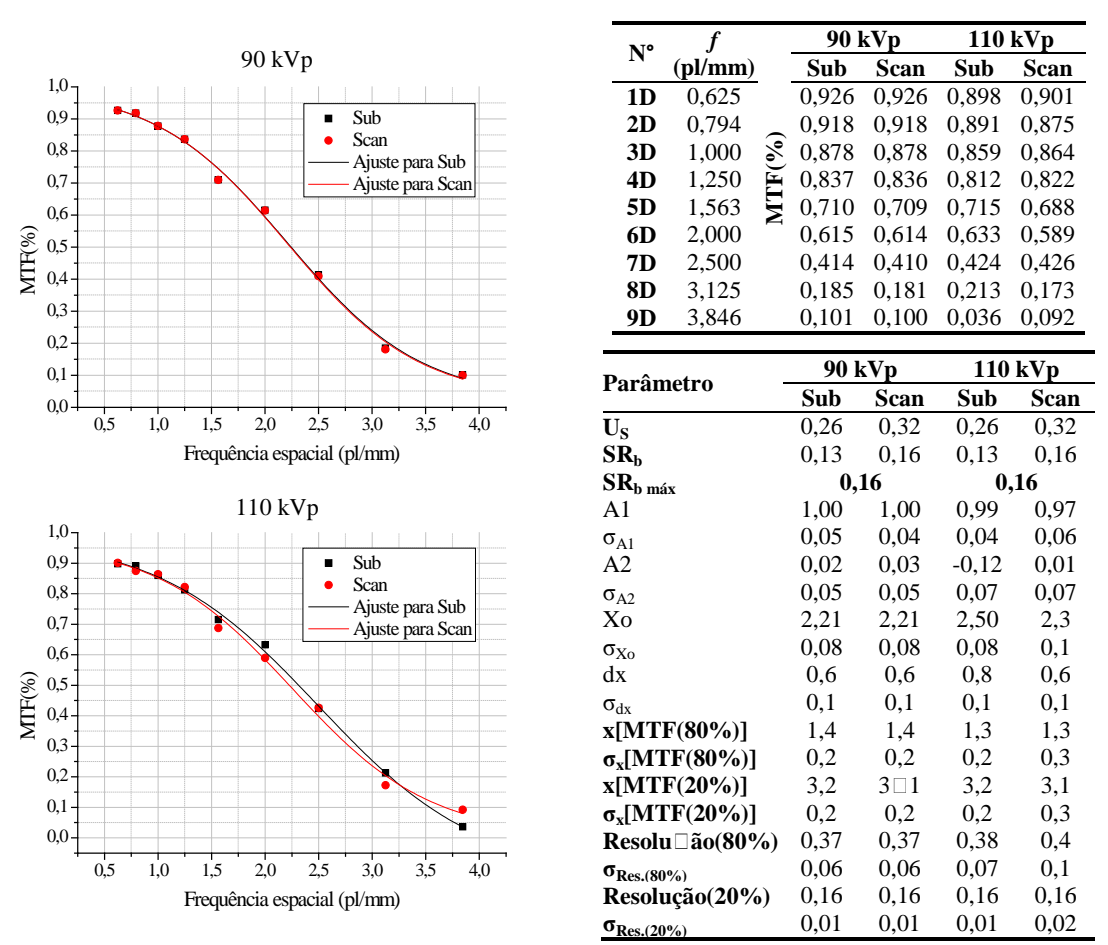

**Figura 4.37** – Curvas de MTF da água e sua análise.

Com esses dados foram calculados a SNR<sub>N</sub> em relação ao ROI da radiografia do material retroespalhador água, conforme a **Tabela 4.16**.

| <b>ROI</b>       | <b>90 kVp</b> |      | <b>110 kVp</b> |                       |
|------------------|---------------|------|----------------|-----------------------|
|                  | Scan          | Sub  | Scan           | Sub                   |
| 1 <sub>C</sub>   | 61,8          | 67,1 | 62,1           | 64,1                  |
| 2C               | 63,5          | 63,1 | 60             | 63                    |
| 3C               | 62,2          | 64,1 | 63             | 63,3                  |
| 4C               | 62,4          | 66,1 | 58,1           | 67,3                  |
| 5C               | 61,2          | 68,1 | 60,1           | 61,6                  |
| <b>Média</b>     | 62,2          | 65,7 | 60,7           | 64                    |
| Desvio padrão    | 0.9           | 2,1  | 1,9            | $\mathcal{D}_{\cdot}$ |
| <b>Incerteza</b> | 0,4           | 0.9  | 0.9            |                       |

**Tabela 4.16** – Valores de SNR<sub>N</sub> para o material retroespalhador água.

Apresentam-se os resultados do IQI de fio duplo e sua análise para o material retroespalhador alumínio, verificar **Figura 4.38**.

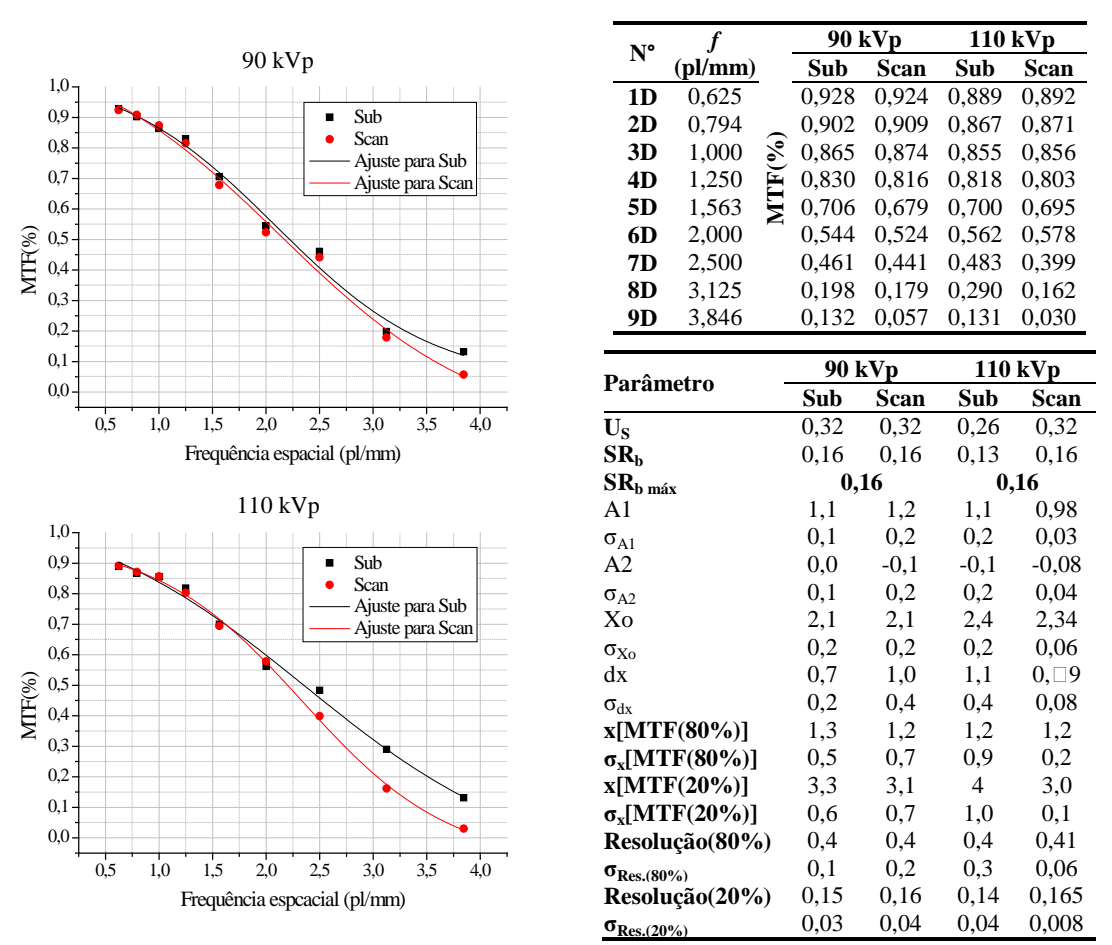

**Figura 4.38** – Curvas de MTF do alumínio e sua análise.

Com esses dados foram calculados a  $SNR_N$  em relação ao ROI da radiografia do material retroespalhador alumínio, conforme a **Tabela 4.17**.

| <b>ROI</b>       |      | <b>90 kVp</b> |      | <b>110 kVp</b> |  |
|------------------|------|---------------|------|----------------|--|
|                  | Scan | Sub           | Scan | Sub            |  |
| 1 <sub>C</sub>   | 62,7 | 62,9          | 61,0 | 59,3           |  |
| 2C               | 64,7 | 63,2          | 60,3 | 63,8           |  |
| 3C               | 60,2 | 63,2          | 61,8 | 62,2           |  |
| 4C               | 61,5 | 61,9          | 59,4 | 64,1           |  |
| 5C               | 61,4 | 62,0          | 61,3 | 61,8           |  |
| Média            | 62,1 | 62,6          | 60,8 | 62,2           |  |
| Desvio padrão    | 1,7  | 0,6           | 0.9  | 1,9            |  |
| <b>Incerteza</b> | 0.8  | 0,3           | 0,4  | 0,9            |  |

**Tabela 4.17** – Valores de  $SNR_N$  para o material retroespalhador alumínio.

Apresentam-se os resultados do IQI de fio duplo e sua análise para o material retroespalhador ar, verificar **Figura 4.39**.

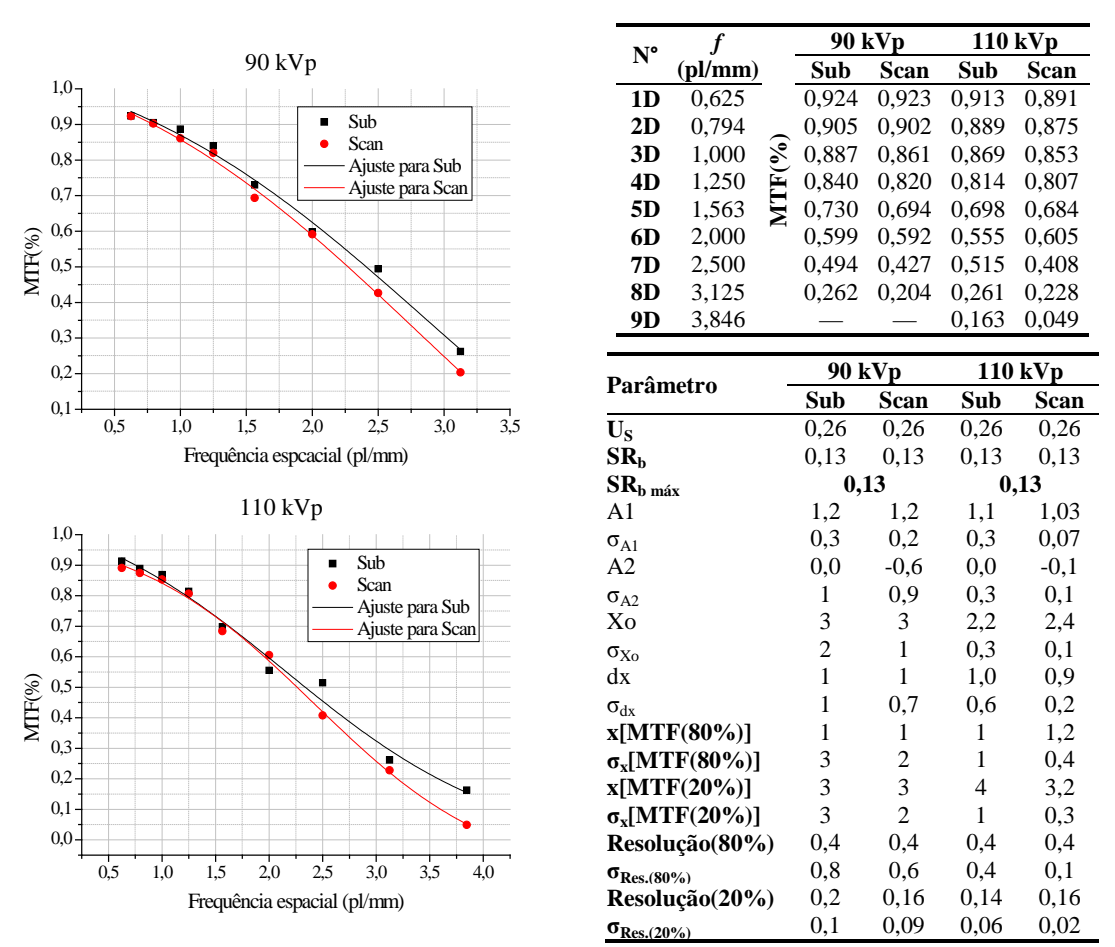

**Figura 4.39** – Curvas de MTF do ar e sua análise.

Com esses dados foram calculados a SNR<sub>N</sub> em relação ao ROI da radiografia do material retroespalhador ar, conforme a **Tabela 4.18**.

| <b>ROI</b>       | 90 kVp                |                       | 110 kVp     |      |
|------------------|-----------------------|-----------------------|-------------|------|
|                  | Scan                  | Sub                   | <b>Scan</b> | Sub  |
| 1 <sub>C</sub>   | 69,3                  | 73,1                  | 73,5        | 71,0 |
| 2C               | 74,2                  | 69,8                  | 72,7        | 72,5 |
| 3C               | 72,0                  | 74,8                  | 67,6        | 72,0 |
| 4C               | 68,6                  | 64,2                  | 66,0        | 72,5 |
| 5C               | 72,2                  | 68,0                  | 64,7        | 67,6 |
| Média            | 71                    | 70                    | 69          | 71,1 |
| Desvio padrão    | $\mathcal{D}_{\cdot}$ | 4                     | 4           | 2,1  |
| <b>Incerteza</b> |                       | $\mathcal{D}_{\cdot}$ | 2           | 0.9  |

**Tabela**  $4.18$  – Valores de SNR<sub>N</sub> para o material retroespalhador ar.

Apresentam-se os resultados do IQI de fio duplo e sua análise para o material retroespalhador chumbo, verificar **Figura 4.40**.

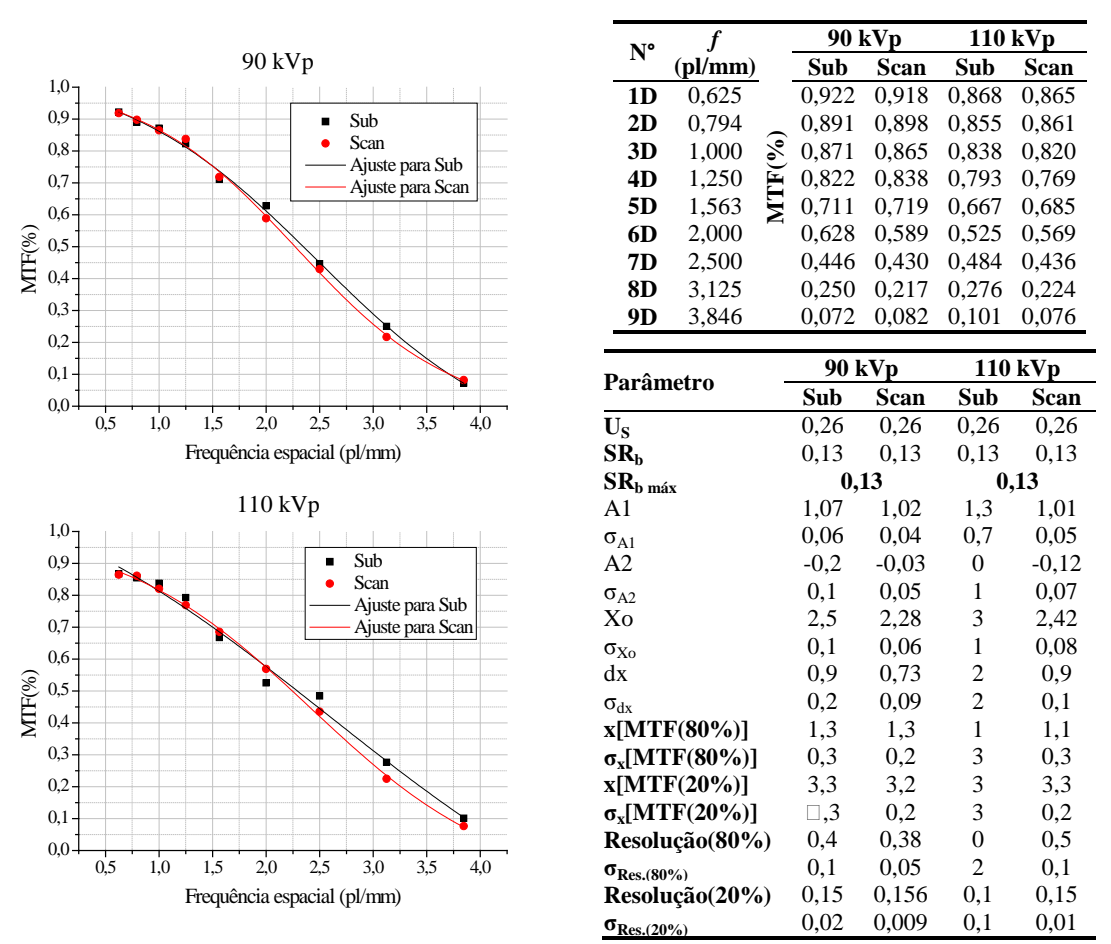

**Figura 4.40** – Curvas de MTF do chumbo e sua análise.

Com esses dados foram calculados a  $SNR_N$  em relação ao ROI da radiografia do material retroespalhador chumbo, conforme a **Tabela 4.19**.

| <b>ROI</b>       |      | <b>90 kVp</b> |                | <b>110 kVp</b> |
|------------------|------|---------------|----------------|----------------|
|                  | Scan | Sub           | Scan           | Sub            |
| 1 <sub>C</sub>   | 77,7 | 75,5          | 75,2           | 71,7           |
| 2C               | 77,3 | 77,7          | 74,2           | 78,3           |
| 3C               | 71,4 | 76,9          | 75,5           | 73,8           |
| 4C               | 73,1 | 77,0          | 71,9           | 76,7           |
| 5C               | 76,1 | 75,4          | 70,0           | 73,1           |
| <b>Média</b>     | 75   | 76,5          | 73             | 75             |
| Desvio padrão    | 3    | 1,0           | $\mathfrak{D}$ | 3              |
| <b>Incerteza</b> |      | 0.5           |                |                |

**Tabela**  $4.19$  – Valores de SNR<sub>N</sub> para o material retroespalhador chumbo.

Apresentam-se os resultados do IQI de fio duplo e sua análise para o material retroespalhador concreto, verificar **Figura 4.41**.

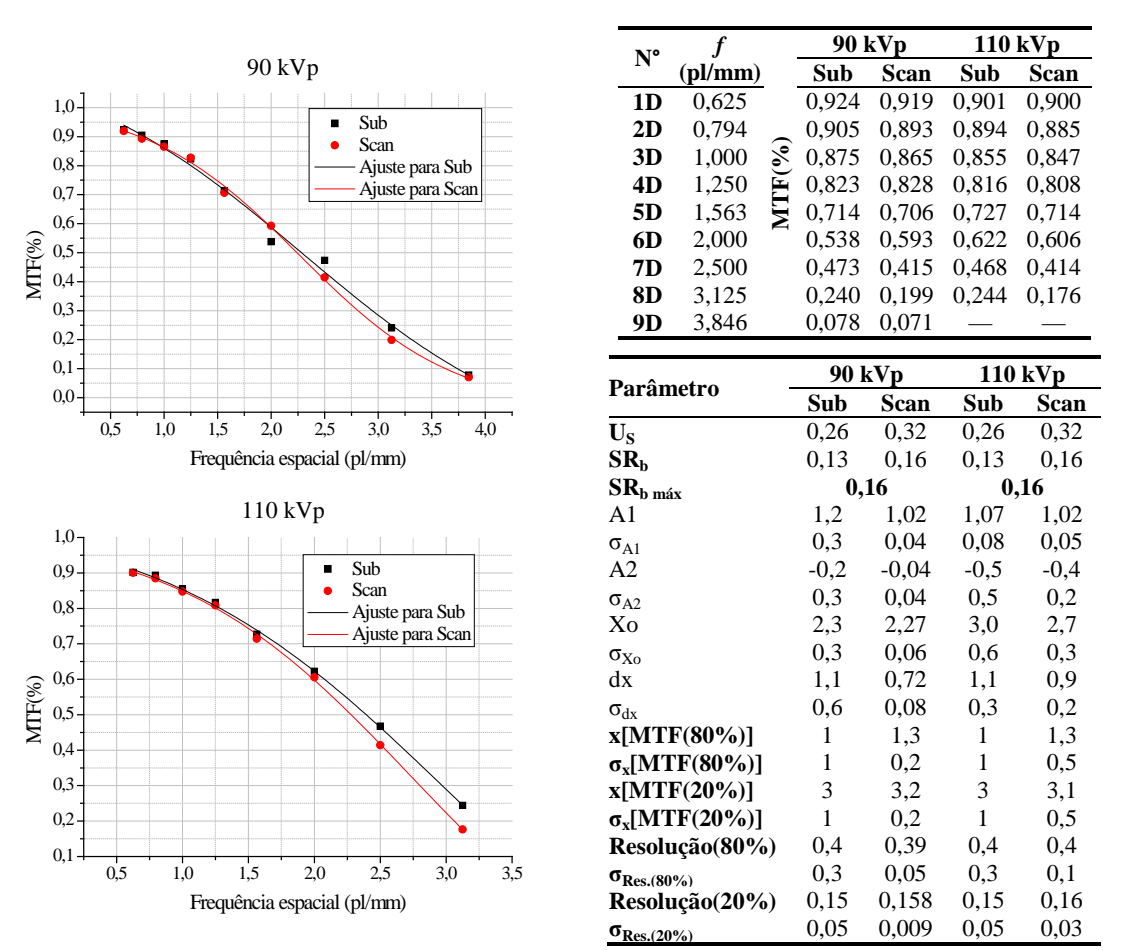

**Figura 4.41** – Curvas de MTF do concreto e sua análise.

Com esses dados foram calculados a  $SNR_N$  em relação ao ROI da radiografia do material retroespalhador concreto, conforme a **Tabela 4.20**.

| <b>ROI</b>       |      | <b>90 kVp</b> |      | <b>110 kVp</b> |  |
|------------------|------|---------------|------|----------------|--|
|                  | Scan | Sub           | Scan | Sub            |  |
| 1 <sub>C</sub>   | 65,2 | 64,1          | 63,5 | 60,8           |  |
| 2C               | 59,2 | 66,3          | 64,7 | 63,8           |  |
| 3C               | 63,8 | 65,1          | 58,3 | 63,4           |  |
| 4C               | 61,7 | 65,3          | 62,5 | 62,3           |  |
| 5C               | 62,2 | 63,7          | 56,4 | 59,5           |  |
| <b>Média</b>     | 62   | 64,9          | 61   | 62,0           |  |
| Desvio padrão    | 2    | 1,0           | 4    | 1,8            |  |
| <b>Incerteza</b> |      | 0,5           | 2.   | 0,8            |  |

**Tabela**  $4.20$  – Valores de SNR<sub>N</sub> para o material retroespalhador concreto.

Apresentam-se os resultados do IQI de fio duplo e sua análise para o material retroespalhador madeira, verificar **Figura 4.42**.

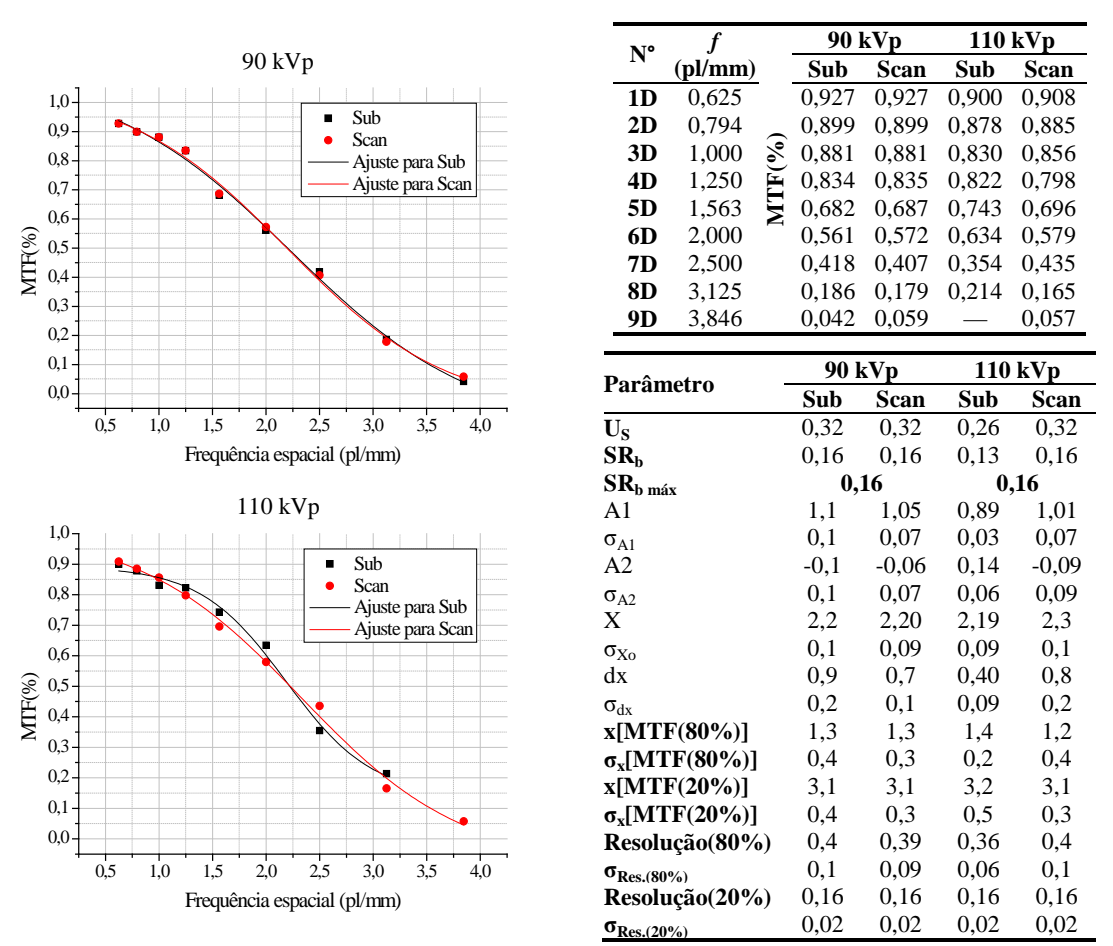

**Figura 4.42** – Curvas de MTF do madeira e sua análise.

Com esses dados foram calculados a  $SNR_N$  em relação ao ROI da radiografia do material retroespalhador madeira, conforme a **Tabela 4.21**.

| <b>ROI</b>       | <b>90 kVp</b> |      | <b>110 kVp</b> |      |
|------------------|---------------|------|----------------|------|
|                  | Scan          | Sub  | Scan           | Sub  |
| 1 <sub>C</sub>   | 65            | 62,2 | 58,4           | 57,1 |
| 2C               | 66,8          | 64,1 | 62,3           | 60,7 |
| 3C               | 63,6          | 62,6 | 53,6           | 59   |
| 4C               | 61,4          | 64   | 56,3           | 60,2 |
| 5C               | 63            | 61,4 | 59,3           | 54   |
| <b>Média</b>     | 64,0          | 62,9 | 58             | 58   |
| Desvio padrão    | 2,1           | 1,2  | 3              | 3    |
| <b>Incerteza</b> | 0.9           | 0,5  |                |      |

**Tabela**  $4.21$  – Valores de SNR<sub>N</sub> para o material retroespalhador madeira.

Apresentam-se os resultados do IQI de fio duplo e sua análise para o material retroespalhador PVC, verificar **Figura 4.43**.

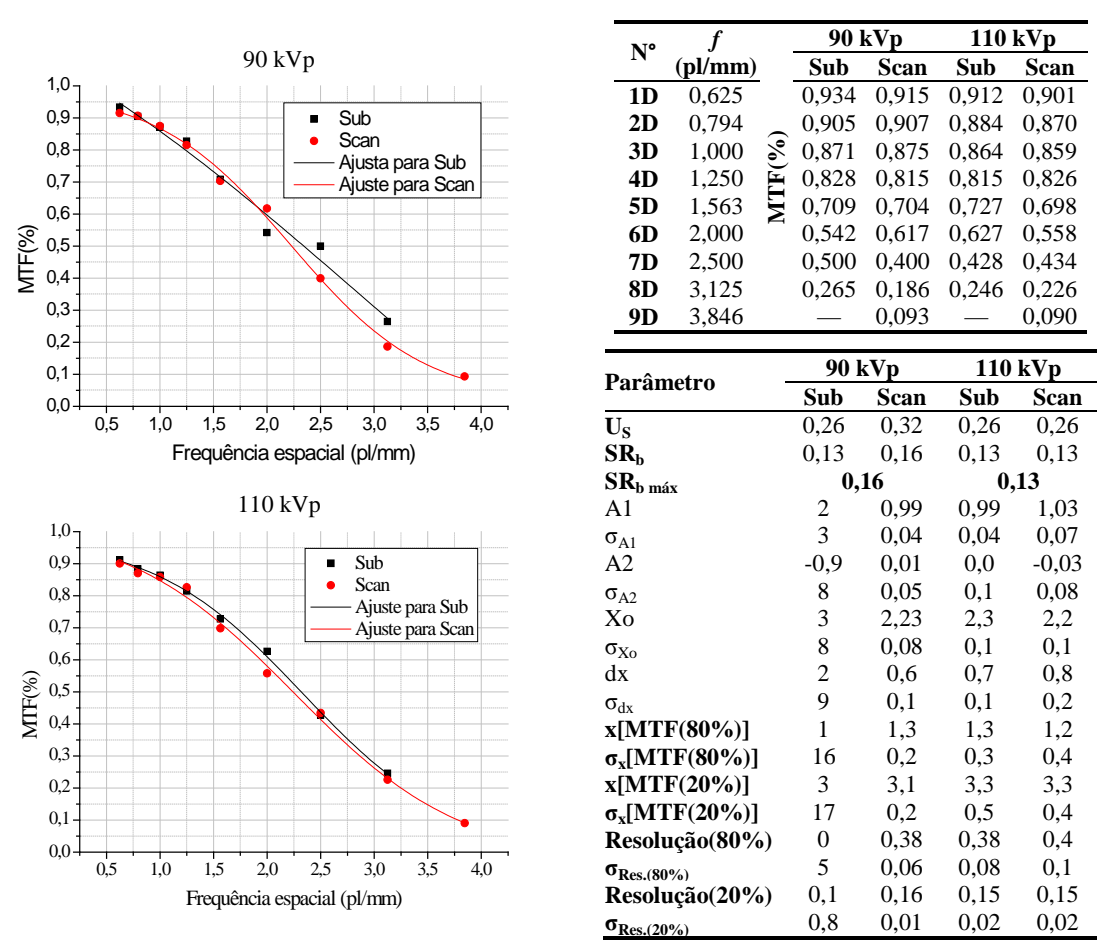

**Figura 4.43** – Curvas de MTF do PVC e sua análise.

Com esses dados foram calculados a SNR<sub>N</sub> em relação ao ROI da radiografia do material retroespalhador PVC, conforme a **Tabela 4.22**.

| <b>ROI</b>       |      | 90 kVp                |      | <b>110 kVp</b> |  |
|------------------|------|-----------------------|------|----------------|--|
|                  | Scan | Sub                   | Scan | Sub            |  |
| 1 <sub>C</sub>   | 64,0 | 64,2                  | 79,5 | 77,2           |  |
| 2C               | 65,8 | 63,2                  | 73,1 | 72,2           |  |
| 3C               | 59,1 | 62,1                  | 75,1 | 74,9           |  |
| 4C               | 60,0 | 60,1                  | 66,5 | 66,0           |  |
| 5C               | 61,6 | 58,4                  | 69,1 | 73,5           |  |
| <b>Média</b>     | 62   | 62                    | 73   | 73             |  |
| Desvio padrão    | 3    | $\mathcal{D}_{\cdot}$ | 5    | 4              |  |
| <b>Incerteza</b> |      |                       | 2    |                |  |

**Tabela**  $4.22$  – Valores de SNR<sub>N</sub> para o material retroespalhador PVC.

A **Figura 4.44** e a **Figura 4.45** mostram a comparação de vários SNR<sub>N</sub>, para 90 keVp e 110 kVp respectivamente, em relação a cada material retroespalhador considerando-se apenas a primeira análise.

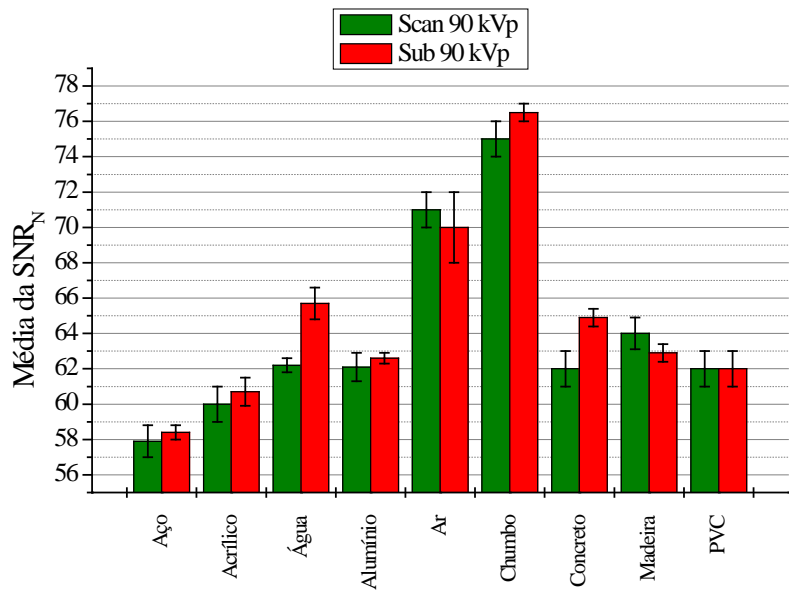

Material retroespalhador

**Figura** 4.44 – Comparação entre as médias de SNR<sub>N</sub> para cada material retroespalhador usando-se a primeira análise e tensão de 90 kVp.

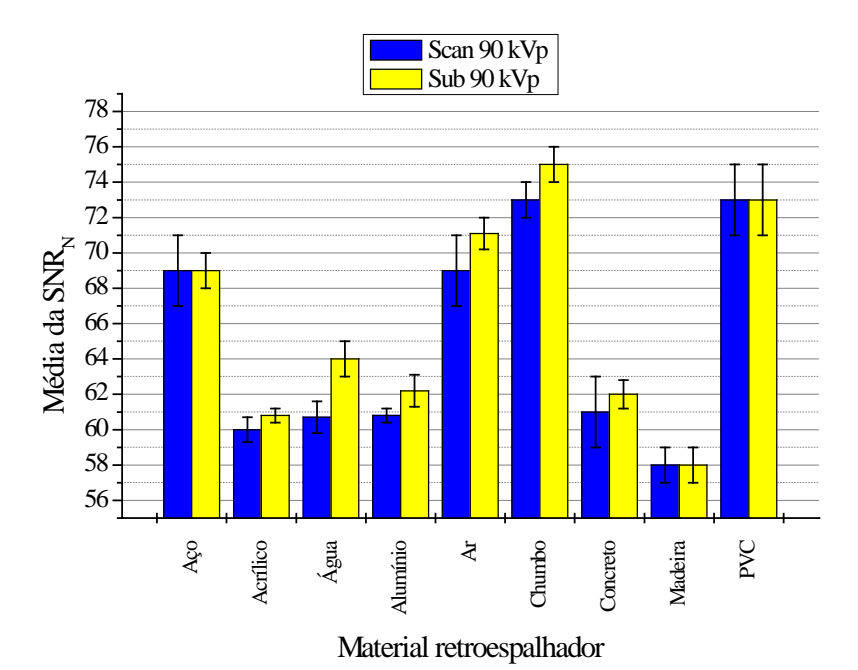

Figura 4.45 – Comparação entre as médias de SNR<sub>N</sub> para cada material retroespalhador usando-se a primeira análise e tensão de 110 kVp.

Na **Figura 4.44** verifica-se melhor resultado foi o do chumbo seguido pelo o ar. O aço e o PVC obtiveram ótimos resultados ao usar 110 kVp, **Figura 4.45**, pois não houve retroespalhamento (letra B não visualizada), porém considerando 90 kVp, o aço e o PVC tiveram seu  $SNR_N$  reduzido pois houve retroespalhamento. Os piores resultados foram o acrílico, madeira, água, alumínio e concreto para ambos as tensões. Esses resultados coincidem com o nível de visualização da letra B. A **Figura 4.44** e a **Figura 4.45** têm lógica com a **Figura 4.11** e **a Figura 4.12** em certos pontos como, por exemplo, o melhor resultado para o chumbo, aço, ar e PVC, entretanto o aço e o alumínio não tiveram muita concordância.

Ao utilizar a segunda análise obteve-se a **Figura 4.46**, para tensão de 90 kVp, e **Figura 4.47**, para tensão de 110 kVp, nas quais mostraram altos SNR<sub>N</sub> para a água, madeira e concreto em relação ao chumbo, isso não tem concordância com os resultados da letra B de chumbo, como também, a **Figura 4.11** e **Figura 4.12**.

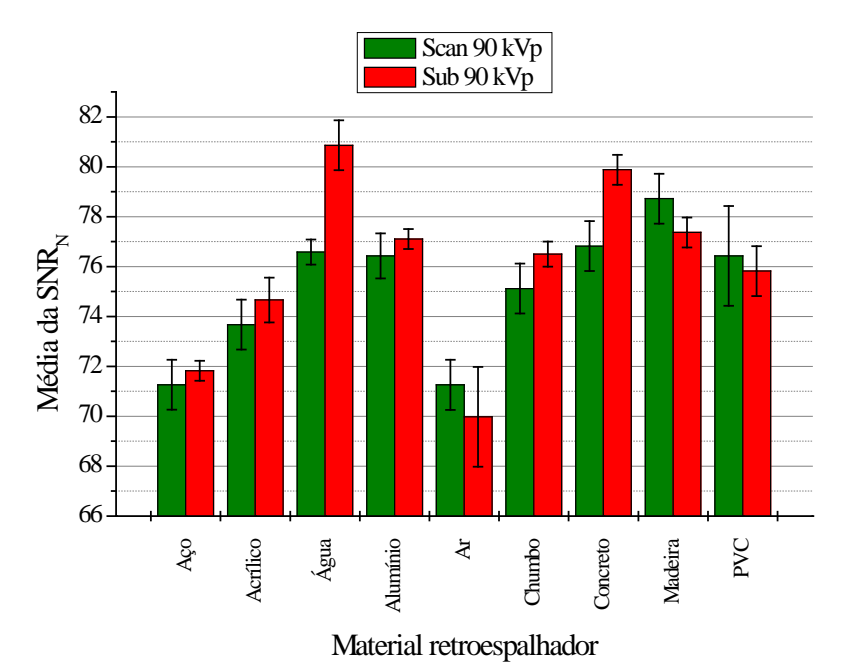

**Figura 4.46** – Comparação entre as médias de SNR<sub>N</sub> para cada material retroespalhador usando-se a segunda análise e tensão de 90 kVp.

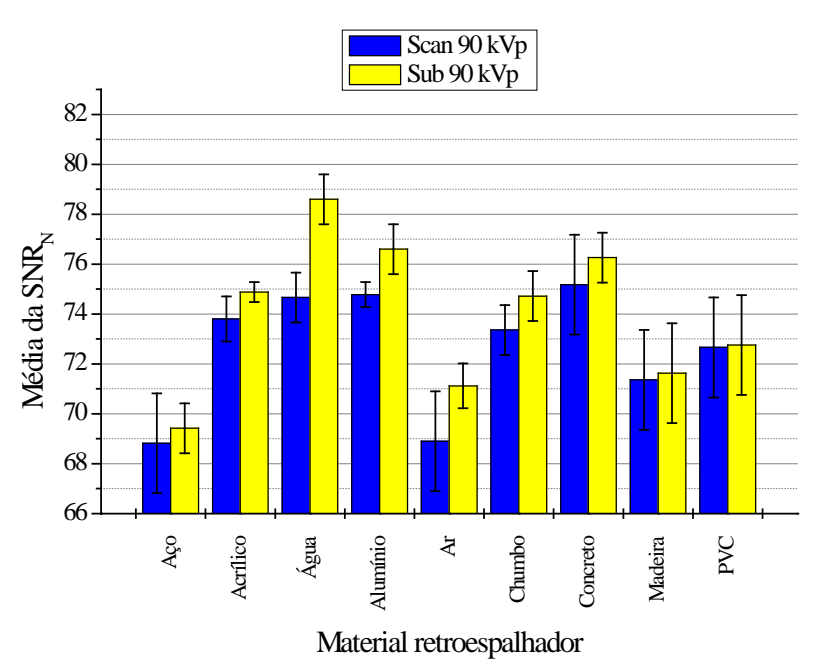

Figura 4.47 – Comparação entre as médias de SNR<sub>N</sub> para cada material retroespalhador usando-se a segunda análise e tensão de 110 kVp.

# **Capítulo 5 – Conclusões**

## **Conclusões**

Em virtude dos fatos mencionados, confirma-se a influência da radiação retroespalhada por materiais na qualidade de imagem da radiografia computadorizada.

Na primeira experiência não se notou um padrão entre os parâmetros estudados, como a  $SR_b$  e o  $SNR_N$ , em relação a intensidade de retroespalhamento Compton, contudo, na segunda experiência, considerando-se a primeira análise, podemos notar um comportamento similar entre os parâmetros e o sinais de retroespalhamento indicados pela letra "B" de chumbo para cada material. Logo as condições da segunda experiência favoreceram as influências do retroespalhamento de raios X. Considerou-se válida a primeira análise em relação à segunda análise devido àquela reproduzir os resultados da letra B de chumbo.

Os gráficos das **Figuras 4.6** até a **Figura 4.12** mostram bem o que pode ter ocorrido. O deslocamento do espectro do efeito Compton para regiões externas ao espectro do equipamento de raios X pode provavelmente provocar maiores alterações nos parâmetros analisados devido a sensibilidade do Image Plate a energias baixas como descrito na literatura, verificar AQ de écrans de fósforo.

A primeira experiência usou tempos de exposição curtos o que poderia ter afetado os resultados de maneira significativa, pois os sinais de  $\text{SNR}_N$ 's foram pequenos. Podese também citar a falta de colimação do feixe em leque do equipamento de raios X na primeira experiência, com isso o feixe direto interagiu com a parede do ambiente de trabalho e com o chão proporcionando sinais não desejáveis para análise.

Apesar do Image Plate utlizado possuir alguns arranhões, pixels mortos ou "semimortos" e a presença de imagens fantasmas (devido a exposições anteriores) foi possível contornar o problema utilizando a ideia de regiões para leitura de ROI's.

Para trabalhos futuros recomenda-se: analisar o contraste causado pelo retroespalhamento Compton; usar um equipamento de raio X com uma tensão de pico maior para melhor diferenciação entre o espectro do feixe direto e o espectro Compton emitido; analisar a influência de artefatos provocados pelo retroespalhamento de raios X; adquirir as curvas de DQE(*f*), NPS(*f*) e MTF(*f*) de maneira analógica; usar um Image Plate novo e com pouca variação na relação sinal-ruído ao verificar ROI's de uma mesma área; e verificar a técnica de gamagrafia cujas energias são altas, porém o seu retroespalhamento está na faixa de A<sub>Q</sub> sensível a placa de fósforo.

## **Referências Bibliográficas**

[1] ANDREUCCI, R., "Radiologia Industrial", diponível na internet no site <http://www.infosolda.com.br/andreucci> em 09/09/2009.

[2] SOLOMON, S. L. et al., "Artifacts in Computed Radiography", *American Journal of Roentgenology*, vol. 157, pp. 181-185, 1991.

[3] ZSCHERPEL, U., EWERT, U., OSTERLOH, K., "Unsharpness Characteristics of Digital Detectors for Industrial Radiographic Imaging", *International Symposium on Computerized Tomography for Industrial Applications and Image Processing in Radiology*, March/1999, Berlin, Germany.

[4] MANGO, S. A., "How to Evaluate the Radiographic Performance Envelope of a Computed Radiography System", *Materials Evaluation*, v. 64, n° 3, pp. 297-302, 2006.

[5] OLIVEIRA, D. F., Análise da Radiografia Computadorizada em Condições de Águas Profundas, Dissertação de Mestrado – COPPE/UFRJ, Rio de Janeiro, 2007.

[6] SONODA, M. et al., "Computed radiography utilizing scanning laser stimulated luminescence", *Radiology*, vol. 148, pp. 833-838, 1983.

[7] GURVICH, A. M., HALL, C., KAMENSKIKH, I. A. et al., "Phosphors for Luminescent Image Plates", *Journal of X-ray Science and Technology*, vol. 6, pp. 48- 62, 1996.

[8] TAKAHASHI, K., "Progress in Science and Technology on Photostimulable BaFX:Eu<sup>2+</sup> (X = Cl, Br, I) and Imaging Plates", *Journal of Luminescence*, vol. 100, pp. 307-315, 2002.

[9] SEGGERN, H., "Photostimulable x-ray storage phosphors: a review of present understanting", *Brazilian Journal of Physics*, vol. 29, pp. 254-268, 1999.

[10] THOMS, M., "The quantum efficiency of radiographic imaging with Image Plates", *Nuclear Instruments and Methods in Physics Research Section A: Accelerators, Spectrometers, Detectors and Associated Equipment*, vol. 378, pp. 598-611, 1996.

[11] MEADWCROFT, A. L., BENTLEY, C. D., STOTT, E. N., "Evaluation of the sensitivity and fading characteristics of an image plate system for x-ray diagnostics", *Review of Scientific Instruments*, vol. 79, pp. 1-4, 2008.

[12] LAKSHMANAN, A. R., RAJAN, K. G., "Diagnostic X ray imaging using photostimulable luminescence phosphor: an emerging alternative to photographic film", *Radiation Protection Dosimetry*, vol. 55, No. 4, pp. 247-255, 1994.

[13] TANAKA, K. A. et al., "Calibration of imaging plate for high energy electron spectrometer", *Review of Scientific Instruments*, vol. 76, pp. 1-5, 2005.

[14] ROWLANDS, J. A., "The physcics of computed radiography", *Physcics in Medicine and Biology*, vol. 47, pp. 123-166, 2002.

[15] YXLON International, "Technical Data - Y.TU 160-D05", disponível na Internet no site [http://www.yxlon.com](http://www.yxlon.com/) em 09/09/2009.

[16] GE Inspection Technologies, "IPS & IPC2 Phosphor Imaging Plates", disponível na Internet no site [http://www.geinspectiontechnologies.cn](http://www.geinspectiontechnologies.cn/) em 09/09/2009.

[17] DITABIS, "DITABIS Imaging Plate Tecnology for all Applications in Transmission Etronic Microscopy", disponível na Internet no site [http://www.ditabis.com](http://www.ditabis.com/) em 09/09/2009.

[18] AGFA, "Computed radiography", disponível na Internet no site [http://www.agfa.com](http://www.agfa.com/) em 09/09/2009.

115

[19] DEPRINS, E., "Digital Radiography in NDT Applications", *2nd MENDT Proceedings*, June/2004, Jubail Industrial City, Saudi Arabia.

[20] EWERT, U., ZSCHERPEL, U., WILLEMS, P., "Recent Trends in Digital Industrial Radiology", *National Seminar of ISNT*, December/2002, Chennai, India.

[21] ABENDE, "Raios X e Gama, Procedimento de END - PR-007", disponível na Internet no site [www.abende.org.br](http://www.abende.org.br/) em 09/09/2009.

[22] ASTM E 2445-05, - *Standard Practice for Qualification and Long-Term Stability of Computed Radiology Systems*, June/2005.

[23] ISO 19232-5, - *Non-destructive testing - Image quality of radiographs - Part 5: Image quality indicators (duplex wire type), determination of image unsharpness value*, July/2004.

[24] ISO 19232-1, - *Non-destructive testing - Image quality of radiographs - Part 1: Image quality indicators (wire type) - Determination of image quality value*, July/2004.

[25] HALMSHAW, R., "Image quality indicators", *Industrial Radiology*, 2 ed., chapter 7.3, London, Chapman & Hall, 1995.

[26] BECKMANN, J. et al., "Improved Procedure for Computed Radiography – A Comparative Study on Welded Tube Sections by Film Radiography and Computed Radiography", *17th World Conference on Nondestructive Testing*, Octuber/2008, Shanghai, China.

[27] HENDEE, W. R., RITENOUR, E. R., *Medical Imaging Physics*. 4 ed. New York, Wiley-Liss, 2002.

[28] SCAFF, L. A. M., *Física da Radioterapia*. 1 ed. São Paulo, Sarvier, 1997.

[29] EISBERG, R. M., RESNICK, R., *Física Quântica*. 9 ed. Brasil, Campus, 1979.

[30] KNOLL, G. F., *Radiation detection and measurement*. 3 ed. New York, Willey, 2000.

[31] KODAK, "Kodak Continues Its Computed Radiography Innovation", disponível na Internet no site [http://pw.carestreamhealth.com](http://pw.carestreamhealth.com/) em 09/09/2009.

[32] ROUSSILHE, J., MANGO, S. A., FALLET, E., "Performance evaluation of a computed radiography system", *International Symposium on Digital industrial Radiology and Computed Tomography*, June/2007, Lyon, França.

[33] WATT, K. N., YAN, K., DECRESCENZO, G., *et. al.*, "The physics of computed radiography : Measurements of pulse height spectra of photostimulable phosphor screens using prompt luminescence", *Medical physics*, vol. 32, No. 12, pp. 3589-3598, 2005.

[34] BEUTEL, J., KUNDEL, H. L., METTER, R. L. V., *Handbook of Medical Imaging, Volume 1. Physics and Phychophysics*. 1 ed. Washington, SPIE, 2000.

[35] SEIBERT, J. A., *Computed Radiography Technology*. California, Medical Physics Publishing, 2004.

[36] BANKMAN, I. N., *Handbook of medical imaging processing and analysis*. 2 ed. London, Academic Press, 2008.

[37] MARINHO, C. A., *Radiografia Computadorizada Aplicada na Inspeção de Soldas de Tubulações nos Limites da Técnica de parede Dupla Vista Dupla (PDVD)*, Dissertação de Mestrado – COPPE/UFRJ, Rio de Janeiro, 2009.

[38] OLIVEIRA, F. M., *Estudo de Sistema de Radiografia Computadorizada com uso de Placas de Fósforo*, Dissertação de Mestrado – COPPE/UFRJ, Rio de Janeiro, 2004.
[39] SILVA, A. S., *A RazãoSinal Ruído Diferencial (SdNR) na Otimização da Técnica Radiografica Utilizando Image Plates (IP)*, Dissertacao de Mestrado – COPPE/UFRJ, Rio de Janeiro, 2008.

[40] CRANLEY, K., *et. al.*, "Report 78 Spectrum Processor", *The Institute of Physics and Engineering in Medicine*, September/1997.

[41] BERGER, M. J., HUBBELL, J. H., "XCOM 3.1 - Photon Cross Sections Program", disponível na Internet no site<http://physics.nist.gov/XCOM> em 09/09/2009, June/1999.

[42] ASTM E747, - *Standard Practice for Design, Manufacture and Material Grouping Classification of Wire Image Quality Indicators (IQI) Used for Radiology*, 2004.

[43] NIST, "Tables of x-ray mass attenuation coefficients and mass energy-absorption coefficients", disponível na Internet no site <http://www.nist.gov/physlab/data/xraycoef/index.cfm> em 09/09/2009.

[44] EN 14784-1, - *Non-destructive testing - Industrial computed radiography with storage phosphor imaging plates - Part 1: Classification of systems*, 2005.

[45] ALEKSEYCHUK, O., "User manual for the measuring program Isee", disponível na Internet no site <http://www.kb.bam.de/~alex/ic> em 09/09/2009.

## **Livros Grátis**

( <http://www.livrosgratis.com.br> )

Milhares de Livros para Download:

[Baixar](http://www.livrosgratis.com.br/cat_1/administracao/1) [livros](http://www.livrosgratis.com.br/cat_1/administracao/1) [de](http://www.livrosgratis.com.br/cat_1/administracao/1) [Administração](http://www.livrosgratis.com.br/cat_1/administracao/1) [Baixar](http://www.livrosgratis.com.br/cat_2/agronomia/1) [livros](http://www.livrosgratis.com.br/cat_2/agronomia/1) [de](http://www.livrosgratis.com.br/cat_2/agronomia/1) [Agronomia](http://www.livrosgratis.com.br/cat_2/agronomia/1) [Baixar](http://www.livrosgratis.com.br/cat_3/arquitetura/1) [livros](http://www.livrosgratis.com.br/cat_3/arquitetura/1) [de](http://www.livrosgratis.com.br/cat_3/arquitetura/1) [Arquitetura](http://www.livrosgratis.com.br/cat_3/arquitetura/1) [Baixar](http://www.livrosgratis.com.br/cat_4/artes/1) [livros](http://www.livrosgratis.com.br/cat_4/artes/1) [de](http://www.livrosgratis.com.br/cat_4/artes/1) [Artes](http://www.livrosgratis.com.br/cat_4/artes/1) [Baixar](http://www.livrosgratis.com.br/cat_5/astronomia/1) [livros](http://www.livrosgratis.com.br/cat_5/astronomia/1) [de](http://www.livrosgratis.com.br/cat_5/astronomia/1) [Astronomia](http://www.livrosgratis.com.br/cat_5/astronomia/1) [Baixar](http://www.livrosgratis.com.br/cat_6/biologia_geral/1) [livros](http://www.livrosgratis.com.br/cat_6/biologia_geral/1) [de](http://www.livrosgratis.com.br/cat_6/biologia_geral/1) [Biologia](http://www.livrosgratis.com.br/cat_6/biologia_geral/1) [Geral](http://www.livrosgratis.com.br/cat_6/biologia_geral/1) [Baixar](http://www.livrosgratis.com.br/cat_8/ciencia_da_computacao/1) [livros](http://www.livrosgratis.com.br/cat_8/ciencia_da_computacao/1) [de](http://www.livrosgratis.com.br/cat_8/ciencia_da_computacao/1) [Ciência](http://www.livrosgratis.com.br/cat_8/ciencia_da_computacao/1) [da](http://www.livrosgratis.com.br/cat_8/ciencia_da_computacao/1) [Computação](http://www.livrosgratis.com.br/cat_8/ciencia_da_computacao/1) [Baixar](http://www.livrosgratis.com.br/cat_9/ciencia_da_informacao/1) [livros](http://www.livrosgratis.com.br/cat_9/ciencia_da_informacao/1) [de](http://www.livrosgratis.com.br/cat_9/ciencia_da_informacao/1) [Ciência](http://www.livrosgratis.com.br/cat_9/ciencia_da_informacao/1) [da](http://www.livrosgratis.com.br/cat_9/ciencia_da_informacao/1) [Informação](http://www.livrosgratis.com.br/cat_9/ciencia_da_informacao/1) [Baixar](http://www.livrosgratis.com.br/cat_7/ciencia_politica/1) [livros](http://www.livrosgratis.com.br/cat_7/ciencia_politica/1) [de](http://www.livrosgratis.com.br/cat_7/ciencia_politica/1) [Ciência](http://www.livrosgratis.com.br/cat_7/ciencia_politica/1) [Política](http://www.livrosgratis.com.br/cat_7/ciencia_politica/1) [Baixar](http://www.livrosgratis.com.br/cat_10/ciencias_da_saude/1) [livros](http://www.livrosgratis.com.br/cat_10/ciencias_da_saude/1) [de](http://www.livrosgratis.com.br/cat_10/ciencias_da_saude/1) [Ciências](http://www.livrosgratis.com.br/cat_10/ciencias_da_saude/1) [da](http://www.livrosgratis.com.br/cat_10/ciencias_da_saude/1) [Saúde](http://www.livrosgratis.com.br/cat_10/ciencias_da_saude/1) [Baixar](http://www.livrosgratis.com.br/cat_11/comunicacao/1) [livros](http://www.livrosgratis.com.br/cat_11/comunicacao/1) [de](http://www.livrosgratis.com.br/cat_11/comunicacao/1) [Comunicação](http://www.livrosgratis.com.br/cat_11/comunicacao/1) [Baixar](http://www.livrosgratis.com.br/cat_12/conselho_nacional_de_educacao_-_cne/1) [livros](http://www.livrosgratis.com.br/cat_12/conselho_nacional_de_educacao_-_cne/1) [do](http://www.livrosgratis.com.br/cat_12/conselho_nacional_de_educacao_-_cne/1) [Conselho](http://www.livrosgratis.com.br/cat_12/conselho_nacional_de_educacao_-_cne/1) [Nacional](http://www.livrosgratis.com.br/cat_12/conselho_nacional_de_educacao_-_cne/1) [de](http://www.livrosgratis.com.br/cat_12/conselho_nacional_de_educacao_-_cne/1) [Educação - CNE](http://www.livrosgratis.com.br/cat_12/conselho_nacional_de_educacao_-_cne/1) [Baixar](http://www.livrosgratis.com.br/cat_13/defesa_civil/1) [livros](http://www.livrosgratis.com.br/cat_13/defesa_civil/1) [de](http://www.livrosgratis.com.br/cat_13/defesa_civil/1) [Defesa](http://www.livrosgratis.com.br/cat_13/defesa_civil/1) [civil](http://www.livrosgratis.com.br/cat_13/defesa_civil/1) [Baixar](http://www.livrosgratis.com.br/cat_14/direito/1) [livros](http://www.livrosgratis.com.br/cat_14/direito/1) [de](http://www.livrosgratis.com.br/cat_14/direito/1) [Direito](http://www.livrosgratis.com.br/cat_14/direito/1) [Baixar](http://www.livrosgratis.com.br/cat_15/direitos_humanos/1) [livros](http://www.livrosgratis.com.br/cat_15/direitos_humanos/1) [de](http://www.livrosgratis.com.br/cat_15/direitos_humanos/1) [Direitos](http://www.livrosgratis.com.br/cat_15/direitos_humanos/1) [humanos](http://www.livrosgratis.com.br/cat_15/direitos_humanos/1) [Baixar](http://www.livrosgratis.com.br/cat_16/economia/1) [livros](http://www.livrosgratis.com.br/cat_16/economia/1) [de](http://www.livrosgratis.com.br/cat_16/economia/1) [Economia](http://www.livrosgratis.com.br/cat_16/economia/1) [Baixar](http://www.livrosgratis.com.br/cat_17/economia_domestica/1) [livros](http://www.livrosgratis.com.br/cat_17/economia_domestica/1) [de](http://www.livrosgratis.com.br/cat_17/economia_domestica/1) [Economia](http://www.livrosgratis.com.br/cat_17/economia_domestica/1) [Doméstica](http://www.livrosgratis.com.br/cat_17/economia_domestica/1) [Baixar](http://www.livrosgratis.com.br/cat_18/educacao/1) [livros](http://www.livrosgratis.com.br/cat_18/educacao/1) [de](http://www.livrosgratis.com.br/cat_18/educacao/1) [Educação](http://www.livrosgratis.com.br/cat_18/educacao/1) [Baixar](http://www.livrosgratis.com.br/cat_19/educacao_-_transito/1) [livros](http://www.livrosgratis.com.br/cat_19/educacao_-_transito/1) [de](http://www.livrosgratis.com.br/cat_19/educacao_-_transito/1) [Educação - Trânsito](http://www.livrosgratis.com.br/cat_19/educacao_-_transito/1) [Baixar](http://www.livrosgratis.com.br/cat_20/educacao_fisica/1) [livros](http://www.livrosgratis.com.br/cat_20/educacao_fisica/1) [de](http://www.livrosgratis.com.br/cat_20/educacao_fisica/1) [Educação](http://www.livrosgratis.com.br/cat_20/educacao_fisica/1) [Física](http://www.livrosgratis.com.br/cat_20/educacao_fisica/1) [Baixar](http://www.livrosgratis.com.br/cat_21/engenharia_aeroespacial/1) [livros](http://www.livrosgratis.com.br/cat_21/engenharia_aeroespacial/1) [de](http://www.livrosgratis.com.br/cat_21/engenharia_aeroespacial/1) [Engenharia](http://www.livrosgratis.com.br/cat_21/engenharia_aeroespacial/1) [Aeroespacial](http://www.livrosgratis.com.br/cat_21/engenharia_aeroespacial/1) [Baixar](http://www.livrosgratis.com.br/cat_22/farmacia/1) [livros](http://www.livrosgratis.com.br/cat_22/farmacia/1) [de](http://www.livrosgratis.com.br/cat_22/farmacia/1) [Farmácia](http://www.livrosgratis.com.br/cat_22/farmacia/1) [Baixar](http://www.livrosgratis.com.br/cat_23/filosofia/1) [livros](http://www.livrosgratis.com.br/cat_23/filosofia/1) [de](http://www.livrosgratis.com.br/cat_23/filosofia/1) [Filosofia](http://www.livrosgratis.com.br/cat_23/filosofia/1) [Baixar](http://www.livrosgratis.com.br/cat_24/fisica/1) [livros](http://www.livrosgratis.com.br/cat_24/fisica/1) [de](http://www.livrosgratis.com.br/cat_24/fisica/1) [Física](http://www.livrosgratis.com.br/cat_24/fisica/1) [Baixar](http://www.livrosgratis.com.br/cat_25/geociencias/1) [livros](http://www.livrosgratis.com.br/cat_25/geociencias/1) [de](http://www.livrosgratis.com.br/cat_25/geociencias/1) [Geociências](http://www.livrosgratis.com.br/cat_25/geociencias/1) [Baixar](http://www.livrosgratis.com.br/cat_26/geografia/1) [livros](http://www.livrosgratis.com.br/cat_26/geografia/1) [de](http://www.livrosgratis.com.br/cat_26/geografia/1) [Geografia](http://www.livrosgratis.com.br/cat_26/geografia/1) [Baixar](http://www.livrosgratis.com.br/cat_27/historia/1) [livros](http://www.livrosgratis.com.br/cat_27/historia/1) [de](http://www.livrosgratis.com.br/cat_27/historia/1) [História](http://www.livrosgratis.com.br/cat_27/historia/1) [Baixar](http://www.livrosgratis.com.br/cat_31/linguas/1) [livros](http://www.livrosgratis.com.br/cat_31/linguas/1) [de](http://www.livrosgratis.com.br/cat_31/linguas/1) [Línguas](http://www.livrosgratis.com.br/cat_31/linguas/1)

[Baixar](http://www.livrosgratis.com.br/cat_28/literatura/1) [livros](http://www.livrosgratis.com.br/cat_28/literatura/1) [de](http://www.livrosgratis.com.br/cat_28/literatura/1) [Literatura](http://www.livrosgratis.com.br/cat_28/literatura/1) [Baixar](http://www.livrosgratis.com.br/cat_30/literatura_de_cordel/1) [livros](http://www.livrosgratis.com.br/cat_30/literatura_de_cordel/1) [de](http://www.livrosgratis.com.br/cat_30/literatura_de_cordel/1) [Literatura](http://www.livrosgratis.com.br/cat_30/literatura_de_cordel/1) [de](http://www.livrosgratis.com.br/cat_30/literatura_de_cordel/1) [Cordel](http://www.livrosgratis.com.br/cat_30/literatura_de_cordel/1) [Baixar](http://www.livrosgratis.com.br/cat_29/literatura_infantil/1) [livros](http://www.livrosgratis.com.br/cat_29/literatura_infantil/1) [de](http://www.livrosgratis.com.br/cat_29/literatura_infantil/1) [Literatura](http://www.livrosgratis.com.br/cat_29/literatura_infantil/1) [Infantil](http://www.livrosgratis.com.br/cat_29/literatura_infantil/1) [Baixar](http://www.livrosgratis.com.br/cat_32/matematica/1) [livros](http://www.livrosgratis.com.br/cat_32/matematica/1) [de](http://www.livrosgratis.com.br/cat_32/matematica/1) [Matemática](http://www.livrosgratis.com.br/cat_32/matematica/1) [Baixar](http://www.livrosgratis.com.br/cat_33/medicina/1) [livros](http://www.livrosgratis.com.br/cat_33/medicina/1) [de](http://www.livrosgratis.com.br/cat_33/medicina/1) [Medicina](http://www.livrosgratis.com.br/cat_33/medicina/1) [Baixar](http://www.livrosgratis.com.br/cat_34/medicina_veterinaria/1) [livros](http://www.livrosgratis.com.br/cat_34/medicina_veterinaria/1) [de](http://www.livrosgratis.com.br/cat_34/medicina_veterinaria/1) [Medicina](http://www.livrosgratis.com.br/cat_34/medicina_veterinaria/1) [Veterinária](http://www.livrosgratis.com.br/cat_34/medicina_veterinaria/1) [Baixar](http://www.livrosgratis.com.br/cat_35/meio_ambiente/1) [livros](http://www.livrosgratis.com.br/cat_35/meio_ambiente/1) [de](http://www.livrosgratis.com.br/cat_35/meio_ambiente/1) [Meio](http://www.livrosgratis.com.br/cat_35/meio_ambiente/1) [Ambiente](http://www.livrosgratis.com.br/cat_35/meio_ambiente/1) [Baixar](http://www.livrosgratis.com.br/cat_36/meteorologia/1) [livros](http://www.livrosgratis.com.br/cat_36/meteorologia/1) [de](http://www.livrosgratis.com.br/cat_36/meteorologia/1) [Meteorologia](http://www.livrosgratis.com.br/cat_36/meteorologia/1) [Baixar](http://www.livrosgratis.com.br/cat_45/monografias_e_tcc/1) [Monografias](http://www.livrosgratis.com.br/cat_45/monografias_e_tcc/1) [e](http://www.livrosgratis.com.br/cat_45/monografias_e_tcc/1) [TCC](http://www.livrosgratis.com.br/cat_45/monografias_e_tcc/1) [Baixar](http://www.livrosgratis.com.br/cat_37/multidisciplinar/1) [livros](http://www.livrosgratis.com.br/cat_37/multidisciplinar/1) [Multidisciplinar](http://www.livrosgratis.com.br/cat_37/multidisciplinar/1) [Baixar](http://www.livrosgratis.com.br/cat_38/musica/1) [livros](http://www.livrosgratis.com.br/cat_38/musica/1) [de](http://www.livrosgratis.com.br/cat_38/musica/1) [Música](http://www.livrosgratis.com.br/cat_38/musica/1) [Baixar](http://www.livrosgratis.com.br/cat_39/psicologia/1) [livros](http://www.livrosgratis.com.br/cat_39/psicologia/1) [de](http://www.livrosgratis.com.br/cat_39/psicologia/1) [Psicologia](http://www.livrosgratis.com.br/cat_39/psicologia/1) [Baixar](http://www.livrosgratis.com.br/cat_40/quimica/1) [livros](http://www.livrosgratis.com.br/cat_40/quimica/1) [de](http://www.livrosgratis.com.br/cat_40/quimica/1) [Química](http://www.livrosgratis.com.br/cat_40/quimica/1) [Baixar](http://www.livrosgratis.com.br/cat_41/saude_coletiva/1) [livros](http://www.livrosgratis.com.br/cat_41/saude_coletiva/1) [de](http://www.livrosgratis.com.br/cat_41/saude_coletiva/1) [Saúde](http://www.livrosgratis.com.br/cat_41/saude_coletiva/1) [Coletiva](http://www.livrosgratis.com.br/cat_41/saude_coletiva/1) [Baixar](http://www.livrosgratis.com.br/cat_42/servico_social/1) [livros](http://www.livrosgratis.com.br/cat_42/servico_social/1) [de](http://www.livrosgratis.com.br/cat_42/servico_social/1) [Serviço](http://www.livrosgratis.com.br/cat_42/servico_social/1) [Social](http://www.livrosgratis.com.br/cat_42/servico_social/1) [Baixar](http://www.livrosgratis.com.br/cat_43/sociologia/1) [livros](http://www.livrosgratis.com.br/cat_43/sociologia/1) [de](http://www.livrosgratis.com.br/cat_43/sociologia/1) [Sociologia](http://www.livrosgratis.com.br/cat_43/sociologia/1) [Baixar](http://www.livrosgratis.com.br/cat_44/teologia/1) [livros](http://www.livrosgratis.com.br/cat_44/teologia/1) [de](http://www.livrosgratis.com.br/cat_44/teologia/1) [Teologia](http://www.livrosgratis.com.br/cat_44/teologia/1) [Baixar](http://www.livrosgratis.com.br/cat_46/trabalho/1) [livros](http://www.livrosgratis.com.br/cat_46/trabalho/1) [de](http://www.livrosgratis.com.br/cat_46/trabalho/1) [Trabalho](http://www.livrosgratis.com.br/cat_46/trabalho/1) [Baixar](http://www.livrosgratis.com.br/cat_47/turismo/1) [livros](http://www.livrosgratis.com.br/cat_47/turismo/1) [de](http://www.livrosgratis.com.br/cat_47/turismo/1) [Turismo](http://www.livrosgratis.com.br/cat_47/turismo/1)